## Groupmax Mail - SMTP Version 6

3020-3-B55-30

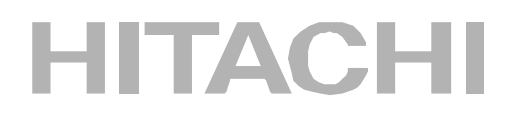

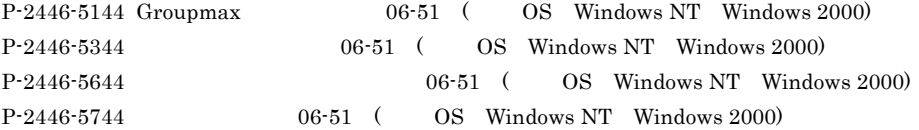

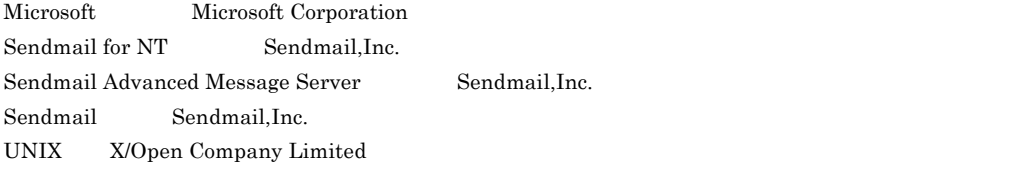

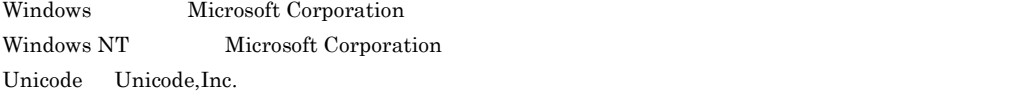

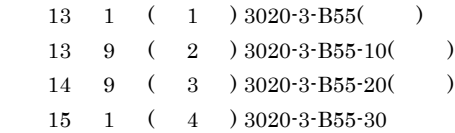

All Rights Reserved. Copyright (C) 2001, 2003, Hitachi, Ltd.

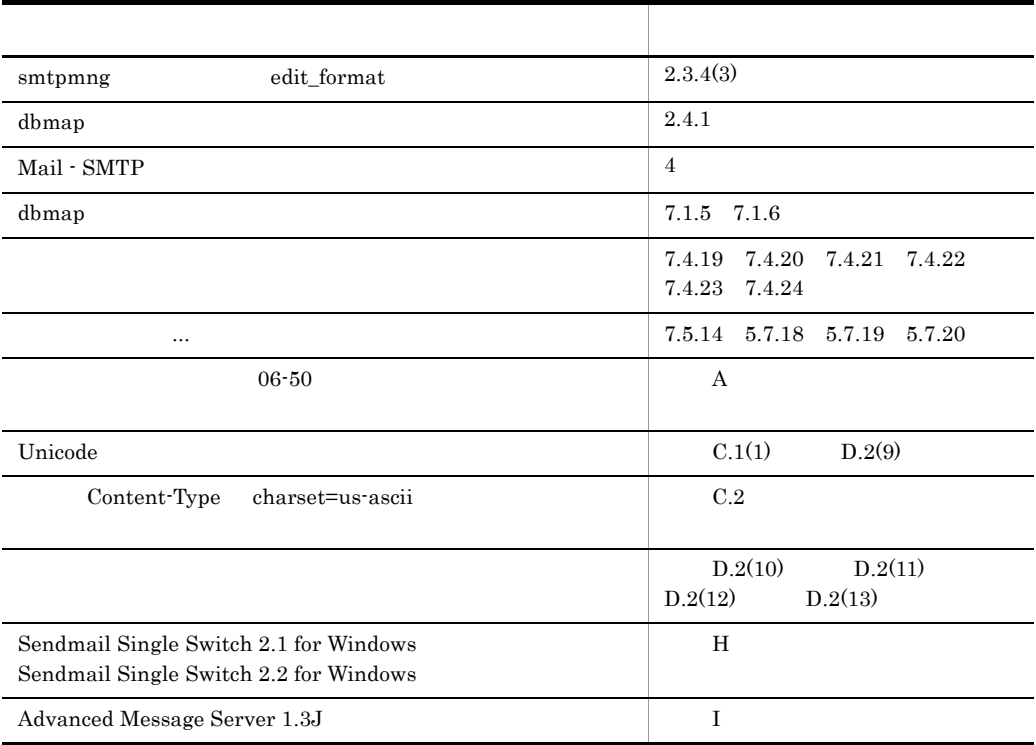

#### (3020-3-B55-30) Groupmax Mail - SMTP Version 6 06-51

#### (3020-3-B55-20) Groupmax Mail - SMTP Version 6 06-50

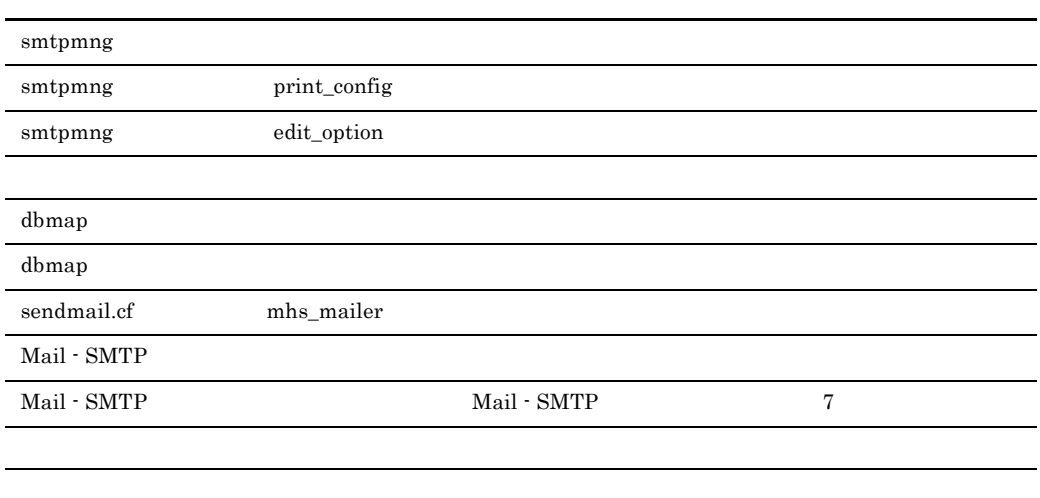

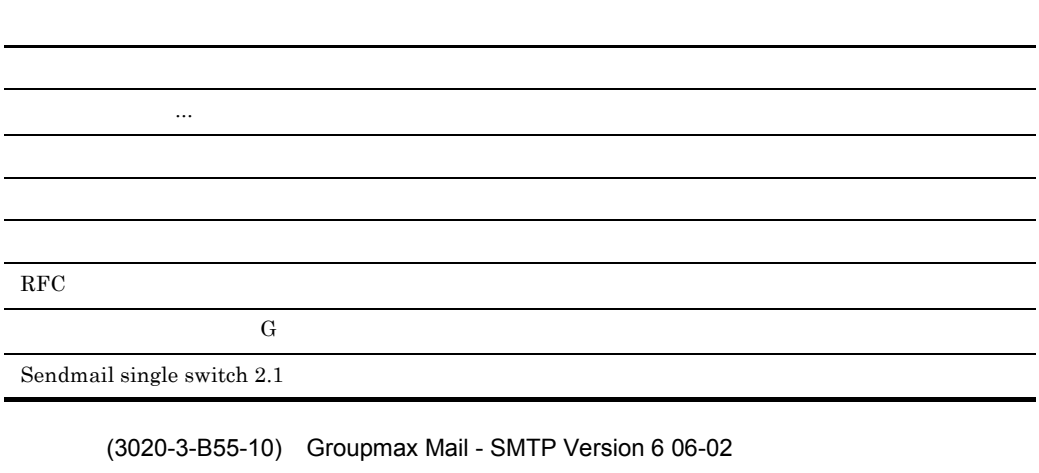

mhs\_mailer

 $\begin{minipage}{0.9\linewidth} \operatorname{sendmail}.\textit{cf} & \begin{minipage}{0.9\linewidth} \textit{mhs\_mailer} \end{minipage} \end{minipage}$ よくある ... ということ ... ということ ... ということ

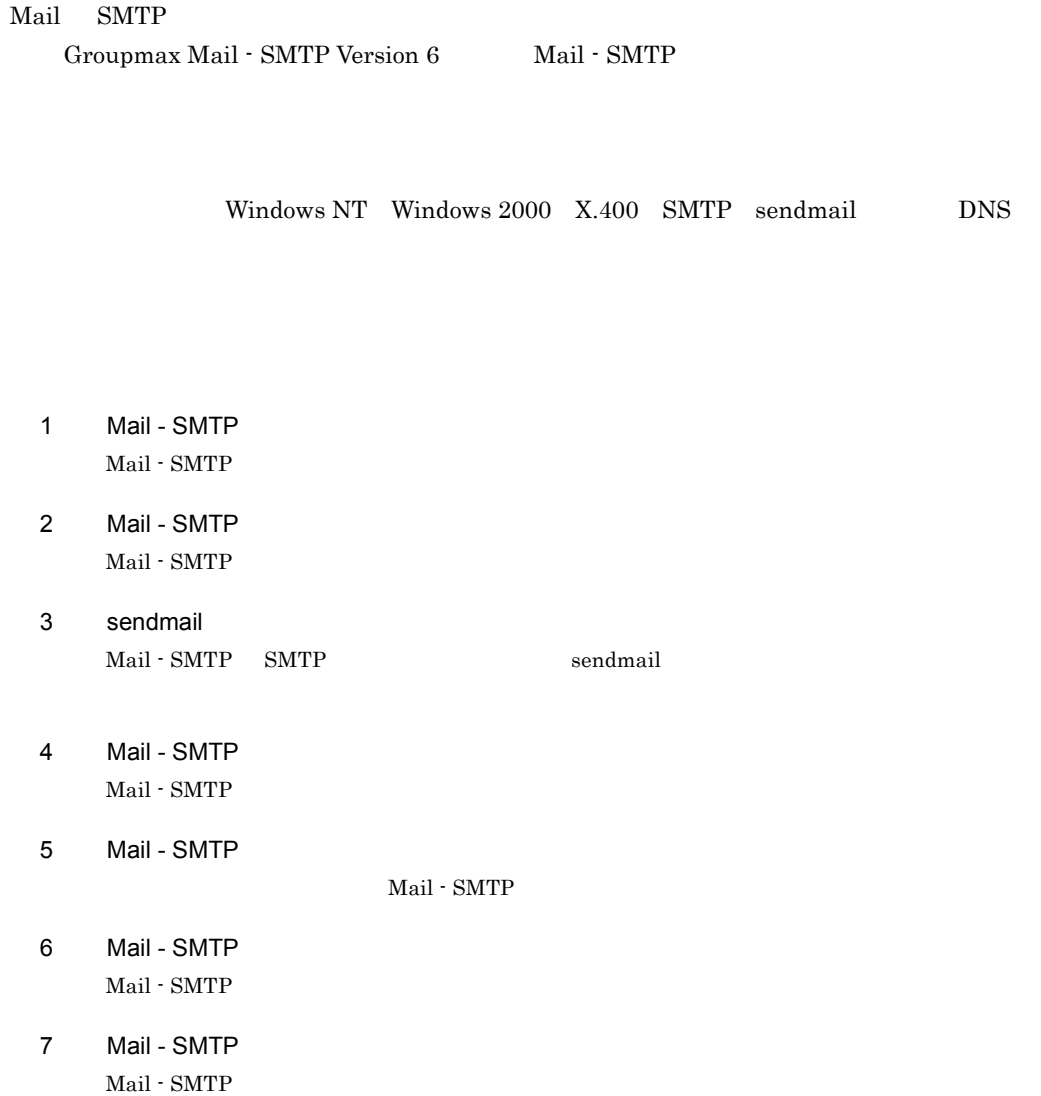

Groupmax Version 6i **Chron** Groupmax

#### $\overline{A}$

 $\sim 06-02$ 

B  $\overline{B}$  B  $\overline{A}$ 

 $SMTP$ 

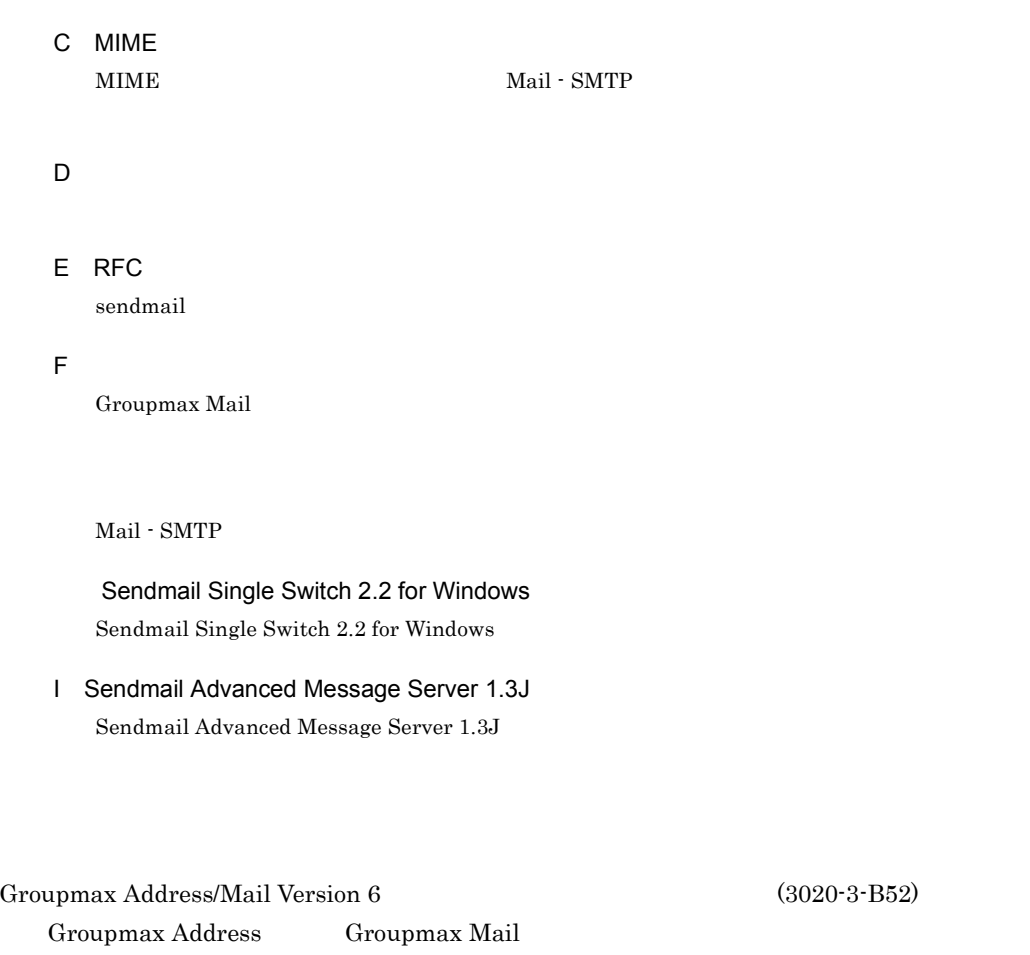

 $Groupmax Address/Mail Version 6$   $(3020-3- B53)$ 

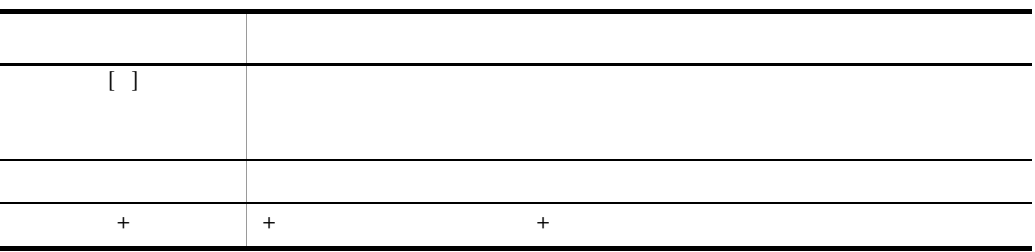

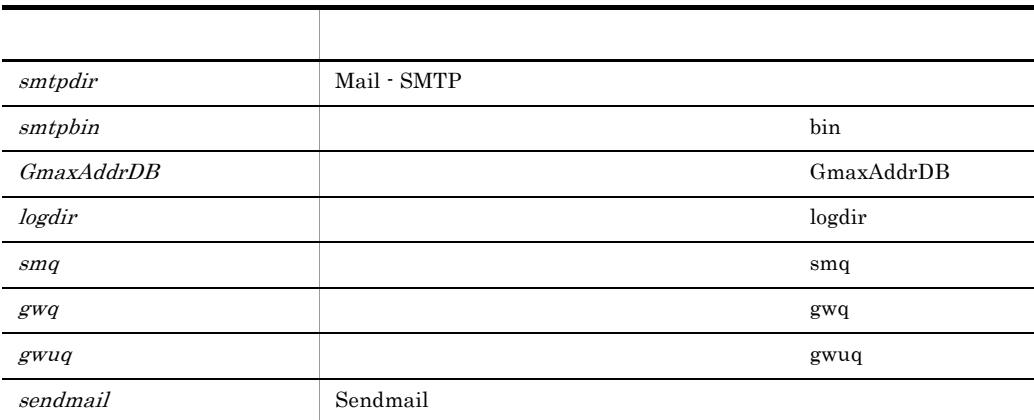

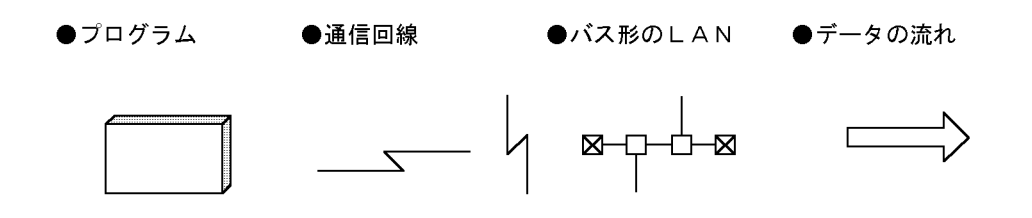

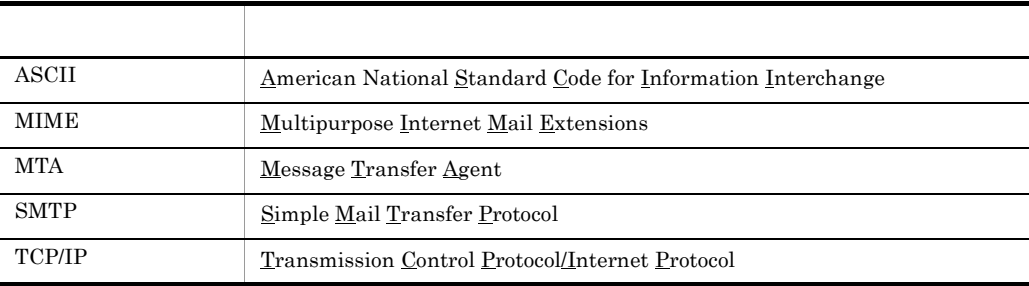

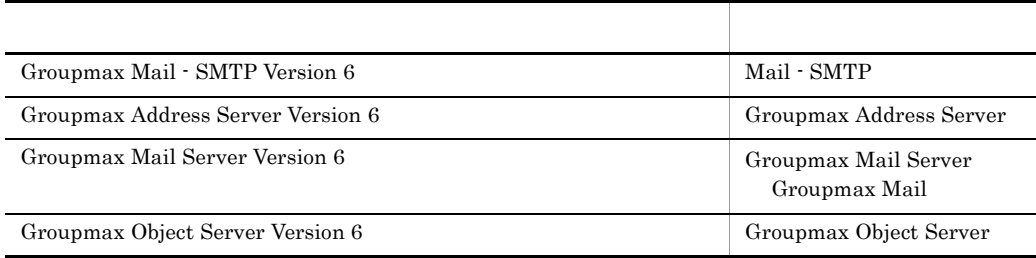

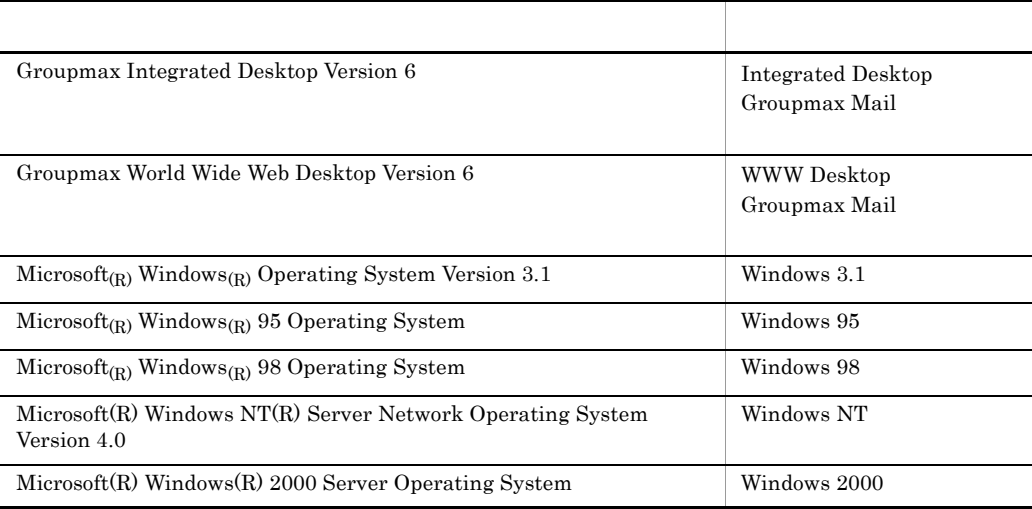

 $W$ indows  $W$ 

OS Windows NT Windows 2000

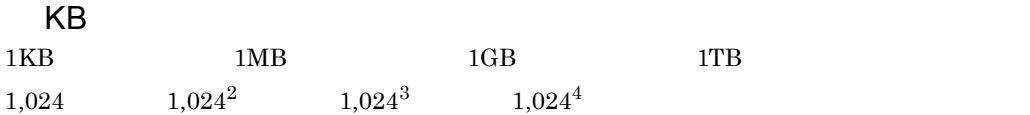

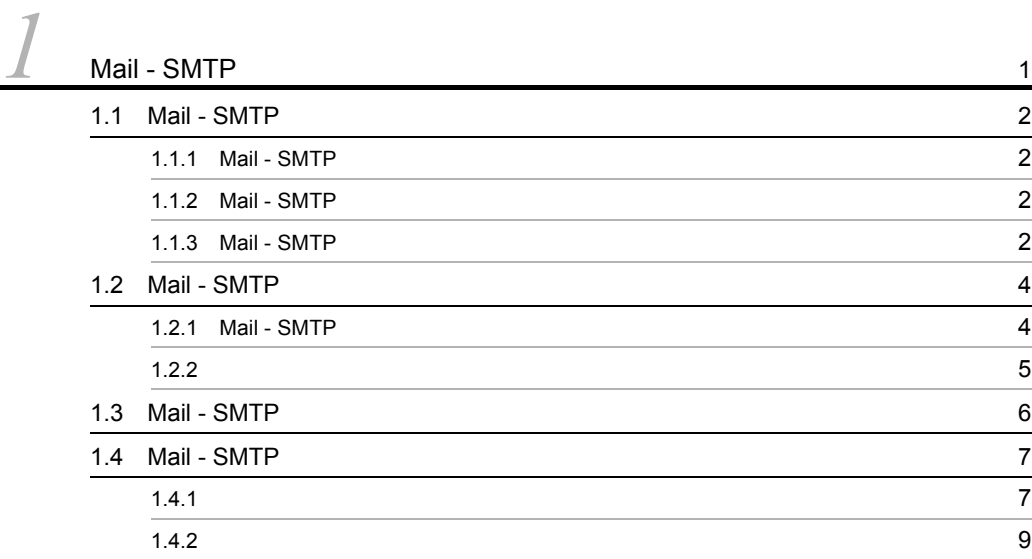

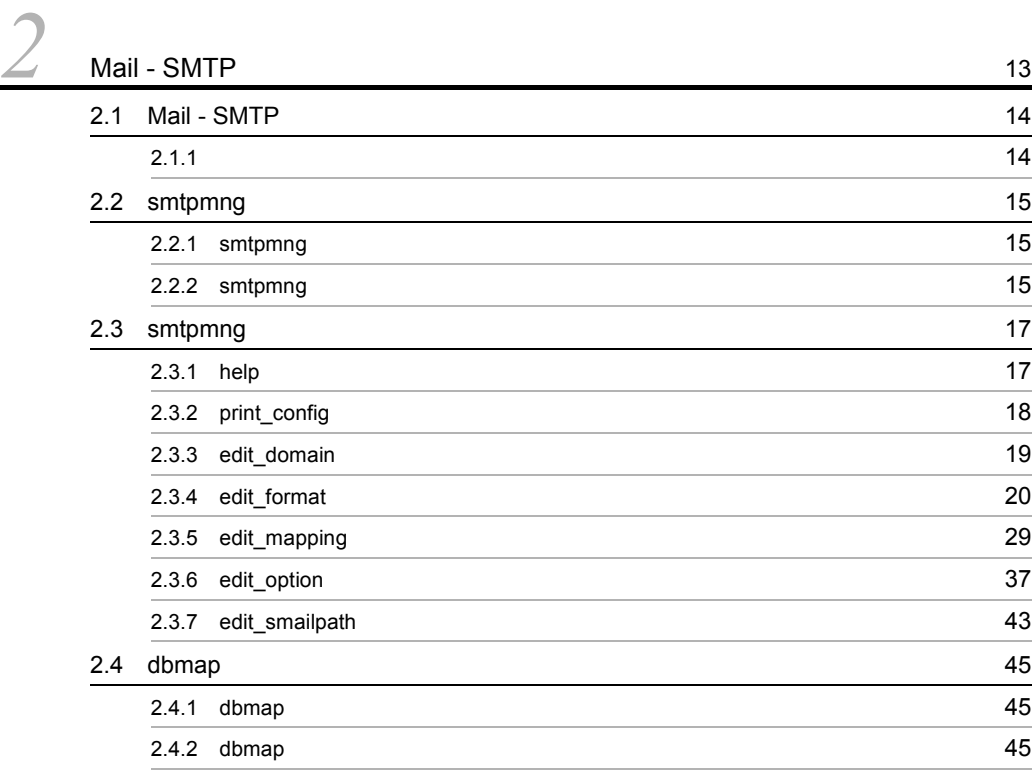

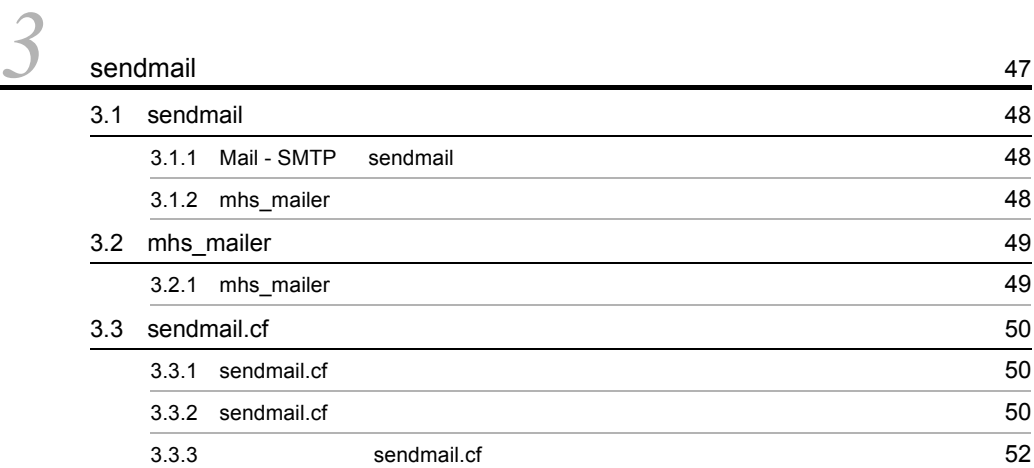

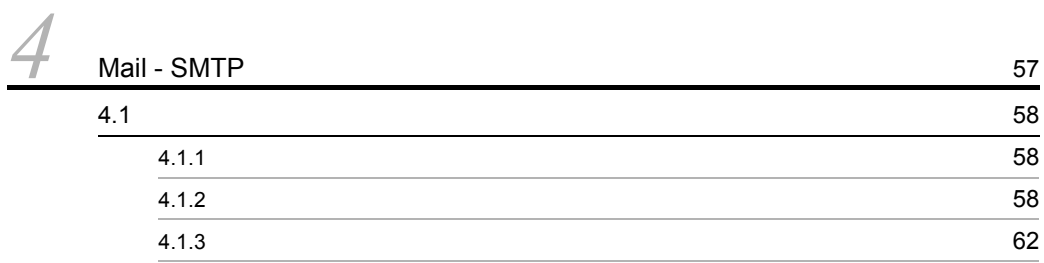

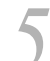

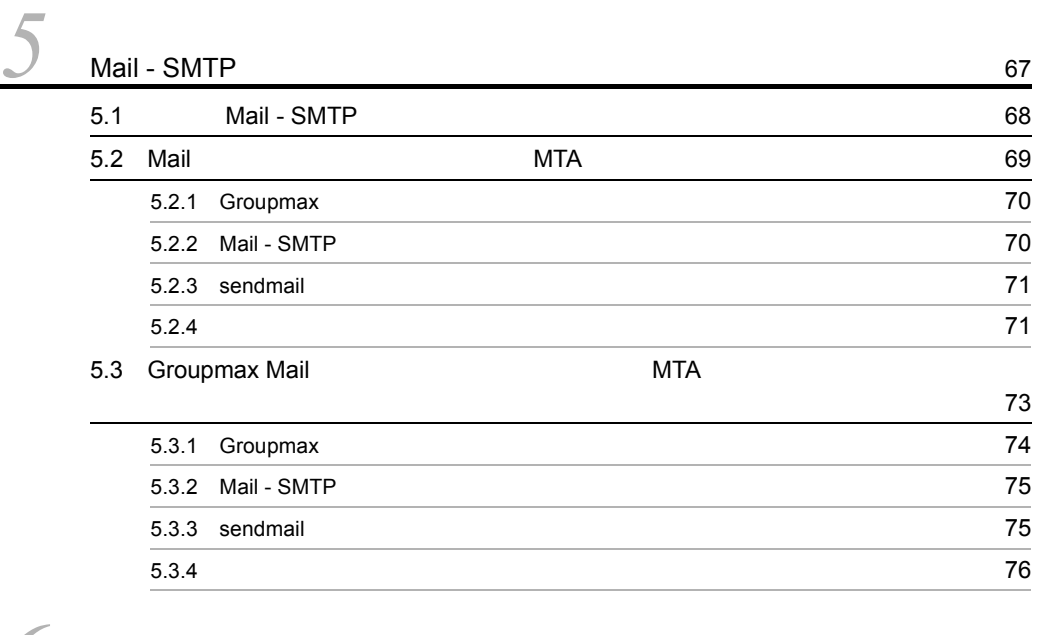

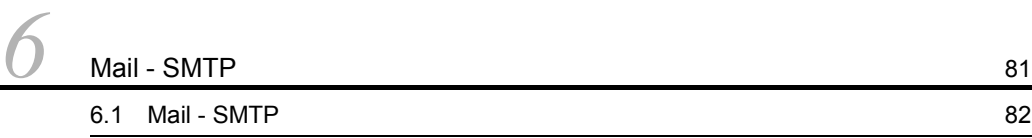

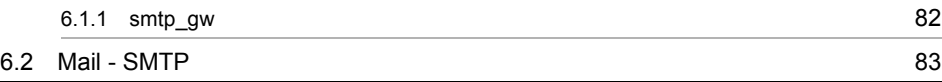

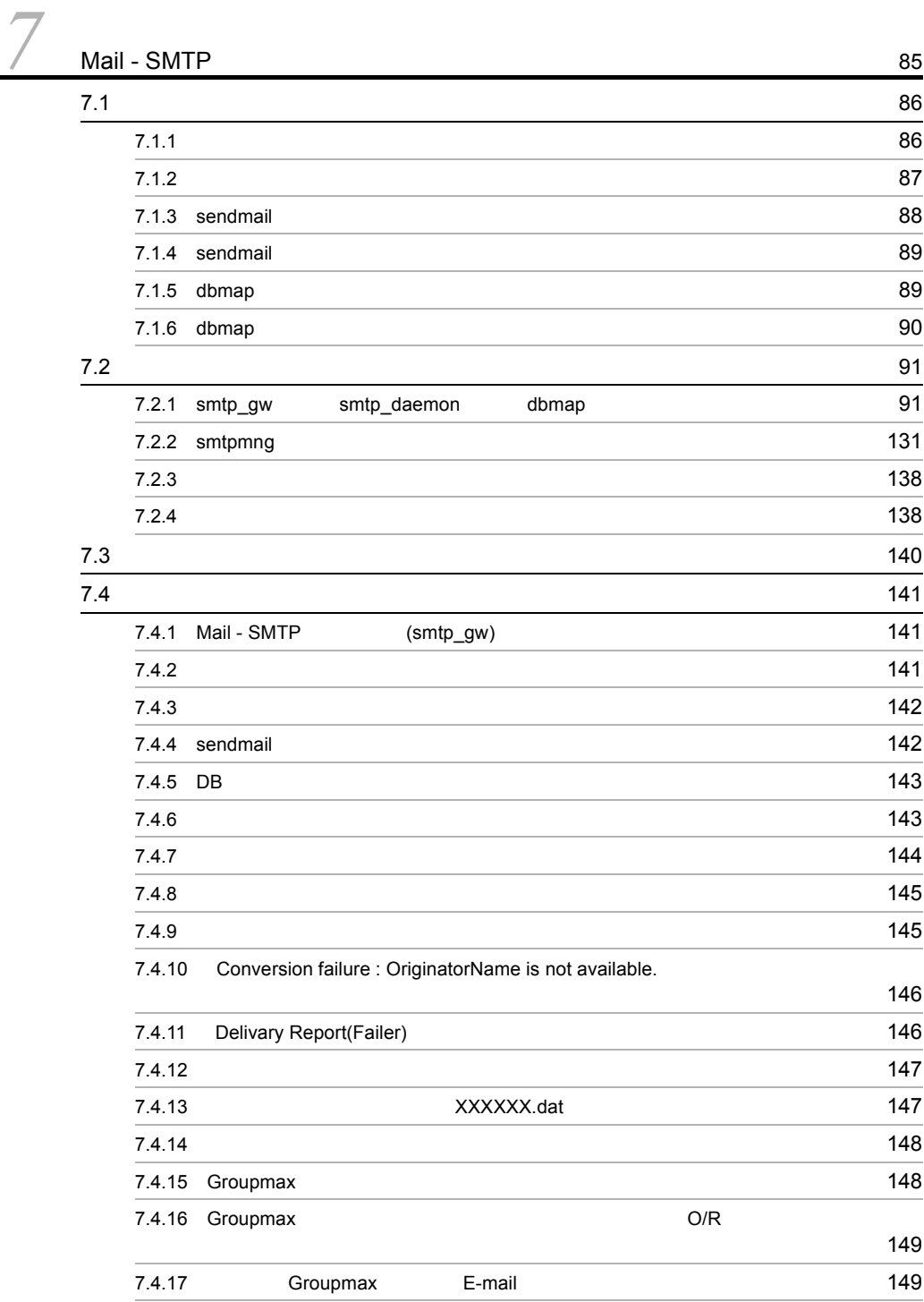

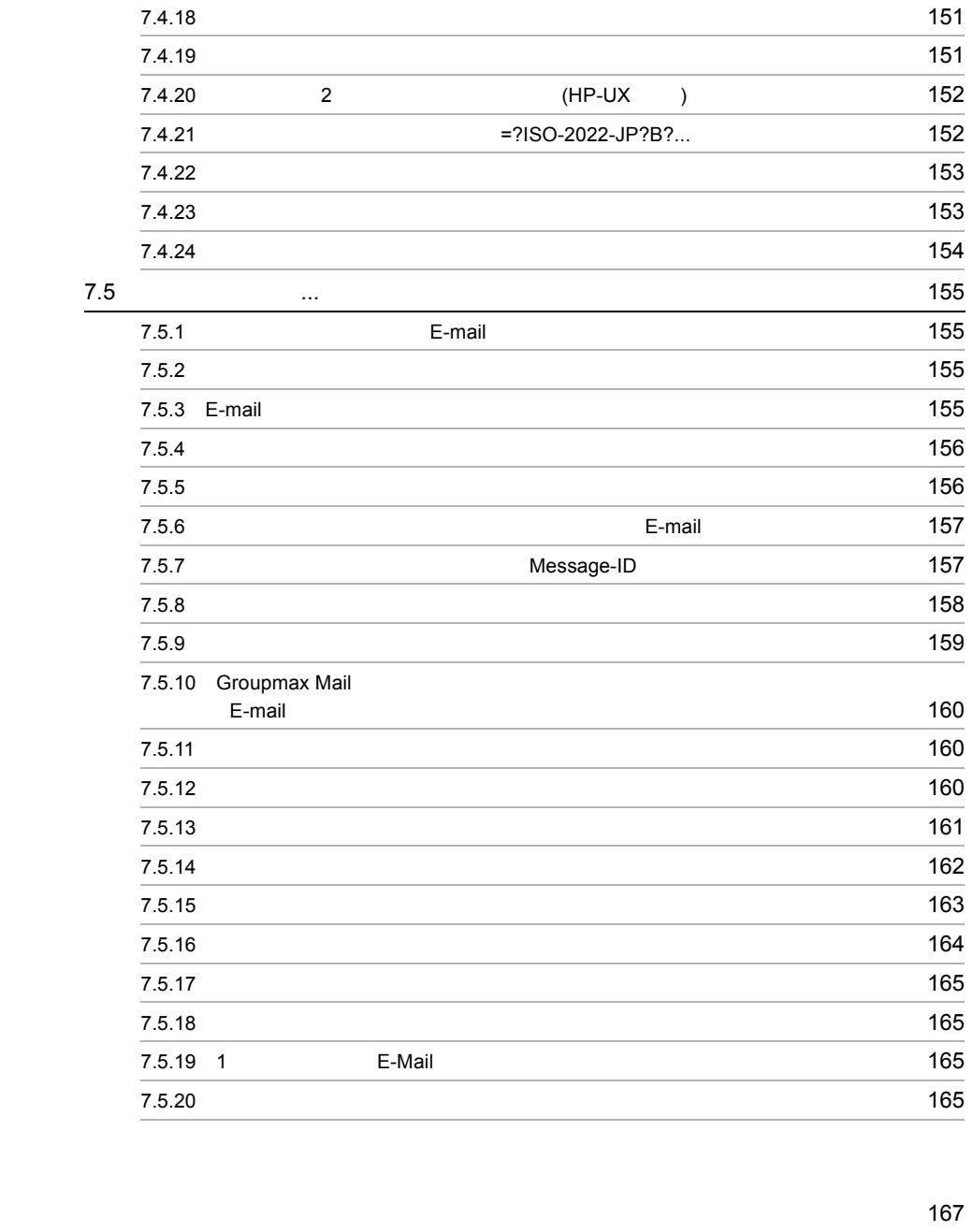

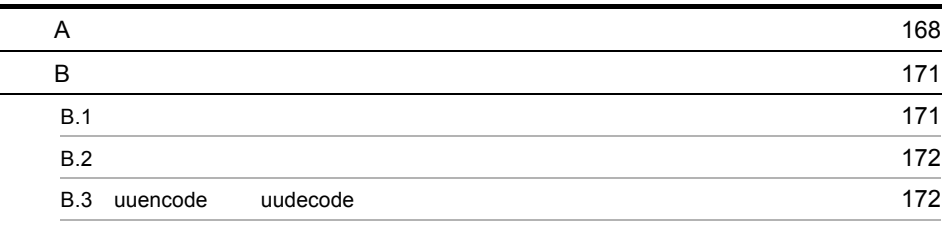

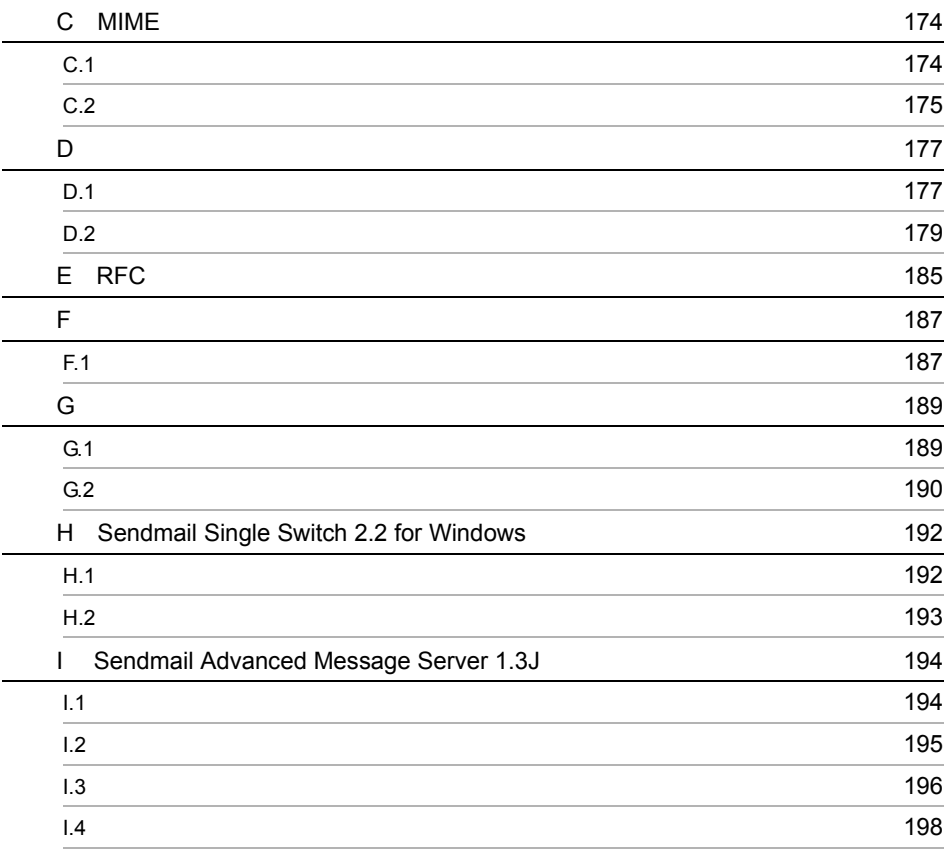

索引 <sup>201</sup>

#### 1-1  $\sim$  200  $\sim$  200  $\sim$  200  $\sim$  200  $\sim$  200  $\sim$  300  $\sim$  300  $\sim$  300  $\sim$  300  $\sim$  300  $\sim$  300  $\sim$  300  $\sim$  300  $\sim$  300  $\sim$  300  $\sim$  300  $\sim$  300  $\sim$  300  $\sim$  300  $\sim$  300  $\sim$  300  $\sim$  300  $\sim$  300  $\sim$  300  $3-1$  53  $5-1$  MTA  $69$ 5-2  $\sim$

# <sup>1</sup> Mail - SMTP

Mail - SMTP Groupmax Mail SMTP

Mail - SMTP

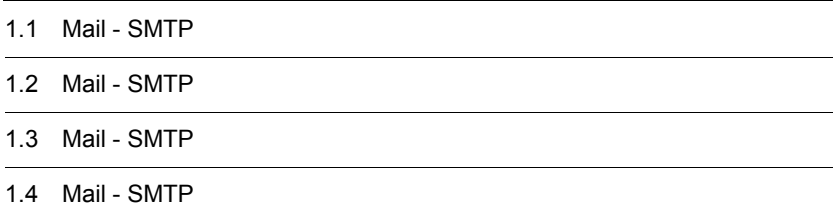

## 1.1 Mail - SMTP

Mail - SMTP

#### 1.1.1 Mail - SMTP

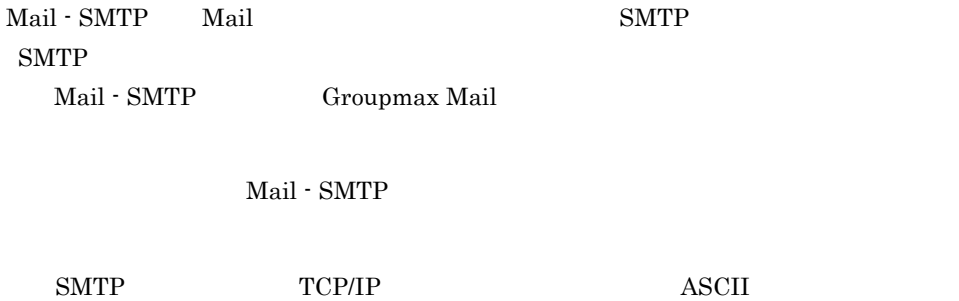

#### $1.1.2$  Mail - SMTP

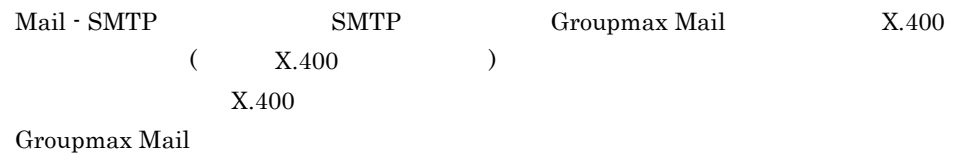

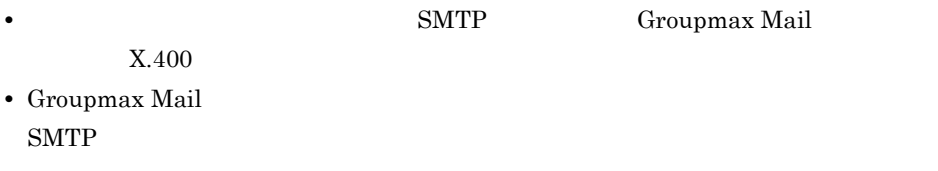

#### $1.1.3$  Mail - SMTP

Mail - SMTP

```
Mail - SMTP
```
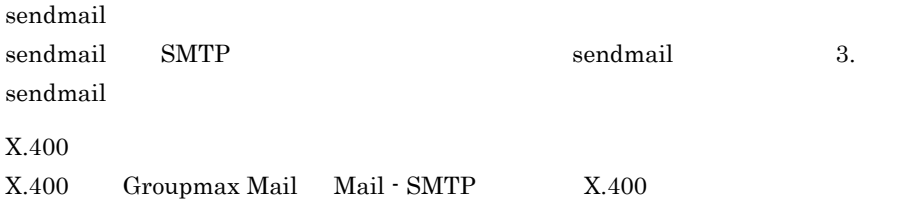

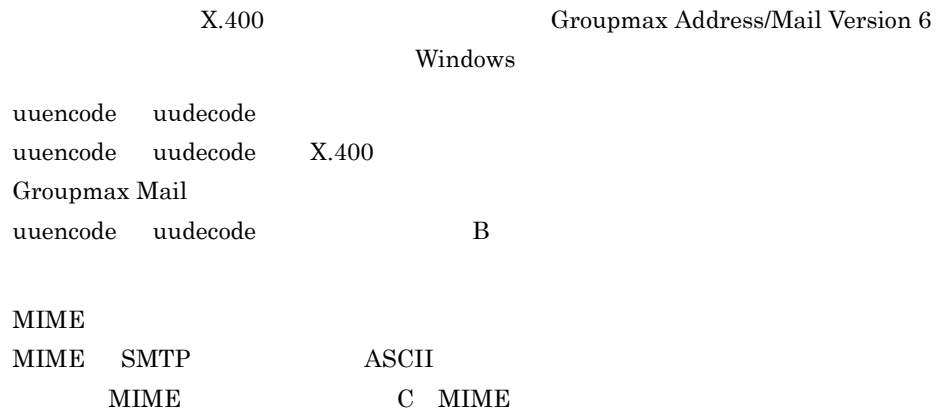

## 1.2 Mail - SMTP

 $\operatorname{Mail}$  -  $\operatorname{SMTP}$ 

#### 1.2.1 Mail - SMTP

 $\textbf{Mail}\cdot\textbf{SMTP}\qquad \qquad \textbf{Mail}\cdot\textbf{SMTP}$ 

- Groupmax Mail Server
- $X.400$
- Mail SMTP
- sendmail

Mail - SMTP sendmail

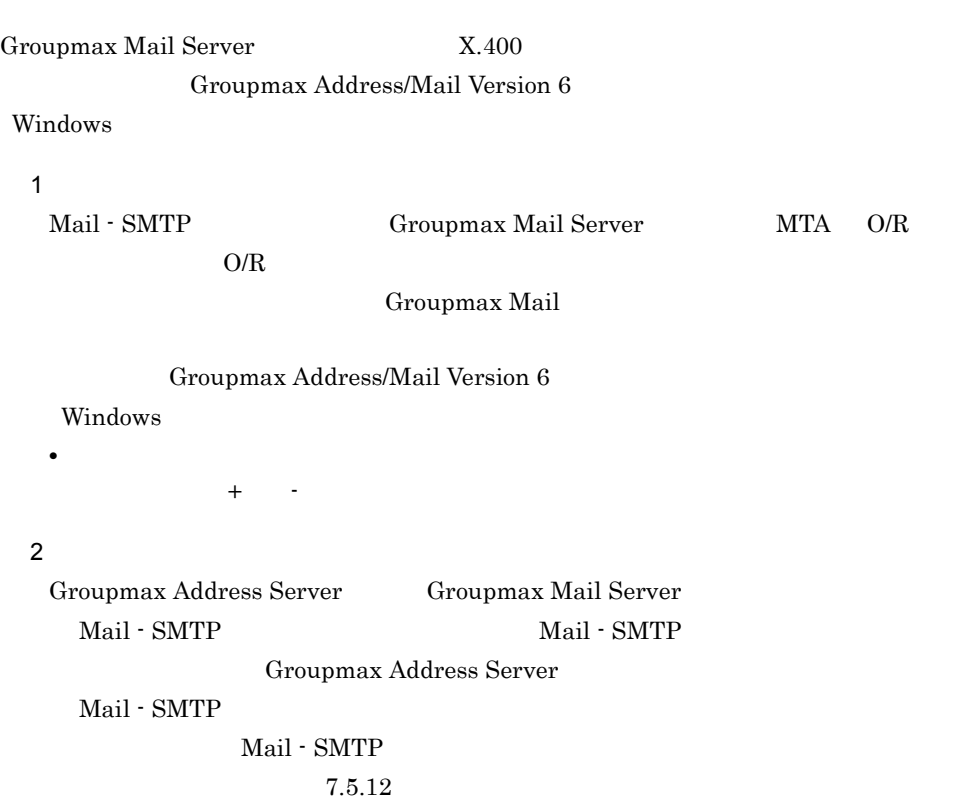

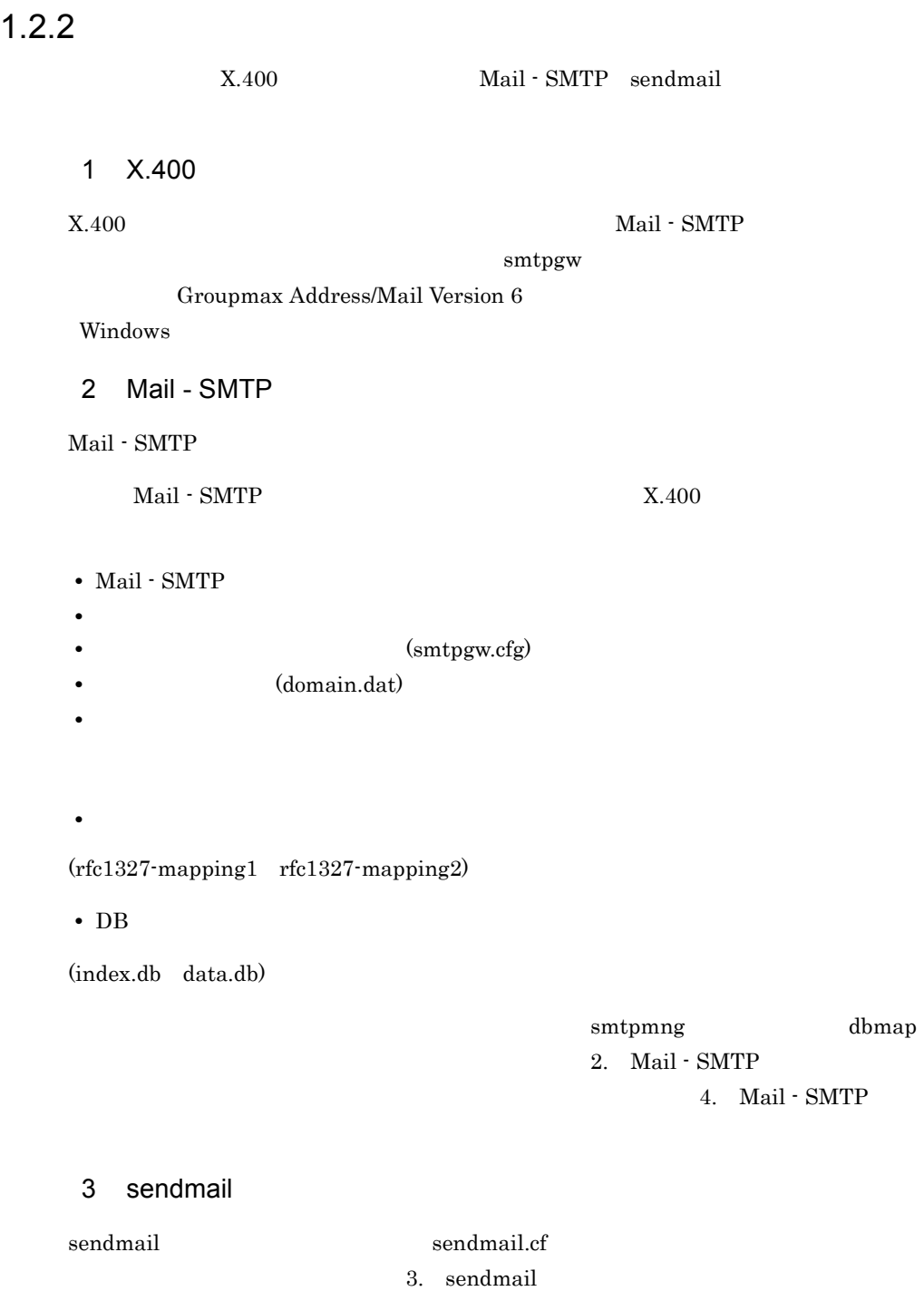

## 1.3 Mail - SMTP

Mail - SMTP

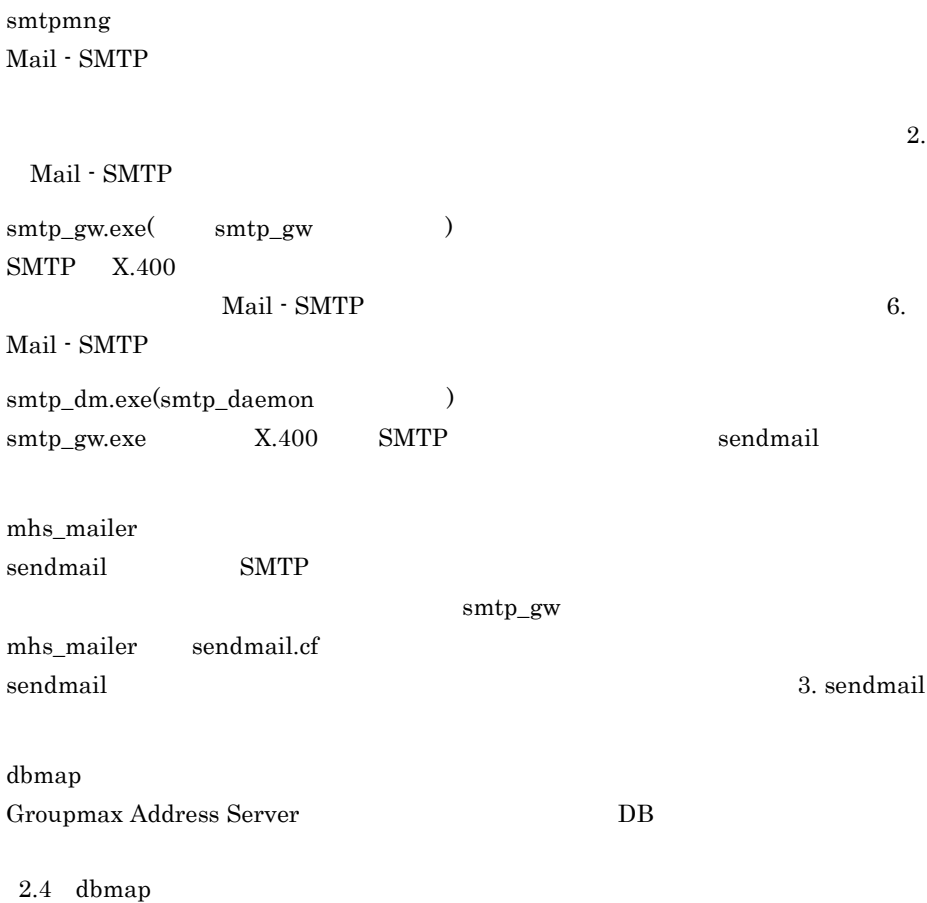

## 1.4 Mail - SMTP

 $\operatorname{Mail}$  -  $\operatorname{SMTP}$ 

 $1.4.1$ 

 $\text{Mail} \cdot \text{SMTP} \qquad \qquad \text{1-1}$ 

smtpdir

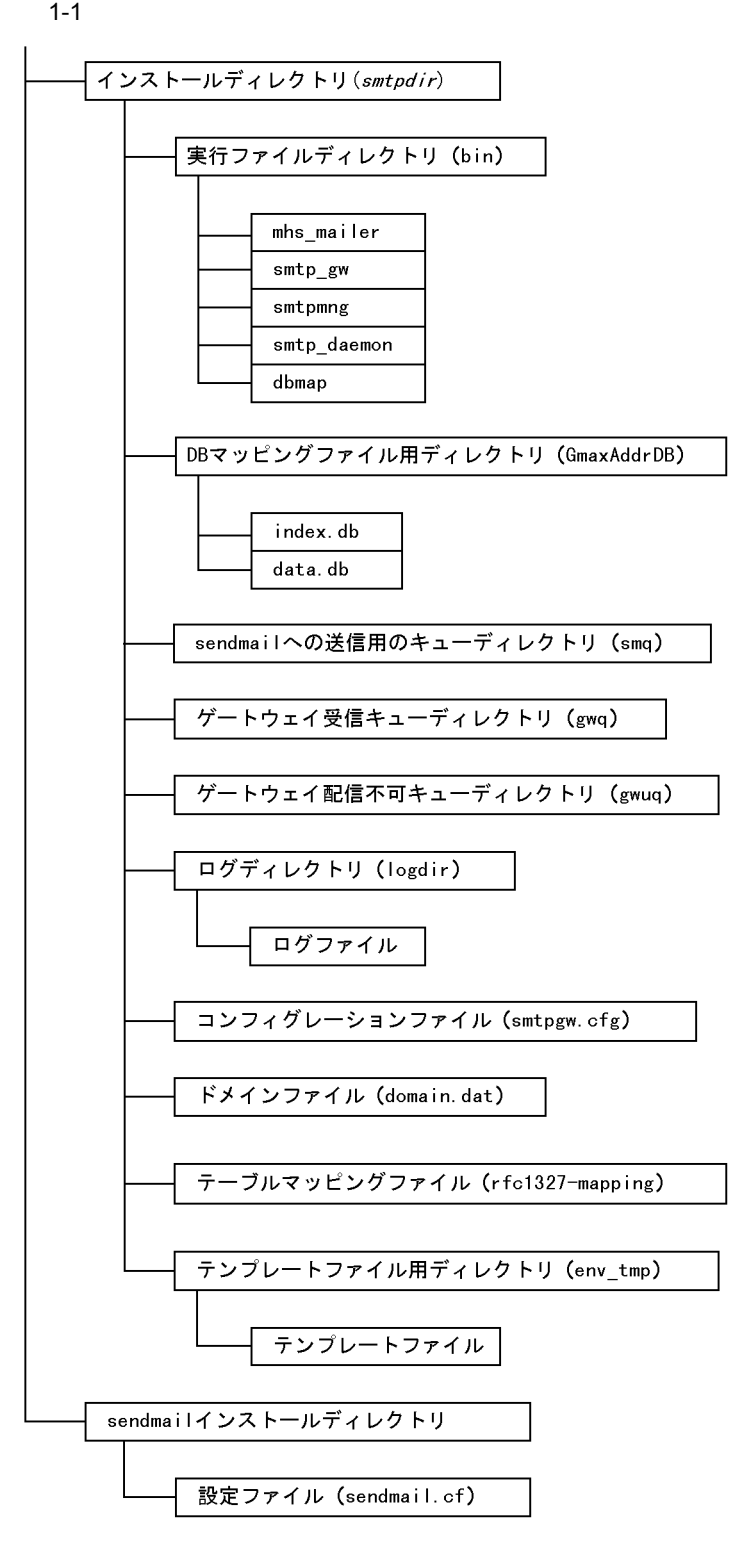

#### $1.4.2$

 $1.4.1$ 

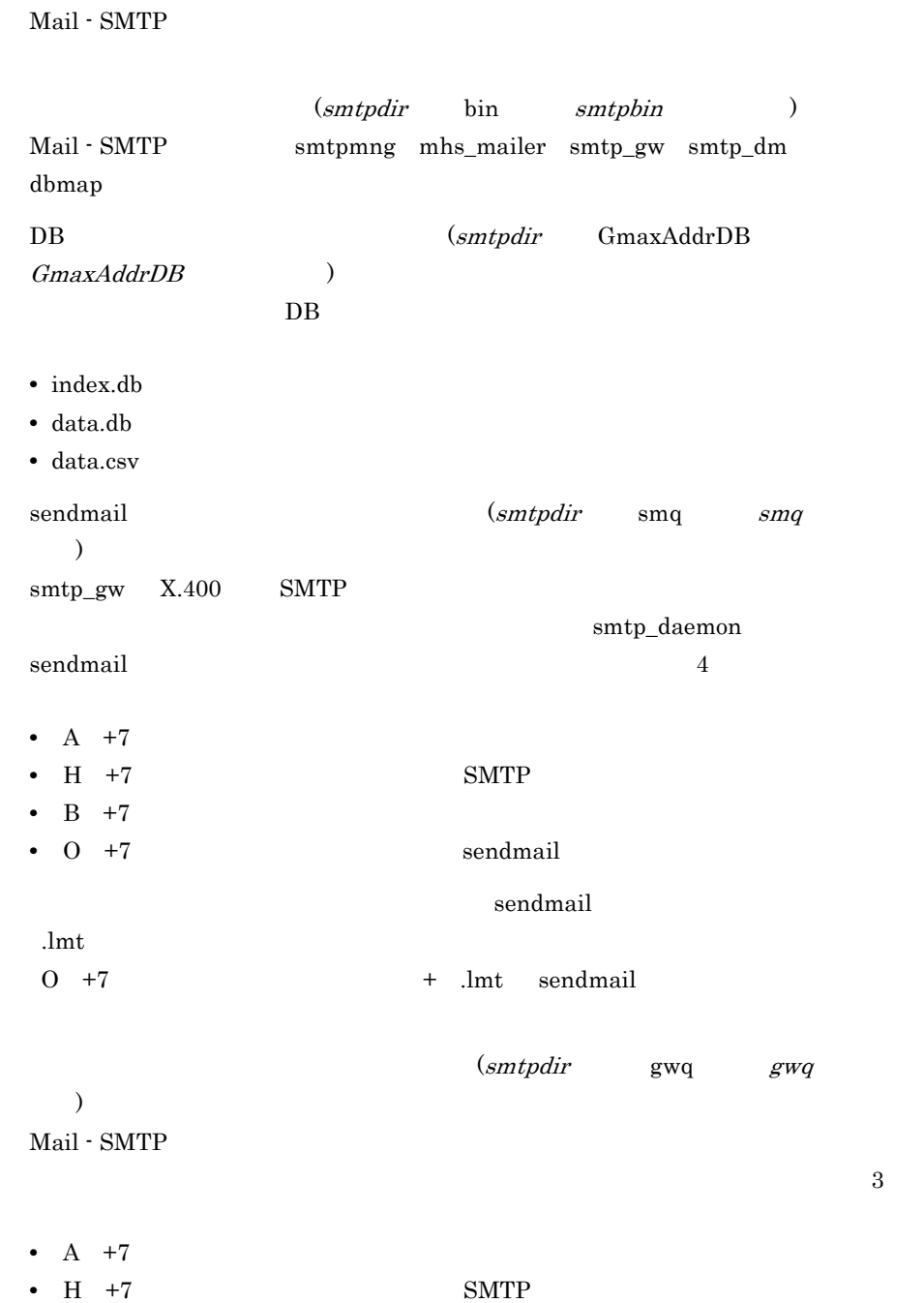

 $(smtpdir)$ 

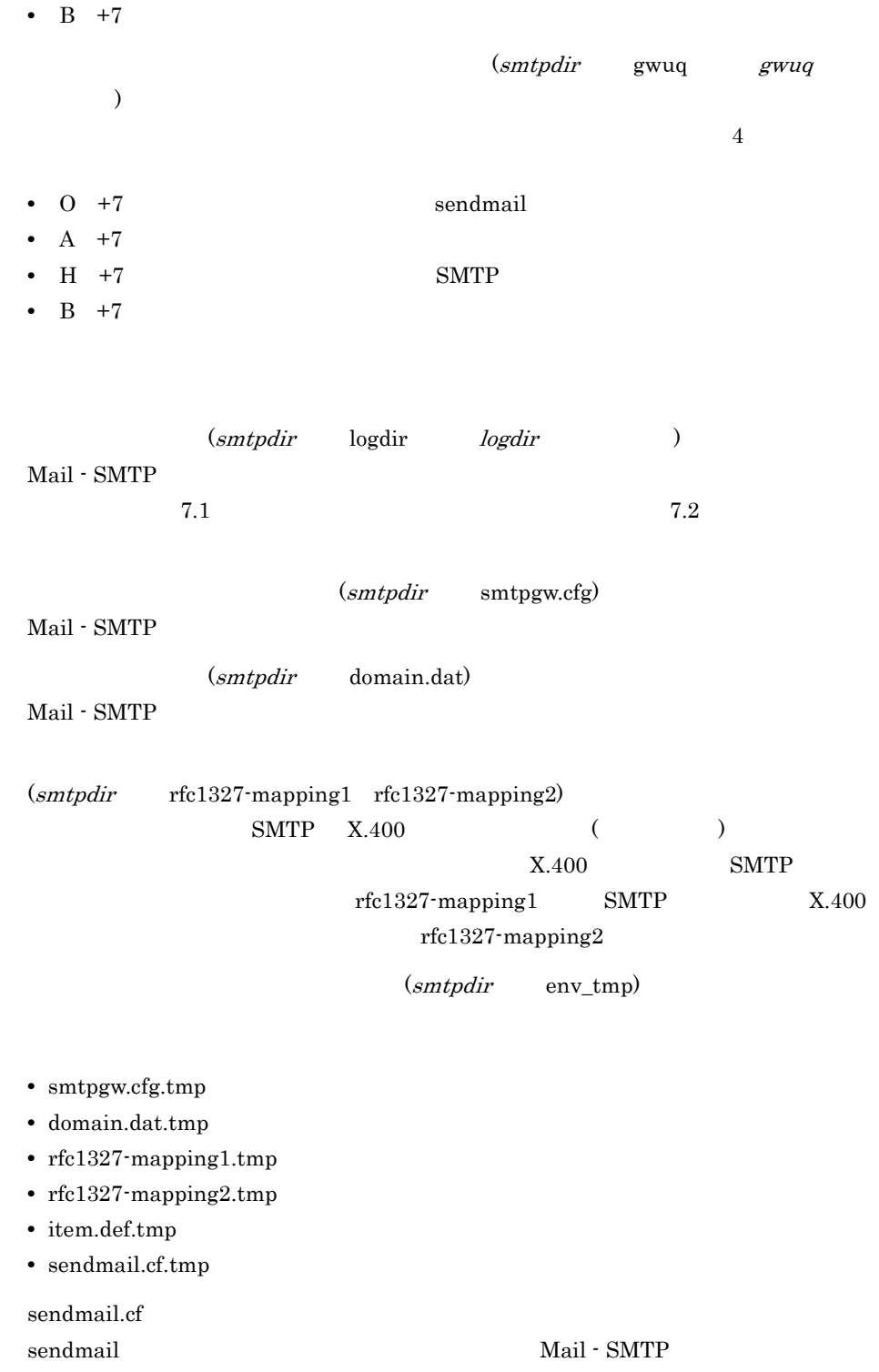

## 2 Mail - SMTP

Mail - SMTP smtpmng dbmap smtpmng dbmap

2.1 Mail - SMTP 2.2 smtpmng 2.3 smtpmng 2.4 dbmap

## 2.1 Mail - SMTP

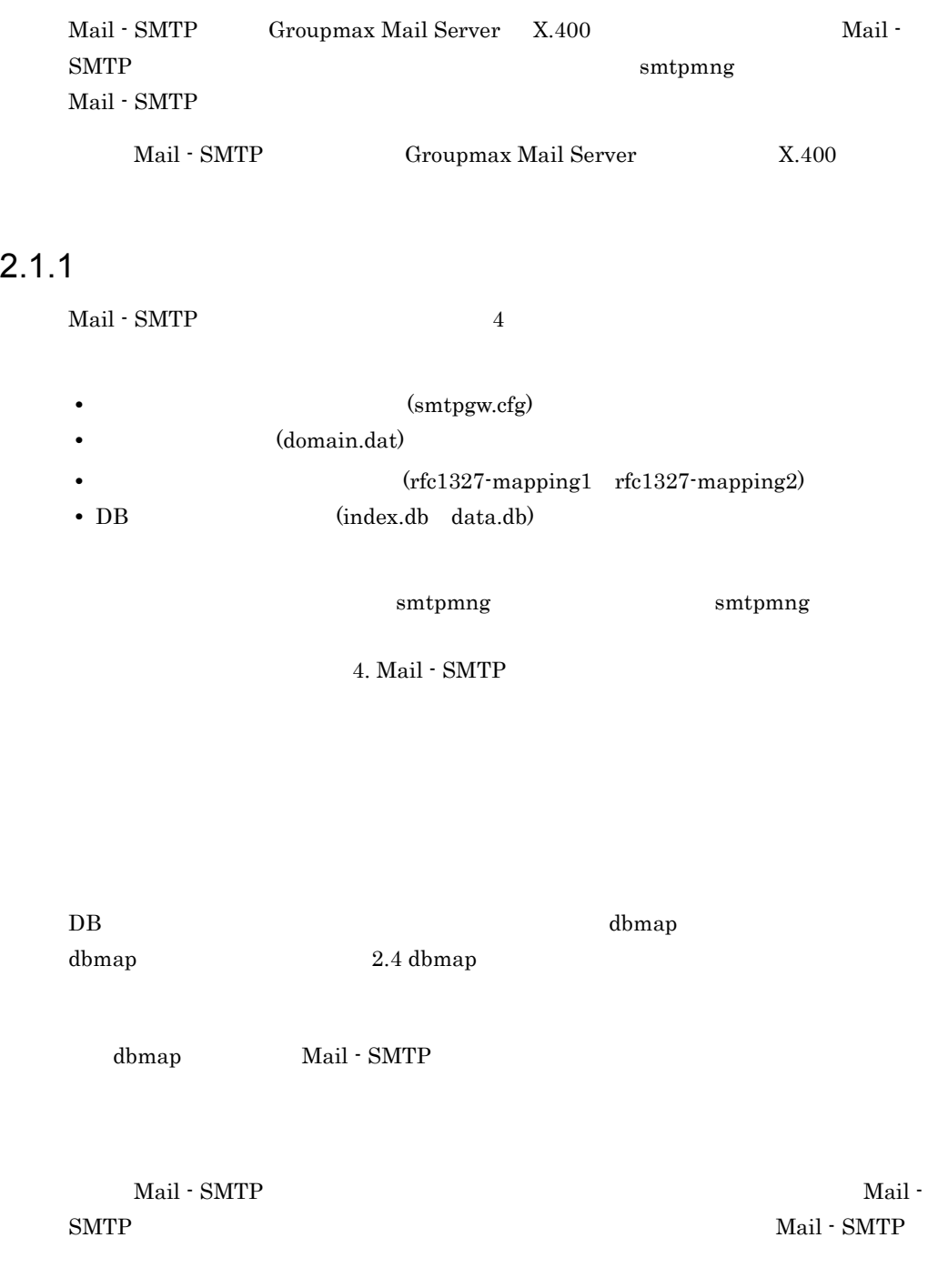

6.2 Mail - SMTP

## 2.2 smtpmng

smtpmng

#### $2.2.1$  smtpmng

 $smtpmmg$ 

smtpmng

- **Constanting (smtpgw.cfg)**
- (domain.dat) **•** テーブルマッピングファイル
	- (rfc1327-mapping1 rfc1327-mapping2)

#### 2.2.2 smtpmng

smtpmng

1  $\blacksquare$ 

smtpmng Mail - SMTP

#### 2 **h**

smtpmng

 $\overline{0}$ 

help(h)

print\_config(p)

edit\_domain(ed)

edit\_format(ef)

edit\_mapping(em)

edit\_option(eo)

```
edit_smailpath(es)
  sendmail
quit(q)
  smtpmng
smtpmmgsmtpmng >
               2.3 smtpmng
 3 \sim 3smtpmng
         smtpmng
 \mathbf{s}mtp\mathbf{m}ng \qquad \qquadsmtpmng \operatorname{Ctrl} + C \operatorname{Ctrl} + Break
 \boldsymbol{\mathsf{quit}}• メニューから[閉じる]を選択する
 • プログラムマネージャのタスクリストの画面から[アプリケーションの終了]を選
 • ログオフまたはシャットダウンをする
```
• smtpmng  $\qquad \qquad \text{Ctrl} \quad + \quad \text{C} \qquad \qquad \text{Ctrl} \quad + \quad \text{Break}$ 

## 2.3 smtpmng

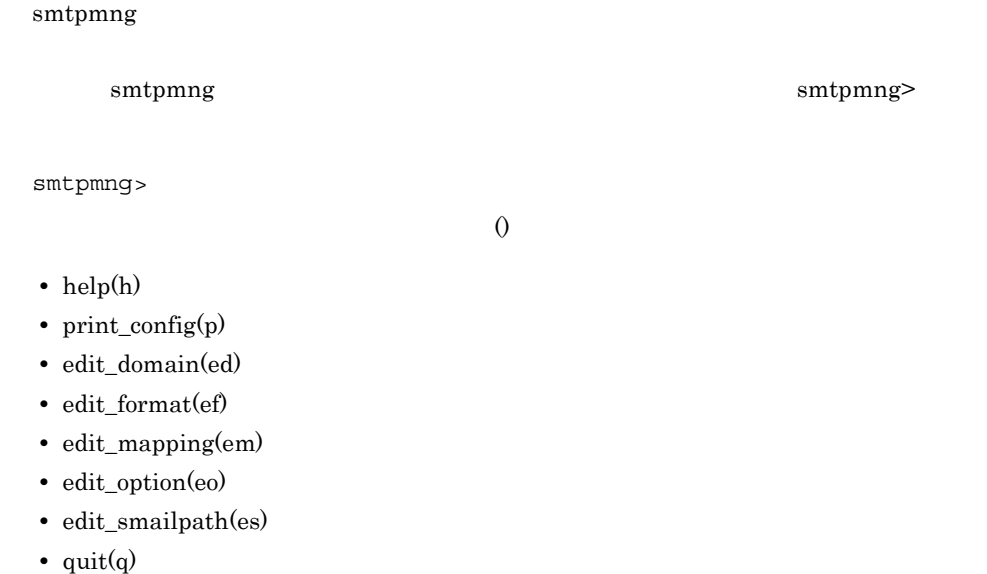

 $\mathop{\mathrm{quit}}\nolimits(\mathbf{q})$ 

### 2.3.1 help

 $\overline{1}$ 

2 説明

smtpmng> help

 $h$ elp  $\lambda$ 

help

```
smtpmng > help
 0.help(h) :
 1.print_config(p) :
 2.edit_domain(ed) : Mail-SMTP
 3.edit format(ef) :
 4.edit_mapping(em) :
 5.edit_option(eo) :
98.edit_smailpath(es): sendmail
99.quit(q) :
smtpmng >
```
#### 2.3.2 print\_config

 $\mathbf 1$ 

Mail - SMTP domain.dat smtpgw.cfg

2 説明

smtpmng> print\_config

 $\begin{array}{cc} 1 & \hspace{1.5cm} \text{p} \end{array}$ 

 $\gamma$  print\_config  $\gamma$ 

 smtpmng > p 現在の設定値: X400DOMAIN=/C=JP/ADMD=smtpgw/PRMD=smtpgw/ INETDOMAIN=*xxxxx*.co.jp  $SEND$   $CODE$  =  $min$ e MIME\_SUBJECT = split SPLIT FNAME = no split KANA\_MODE = convert LONG\_FNAME = send\_allow SEND RTF BODY = rtf deny SEND RTF BODY FLAG = send inline SENDFLAG = return SEND\_ENVELOPE\_FROM = admin@smtpgw.*xxxxx*.co.jp MSGID\_MODE = rfc1327 SEND\_HEADER\_RECIPIENTS\_DISCLOSURE = true  $RECV$  CODE = sjis BCC\_RECIPIENTS = on MIME\_STRUCTURE = off RECV\_MAC\_RESOURCE = recv\_deny SECURE MIME = synchronized dual bodies RECV RTF BODY FLAG = recv inline  $RECV$  TEXT FILE = convert RECV MESSAGE PARTIAL = recv allow  $\mathbb{R}^n$ MAPPING MODE = pop\_all TABLE MAPPING USE = no PERMISSION MODE = send deny MODIFYING\_DBFILE = auto FILTER\_ADDRESS = all GW\_POLL\_TIME = 10 LOG\_PARAMETER =  $2000, 20$  LOG\_PARAMETER\_DAEMON = 1000, 5 LOG\_PARAMETER\_DBMAP = 3000, 2 ERROR\_LEVEL = none DAEMON RETRY INTERVAL = 60 DAEMON RETRY COUNT = 2 DAEMON ALARM INTERVAL = 5 SEND\_BODY\_SIZE\_LIMIT = 0/0-24

```
ERROR MAIL TO = Envelope From Errors-To Return-Path Sender
From
         SENDMAIL = c:¥instdir¥sendmail¥sendmail.exe
\mathbb{R}^n
```
#### 2.3.3 edit\_domain

#### $\mathbf 1$

Mail - SMTP

#### 2 説明

.

smtpmng> edit\_domain edit\_domain>  $2$  ed edit\_domain smtpmng> edit\_domain  $0.$  $1.$ 2. X.400<br>3. INTERNET (INTERNET (INTERNET (INTERNETDOMAIN) 99. edit domain edit\_domain>  $\mathbf 1$ edit\_domain > 1 現在の設定値: X400DOMAIN=/C=JP/ADMD=smtpgw/PRMD=smtpgw/ INTERNETDOMAIN=domain.hitachi.co.jp edit\_domain> 2  $3$  $(Yes/No)$  $2$ edit domain> 2 [X.400 [X.400]  $(X400DOMAIN: ) -> US$  $(X400DOMAIN: )$  -> JP [JP]  $(X400DOMAIN:$  ) -> HITACHI  $(X400DOMAIN: ) \rightarrow [$ . June 2014 - June 2014 - June 2014 - June 2014 - June 2014 - June 2014 - June 2014 - June 2014 - June 2014 -.

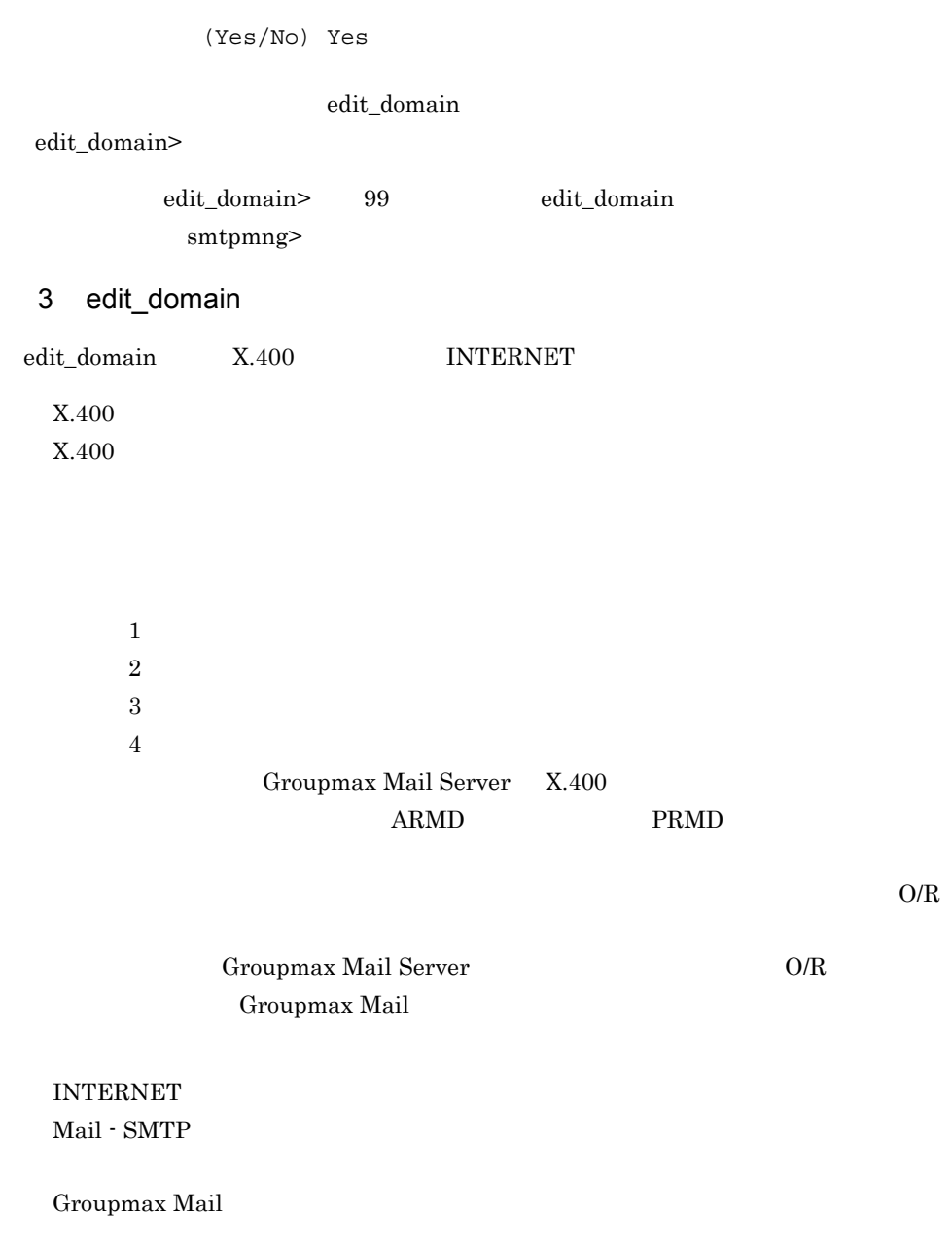

### 2.3.4 edit\_format

 $\overline{1}$ 

2 説明 smtpmng> edit\_format edit\_format>  $3 \t\t\tef$ edit\_format smtpmng> edit\_format  $0.$  $1.$  $2.$  $3.$ 99. edit\_format edit\_format> edit\_format>  $2$  $3$   $2$   $3$  $2$  $2$ edit\_sendformat> edit\_format> 2  $0.$  $\begin{array}{ccc} 1. & & \\ 2. & & \end{array}$ ) (send\_code) 3. (kana\_mode) 4. (long\_fname) 5. (send\_rtf\_body)<br>6.Internet (sendflag) 6.Internet<br>7.Internet (send\_envelope\_from)<br>(msgid\_mode) 8.Message-ID 9. (send header recipients disclosure) 99.edit\_sendformat edit\_sendformat> edit\_sendformat> and  $2 \t 9$  $(Y_{\rm es/No})$ edit sendformat> 2 [2000]

> "jis" : JIS "sjis" : SJIS

```
"euc" : EUC
          "mime" : MIME
              (SEND CODE) \rightarrow jis
               (SEND CODE) -> mime
                (Yes/No) Yes
\overline{3} 3 a \overline{3}edit_format 3
                                  edit_recvformat>
   edit_format> 3
    0 .
    1.
    2\,. \qquad \qquad (\qquad \qquad (\text{recv\_code})3.BCC (bcc_recipients)
    4. MIME (mime structure)
    5.S/MIME (secure mime)
    6. The state of the contract of the contract of the contract of the contract of the contract of the contract of the contract of the contract of the contract of the contract of the contract of the contract of the contract o
    7. (\text{recv}\_\text{text}file)
    8. (recv\_message\_partial)99.edit_recvformat
   edit_recvformat>
              edit_recvformat>
and the contract of 2 and 6(Yes/No)edit recvformat> 2 [ [ ]
          "jis" : JIS
          "sjis" : SJIS
          "euc" : EUC
              (RECVCODE) -> jis
              (RECV_CODE) -> sjis
                (Yes/No) Yes
          edit_sendformat> edit_recvformat> 99
              edit_format edit_format>
                edit_format> 99
                           smtpmng>
 3 edit sendformat
edit_sendformat 11
```
 $\sim$  )(send\_code)

22
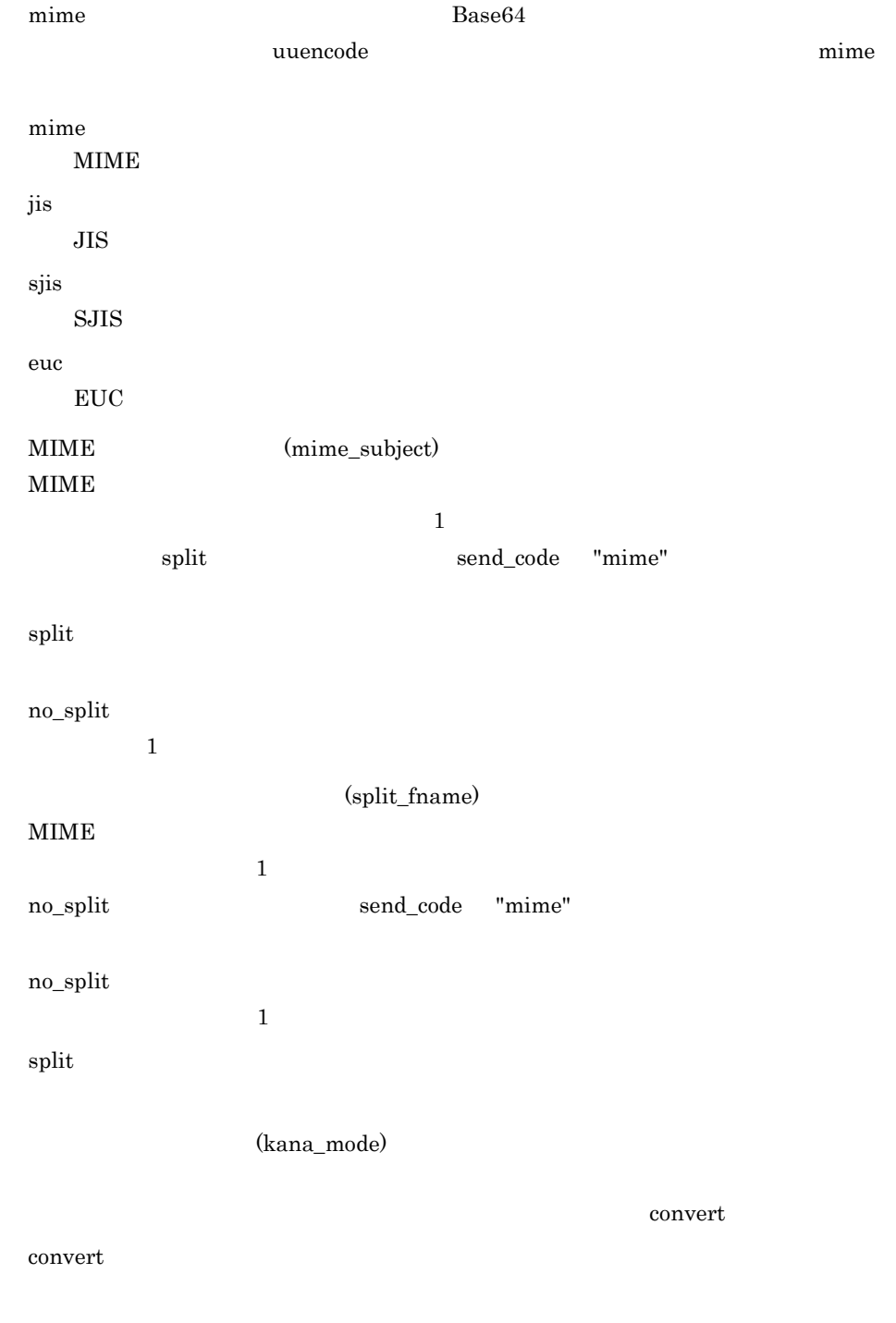

noconv

(long\_fname) Groupmax Mail  $DOS$ send\_allow send\_allow send\_deny  $DOS$  8.3 (send\_rtf\_body) rtf\_deny rtf\_deny rtf\_allow RFB1.rtf  $S/MIME$ Mail - SMTP (send\_rtf\_body) rtf\_deny MIME  $\mu$  mime\_structure  $\epsilon$ =on

rtf\_deny

(send\_rtf\_body\_flag)

send\_inline

send\_inline

send\_attach

#### $SEND\_CODE = mine$   $SEND_RTF_BODY = rt\_allow$

#### Groupmax Mail Version 6

Internet (sendflag) Groupmax Mail sendmail normal return Groupmax Mail E-mail  $\mathbb{E}$ -mail  $\mathbb{E}$ normal Groupmax Mail 2008 Sendmail 3. Sendmail 3. Sendmail 3. Sendmail 3. Sendmail 3. Sendmail 3. Sendmail 3. Sendmail 3. Sendmail 3. Sendmail 3. Sendmail 3. Sendmail 3. Sendmail 3. Sendmail 3. Sendmail 3. Sendmail 3. Sendmail 3. root root root root root root  $\sim$ Internet return Groupmax Mail 30 and the Sendmail 30 sendmail 30 sendmail 30 sendmail 30 sendmail 30 sendmail 30 sendmail 30 sendmail 30 sendmail 30 sendmail 30 sendmail 30 sendmail 30 sendmail 30 sendmail 30 sendmail 30 sendmail 30 sendm Groupmax Mail Internet (send\_envelope\_from) Groupmax Mail sendmail sendmail E-mail Mail - SMTP  $\bf E\text{-}main$ root SEND\_ENVLOPE\_FROM smq (sendmail  $($ sendmail  $)$  ${\large \bf SEND\_ENVLOPE\_FROM} {\large \bf \hspace{.6cm} SEND\_ENVLOPE\_FROM}$ Mail - SMTP smtp\_gw Message-ID (msgid\_mode) Groupmax Mail "Message-ID" rfc1327

rfc1327

"Message-ID" rfc1327

"Message-ID"

```
  <"MNXA000019gw000 U*/C=JP/ADMD=pa8000h/PRMD
```

```
  =pa8000h/O=SMTPGW/OU=pa8000h/S=gw000/G=gw000/"@MHS>
```
rfc822

"Message-ID" rfc822 "Message-ID"

<199912190356.TAA00001@dom1.dom2>

受信者ヘッダの生成方法を指定します。デフォルトは true です。

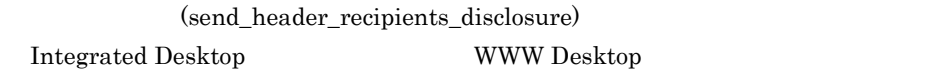

true

 $(TO/CC)$ 

false

 $(TO/CC)$  BCC

#### 4 edit\_recvformat

edit\_recvformat  $6$ 

 ${\rm (recv\_code)}$ 

 $\widetilde{\mathcal{S}}$ , which is a strongly separate in the strongly separate in the strongly separate in the strongly separate in the strongly separate in the strongly separate in the strongly separate in the strongly separate in

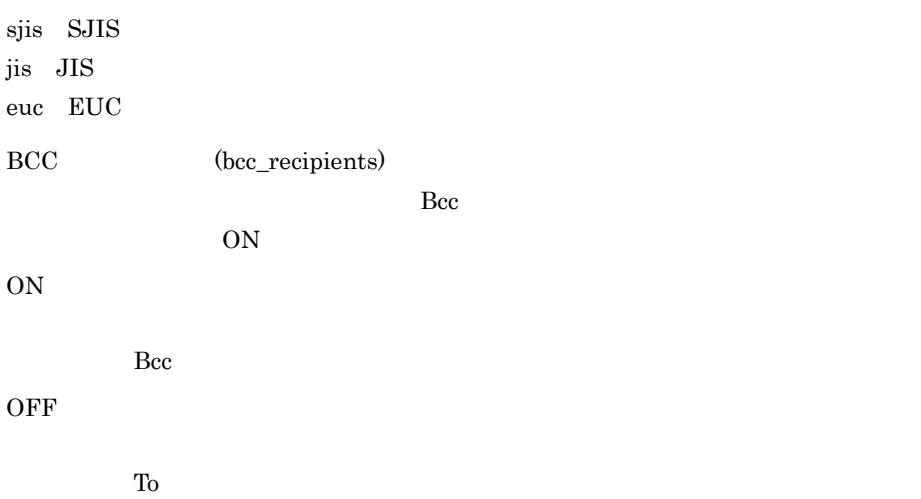

MIME (mime\_structure)

MIME MIME Groupmax POP3/IMAP4 Groupmax Mail  $ON$ (recv\_mac\_resource) recv\_deny mime\_structure "on" recv\_deny AppleDouble,AppleSingle,BinHex Groupmax Mail Macintosh POP3/  $IMAP4$ recv\_all AppleDouble AppleDouble AppleDouble AppleSingle, BinHex Groupmax Mail Macintosh POP3/  $IMAP4$ recv\_part AppleDouble **AppleDouble** AppleDouble AppleSingle,BinHex Groupmax Mail Macintosh POP3/  $IMAP4$ S/MIME (secure\_mime)

Groupmax Mail Server

 $\bf S/MIME$ synchronized\_dual\_bodies no\_support

Mail Server

OFF

 $MIME$ 

ON

**OFF** 

 $V5$ synchronized\_dual\_bodies Groupmax Mail Server S/MIME  $V5$ Groupmax Address/Mail Version 6 Windows smime\_data\_only Groupmax Mail Version 6 S/MIME (Content-Type: multipart/signed ) Version 5 Groupmax Mail Mail - SMTP Version 6 S/MIME います。synchronized\_dual\_bodies を設定した場合には,S/MIME メール Content-Type: multipart/signed Version 5 Groupmax Mail S/MIME Groupmax Mail Server 2 2 S/MIME Version 5 Groupmax Mail no\_support (recv\_rtf\_body\_flag)

recv\_inline

recv\_attach

Mail - SMTP Version 6

(recv\_text\_file)

recv\_inline

 $SJIS$ 

convert

convert

 $SJIS$ 

noconv

(recv\_message\_partial)

recv\_allow

recv\_allow

recv\_deny

D.2(12)Groupmax Server - Scan

## 2.3.5 edit\_mapping

 $\mathbf 1$ 2 説明 smtpmng> edit\_mapping edit\_mapping> em edit\_mapping smtpmng> edit\_mapping  $0.$  $1.$ 2. (mapping\_mode)<br>3. (modifying\_dbfil 3. (modifying\_dbfile)<br>4. DB (filte (filter\_address) 99. edit\_mapping edit\_mapping>

edit\_mapping> 1 現在の設定値: MAPPING\_MODE = db PERMISSION MODE = send recv deny MODIFYING\_DBFILE = manual FILTER\_ADDRESS = all edit mapping> edit\_mapping> 2 4  $(Yes/No)$  $2$ edit\_mapping> 2 (mapping\_mode) : "db" : DB  $"all"$  : "pop\_all" : (POP )  $"table"$  : "db" permission\_mode "send recv deny"  $(MAPPING MODE)$  -> db  $(MAPPING-MODE)$  -> all edit\_mapping> 99 smtpmng> 3 edit\_mapping edit\_mapping 4 (mapping\_mode) E-mail O/R  $\sim$ "all" table db all, pop\_all,  $4.1$ table Mail - SMTP  $\mathrm{db}$ pop\_all db Groupmax Address Server **E-mail** 

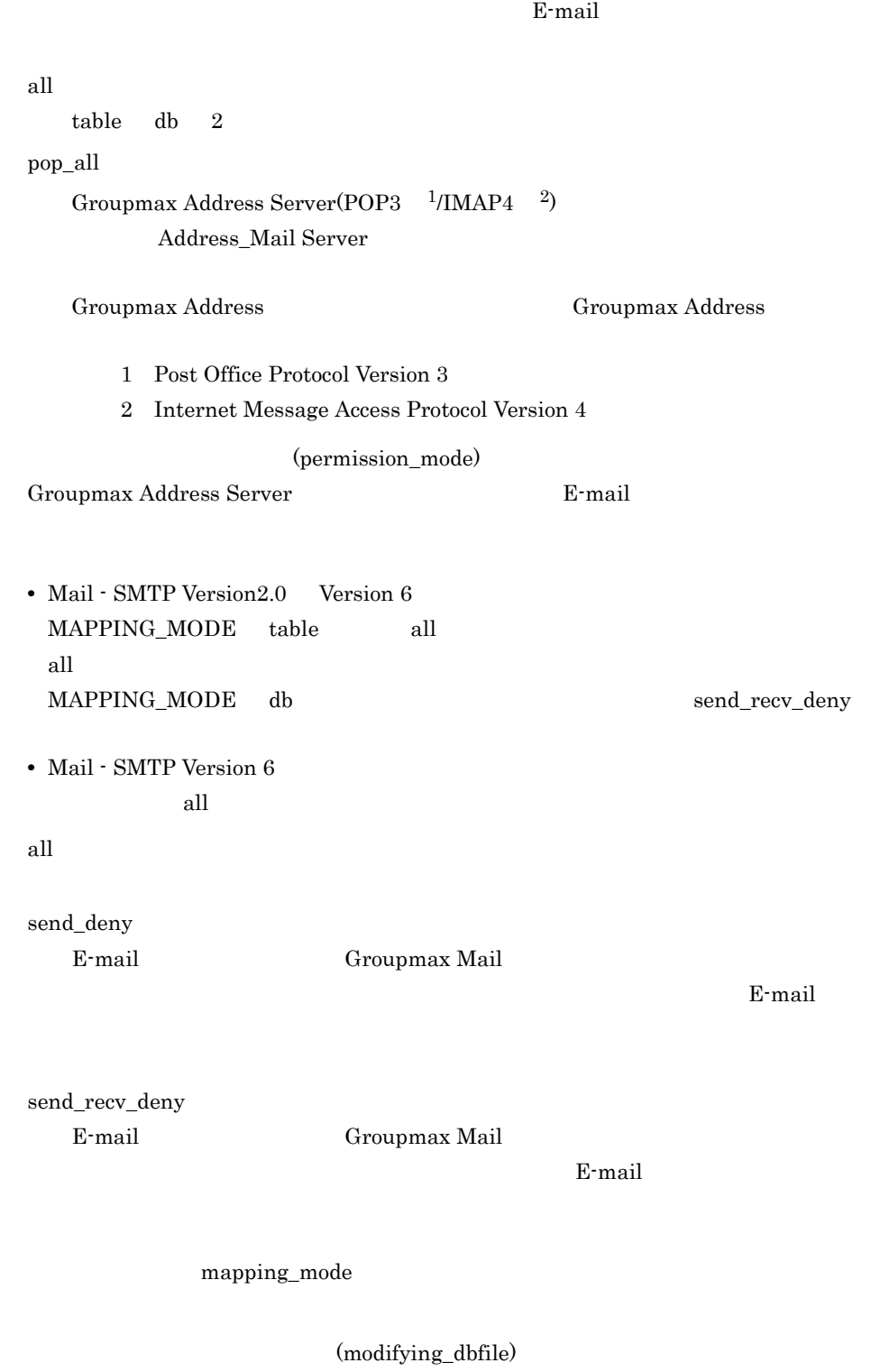

E-mail Groupmax Address Server

#### Mail - SMTP

manual

#### auto

Groupmax Address Server

#### $\begin{tabular}{ll} \bf{Mail} \cdot \text{ SMTP} & \tt{2} \end{tabular}$

manual

Groupmax Address Server

#### dbmap

Groupmax Address Server Groupmax Address Server Groupmax Address Server Groupmax Address Server

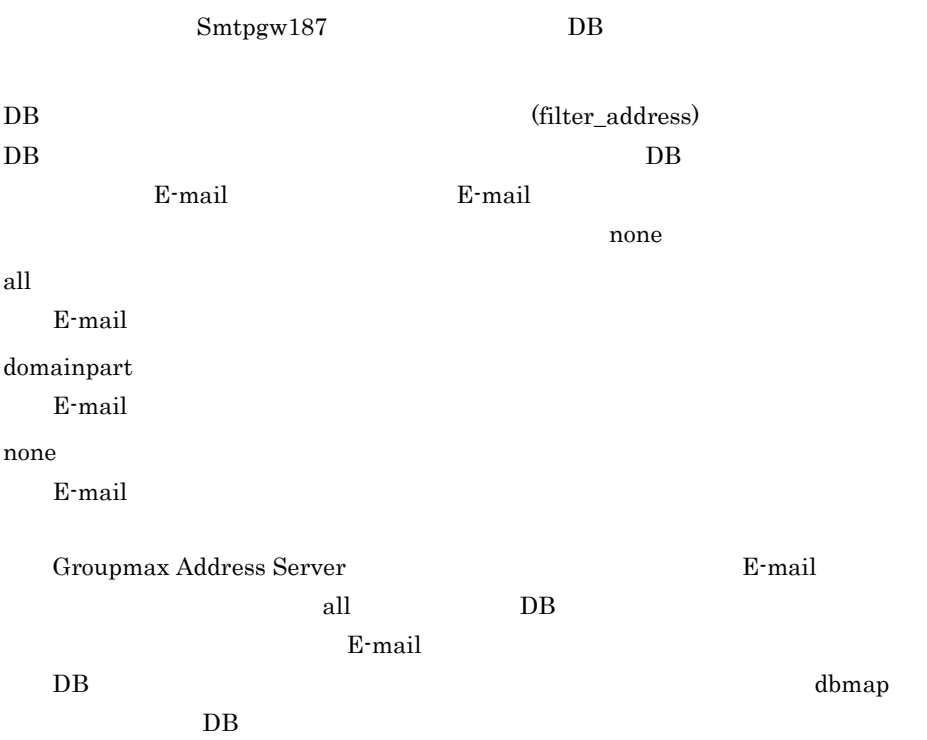

### 4 edit\_mapfile

 $\begin{tabular}{llll} \bf{mapping\_mode} & \tt table & all & pop\_all \end{tabular}$  $(Yes/No)$ all pop\_all  $\blacksquare$ 

 $"y"$ 

edit\_mapfile>

変更する値 (MAPPING\_MODE) -> pop\_all ー<br>(Yes/No)y

 $0.$  $1.$  $2.$ 3. Product to the set of the set of the set of the set of the set of the set of the set of the set of the set o 4. 2 99.edit\_mapfile edit mapfile>  $1$ 

• **1 2 •** マッピングテーブルの設定内容を更新する場合は,3 または 4 を選択してください。

 $\begin{array}{ccc} 1 & \hspace{1.5mm} & 2 \end{array}$ 

 $(\neg \geq$ 

"ALL" 開始番号 - 終了番号: 範囲の設定を表示 番号 : 指定番目の設定を表示 -->

**•** すべてのマッピングテーブルを表示する場合

33

--> ALL • 3 **6 6** --> 3-6 • 3 **a**  $--&>3$  $\overline{3}$   $\overline{4}$  $\overline{1}$  2  $\overline{2}$  $\frac{1}{2}$  and  $\frac{2}{2}$  $\frac{1}{1}$ edit\_mapfile> 3  $0.$  $1.$  $2.$  $3.$ 99. update\_mapfile> • **1 1**  $(a)$ **•**  $\hspace{1cm} 2$  $(b)$ • **3 3**  $\left( \mathrm{c}\right)$ • **99 •**  $\bullet$  $(d)$ 

a) - Alexander Stephen Stephen Stephen Stephen Stephen Stephen Stephen Stephen Stephen Stephen Stephen Stephen

 $\mathbf 1$ 

update\_mapfile> 1

 $\overline{\phantom{a}}$  $(X400)$  ) -> JP  $(X400 \qquad \qquad ) \;\; \rightarrow \; \mathrm{US} \qquad \qquad [ \mathrm{US} \qquad \quad ]$  $(X400 \qquad \qquad 4 \qquad ) \quad \text{-&} \quad \text{HITACHI}$  $(X400 \t 4 \t ) \t -> [$ <br>(INET ) -> table.hitachi.co.jp (INET ) -> table.hitachi.co.jp<br>(INET ) -> att.soft ) -> att.soft  $\Sigma$ 

 . . .

 $\sim$  2

edit\_domain INTERNETDOMAIN edit\_mapping Mail - SMTP b<sub>)</sub>  $2$ update\_mapfile> 2<br>X400 X400:国名 -> JP  $X400$  -> ADMD<br> $X400$  -> PRMD  $->$  PRMD X400:組織名 -> TOPORG  $\begin{array}{ccc} \tt X400 & 1 & -> ORG \\ \tt X400 & 2 & -> \end{array}$  $X400 \t2 \t->$  [ ]  $X400 \t3 \t->> \t1$ 

 $X400 \t\t 4 \t\t ->$  [ ]

INET: The stable.hitachi.co.jp

 $YES$  $\sim$  2 00005 X400DOMAIN=/C=JP/ADMD=ADMD/PRMD=PRMD/O=TOPORG/OU=ORG/ INTERNETDOMAIN=table.hitachi.co.jp (Yes/No) Yes 2 (Yes/No) Yes<br>2  $\overline{2}$ (Yes/ No) Yes edit\_domain INTERNETDOMAIN edit\_mapping Mail - SMTP c<sub>)</sub> マッピング インター  $3$  $Yes$  No  $2$ update\_mapfile> 3 何番目のマッピング情報を削除しますか? 5 00005 X400DOMAIN=/C=JP/ADMD=ADMD/PRMD=PRMD/O=TOPORG/OU=ORG/ INTERNETDOMAIN=table.hitachi.co.jp (Yes/No) Yes  $\overline{2}$ 00005 X400DOMAIN=/C=JP/ADMD=ADMD/PRMD=PRMD/O=TOPORG/OU=ORG/ INTERNETDOMAIN=table.hitachi.co.jp 2 (Yes/No) No

d) マッピングテーブル こうしょう

update\_mapfile> 99 edit\_mapfile> 99 2.3.6 edit\_option  $\mathbf 1$ 2 説明 smtpmng> edit\_option edit\_option>  $5$  eo edit\_option smtpmng> edit\_option  $0.$  $1.$ 2. (gw\_poll\_time) 3.smtp\_gw用ログ出力パラメタ(log\_parameter) 4.smtp\_dm (log\_parameter\_daemon)<br>5.dbmap (log\_parameter\_dbmap) 5.dbmap (log\_parameter\_dbmap)<br>6. (error level) 6. (error\_level)<br>7. (daemon retry interval) 8. (daemon\_retry\_count) 9. SMTP (daemon\_alarm\_intervel) (send\_body\_size\_limit)  $11.$  (error\_mail\_to) 99.edit option edit option> edit\_option> 2 11  $(Yes/No)$  $2$ edit option> 2 [George ]  $(GW_POLL_TIME)$  -> 10  $(GW_POLL_TIME)$  -> 20 (Yes/No) y edit\_option>

edit\_option> 99 smtpmng> 3 edit\_option edit\_option 11 (gw\_poll\_time)  $(gwq)$ Groupmax Mail Server からの送信メールがない状態で,smtp\_gw が処理を休止する  $10 \qquad \quad \ \ (\qquad \qquad 10 \quad \ \ 180 \quad \ )$ smtp\_gw (log\_parameter) smtp\_gw • 1  $\sim$  1  $\sim$  1 • 5  $\begin{array}{ccc}\n \times & 0.001 & (0.004) & \times & (7)\n \end{array}$  $10 \quad 5$  0  $10 \t 5 \t 5$  $\mathbf 1$ smtp\_dm (log\_parameter\_daemon)  $\mbox{smtp\_daemon}$ log\_parameter  $\times$  0.001 × (7)  $10 \quad 5$  0  $10 \t 5 \t 5$  $\mathbf 1$ dbmap (log\_parameter\_dbmap) dbmap  $\alpha$ log\_parameter  $1M$  3  $(modifying_dbfile)$  manual  $dbmap$ 

#### $(modifying_dbfile)$  auto

 $2$ 

#### (error\_level)

Mail - SMTP

 $(logdir \qquad \text{errlog})$ 

level1 level3 none none changes are none in the mone

errlog (none)

none

errlog

level1

Mail - SMTP

level2 Groupmax Mail

level3

none Mail - SMTP

none extensive none

(daemon\_retry\_interval)

smtp\_daemon

 $60$  30  $600$ 

(daemon\_retry\_count)

smtp\_daemon

 $0$ 

 $2$  0 9

 $\begin{array}{lll} \text{SMTP} & \text{(daemon\_alarm\_interval)} \end{array}$ smtp\_daemon sendmail  $\sum_{n=1}^{\infty}$  $5$ 

1 10 (send\_body\_size\_limit) smtp\_daemon sendmail  $[$   $]$  0 100000  $[$   $]$  0 24 edit\_option> 8 edit\_option> 8  $(SENDBODY SIZE LIMIT)$  -> 0/0-24 ( $()$  $1.$  $2.$ 99. edit option> 1  $\sim$  2 edit\_option edit\_option (a) 送信制限を行う場合は,次のように設定します。 edit option> 1  $\mathbb{R}$ <sup>+</sup>  $\mathbb{R}$ <sup>+</sup>  $\mathbb{R}$ <sup>+</sup>  $\mathbb{R}$  +  $\mathbb{R}$  +  $\mathbb{R}$  +  $\mathbb{R}$  +  $\mathbb{R}$ )8:00 20:00 , 1M  $\frac{1}{2}$  ->  $\frac{1000}{8}$  - 20  $(SENDBODY SIZE LIMIT)$  ->  $s$ m $q$ BXXXXXXX SEND\_CODE=mime  $1.3$  $1M$   $1000$  $1M$ 1333

 $smq$ 

#### OXXXXXXX.lmt

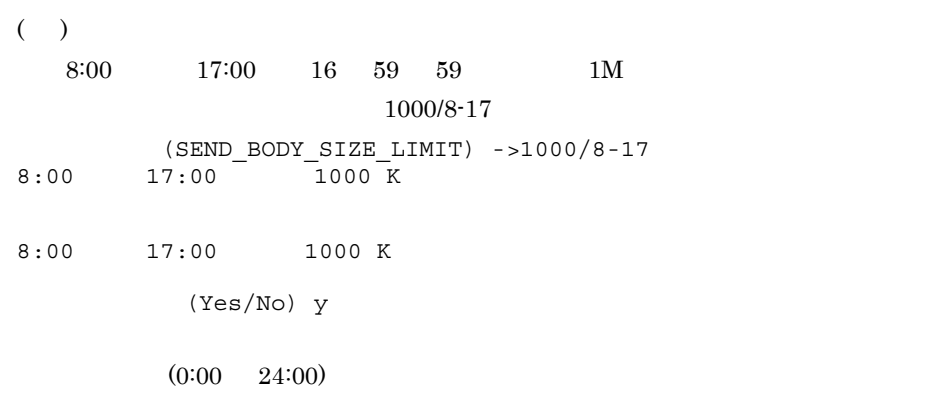

(b)  $\left($ 

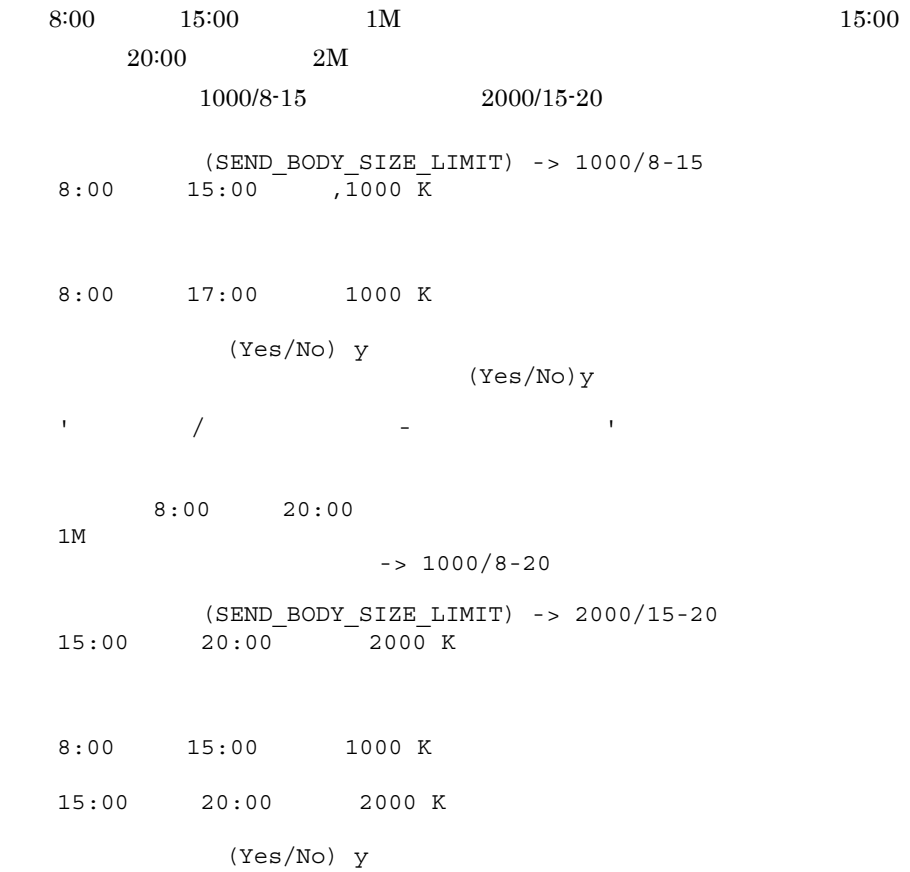

 $1000/8-19$   $2000/15-20$  $15:00$  19:00 2000K  $(c)$  0  $<sup>0</sup>$ </sup>  $X = 24:00$  0 Y  $20:00$  5:00  $1M$  $20:00$   $24:00$   $0:00$   $5:00$  $1000/20-24$   $1000/0-5$ smtp\_daemon Smtpgw210 Groupmax Mail  $5000/0.8$   $1000/8.20$   $5000/20.24$ 6M  $\sim$  2M  $8:00$   $20:00$   $20:00$ 8:00 (d)  $0$  $8:00 \t 16:00 \t 0/8-16$ (error\_mail\_to) Mail - SMTP edit\_opsion> 11 error\_mail\_to  $\mathbf 1$  $2$ edit\_option> 11  $1.$  $2.$ 

```
99.edit option> 1
                         (error mail to)
     "Envelope_From" :
     "Return-Path" :
     "Errors-To" :
     "Resent-Sender" :
     "Resent-From" :
     "Reply-To" :
     "Sender" :
     "From" :
        (ERROR MAIL TO) -> Envelope From Errors-To Return-Path
Resent-Sender Resent-From Sender From
         (ERROR_MAIL_TO) -> Envelope_From From
          (Yes/No) y
1 Envelope_From
2 From
               Envelope_From Errors-To Return-Path Resent-Sender
Resent-From Sender From
  sendmail 3.3.2 sendmail.cf
```

```
(3)
```
## 2.3.7 edit\_smailpath

 $\mathbf 1$ 

sendmail

#### 2 説明

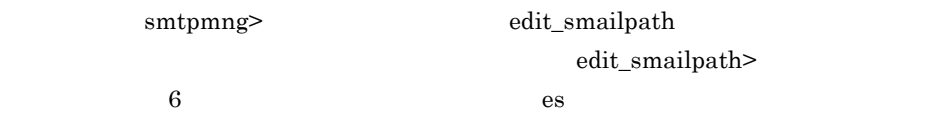

edit\_smailpath

```
 smtpmng> edit_smailpath
0.1. sendmail<br>2. sendmail (SENDMAIL)
 2. sendmail
99. edit smailpath
edit smailpath>
```
edit\_smailpath> 2

#### 2. Mail - SMTP

 $(Yes/No)$ 

```
 edit_smailpath> 2
現在の設定値(SENDMAIL) -> c:¥sendmail¥sendmail.exe
変更する値(SENDMAIL) -> d:¥sendmail¥sendmail.exe
(Yes/No) Yes
```
 $\rm sendmail$ 

## 2.4 dbmap

 $dbmap$ 

## $2.4.1$  dbmap

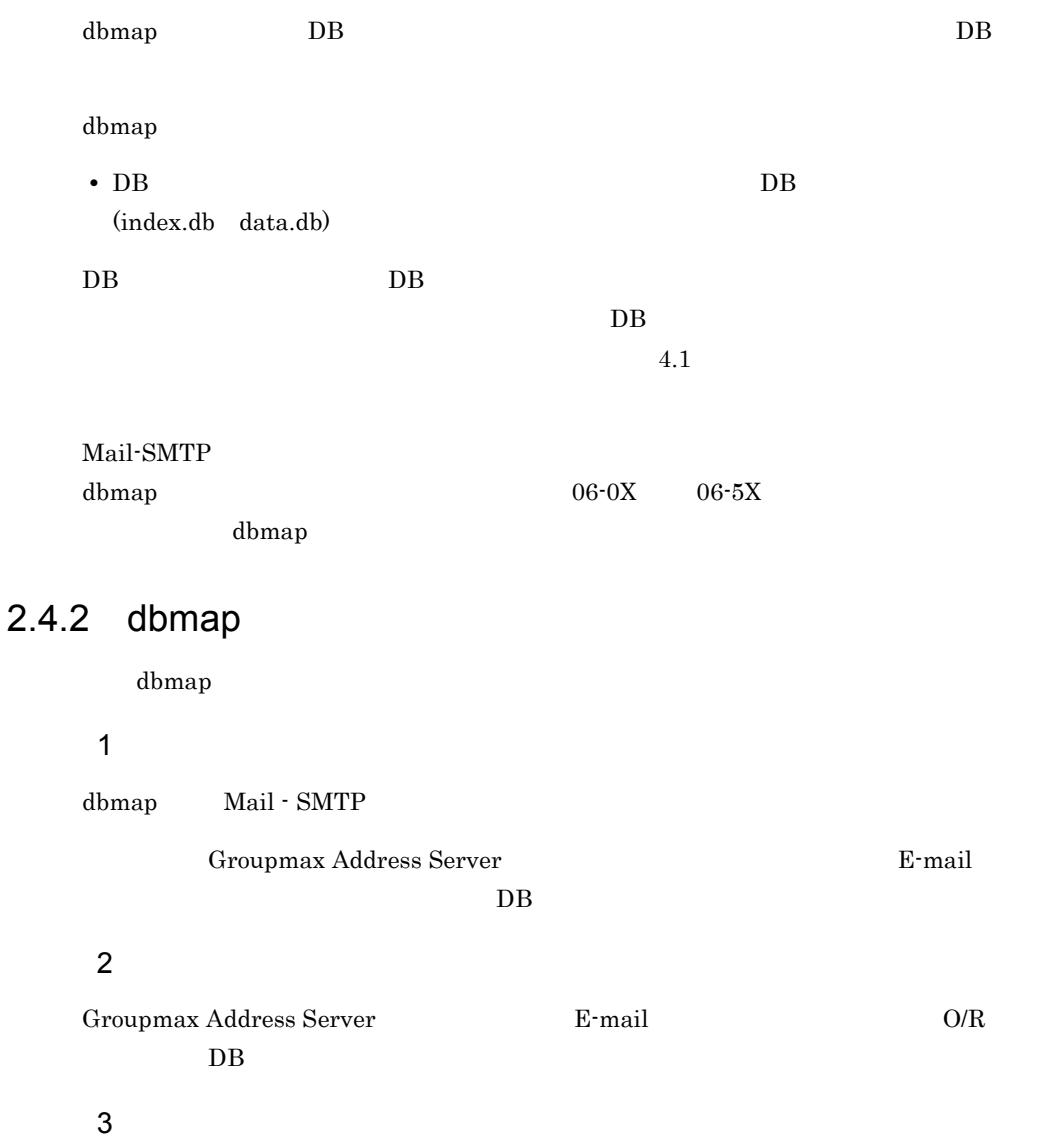

#### 4 注意事項

dbmap

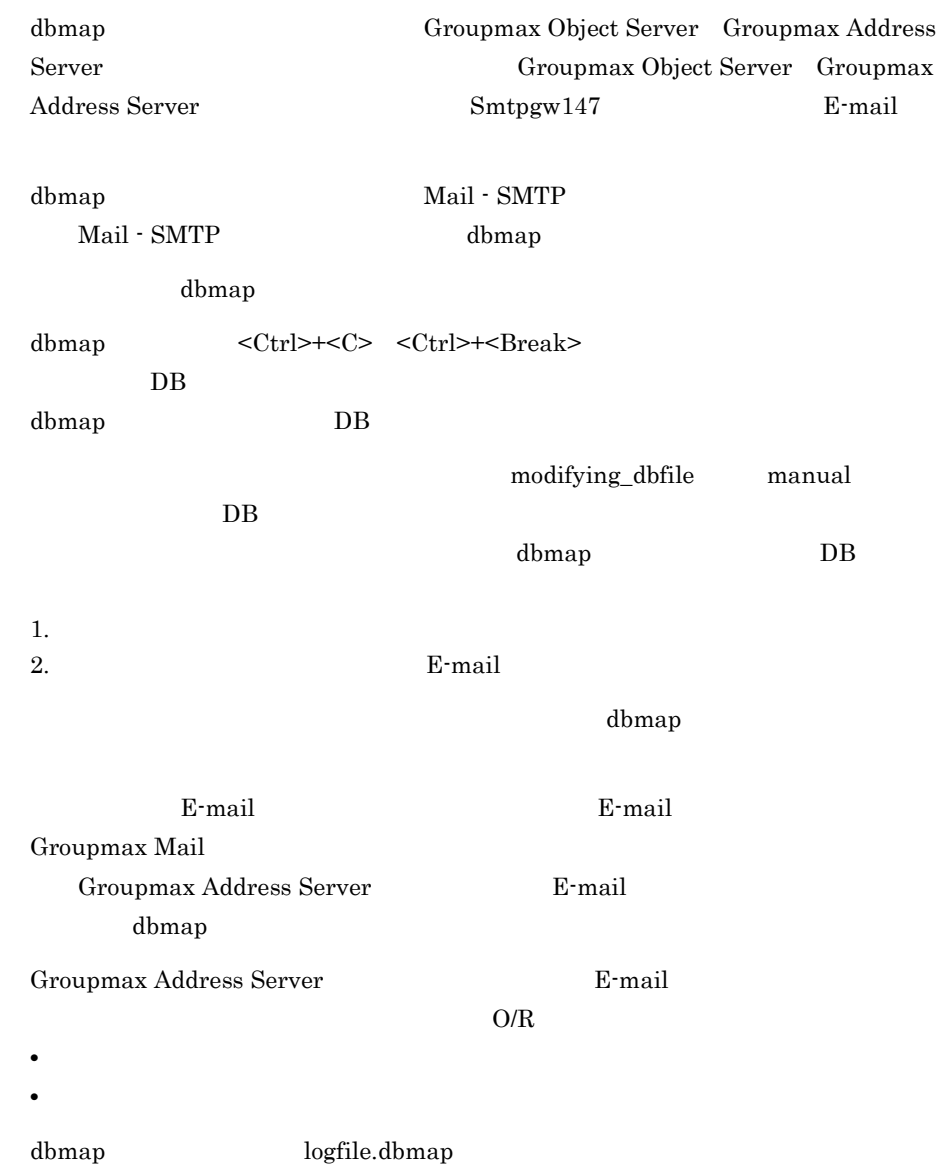

# 3 sendmail

Mail - SMTP SMTP  $SMTP$  sendmail

sendmail を使用しています。ここでは,Groupmax Mail -

3.1 sendmail

3.2 mhs\_mailer

3.3 sendmail.cf

## 3.1 sendmail

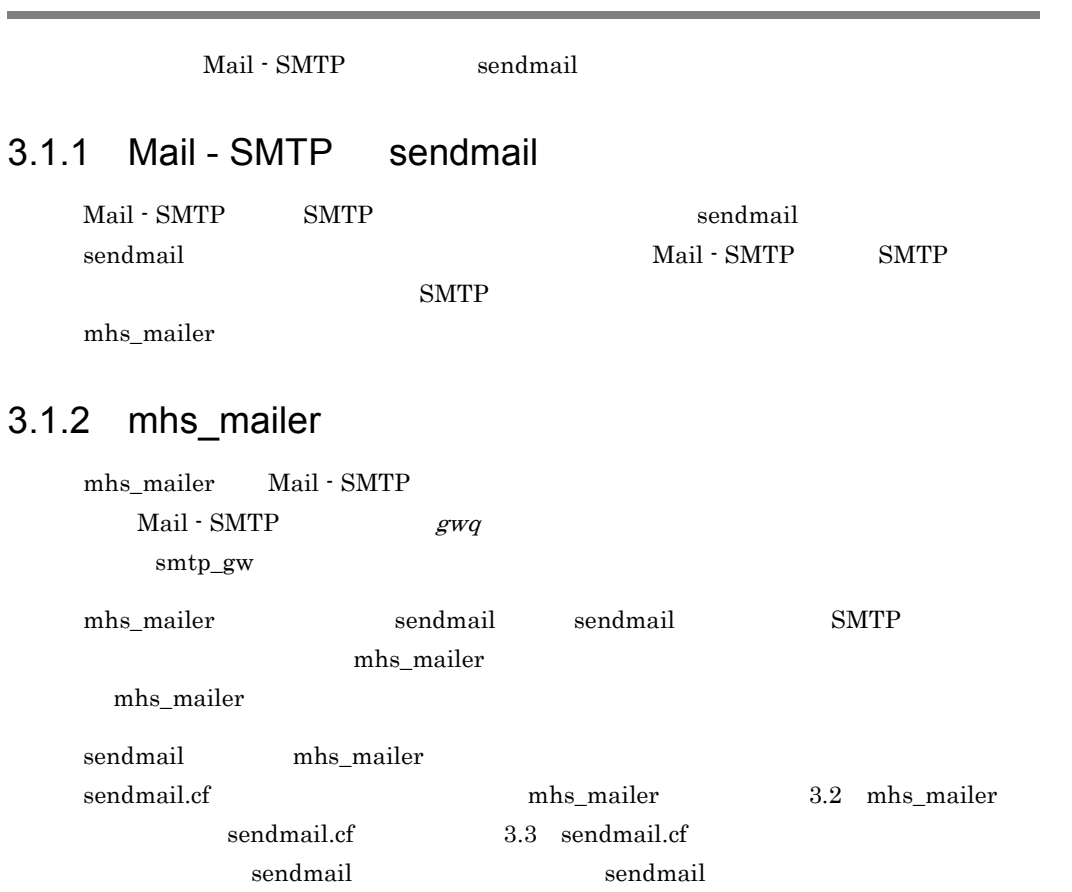

## 3.2 mhs\_mailer

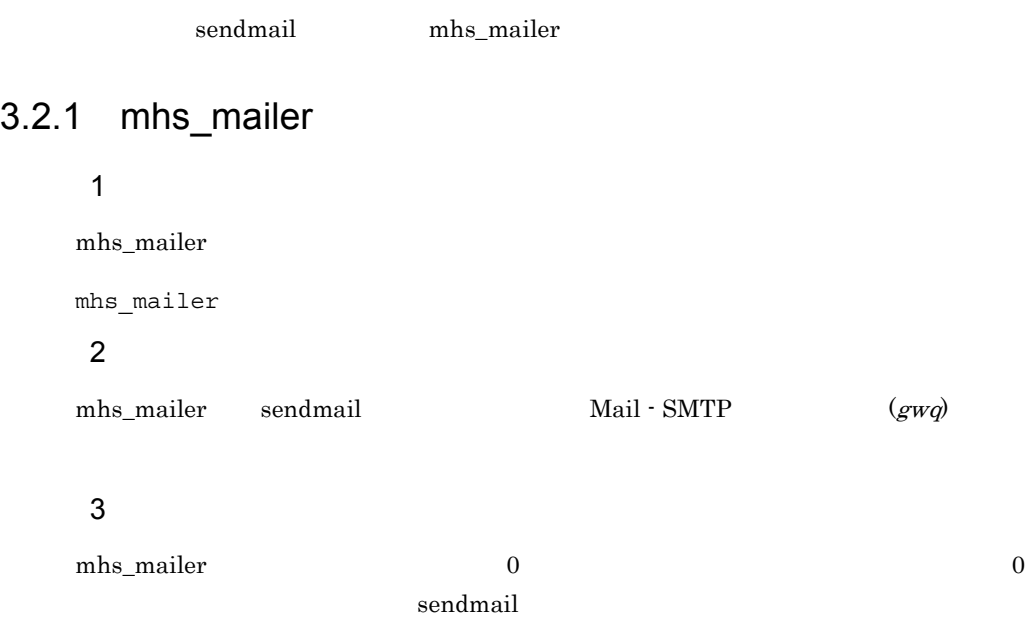

# 3.3 sendmail.cf

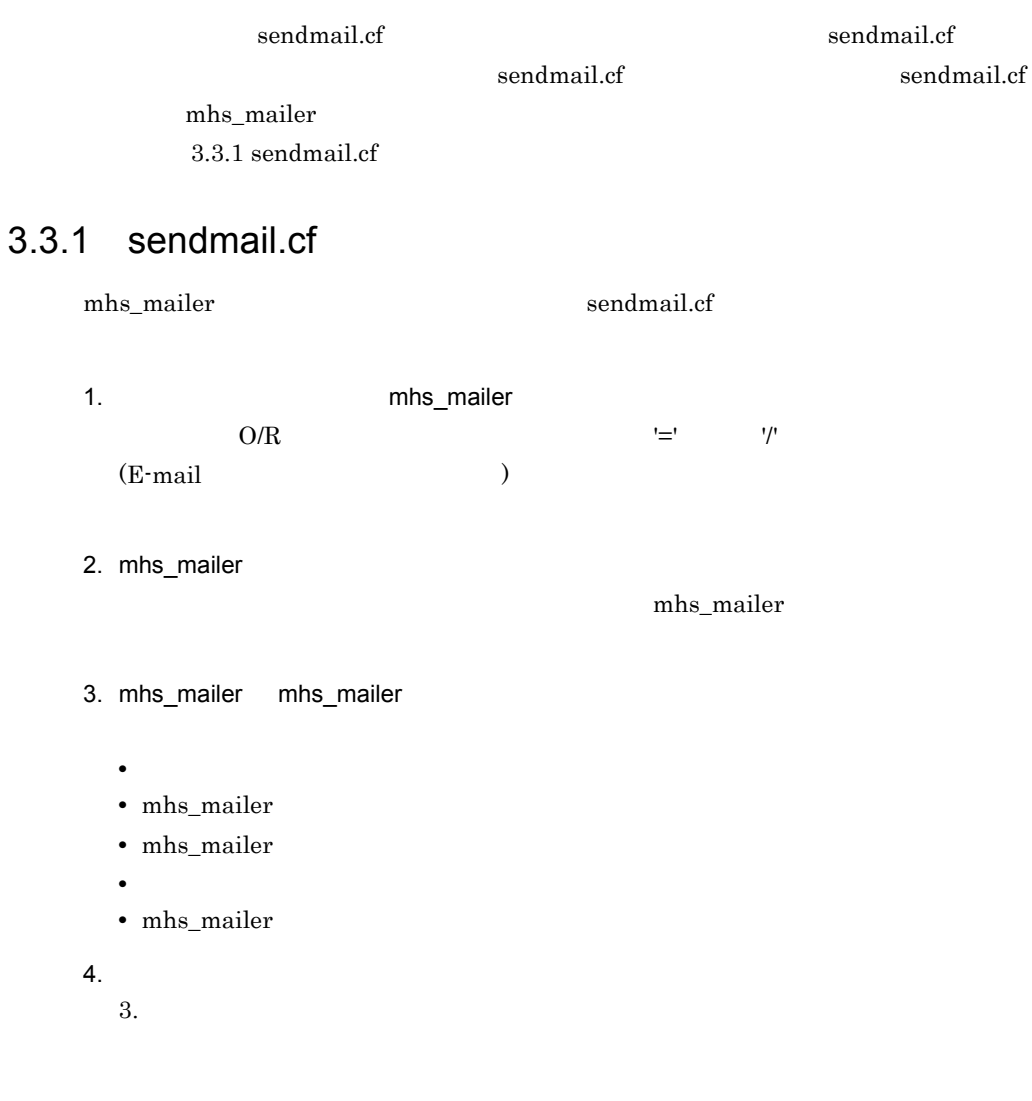

## 3.3.2 sendmail.cf

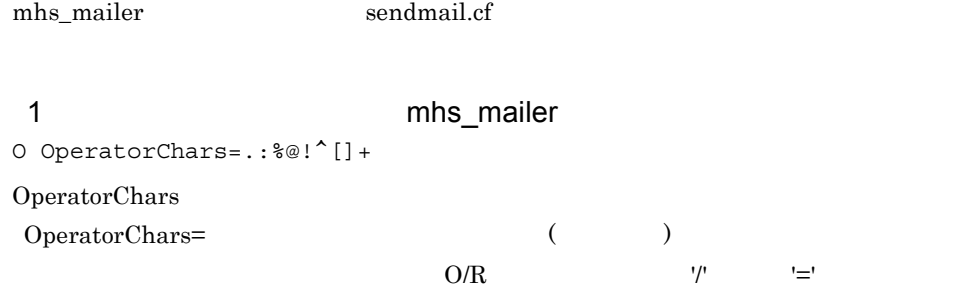

#### 2 mhs\_mailer

sendmail.cf CX mhs\_mailer

smtpgw.hitachi.co.jp mhs\_mailer

CX smtpgw.sub.sub.top smtplhs.sub.sub.top CX smtpgw.hitachi.co.jp

 $\text{CX} \quad \text{sntpgw}$ 

 $\sim 0$ 

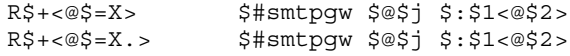

#### 3 mhs\_mailer

Msmtpgw, P=¥*smtpbin*¥mhs\_mailer, F=DxhFmMSu, S=28/28, R=28/28, A=mhs\_mailer \$u

Msmtpgw

P=¥smtpbin¥mhs\_mailer

mhs\_mailer

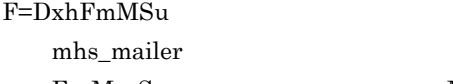

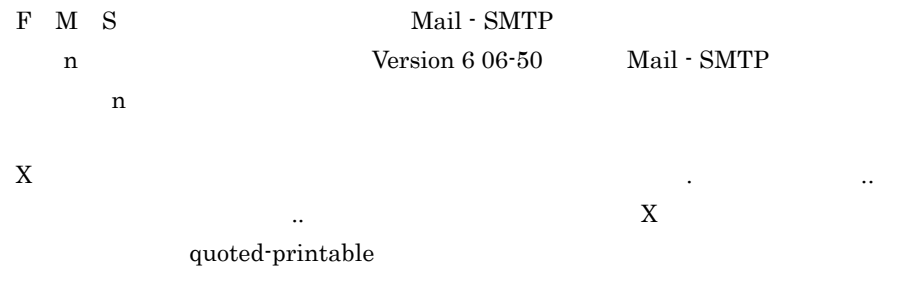

S=28

 $3.3.2(4)$ 

A=mhs\_mailer \$u

 $u$ 

 $4 \pm 4$ 

S28 R\$- \$@\$1<@\$j> R\$+<@\$+.> \$1<@\$2>

 $28$ 

## 3.3.3 sendmail.cf

Mail - SMTP

3.3.2 sendmail.cf sendmail.cf

Mail - SMTP

Mail - SMTP  $\begin{array}{ccc} \text{nslookup} & & \text{[} & \text{ } \\ \end{array}$ 

 $3-1$ 

Groupmax Mail

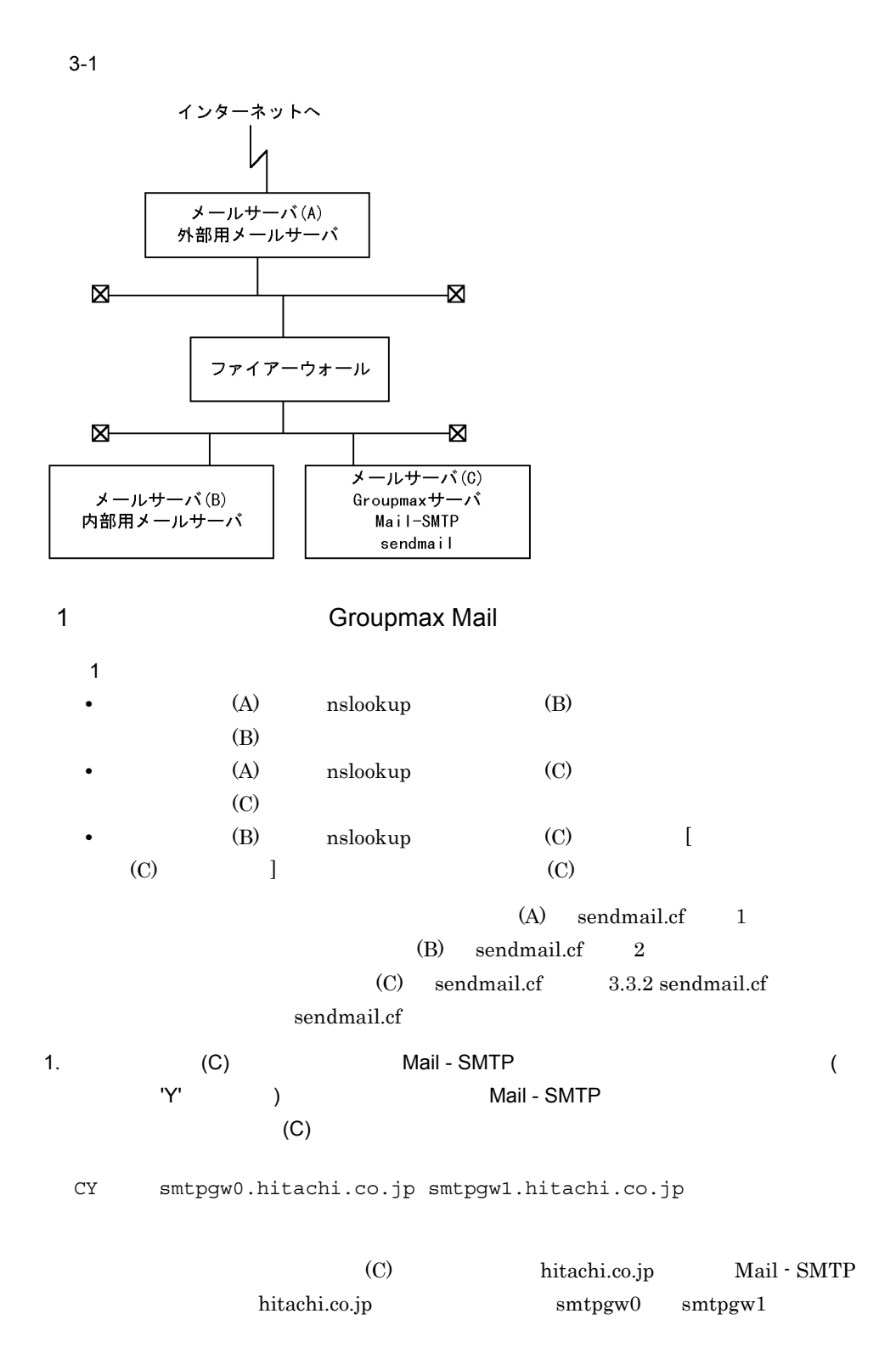

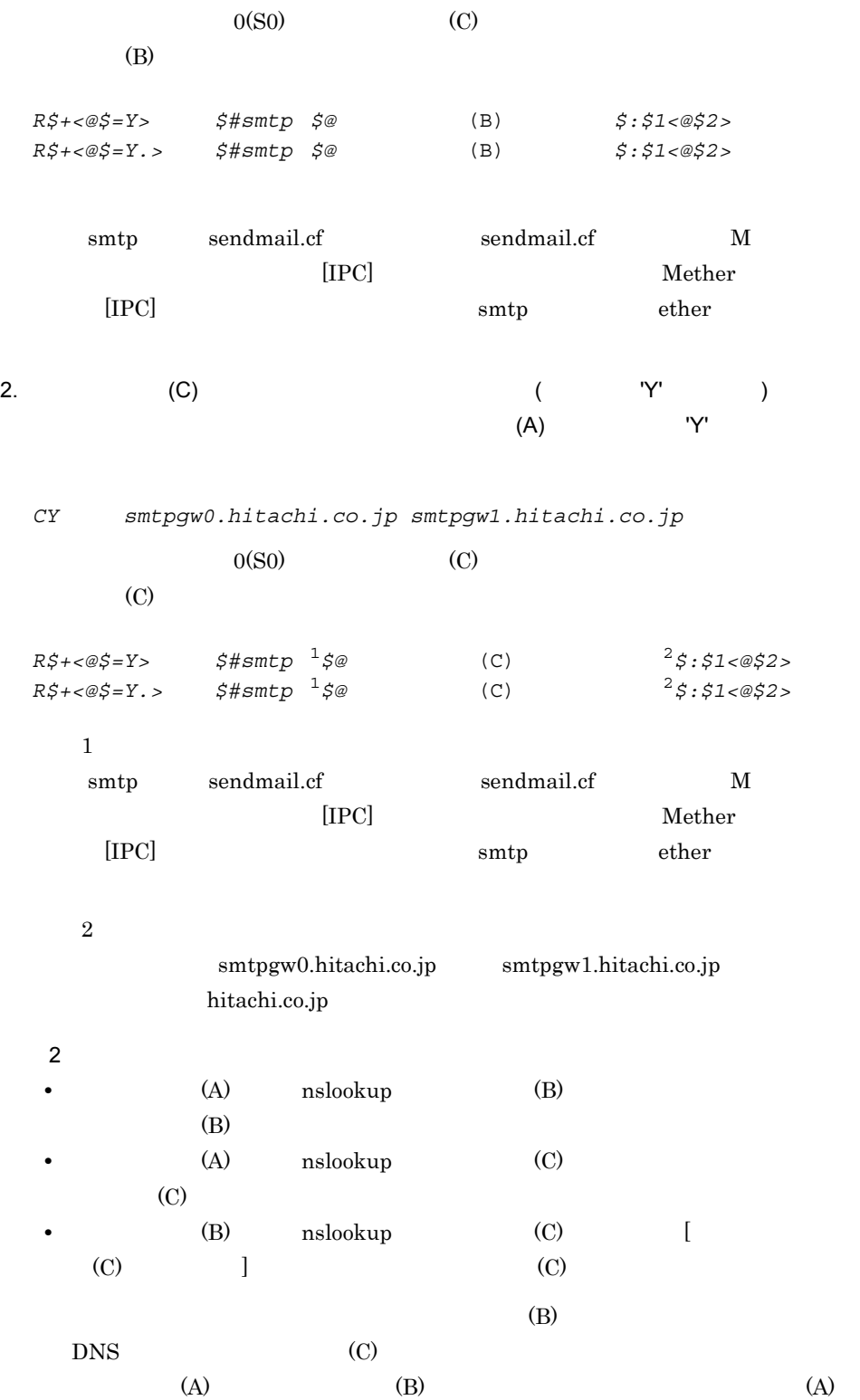

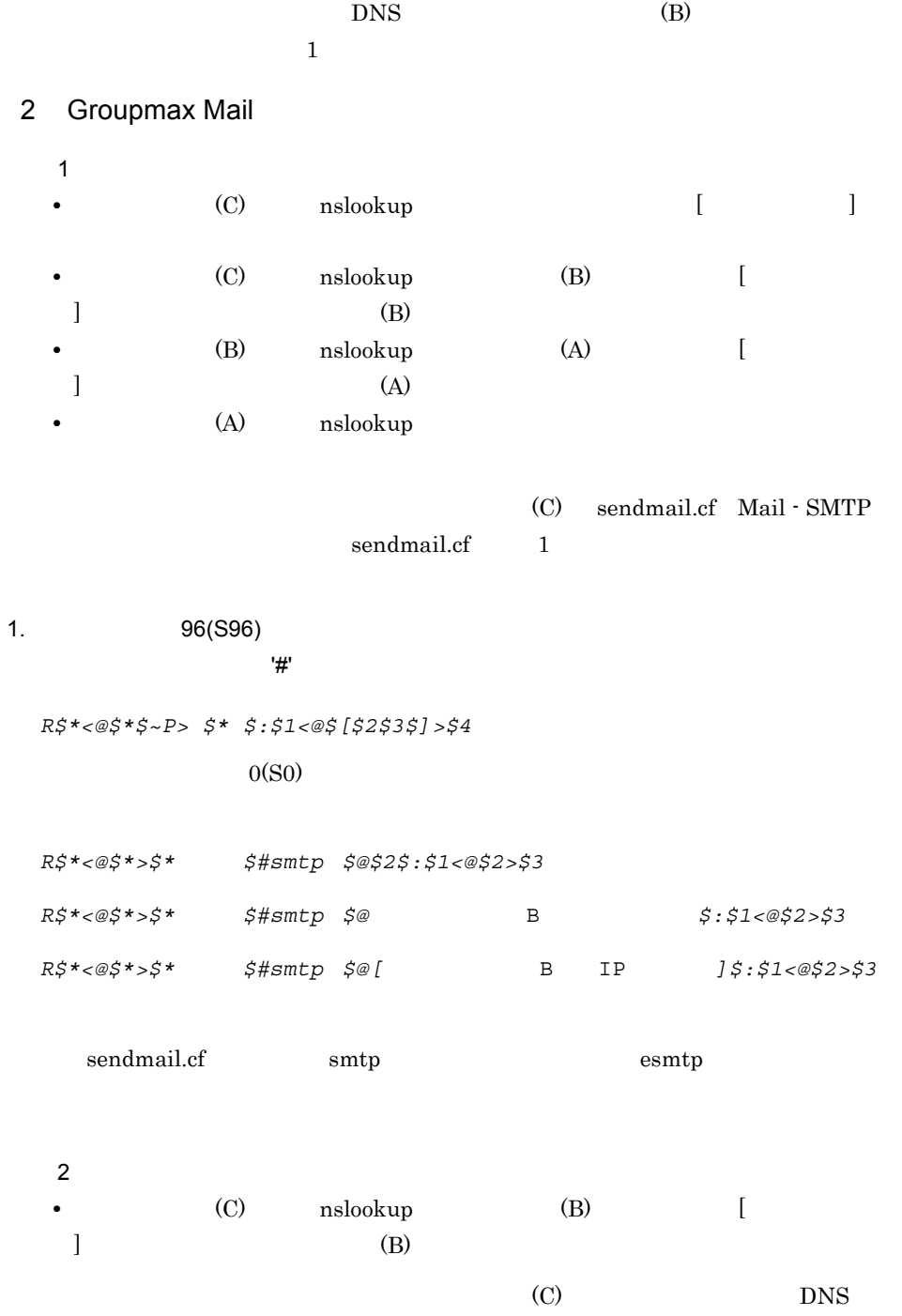

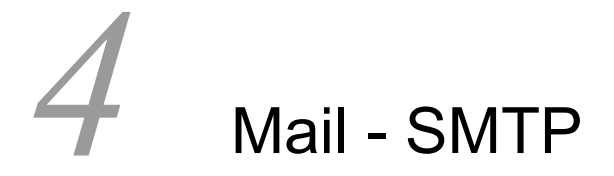

Mail - SMTP

 $4.1$ 

## $4.1$

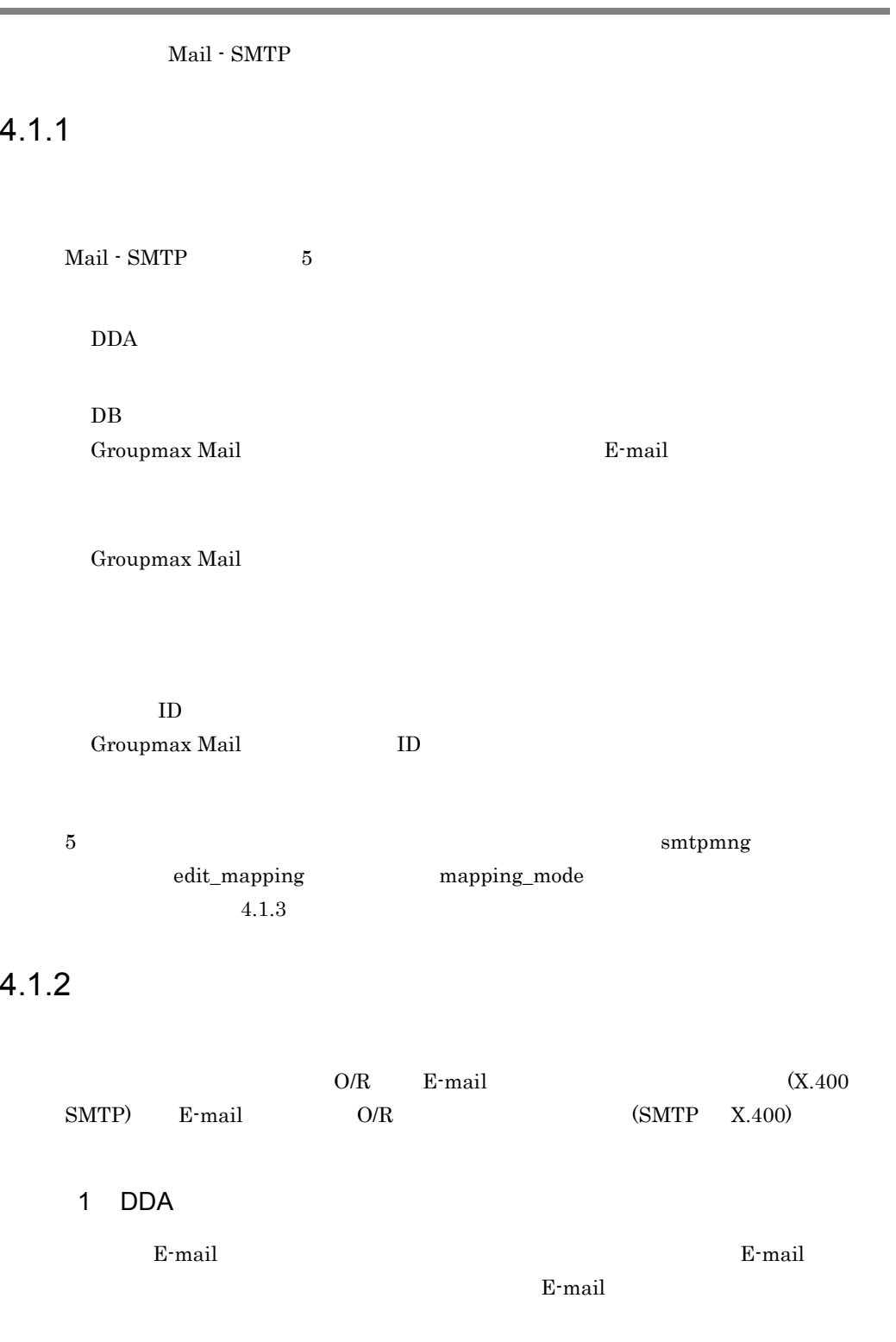
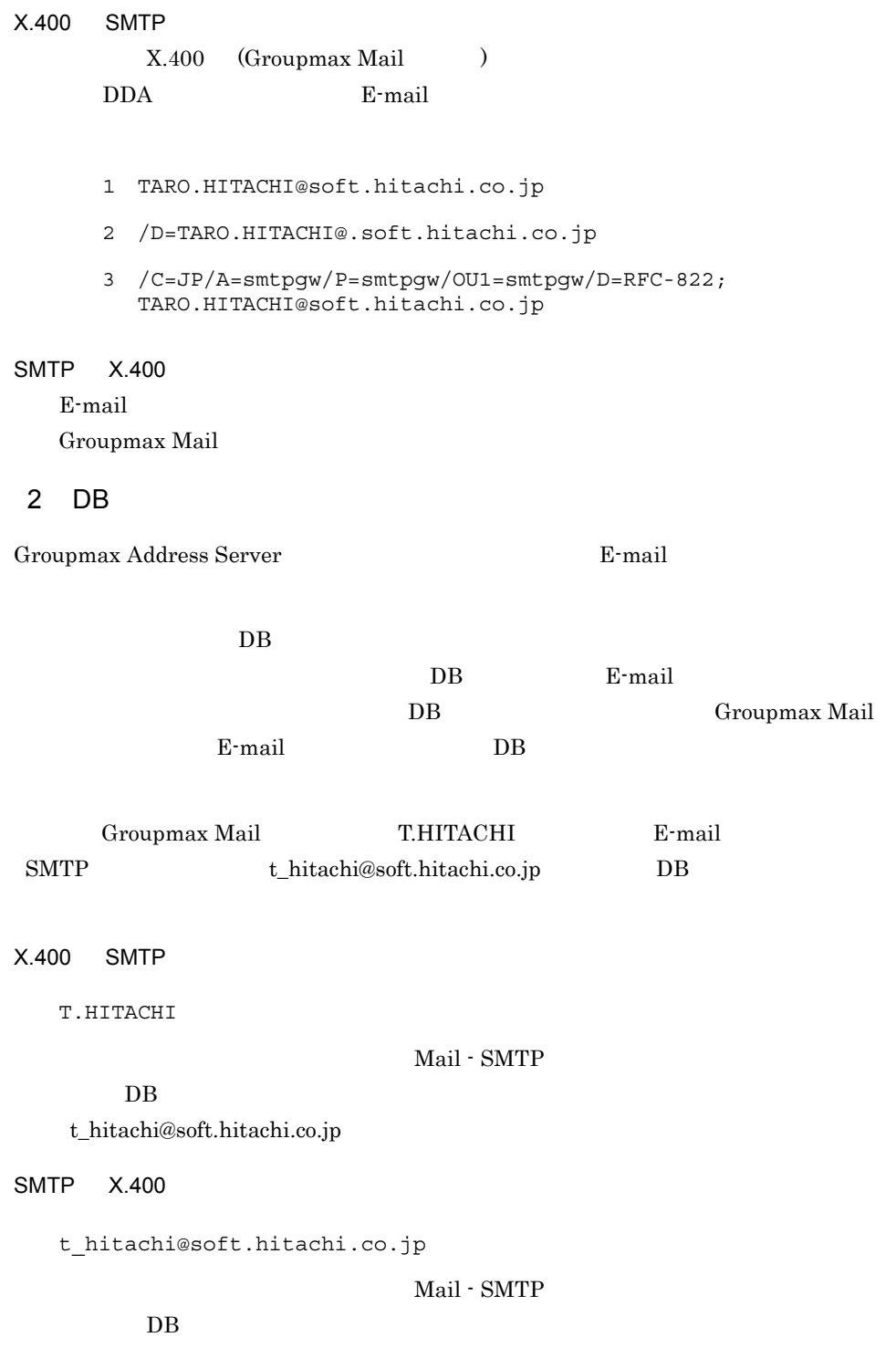

T.HITACHI

#### $3$

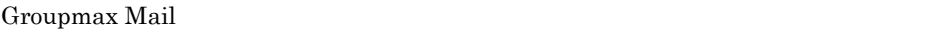

 $\text{E-mail}$  2

POP  $\blacksquare$ 

(mapping\_mode=pop\_all)

ニックネーム@ドメインパート

### GM\_SETUP POP

mhs\_mailer

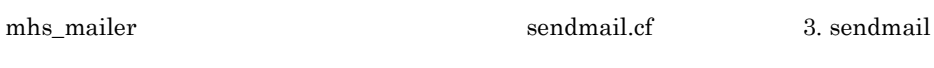

4  $-$ 

sendmail.cf

Free SMTA O/R B-mail Reserves and Reserves and Reserves and Reserves and Reserves and Reserves and Reserves and Reserves and Reserves and Reserves and Reserves and Reserves and Reserves and Reserves and Reserves and Reserv

MTA O/R  $E$ -mail Groupmax Mail

E-mail **E-mail E-mail E-mail** 2002

 $E$ -mail  $E$ -mail  $E$ 

• (G),  $S$ 

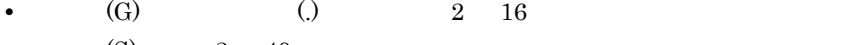

ローカルパートフォーマット:英語名 . 英語姓

•  $(S)$   $2 \t 40$ • 2 (.)

• **•**  $\bullet$ 

60

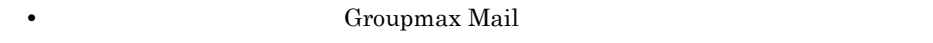

**•** ローカルパートの英語姓は Groupmax Mail ユーザの英語姓にマッピングします。

X.400 SMTP

rfc1327-mapping1

C\$jp.ADMD\$smtpgw.PRMD\$smtpgw#co.jp#

X.400 / C=jp/A=smtpgw/P=smtpgw

 $co.jp$ 

Groupmax Address Server

Groupmax Mail

 $O/R$ 

/C=JP/A=smtpgw/P=smtpgw/OU1=hitachi/OU2=soft/S=HITACHI/G=TARO

/C=JP/A=smtpgw/ P=smtpgw co.jp S G TARO.HITACHI  $\rm RFC$ 

rfc1327-mapping2

TARO.HITACHI@soft.hitachi.co.jp

SMTP X.400

 $X.400$  SMTP

co.jp#C\$jp.ADMD\$smtpgw.PRMD\$smtpgw#

 $E$ -mail  $co.jp$   $/C=JP/$ A=smtpgw/P=smtpgw  $E$ -mail S G<br>TARO.HITACHI のときは, /S=HITACHI/G=TARO」にマッピングされます。このとき,sendmail

TARO.HITACHI@soft.hitachi.co.jp

 $\cos j\mathbf{p}$  /  $C=JP/A=smtpgw/P=smtpgw$   $OR$ 

61

/C=JP/A=smtpgw/P=smtpgw/OU1=hitachi/OU2=soft/S=HITACHI/G=TARO  $(S - G)$ 5 ID 20 Groupmax Mail  $\qquad$  ID Groupmax Mail  $(SMTP X.400)$  ID ユーザID@ドメインパート mhs\_mailer sendmail.cf mhs\_mailer sendmail.cf 3. sendmail

## $4.1.3$

smtpmng edit\_mapping mapping\_mode table db all pop\_all  $\qquad 4$ mapping\_mode

POP the example pop\_all example pop\_all example pop\_all example  $\mathbf{p}$ POP db extension db extension db extension db extension db extension db extension db extension db extension db

 $\rm RFC$ 

 $SMTP$  (RCPT)

1 mapping\_mode table

Mail - SMTP Version 3

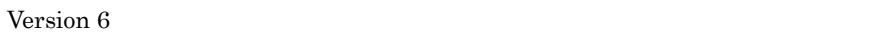

db pop\_all

#### $table$

 $SMTP$   $X.400$ 

1. テーブルマッピング 2. DDA

1. テーブルマッピング 2. ID  $X.400$  SMTP

1. DDA  $2.$ 

2 mapping\_mode db

#### $db$

 $SMTP$   $X.400$ 

- 1. DB
- 2.  $DDA$

1. DB

- $X.400$  SMTP
- 1.  $DDA$
- 2. DB

Groupmax Address Server E-mail Groupmax Mail

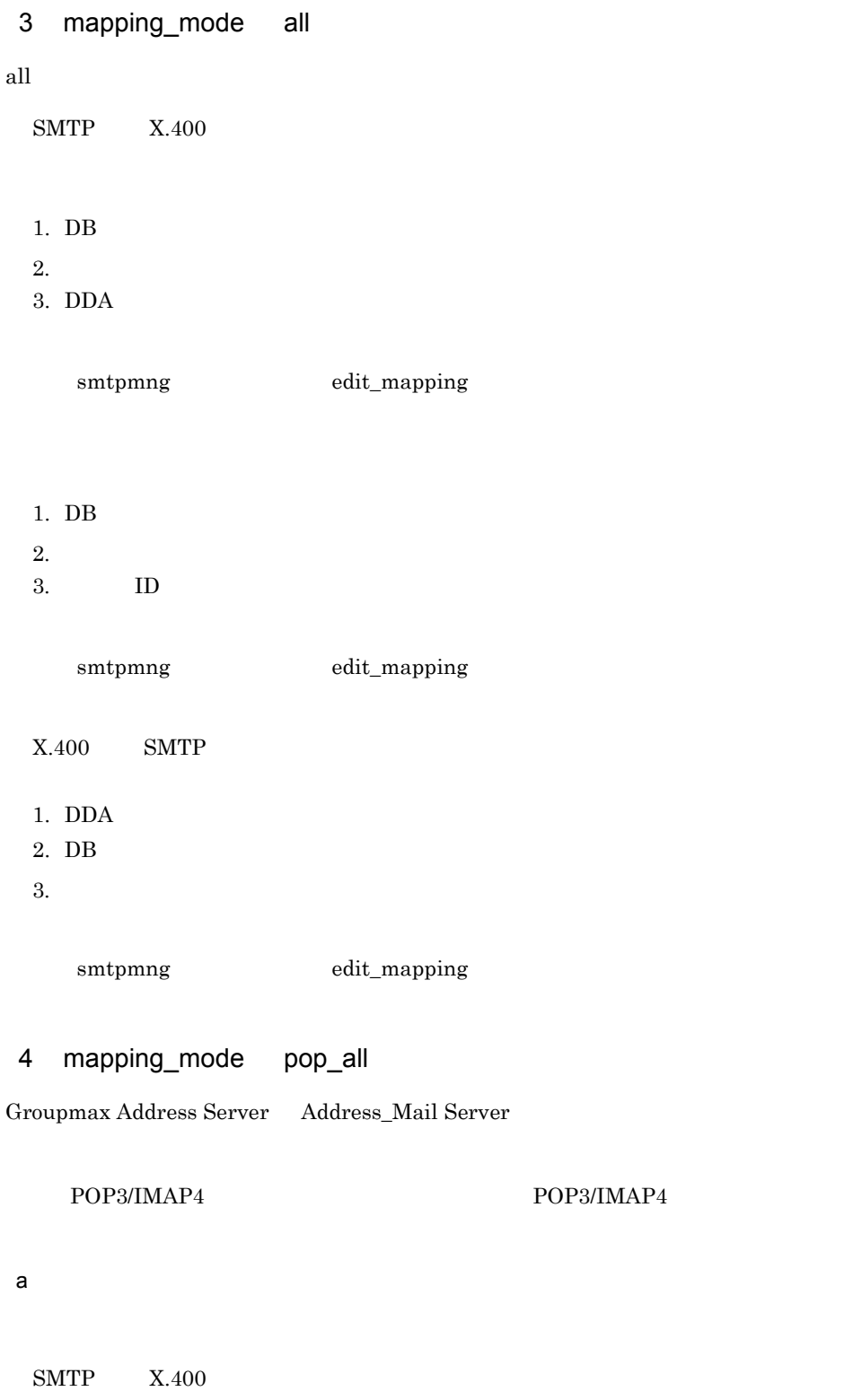

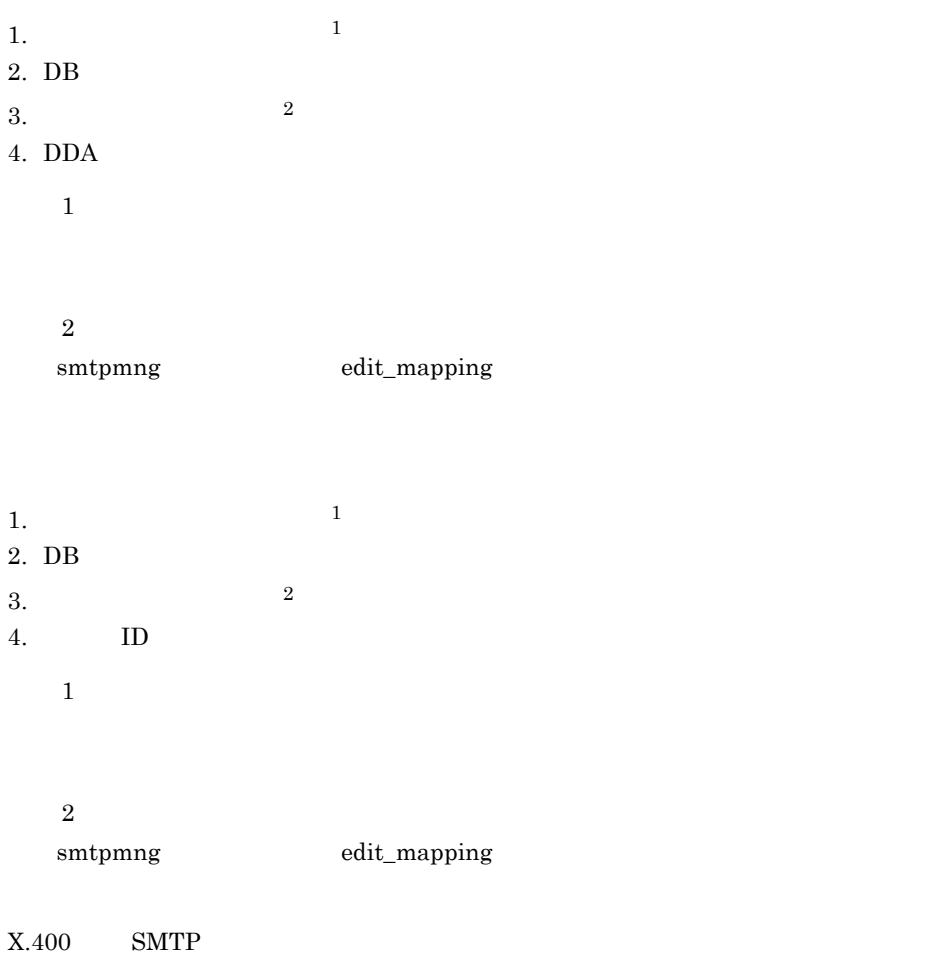

- 1. DDA
- **2.**
- 3. DB

b Two  $\overline{E}$ -mail  $\overline{E}$ -mail  $\overline{E}$ -mail  $\overline{E}$ 

 $SMTP$   $X.400$ 

- 1. DB
- $2.$
- $3.$
- 4. DDA

smtpmng edit\_mapping

- 1. DB
- $2.$
- $3.$
- 4. ID

smtpmng edit\_mapping

- $X.400$  SMTP
- 1. DDA
- 2. DB
- $3.$

Groupmax Mail Server

Mail - SMTP

 $7.5.16$ 

Mail - SMTP

 $\mathtt{Mail}$  -

 $SMTP$ 

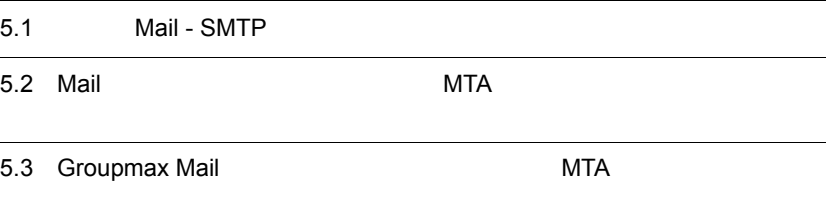

Mail - SMTP

Groupmax Mail Server 1,000

 $\operatorname{Mail}$  -  $\operatorname{SMTP}$ 

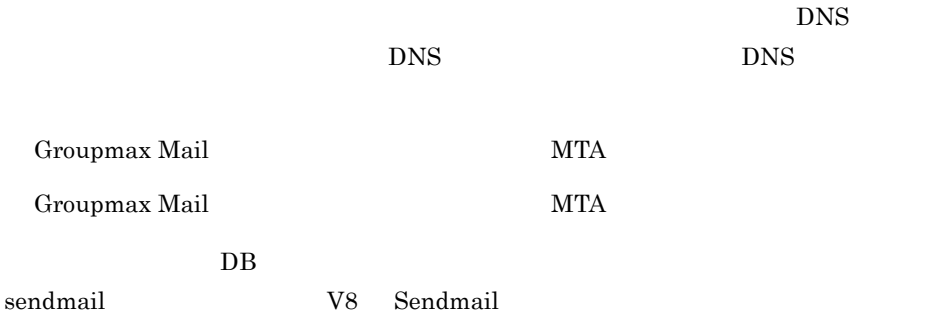

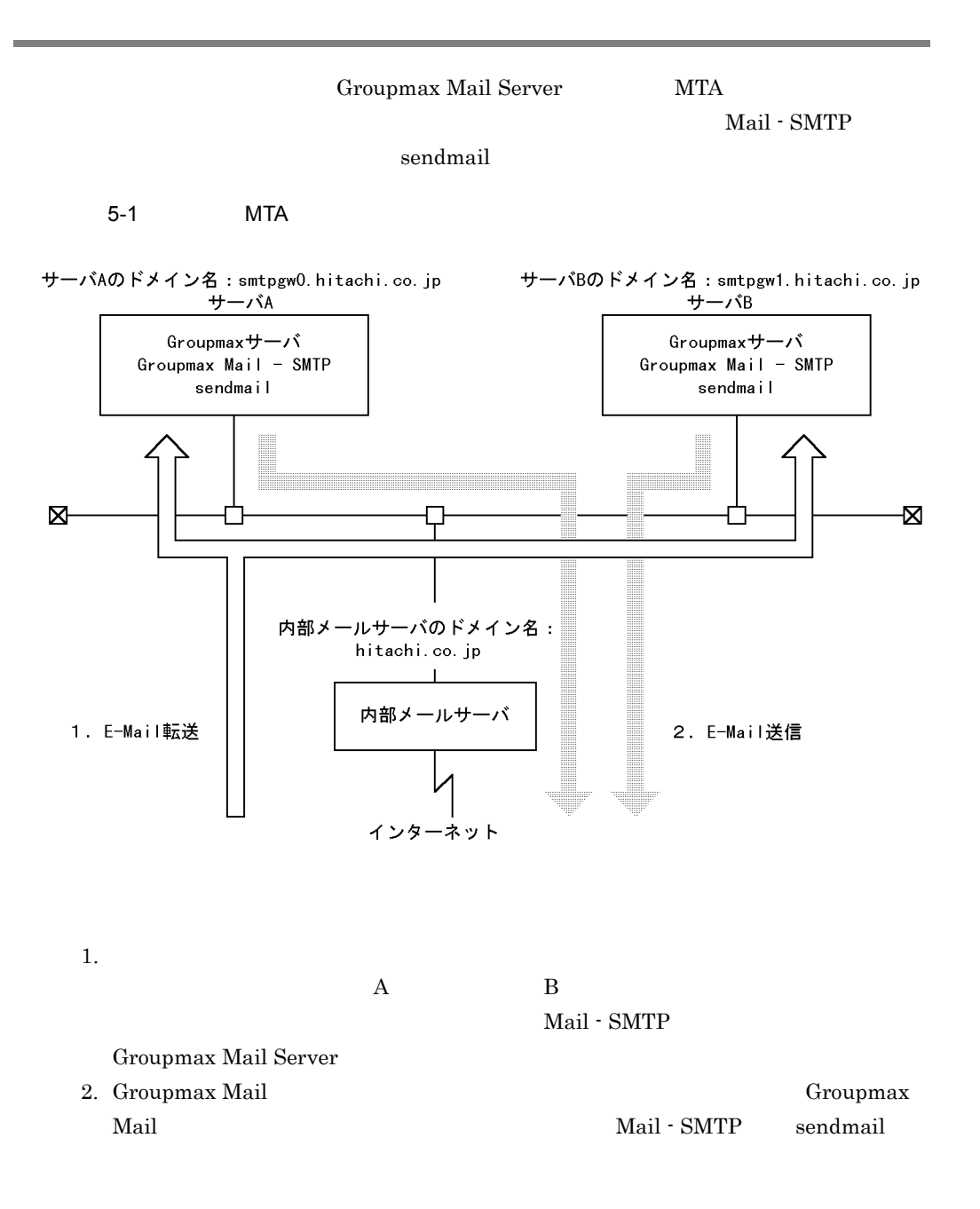

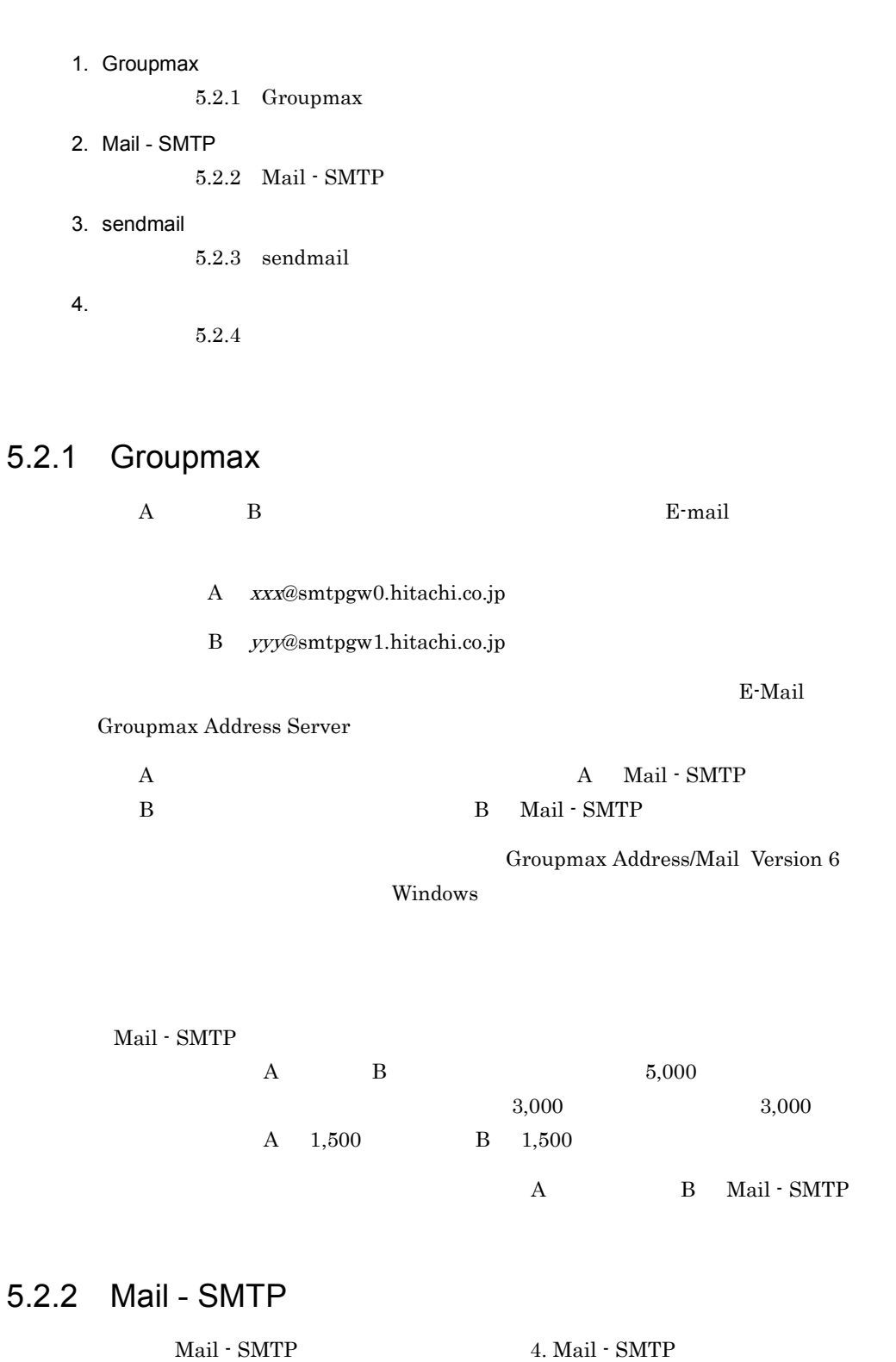

 $A$  B

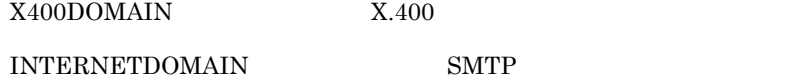

## 5.2.3 sendmail

- A B sendmail
- 1 A B sendmail
	- A B sendmail 3. sendmail

2  $\sim$ 

 $0(S0)$  R= [IPC]

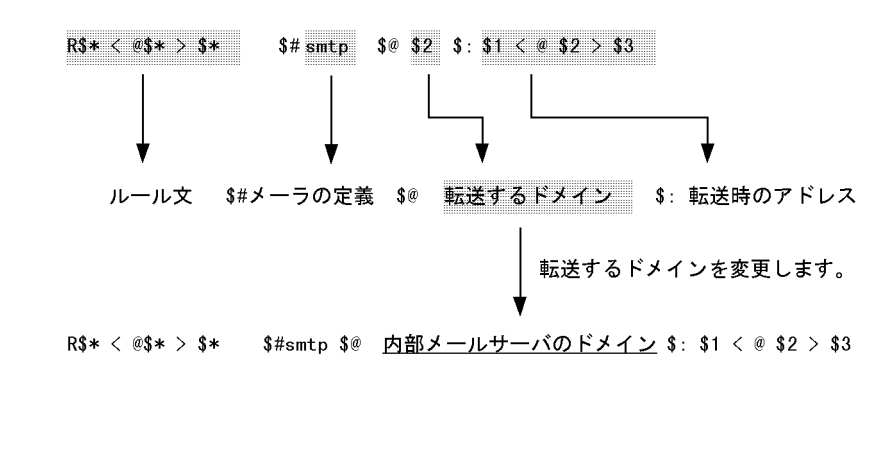

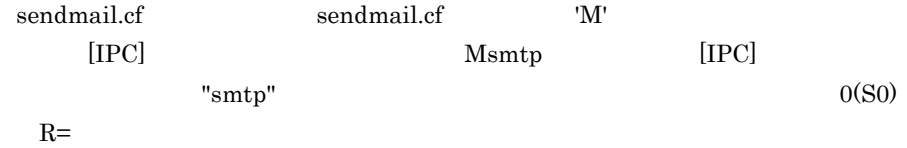

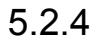

smtpgw0.hitachi.co.jp

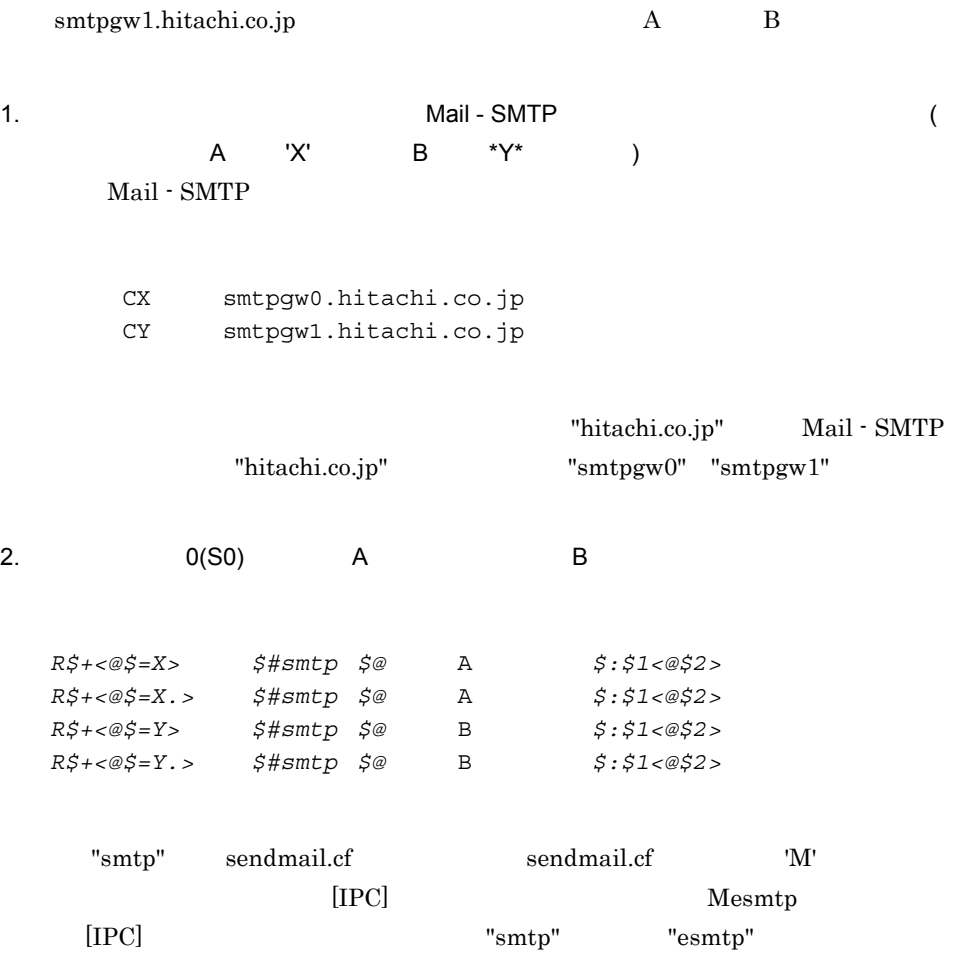

## 5.3 Groupmax Mail  $MTA$

Groupmax

hitachi.co.jp

xxx@hitachi.co.jp

combination sendmail  $\sum_{n=1}^{\infty}$ 

 $s$ endmail  $\alpha$ 

sendmail

 $5-2$ 

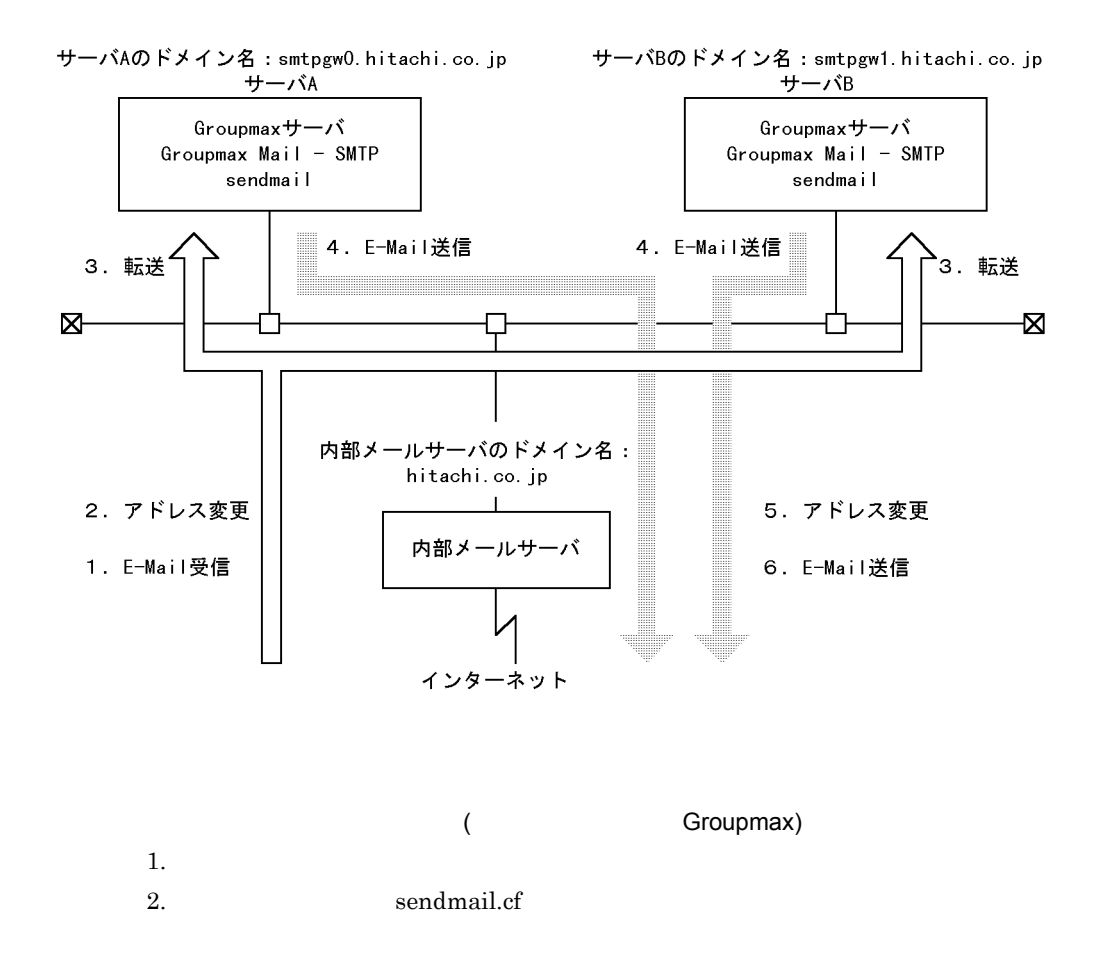

E-mail  $\mathbb{E}$ -mail  $\mathbb{E}$ 

```
extending the term of E-mail F-mail E-mail \sim xxx@hitachi.co.jp xxx@smtpgw0.hitachi.co.jp
          yyy@hitachi.co.jp yyy@smtpgw1.hitachi.co.jp
     3. \hbox{A} B
                                Mail - SMTP
        Groupmax Mail Server
                 (Groupmax )
     4.5. sendmail
       E-mail \mathbf{E}\cdot\mathbf{r}E-mail
          xxx@smtpgw0.hitachi.co.jp xxx@hitachi.co.jp
          yyy@smtpgw1.hitachi.co.jp yyy@hitachi.co.jp
     6.5-21. Groupmax
         5.3.1 Groupmax
   2. Mail - SMTP
         5.3.2 Mail - SMTP
   3. sendmail
         5.3.3 sendmail
   4.5.3.45.3.1 Groupmax
   A B E-mail
```
A xxx@smtpgw0.hitachi.co.jp

B yyy@smtpgw1.hitachi.co.jp

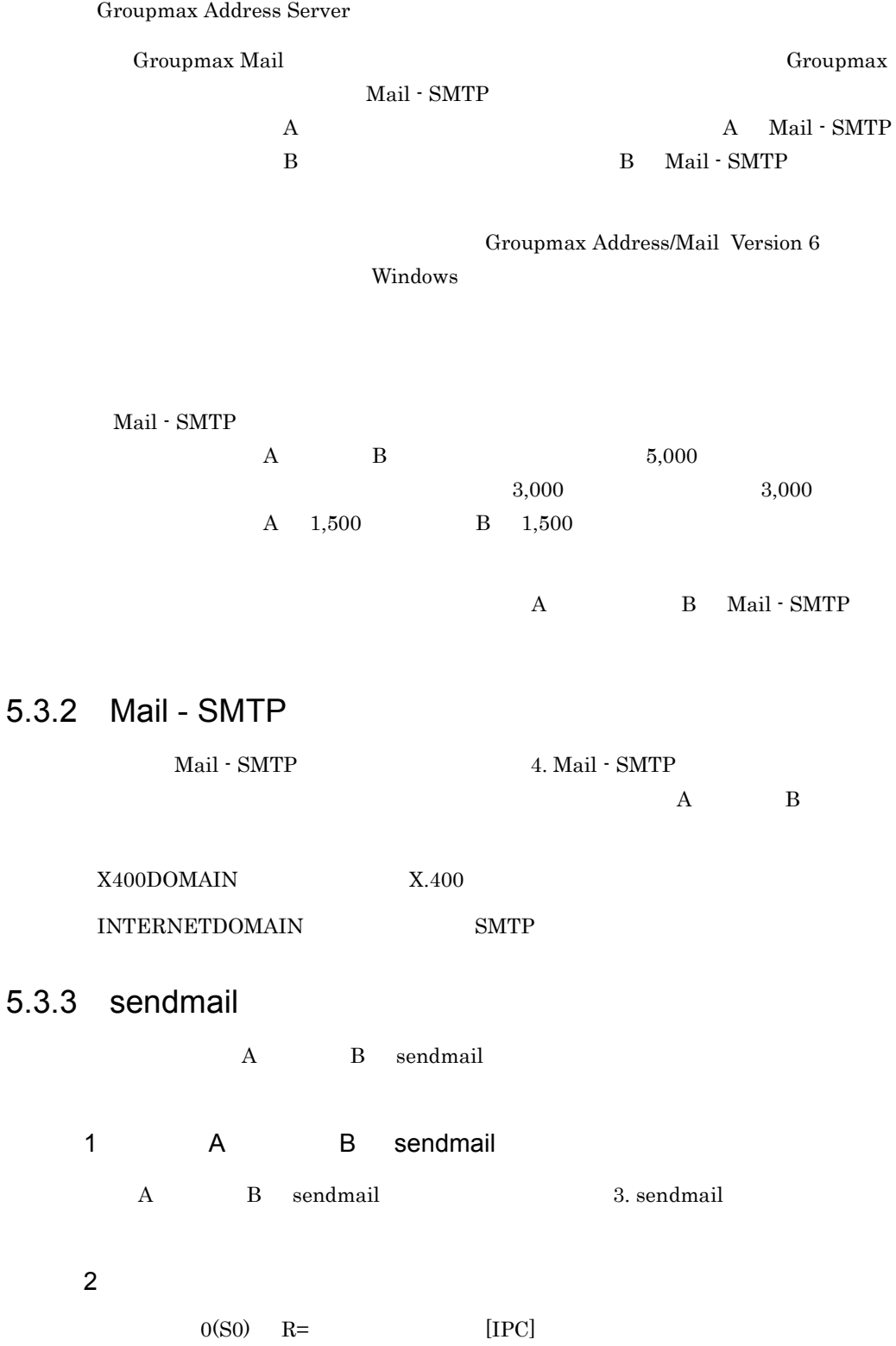

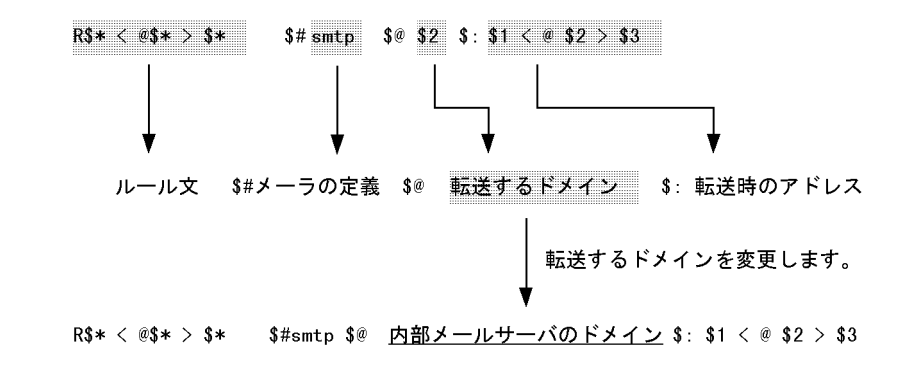

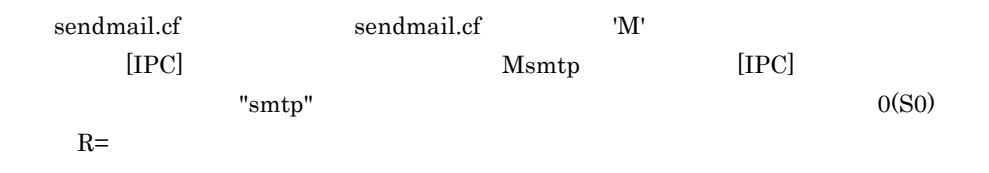

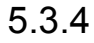

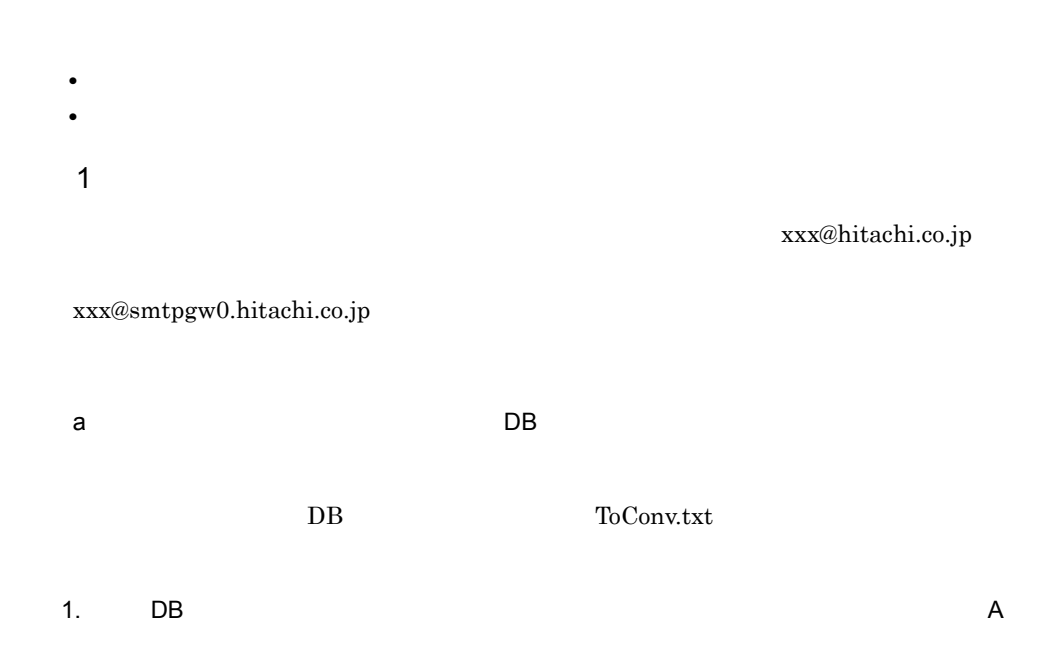

**B** E-mail E-mail  $\overline{B}$ 

#サブドメインなしアドレス サブドメインありアドレス xxx<@hitachi.co.jp> xxx<@smtpgw0.hitachi.co.jp> yyy<@hitachi.co.jp> yyy<@smtpgw0.hitachi.co.jp> zzz<@hitachi.co.jp> zzz<@smtpgw1.hitachi.co.jp>

E-mail  $\blacksquare$   $\blacksquare$   $\blacksquare$ 

2. DB  $\sim$ 

makemap -Nfv hash ToConv ToConv.txt switches 'N' 'f' 'v' maptype "hash"  $\overline{\text{OS}}$ b) DB 2000 DB 2000 DB 2000 DB 2000 DB 2000 DB 2000 DB 2000 DB 2000 DB 2000 DB 2000 DB 2000 DB 2000 DB 2000 DB 2000 DB 2000 DB 2000 DB 2000 DB 2000 DB 2000 DB 2000 DB 2000 DB 2000 DB 2000 DB 2000 DB 2000 DB 2000 DB 2000 DB  $\overline{DB}$ HostConv.txt 1.  $DB$   $A$ **B** E-mail **E-mail E-mail**  $\mathbb{E}$ #サブドメインなしのアドレス 転送先サーバのドメイン名 xxx<@hitachi.co.jp> smtpgw0.hitachi.co.jp yyy<@hitachi.co.jp> smtpgw0.hitachi.co.jp

E-mail  $\blacksquare$   $\blacksquare$   $\blacksquare$ 

smtpgw1.hitachi.co.jp

2. DB  $\sim$ 

makemap -Nfv hash HostConv HostConv.txt

zzz<@hitachi.co.jp>

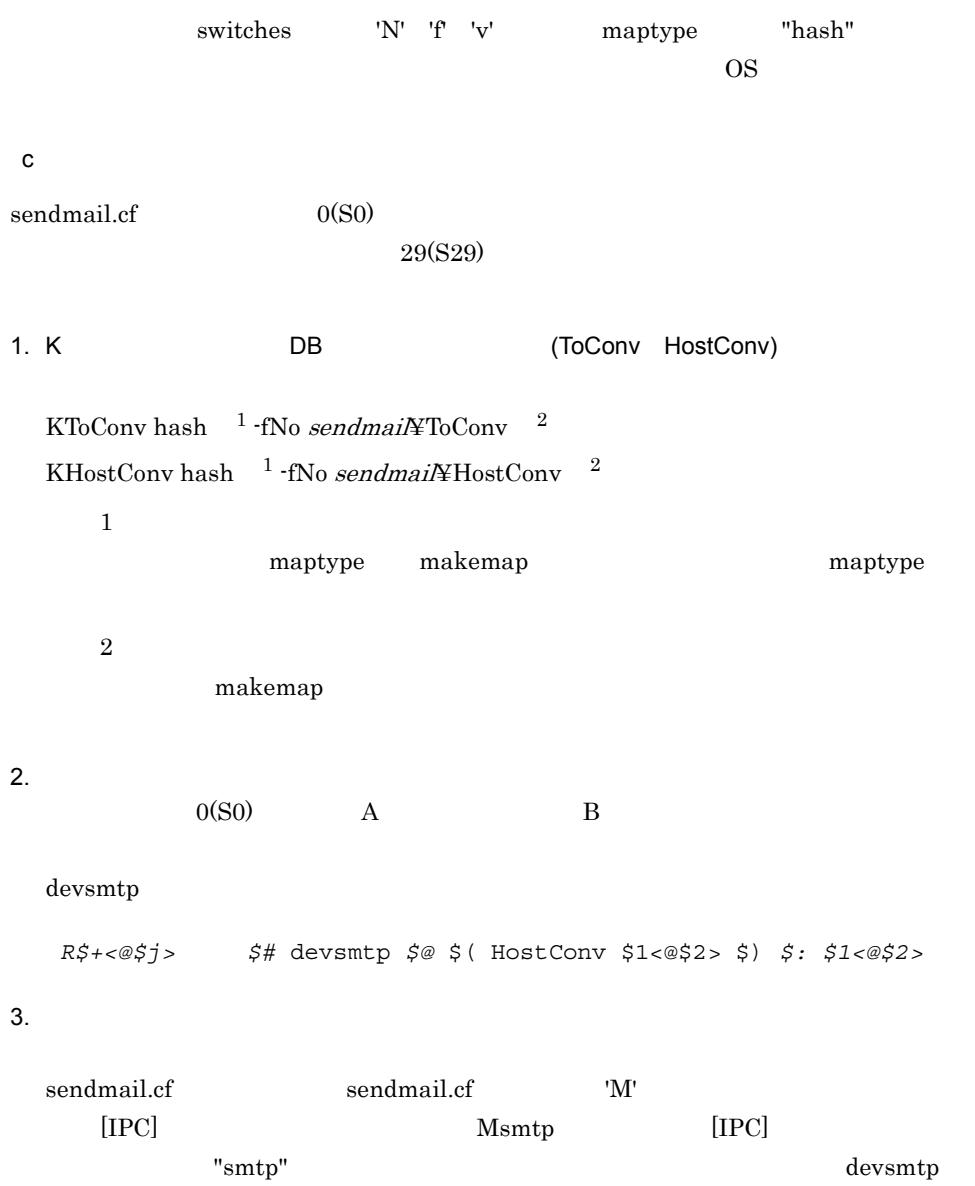

Msmtpという定義を参考にします。 Msmtp, P=[IPC], F=mDFMuX, S=11/31, R=21, E=¥r¥n, L=990, T=DNS/RFC822/SMTP.  $A=IPC$  \$h 上記のエントリからメーラdevsmtpを作成します。 Mdevsmtp, P=[IPC], F=mDFMuX, S=11/31, R=29/29 E=¥r¥n, L=990, T=DNS/RFC822/SMTP,  $A=IPC$ \$h エンベーロープの受信者/ヘッダ内の受信者 メーラの名前 についてルールセット29 (S29) を適用するように定義します。 4.  $29(S29)$ DB (ToConv) S29  $R\$  +  $<@$  \$ + . > \$ 1 < @ \$ 2 > R\$+<@\$+> \$: \$( ToConv \$1<@\$2> \$)  $2 \angle$ xxx@smtpgw0.hitachi.co.jp xxx@hitachi.co.jp a) PDB 2012 DB 2012 DB 2012 DB 2012 DB 2012 DB 2012 DB 2012 DB 2012 DB 2012 DB 2012 DB 2012 DB 2012 DB 2012 DB DB FromConv.txt 1.  $DB$ **B** E-mail E-mail  $\overline{B}$ #サブドメインありアドレス サブドメインなしアドレス xxx<@smtpgw0.hitachi.co.jp> xxx<@hitachi.co.jp> yyy<@smtpgw0.hitachi.co.jp> yyy<@hitachi.co.jp> zzz<@smtpgw1.hitachi.co.jp> zzz<@hitachi.co.jp>

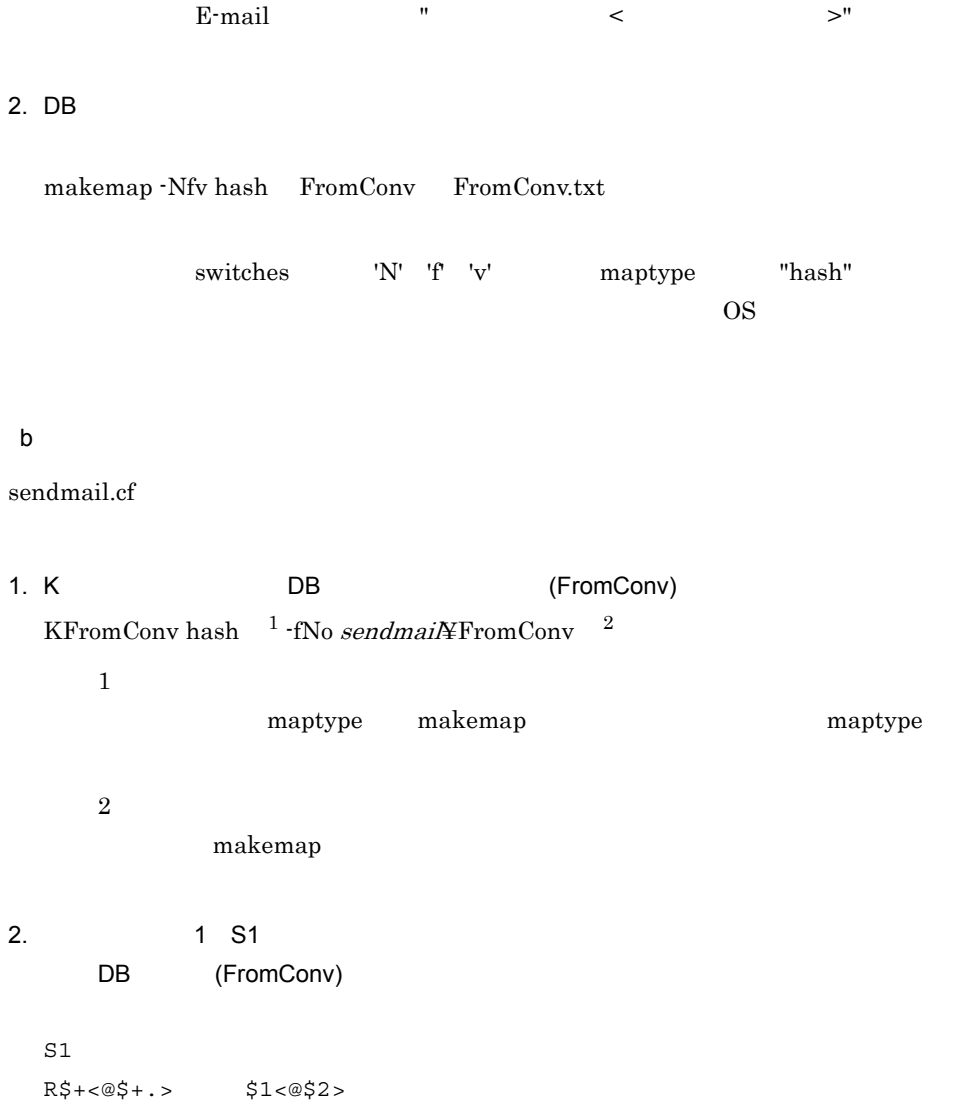

 $R\ddot{z} + < \circledast$   $\ddot{z}$  +  $\ddot{z}$  +  $\ddot{z}$  +  $\ddot{z}$  +  $\ddot{z}$  +  $\ddot{z}$  +  $\ddot{z}$  +  $\ddot{z}$  +  $\ddot{z}$  +  $\ddot{z}$  +  $\ddot{z}$  +  $\ddot{z}$  +  $\ddot{z}$  +  $\ddot{z}$  +  $\ddot{z}$  +  $\ddot{z}$  +  $\ddot{z}$  +  $\ddot{z}$  +  $\ddot{z}$ 

Mail - SMTP  $\qquad \qquad \text{sntp\_gw}$ 

 $\operatorname{smtp\_gw}$ 

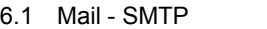

6.2 Mail - SMTP

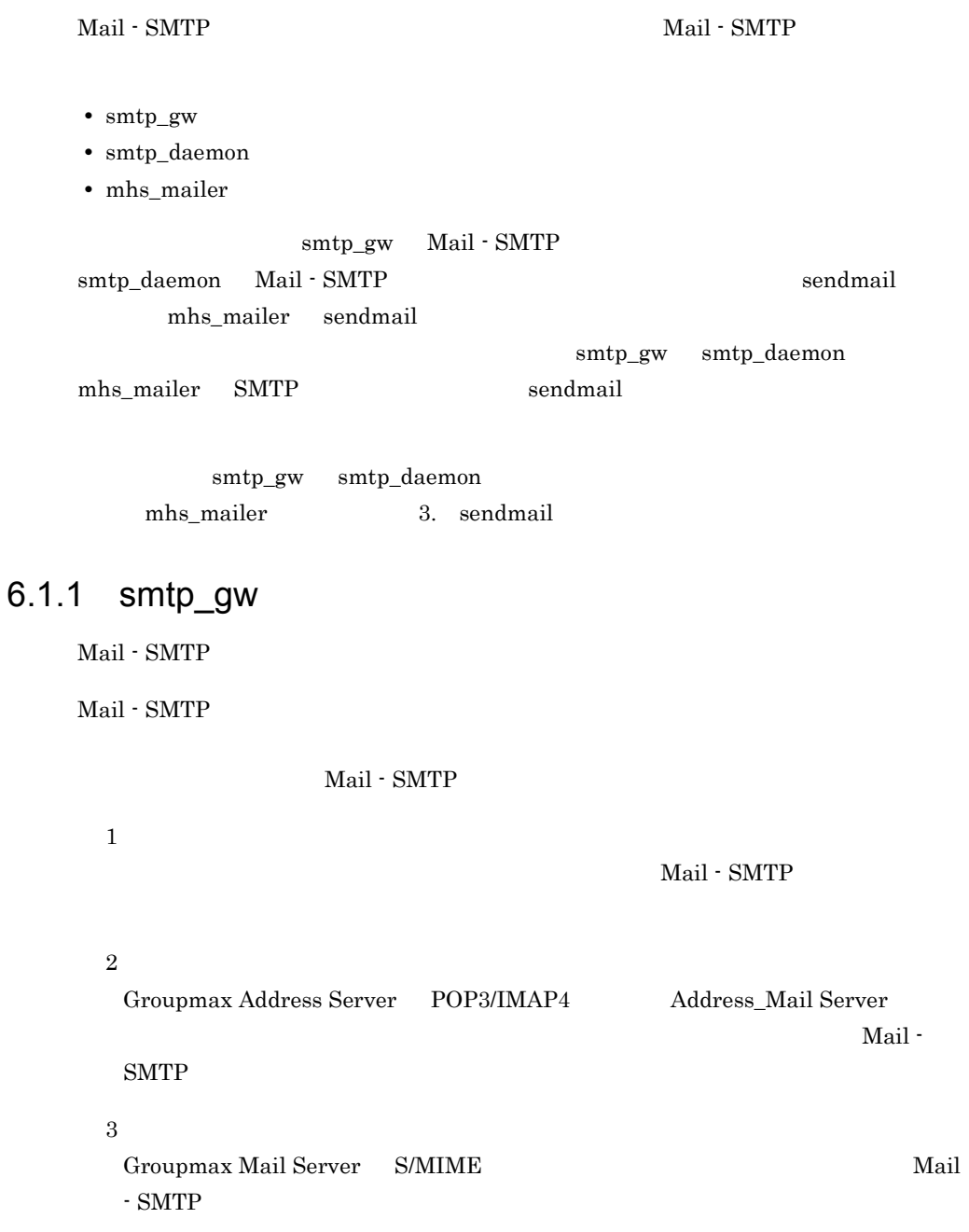

Mail - SMTP

Mail - SMTP

Mail - SMTP 1  $\mathtt{Mail}$  - $\begin{array}{lll} \mathrm{SMTP} & \qquad \qquad \mathrm{Mail} \cdot \mathrm{SMTP} \end{array}$ 2 Mail - SMTP <br/>  $MTA$  <br/> $MTA$  <br/> $Mail$  - SMTP MTA Mail - SMTP 3 Mail - SMTP Smtpgw007 Smtpgw008 Smtpgw009 Smtpgw080 Smtpgw104 Smtpgw105 Smtpgw106

 $1$  and  $2$ 

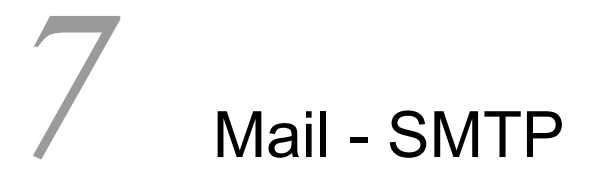

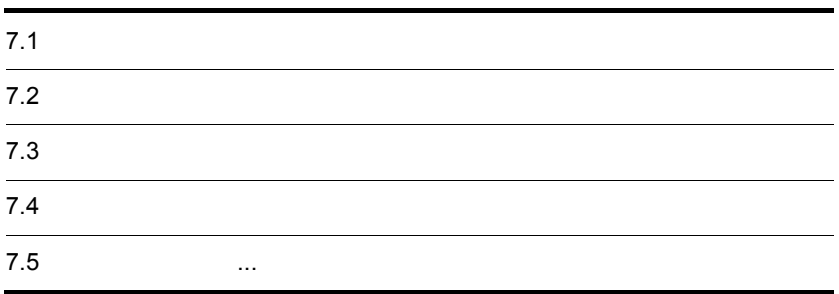

## $7.1$

Mail - SMTP  $logdir$  $7.1.1$ logfile.X

> ---------- Content of *gwq*/*AXXXXXXX* : E-mail  $AXXXXXX$  gwq 0 0

 $3<sup>3</sup>$ IPM(InterPersonal Message)

IPN(InterPersonal Notification)

Report

- **•** RFC-->X400
- **•** X400-->RFC

**Recipients** 

```
RFC format: O/R format:
( ) ishida@htc.co.jp:/C=JP/ADMD=smtpgw/PRMD=smtpgw/S=ishida/
G=yukio/:DB
DB DB
NICK
```
**TABLE** 

UID: ID

DDA DDA

**Originator** 

Date

Subject

## 7.12

 $($ ---------- Content of *gwq*/A0047c39 0: h-satoh@htc.co.jp 1: ishida@htc.co.jp 2: k-satoh@htc.co.jp HEADER (RFCtoX400) : From h-ozawa@hit.co.jp Wed May 15 11:42:39 2002 Received: from htc (htc.co.jp [*WWW*.*XX*.*YY*.*ZZ*]) by htc.co.jp (Build 101 8.9.3/NT-8.9.3) with SMTP id LAA00012 for <h-satoh@htc.co.jp>; Wed, 15 May 2002 11:42:39 +0900 Message-ID: <023401c1fbba\$2df4c7b0\$243712ac@co.jp> From: h-ozawa@hit.co.jp To: <h-satoh@htc.co.jp>, <ishida@htc.co.jp>, <k-satoh@htc.co.jp> Subject: message trace Date: Thu, 23 May 2002 11:57:18 +0900 MIME-Version: 1.0 Content-Type: text/plain; charset="iso-2022-jp" Content-Transfer-Encoding: base64 IPM Message(RFC-->X400) Recipient(RFC format:O/R format): h-satoh@htc.co.jp:/C=JP/ADMD=smtpgw/PRMD=smtpgw/ S=h-satoh/G=hideki/:DB ishida@htc.co.jp:/C=JP/ADMD=smtpgw/PRMD=smtpgw/ S=ishida/G=hideyuki/:DB k-satoh@htc.co.jp:/C=JP/ADMD=smtpgw/PRMD=smtpgw/ S=k-satoh/G=hideyuki/:DB Originator(RFC format:O/R format): h-ozawa@hit.co.jp:/C=JP/ADMD=smtpgw/PRMD=smtpgw/ RFC-822=h-ozawa(a)hit.co.jp/:DDA Date: hu, 23 May 2002 11:57:18 +0900 Subject: message trace

## 7.1.3 sendmail

 $\mathsf{sendmail}$   $\qquad \qquad \mathsf{logfile}\dots$ sendmail sendmail <*XX*>*YYY* infomation  $XX$  and  $YYY$  and  $200$  and  $300$  and  $400$  $500$ smtp\_daemon smtp\_daemon sendmail SMTP [*XX*]*SMTP command*  $XX$  SMTP Report smtp\_daemon Groupmax Mail Server Report  $\text{SMTP}$ HEADER (RFCtoX400) : Message-Type: Multiple Part To: <  $O/R >$ <br>From: <  $O/R >$ From: < X400-MTS-Identifier: < ID>  $\rm To$  $O/R$  $(1)$ sendmail sendmail  $\alpha$  Success to send the RFC822 message.  $(2)$ Groupmax Mail Server (Report) Success to send the X.400 report.

## 7.1.4 sendmail

smtp\_daemon sendmail

```
(<102>220 htc.co.jp ESMTP Sendmail for NT Build 101 8.9.3/NT-8.9.3; 
Thu, 23 May 2002 11:57:18 +0900<CR><LF>
[16]ehlo 127.0.0.1<CR><LF>
<64>250-htc.co.jp Hello root@localhost, pleased to meet you<CR><LF>
<11>250-EXPN<CR><LF>
<11>250-VERB<CR><LF>
<15>250-8BITMIME<CR><LF>
<11>250-SIZE<CR><LF>
<10>250-DSN<CR><LF>
<11>250-ONEX<CR><LF>
<11>250-ETRN<CR><LF>
<11>250-XUSR<CR><LF>
<11>250 HELP<CR><LF>
[28]mail from: <admin@htc.co.jp><CR><LF>
<35>250 <admin@htc.co.jp>... Sender ok
<CR><LF>[36]rcpt to: <test@xxx.co.jp><CR><LF>
<48>250 <test@xxx.co.jp>... Recipient ok<CR><LF>
[6]data<CR><LF>
<51>354 Enter mail, end with "." on a line by itself
<CR><LF>[3].<CR><LF>
<45>250 LAA00001 Message accepted for delivery<CR><LF>
[6]quit<CR><LF>
<41>221 htc.co.jp closing connection<CR><LF>
Success to send the RFC822 message.
HEADER (RFCtoX400) :
     Message-Type: Multiple Part
     To: </C=JP/ADMD=smtpgw/PRMD=smtpgw/RFC-822=test@xxx.co.jp/
@htc.co.jp.smtpgw>
     From: </C=JP/ADMD=smtpgw/PRMD=smtpgw/O=SMTP/OU=smtpgw/S=user/
G=test/@htc.co.jp.smtpgw>
     X400-MTS-Identifier: [/C=JP/ADMD=smtpgw/PRMD=smtpgw/
;smtpgw0020523170101AAB]
Success to send the X.400 report.
```
## 7.1.5 dbmap

dbmap  $\epsilon$ 

 $\overline{D}$  DB

 $logfile.dbmap.X$ 

 $(1)$ dbmap

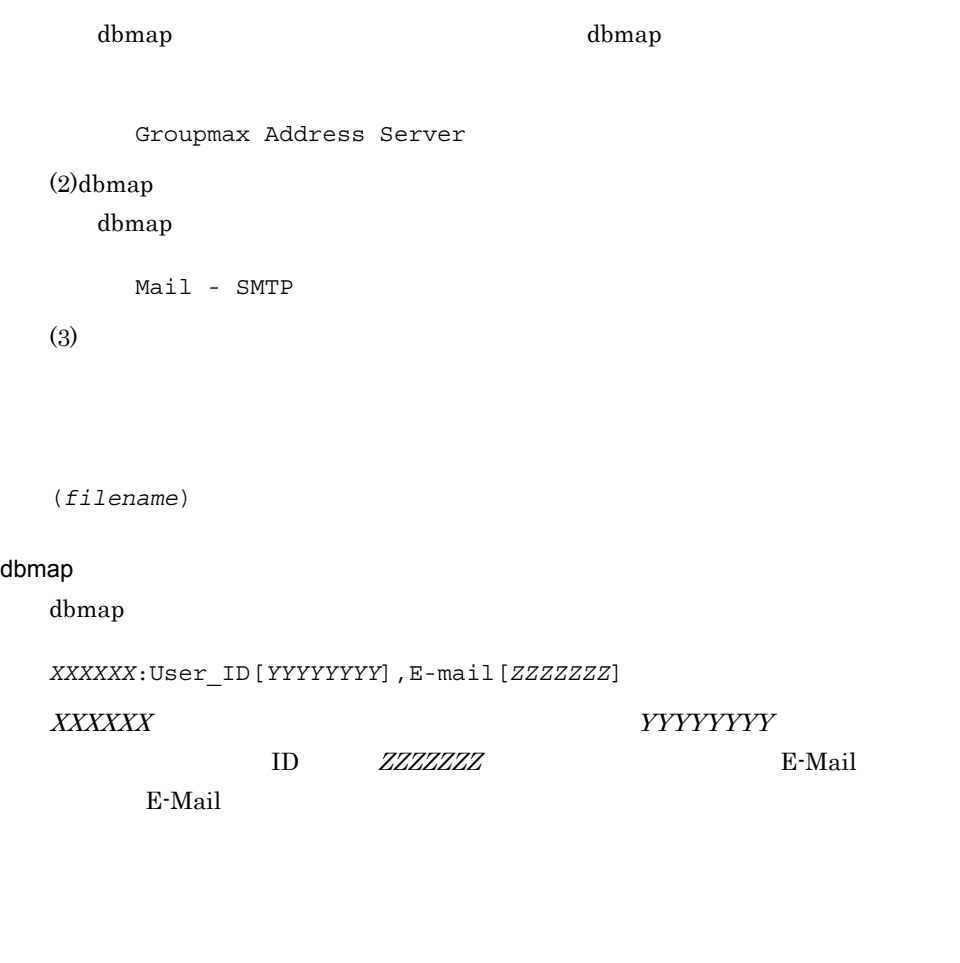

変更情報(*XXXXXX*:User\_ID[*YYYYYYYY*],E-mail[*ZZZZZZZ*])を取得しました。

XXXXXX は,取得されたユーザ情報の通し番号です。YYYYYYYY は取得された

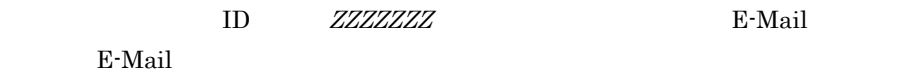

## 7.1.6 dbmap

dbmap  $\alpha$ 

```
(Groupmax Address Server
000001:User_ID[x374568], E-mail[tarou@hitachi.co.jp]
000002:User\_ID[x384759], E-mail[hanako@hitachi.co.jp]
000003:User\_ID[y293874], E-mail[ichiro@hitachi.co.jp]
```
Mail - SMTP

## 7.2

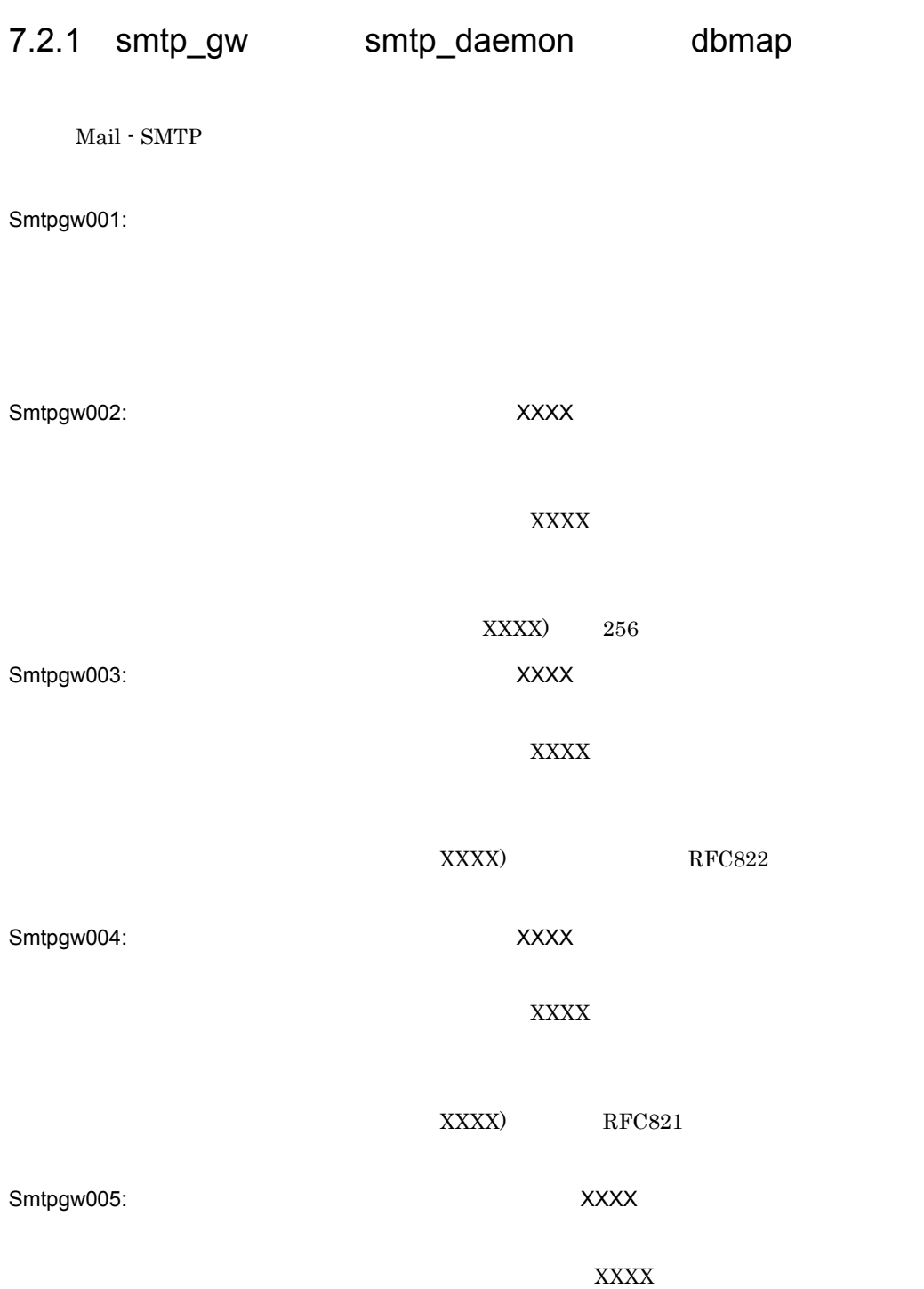

XXXX)

Smtpgw006:

Groupmax Mail Server

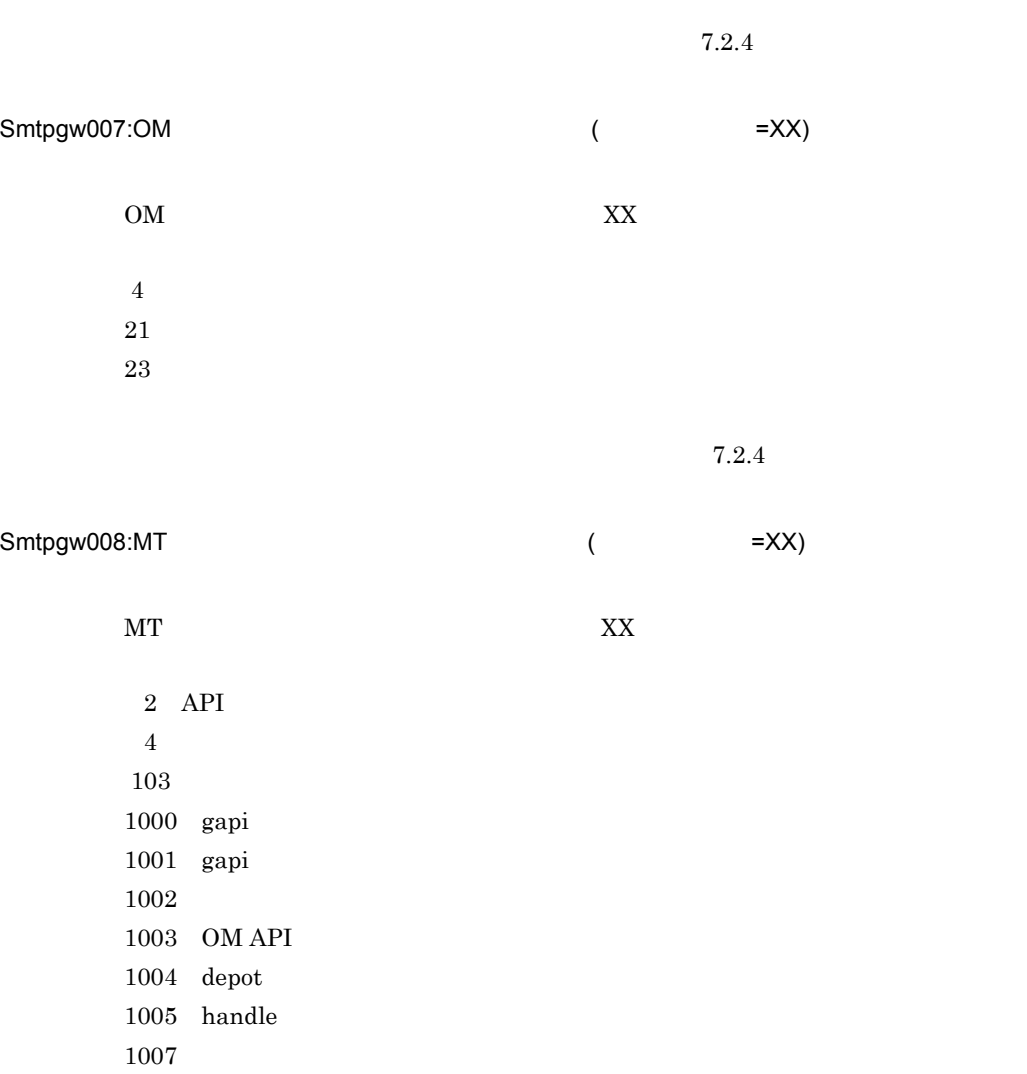

 $7.2.4$ 

Smtpgw009:TM

 $TM$  $7.2.4$ Smtpgw010:RFC822  $($  =XXXXXX) local@domain local@domain  $\bf XXXXXX$ Smtpgw011:  $($ Groupmax Mail Server  $7.2.4$ Smtpgw012:RFC822 (  $=$ XXXXXX errno=XX)

 ${\bf XXX}$ 

Smtpgw013:

Smtpgw014:

Smtpgw015:

Smtpgw016:MAP1

 $MAP1$ 

 $\equiv$ 

Smtpgw017:MAP1

MAP<sub>1</sub>

MAP1\_TABLE MAP1

Smtpgw018:MAP2

MAP2\_TABLE

Smtpgw019:MAP2

 $MAP2$ 

 $MAP2_TABLE$  MAP2

Smtpgw020:
smtpdir

smtpdir

Smtpgw021:

Smtpgw022:

Smtpgw023:

Smtpgw024:

Smtpgw025:

Smtpgw026:

Smtpgw027:

Smtpgw028:

Smtpgw029:RFC822

RFC822(SMTP)

Smtpgw030:GAPI

 $GAPI$ 

Smtpgw031:GAPI

Groupmax Mail Server

 $MTA$ 

 $MTA$ 

Groupmax Mail Server

Smtpgw032:domain.dat

domain.dat

domain.dat

Smtpgw033:O/R (XX)

 $O/R$   $(XX)$ 

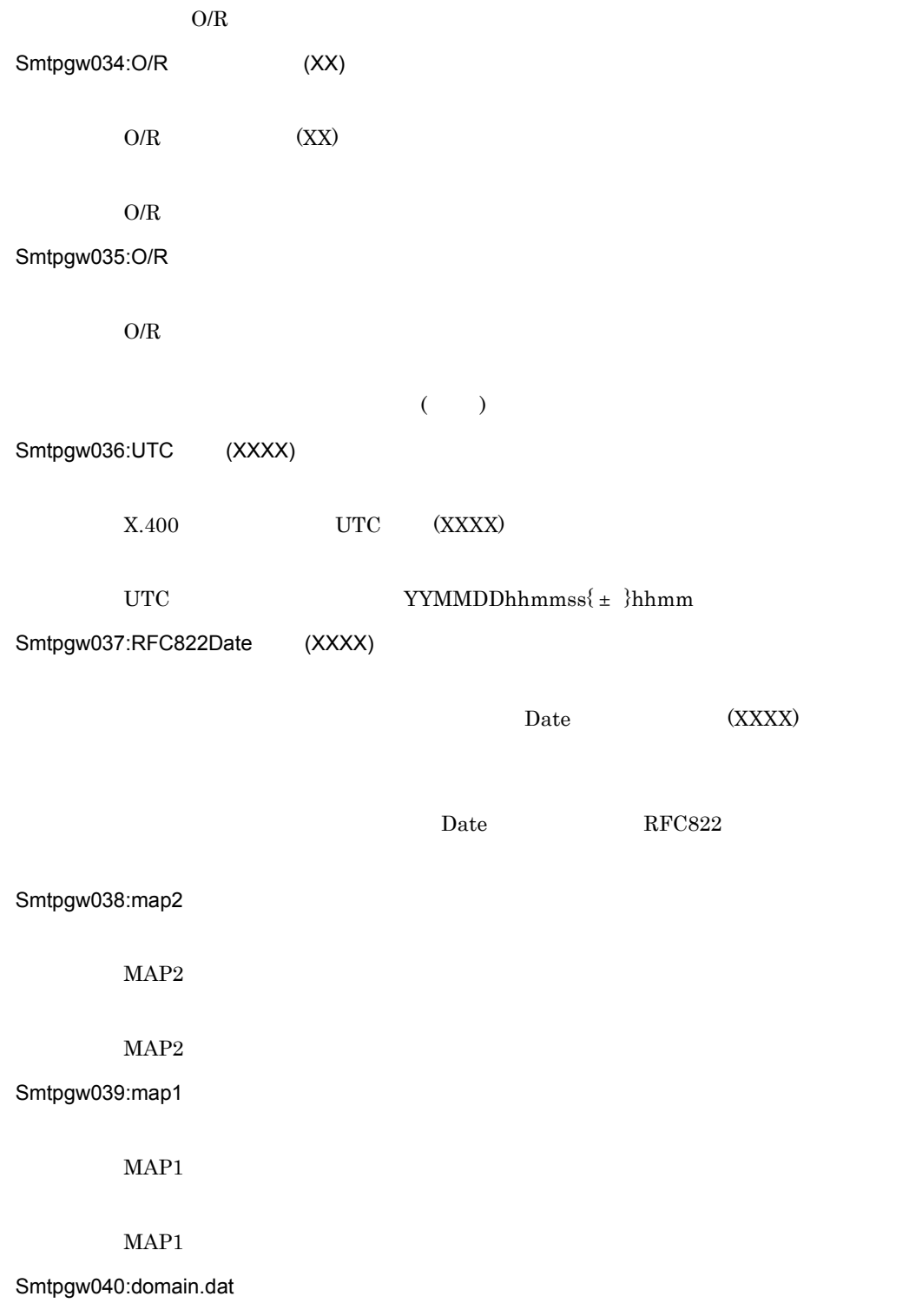

domain.dat

# domain.dat

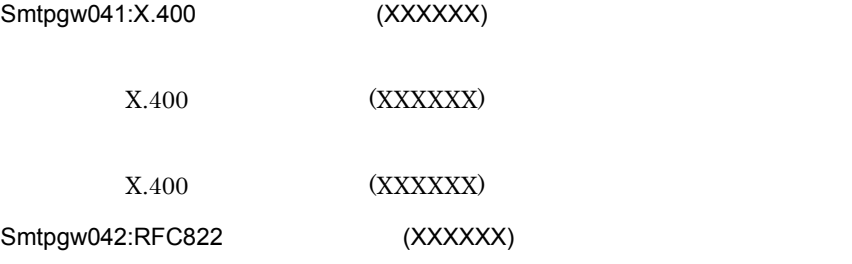

(XXXXXX)

# (XXXXXX)

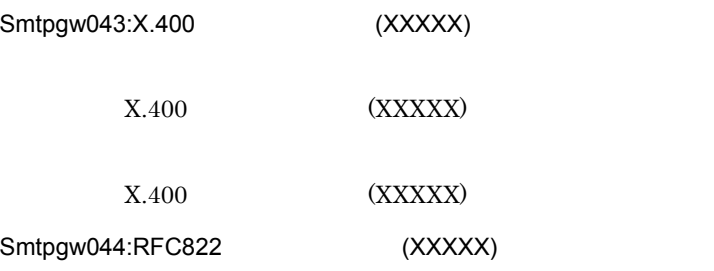

#### (XXXXX)

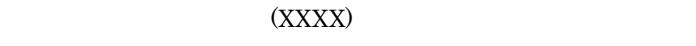

## Smtpgw045:

 $\operatorname{smtpgw.cfg}$ 

Smtpgw046: MAP1

smtpgw.cfg MAP1

MAP1

Smtpgw047: MAP2

 $\text{smtpgw.cfg}$   $\text{MAP2}$ 

MAP2

Smtpgw048:

smtpgw.cfg

Smtpgw049:

Smtpgw050:

smtpgw.cfg

Smtpgw051:

 $s$ mtpgw.cfg

Smtpgw052:

 $s$ mtpgw.cfg

Smtpgw053:

 $s$ mtpgw.cfg

## Smtpgw054:

smtpgw.cfg

## Smtpgw055:

 $s$ mtpgw.cfg

## Smtpgw056:

smtpgw.cfg

#### Smtpgw057:

 $s$ mtpgw.cfg

Smtpgw058: GAPI

 $\begin{array}{ccc} \mathrm{smtpgw}.\mathrm{cfg} & \mathrm{GAPI} \end{array}$ 

#### GAPI **J**

## Smtpgw059:

 $\operatorname{smtpgw.cfg}$ 

#### Smtpgw060:

smtpgw.cfg

Smtpgw061:

smtpgw.cfg  $\Gamma$ 

GAPI **GAPI** 

Smtpgw062:

smtpdir smtpdir

 $RFC822$ 

Smtpgw064:RFC822 X.400 (  $=$ XXXXX)

 $\text{XXX} \times \text{XXX}$ 

 $\mathrm{RFC1521}\phantom{.0}\mathrm{RFC1522}$ jis sjis euc

 $7.2.4$ 

Smtpgw063:RFC822 (  $=$ XXXXX)

XXXXX <del>(</del>

 $7.2.4$ 

## Smtpgw065:RFC822

smtpdir smtpdir Smtpgw066:X.400 RFC822 ( =XXXXX)

 $X.400$   $X.400$ 

 $7.2.4$ 

## Smtpgw067:RFC822

sendmail Smtpgw068:X.400

 $X.400$ 

 $7.2.4$ 

 $7.2.4$ Smtpgw069:X.400

Smtpgw070:

102

Smtpgw071:

Smtpgw072:

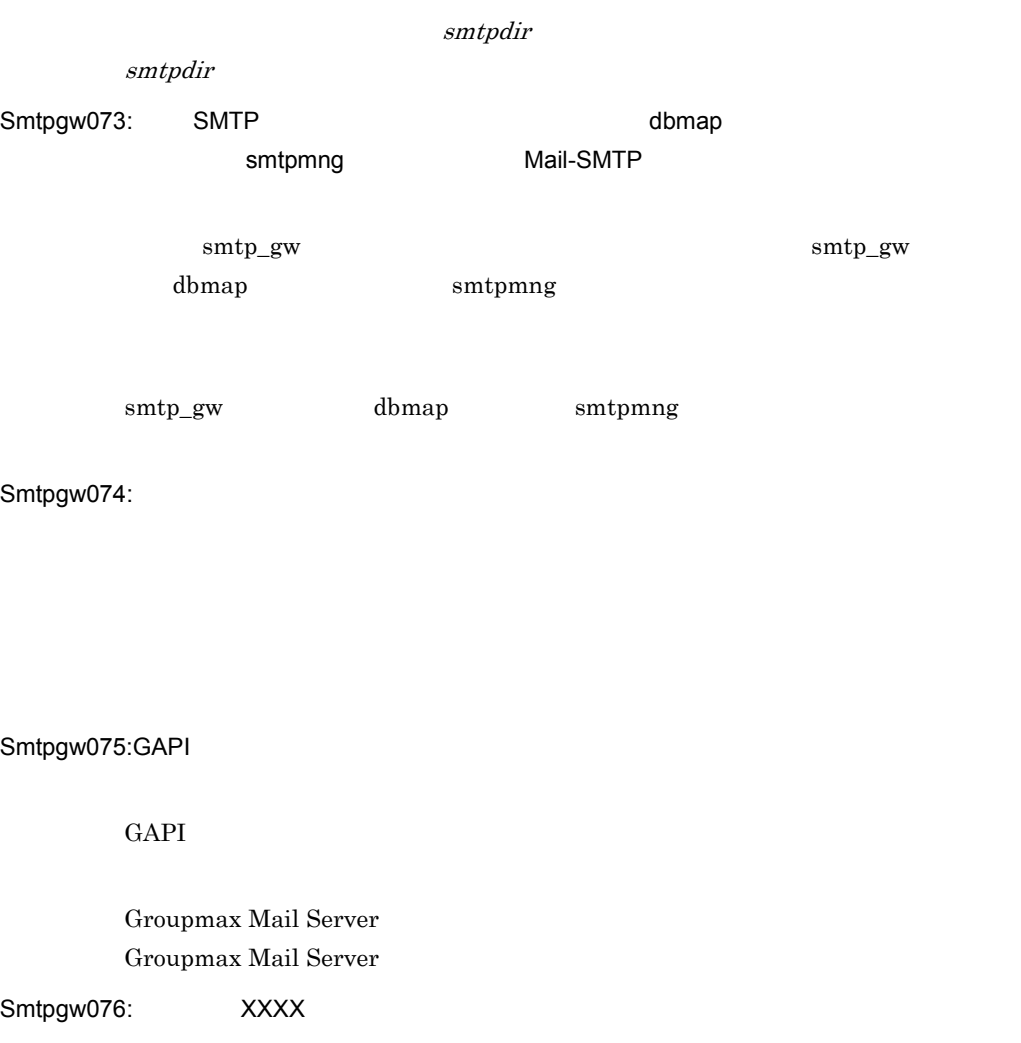

**XXXX** extended the NXXX

XXXX

# Smtpgw077:

smtpdir

smtpdir

Smtpgw078:

 $s$ mtpgw.cfg

 $s$ mtpgw.cfg  $s$ mtpgw.cfg  $s$ 

Smtpgw079:

Smtpgw080:

 $7.2.4$ 

Smtpgw081:

Smtpgw082:

smtpdir smtp\_gw.pid

Smtpgw083:domain.dat

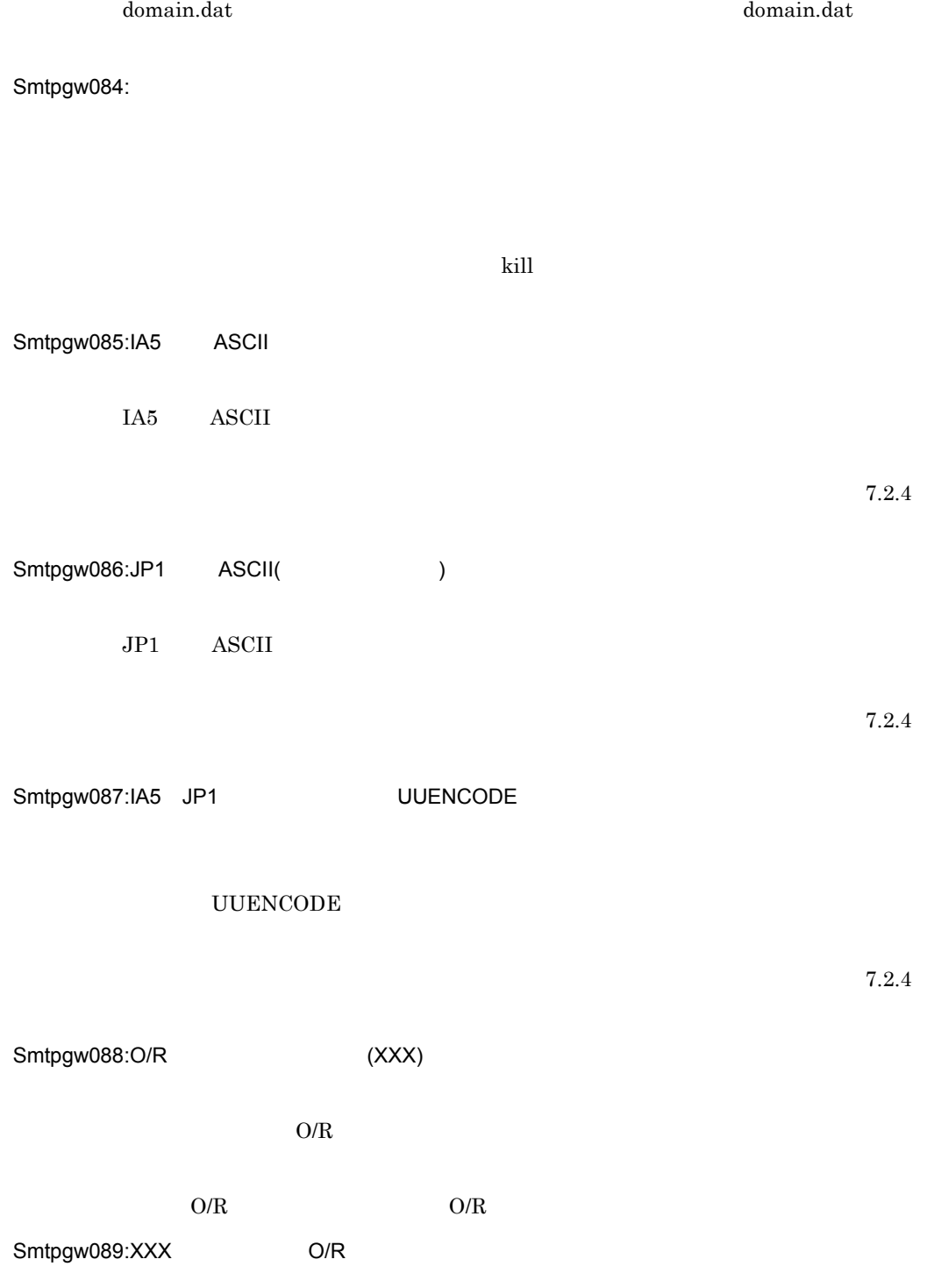

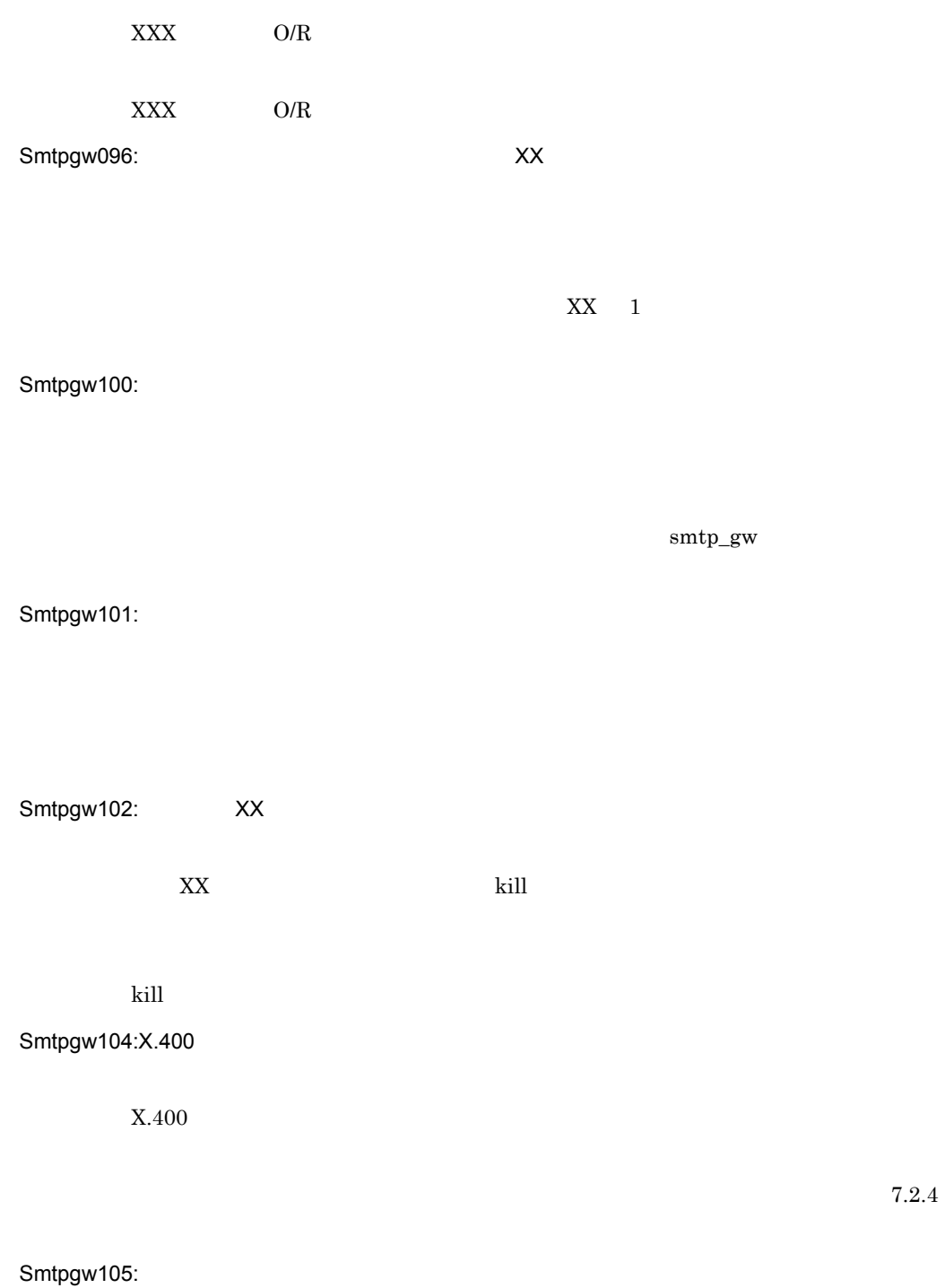

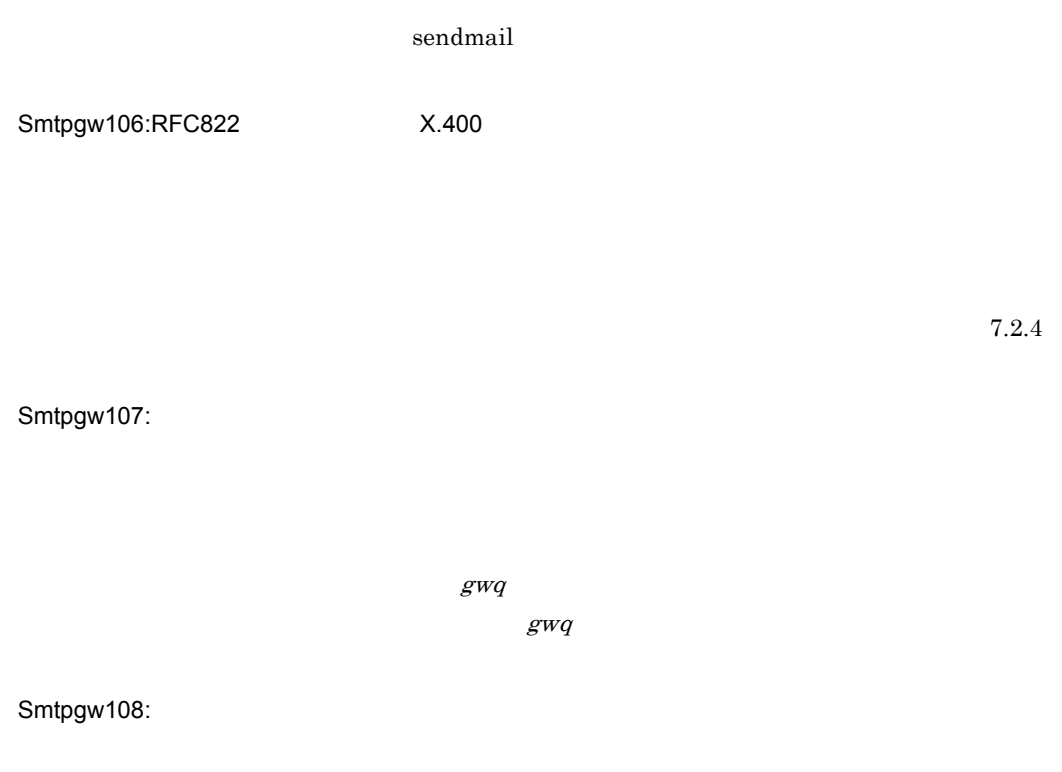

 $\cal{G}WQ$  $\cal{G}W\cal{G}$ 

Smtpgw109:RFC822

Smtpgw110:RFC822

## Smtpgw111:RFC822

Smtpgw112:

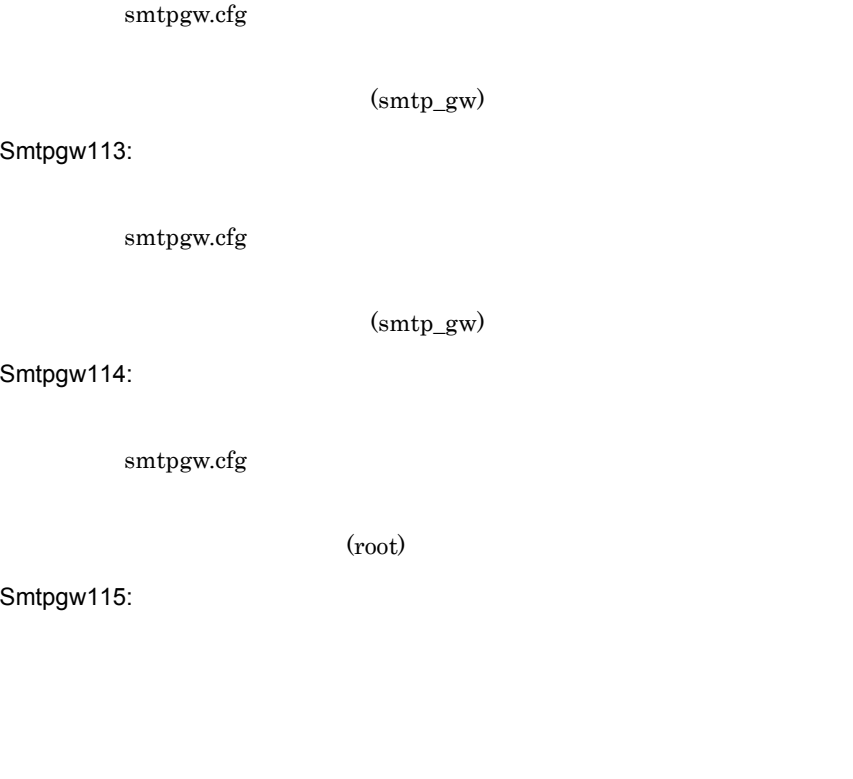

Smtpgw116:

Smtpgw117:

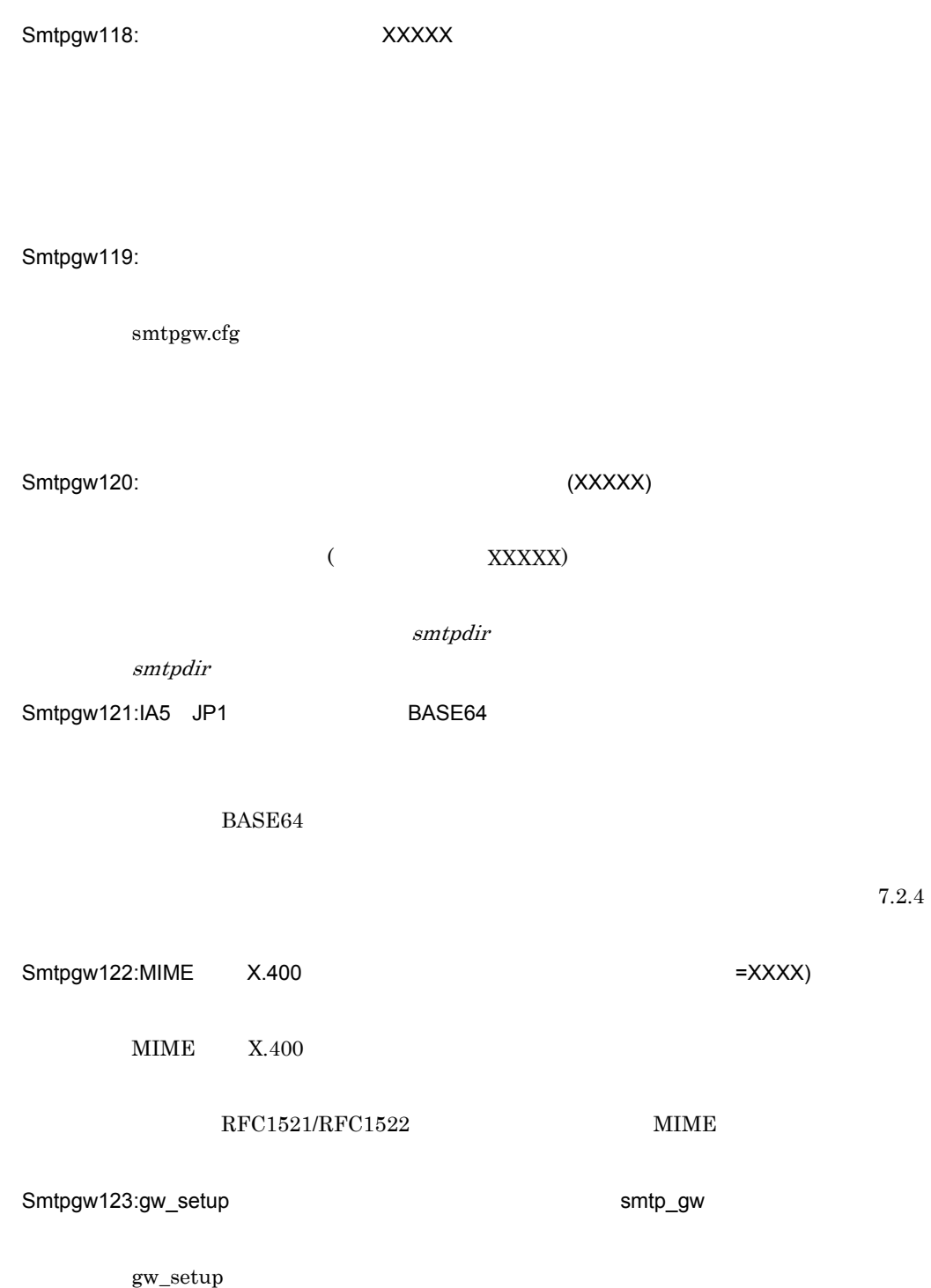

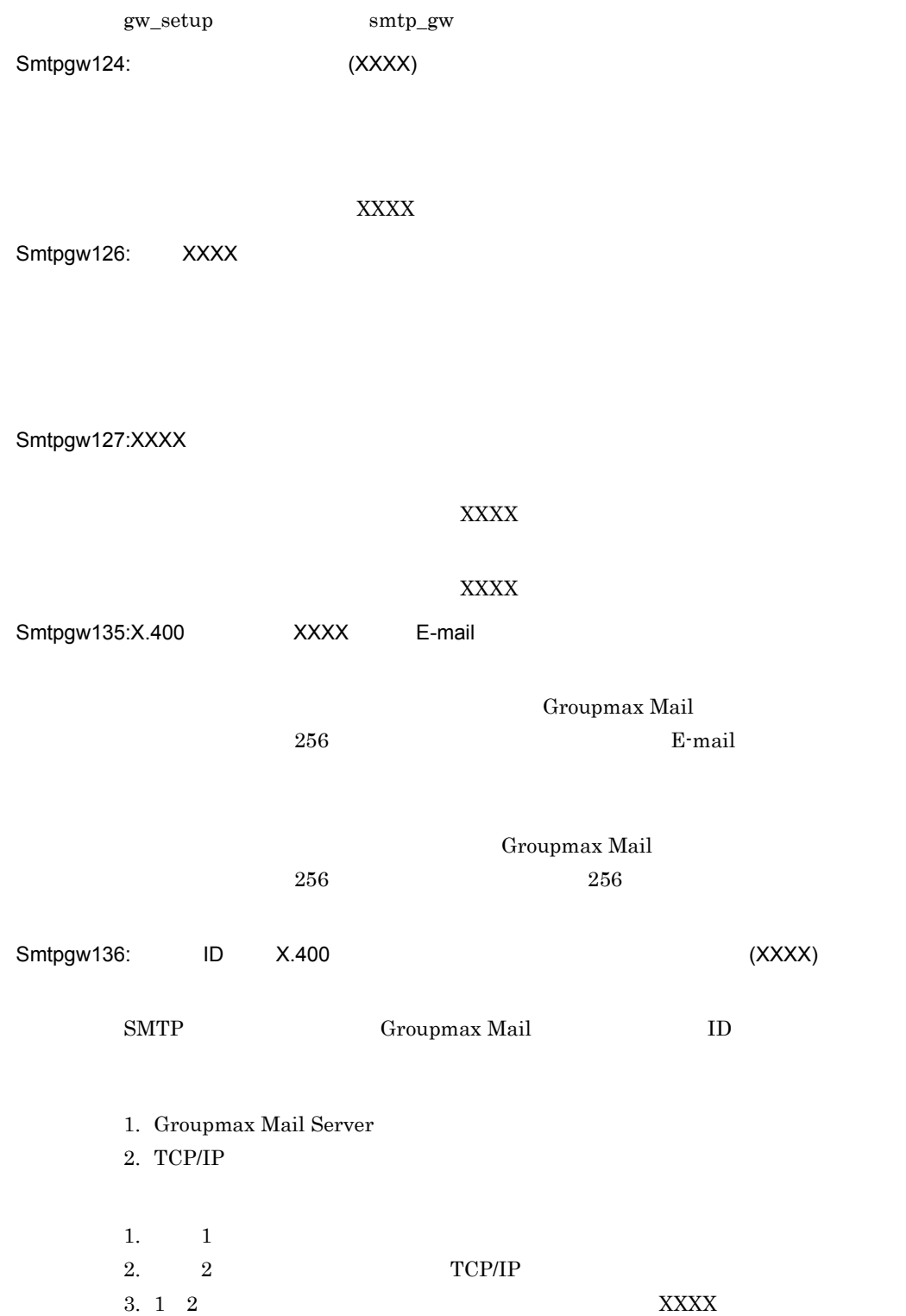

111

Smtpgw137: (RFC822->X.400)

 $7.2.4$ 

Smtpgw138: (X.400->RFC822)

Smtpgw139:

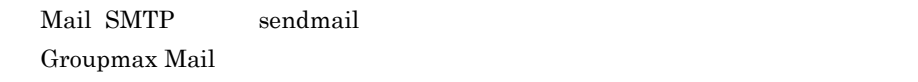

Mail - SMTP

Smtpgw141:

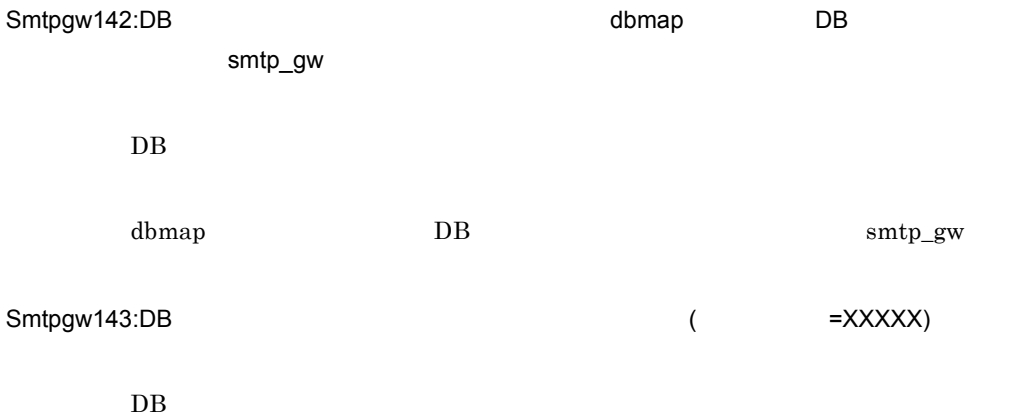

 $7.2.4$ 

Groupmax Mail

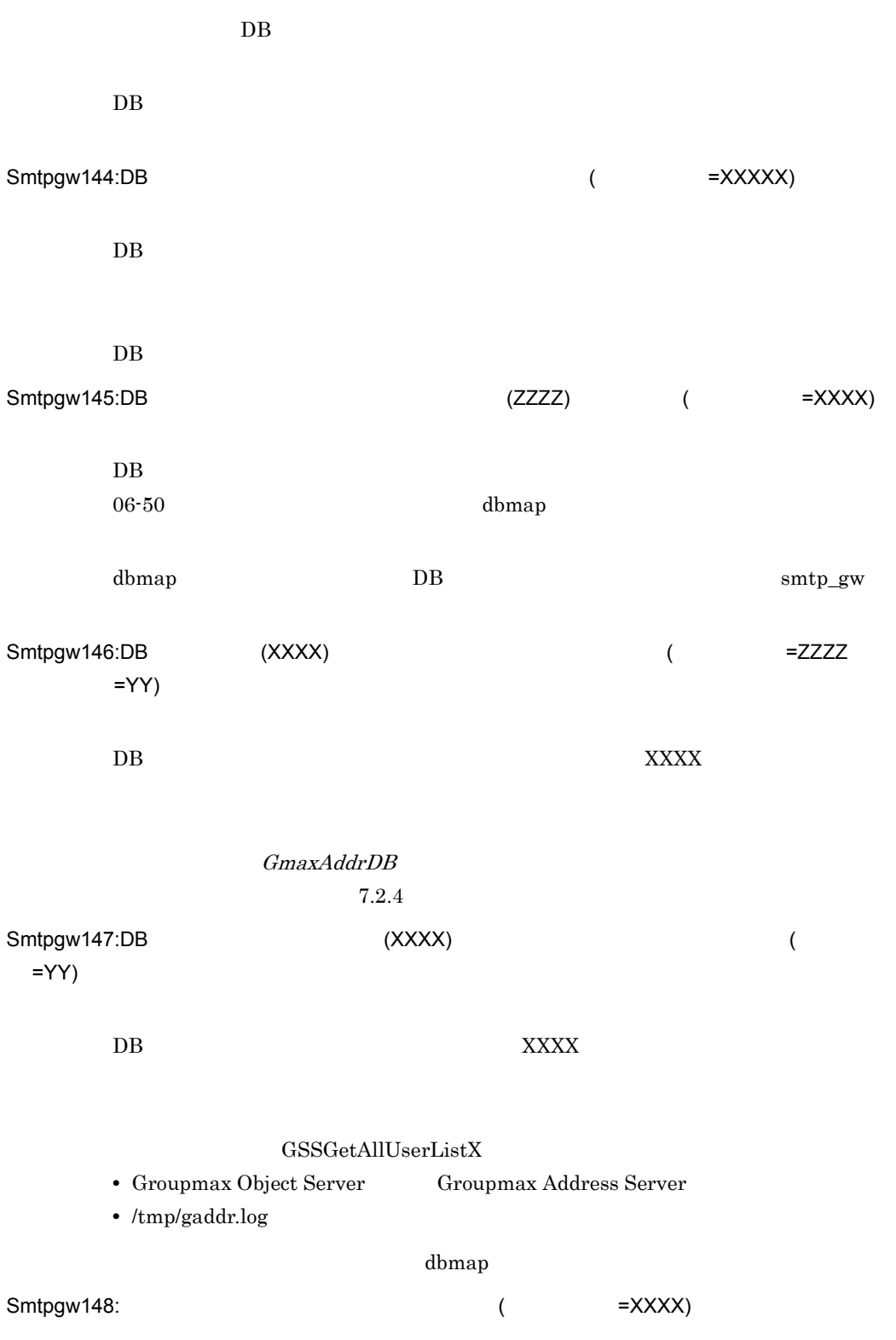

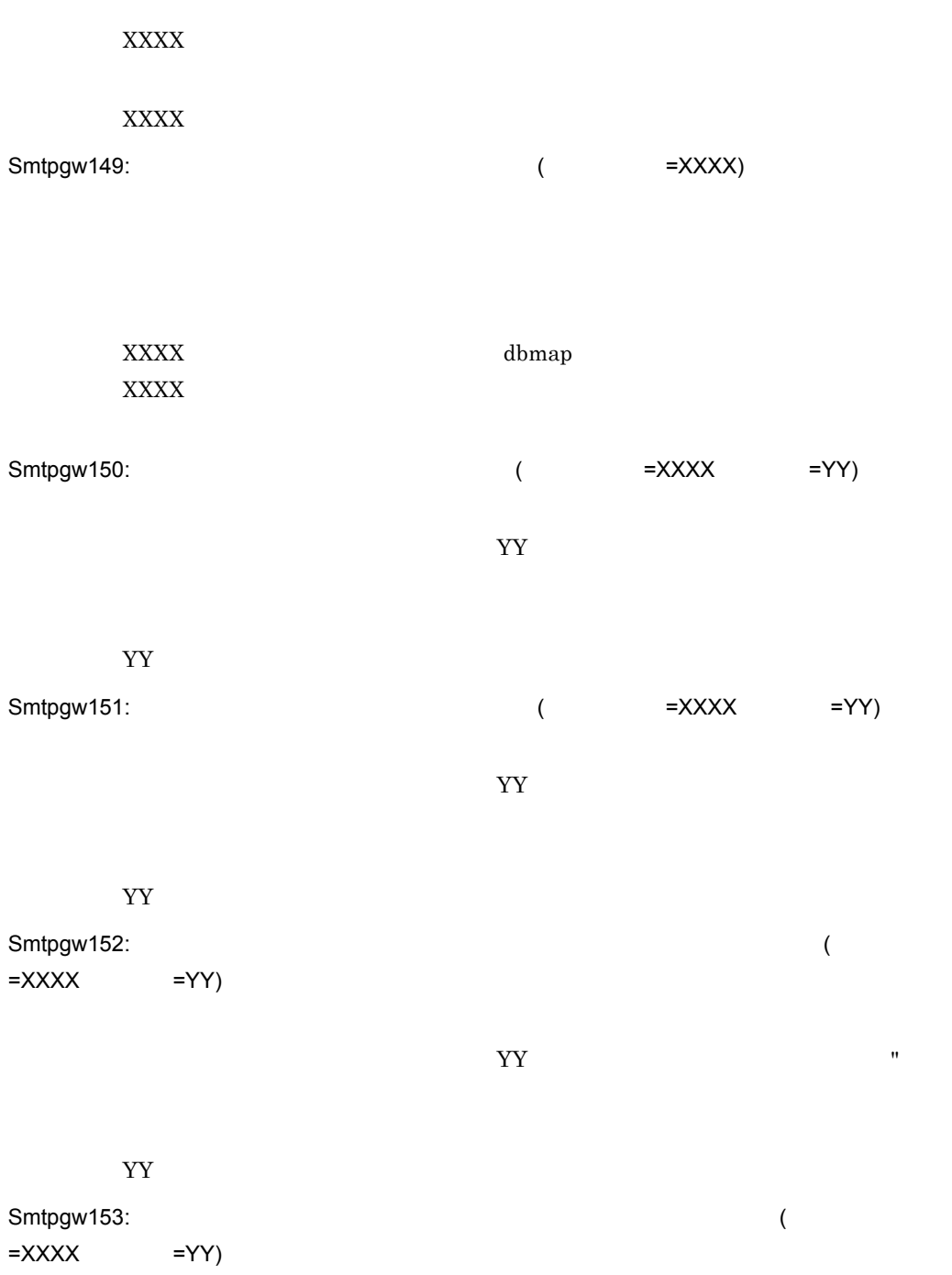

データの指定方法に誤りがあります。ユーザデータとして "(ダブルクォーテーショ

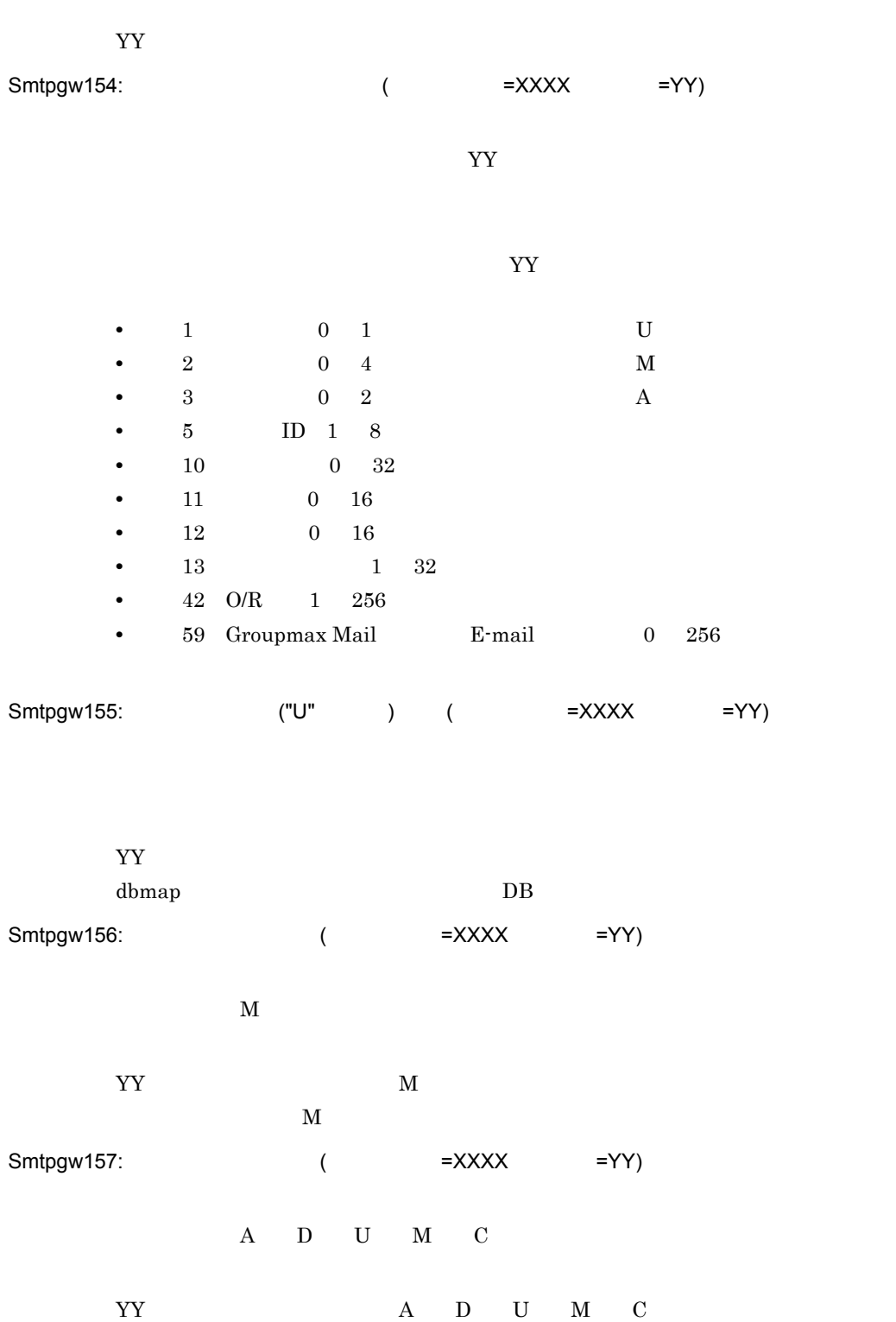

 $\rm A$ 

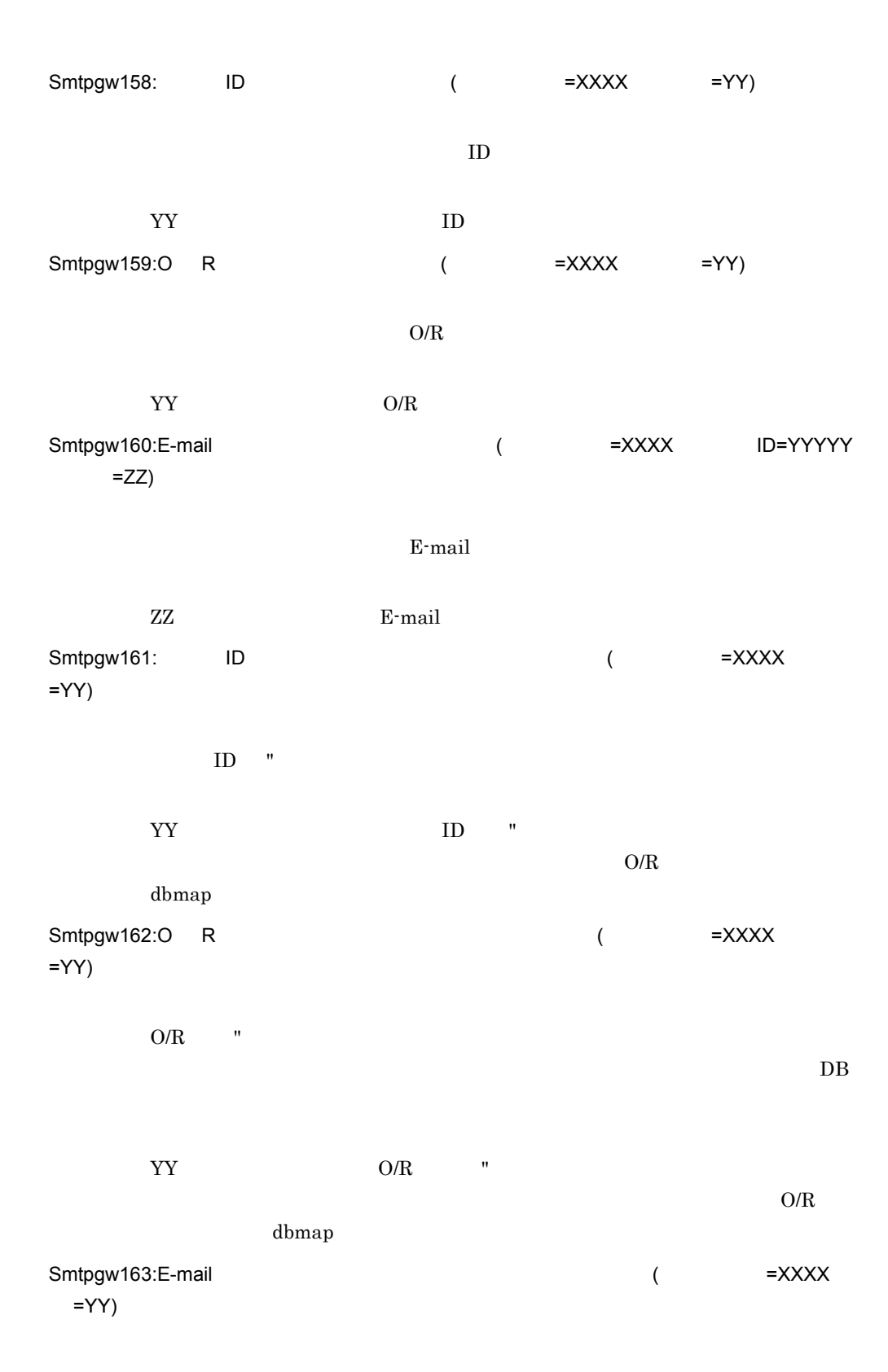

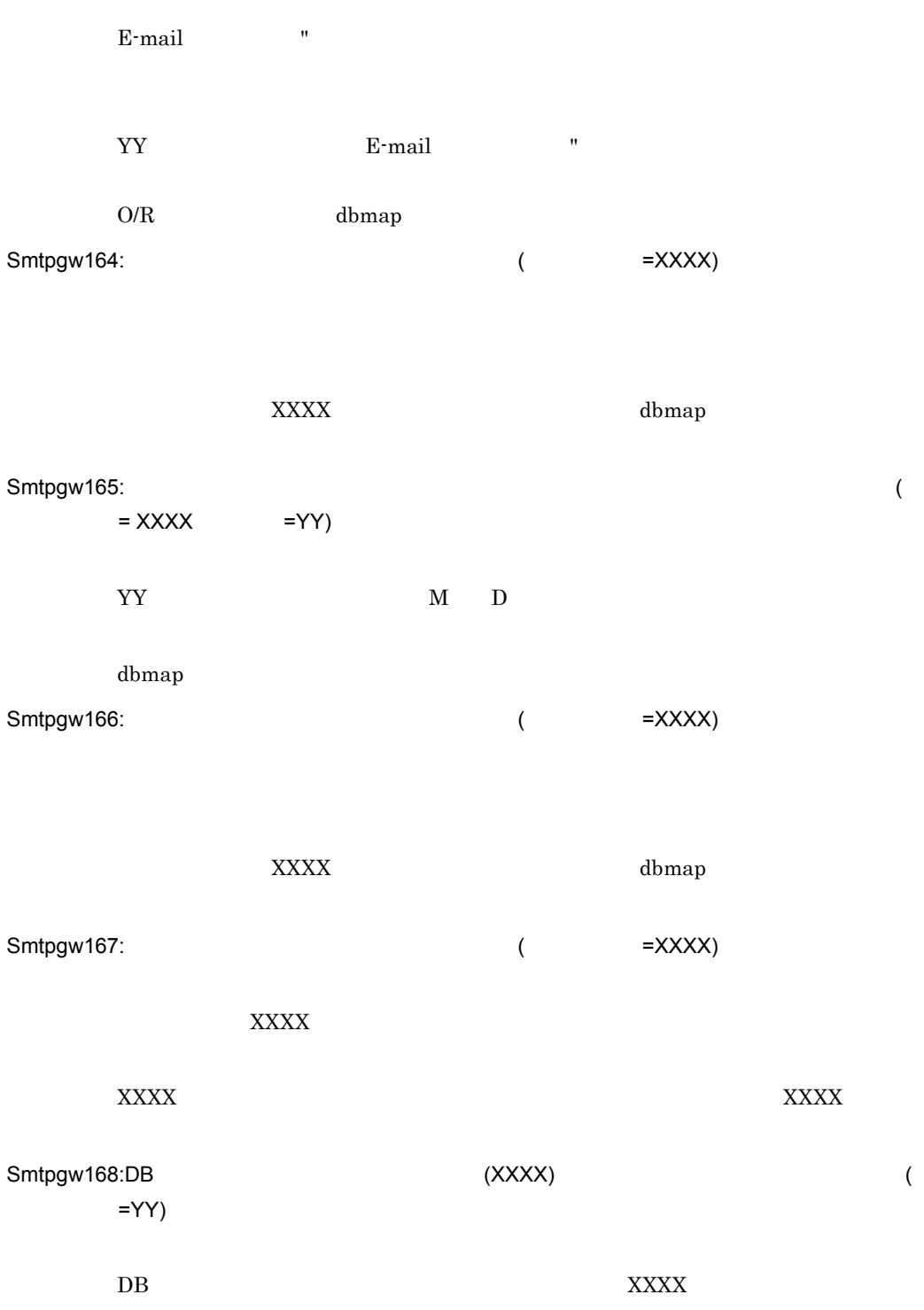

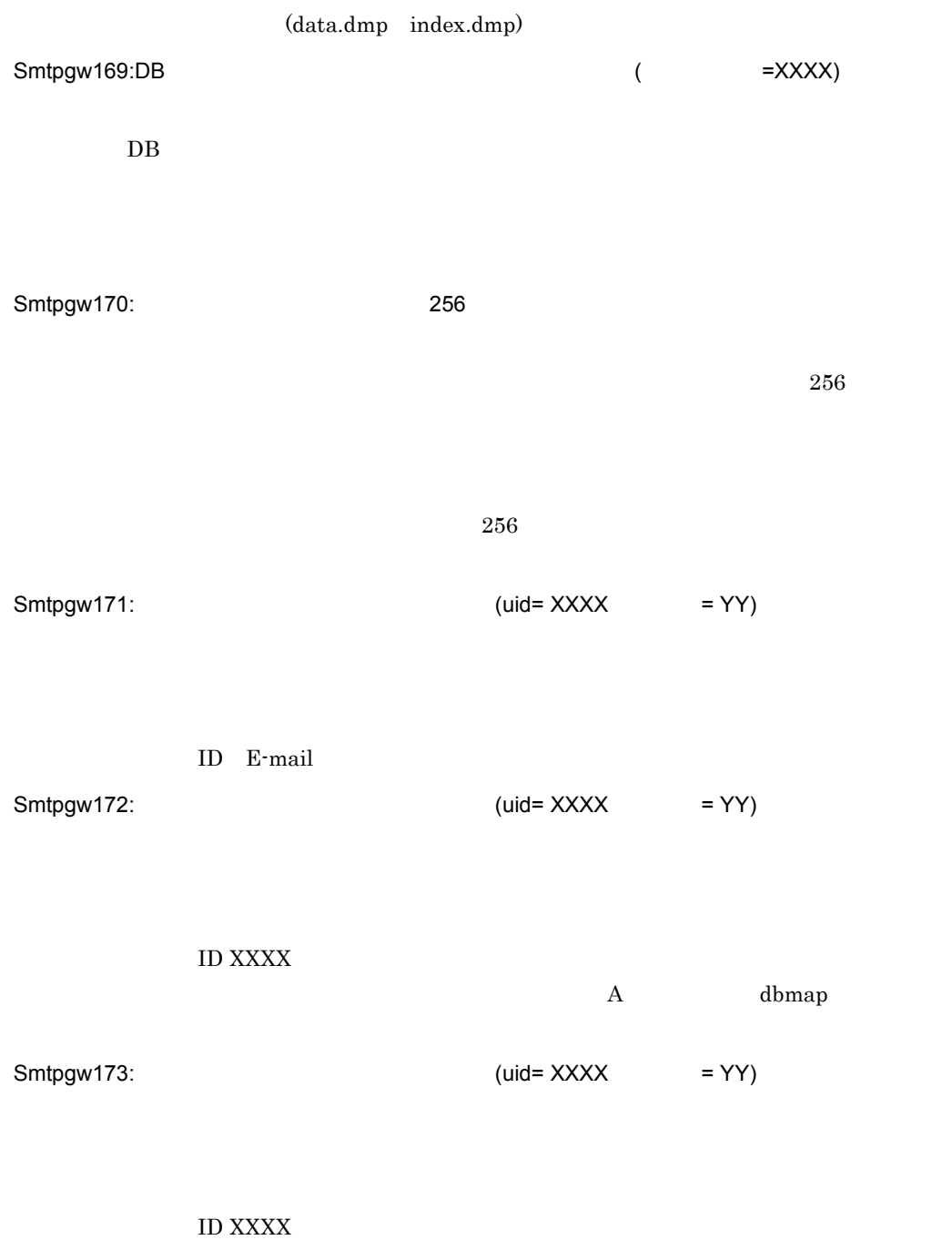

Smtpgw174:

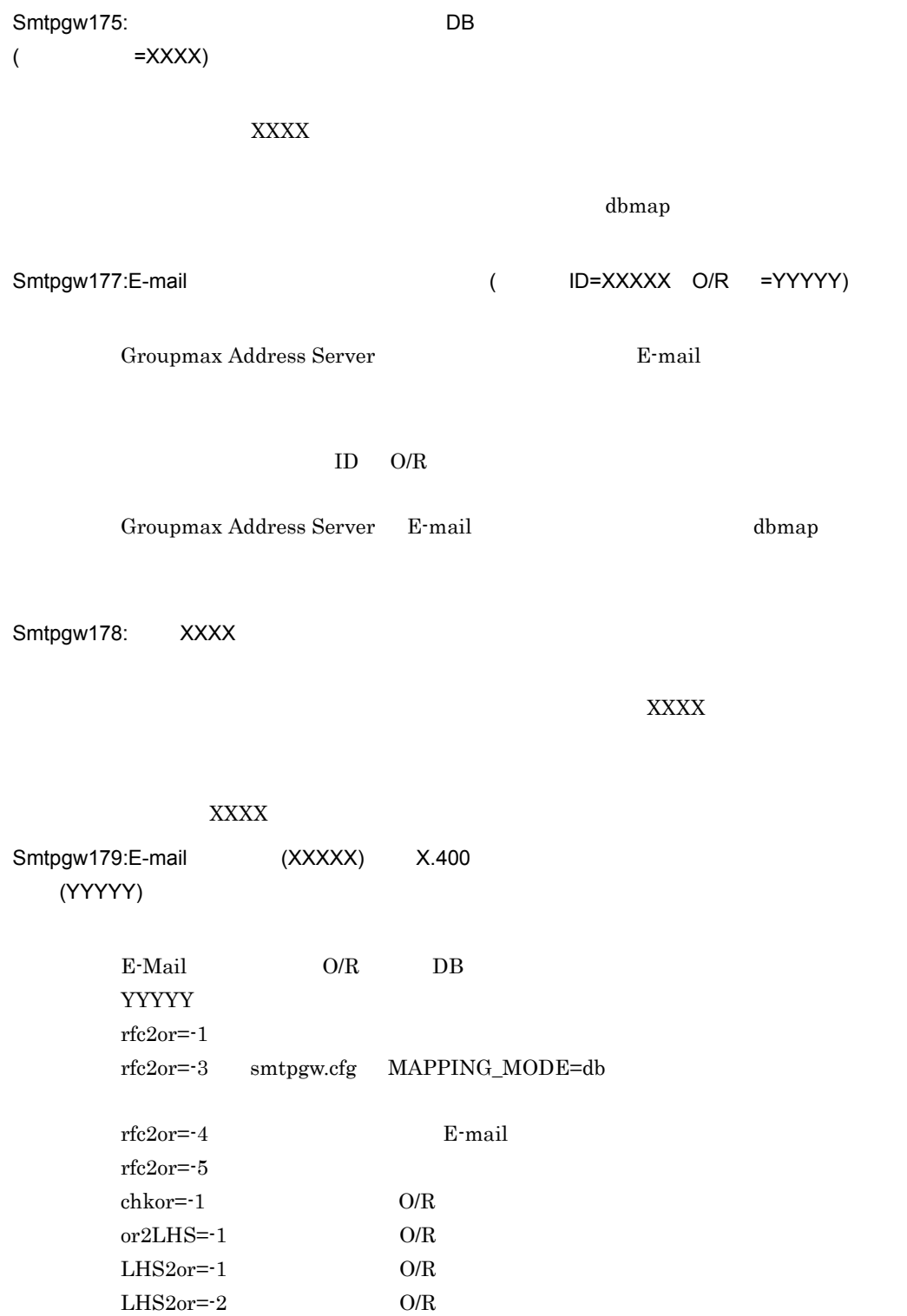

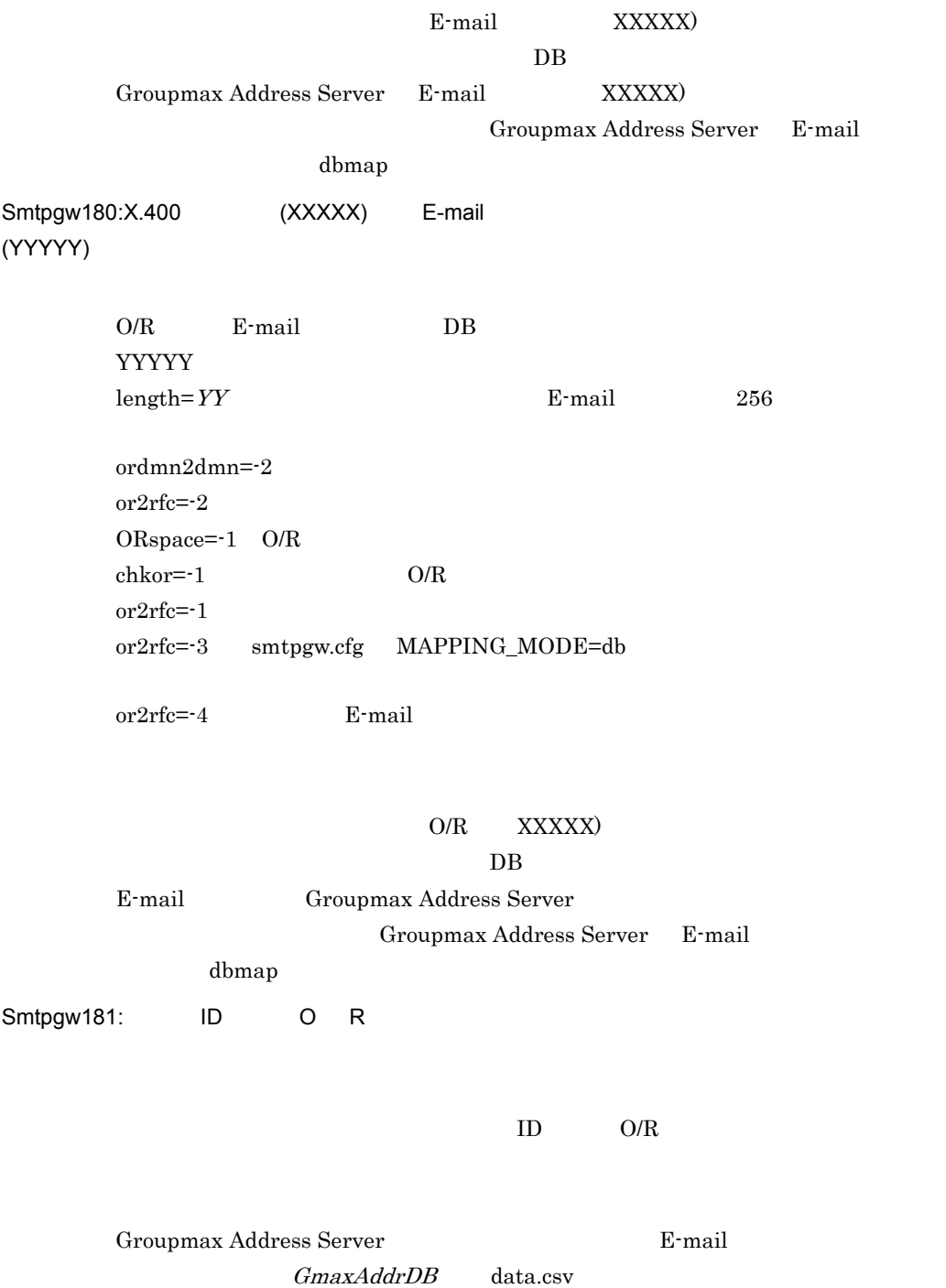

E-mail  $E-$ mail  $E-$ 

 $\alpha$  dbmap  $\alpha$ GmaxAddrDB

Smtpgw182: 最大長を超えるデータがありました。このレコードを無視して処理を続けます (  $ID = XXXXXXX$  =YYYY) Groupmax Address Server **ID XXXXXXX** E-mail Groupmax Address Server ID, D, O/R and O/R and O/R and O/R and O/R and O/R and O/R and O/R and O/R and O/R and O/R and O/R and O E-mail  $\qquad$ Smtpgw183: YYYYYYY YYYYYYY YYYYYYY Smtpgw184: Smtpgw185: Smtpgw185: Smtpgw185: Smtpgw185: CONSERVENT MANAGEMENT MANAGEMENT MANAGEMENT MANAGEMENT MANAGEMENT MA Groupmax Address Server Groupmax Address Server Smtpgw186: Smtpgw186: ニックネーム ( コンピュータメント =ZZ)

Smtpgw187: Smtpgw187: ニューマンス こうしゃ しゅうしょう しゅうしょう しゅうしょう しゅうしょう しゅうしょう しゅうしょう しゅうしょう =YYYYYY)

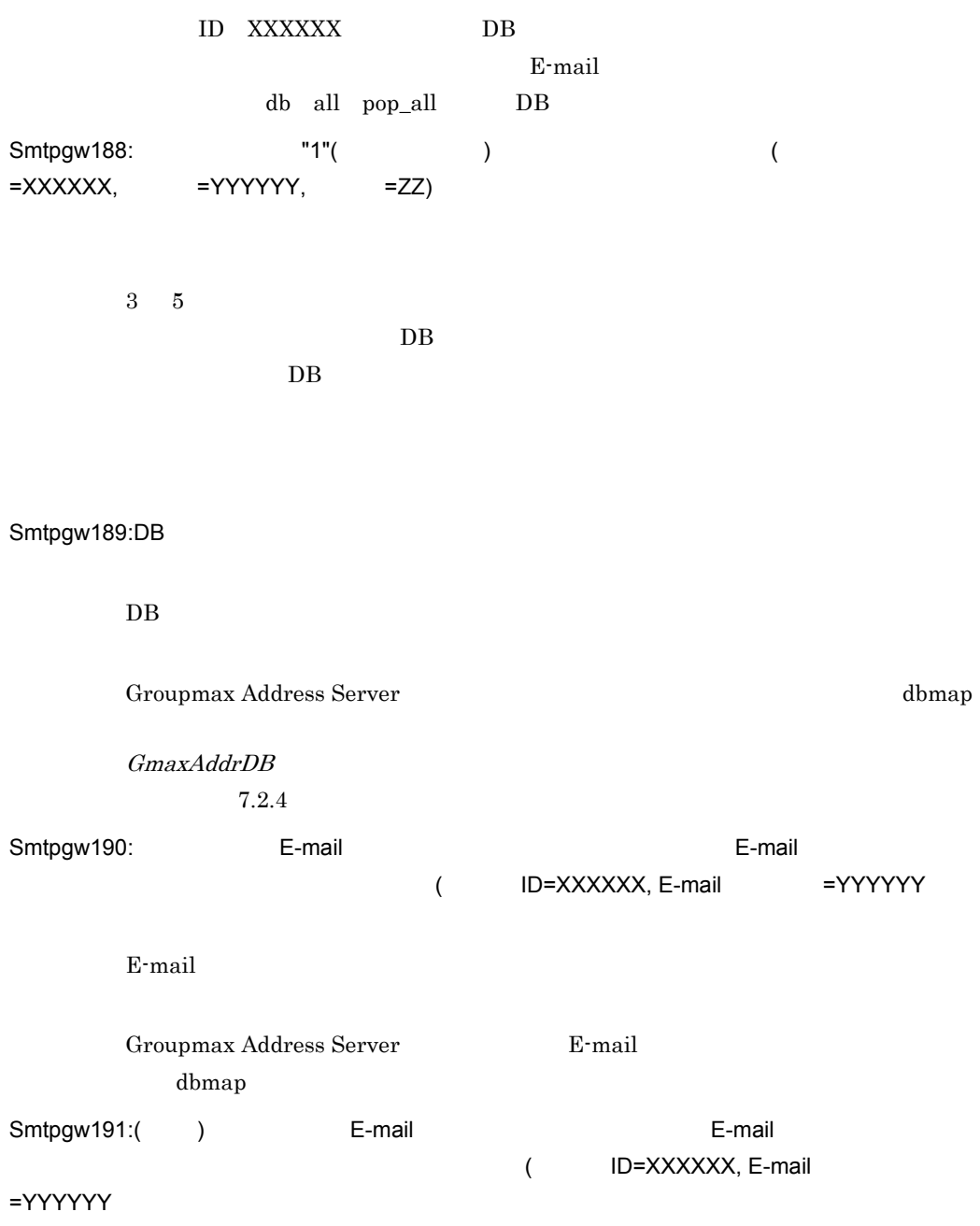

 $E$ -mail  $E$ -mail  $\mathbf{E}$ 

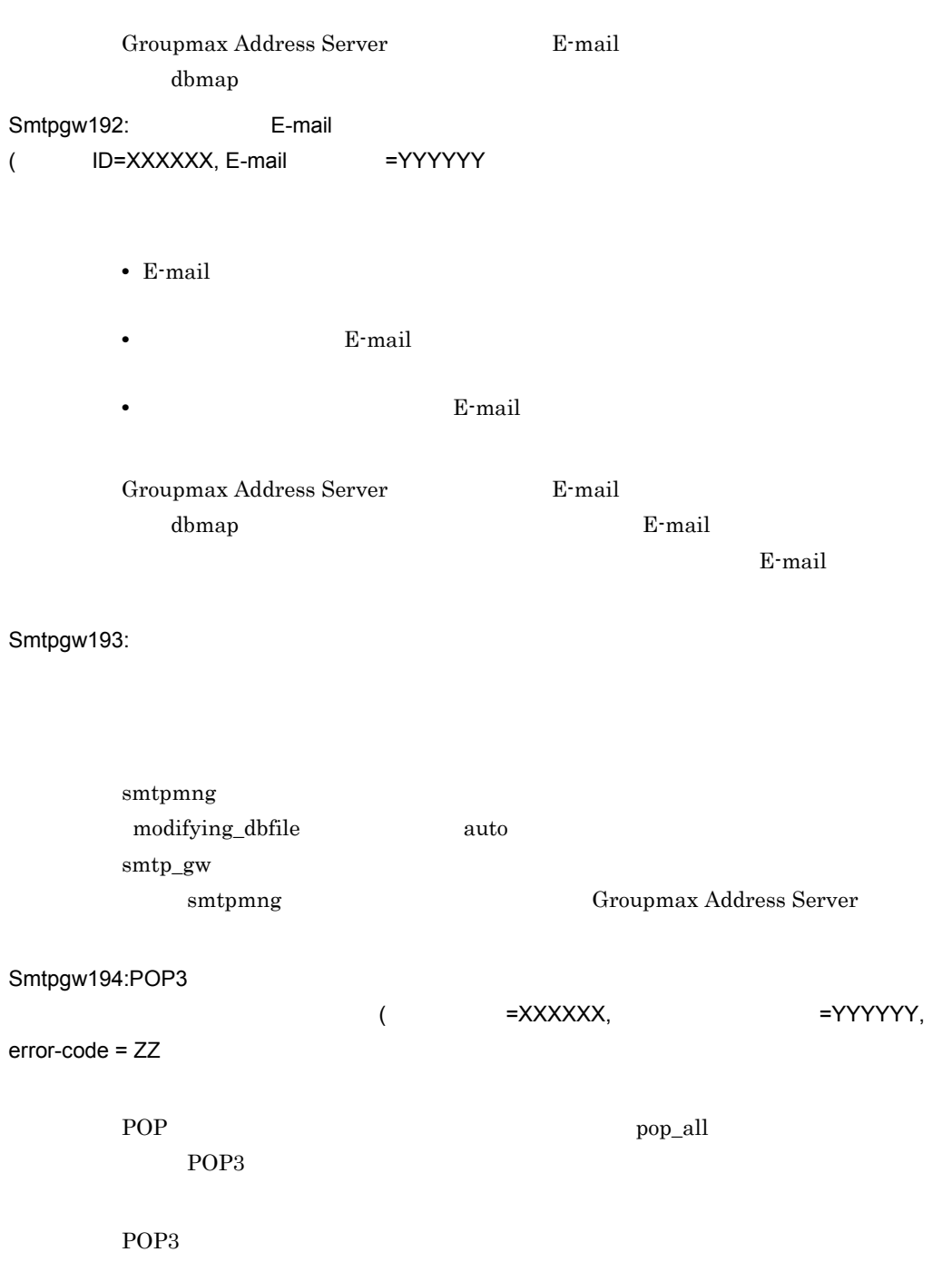

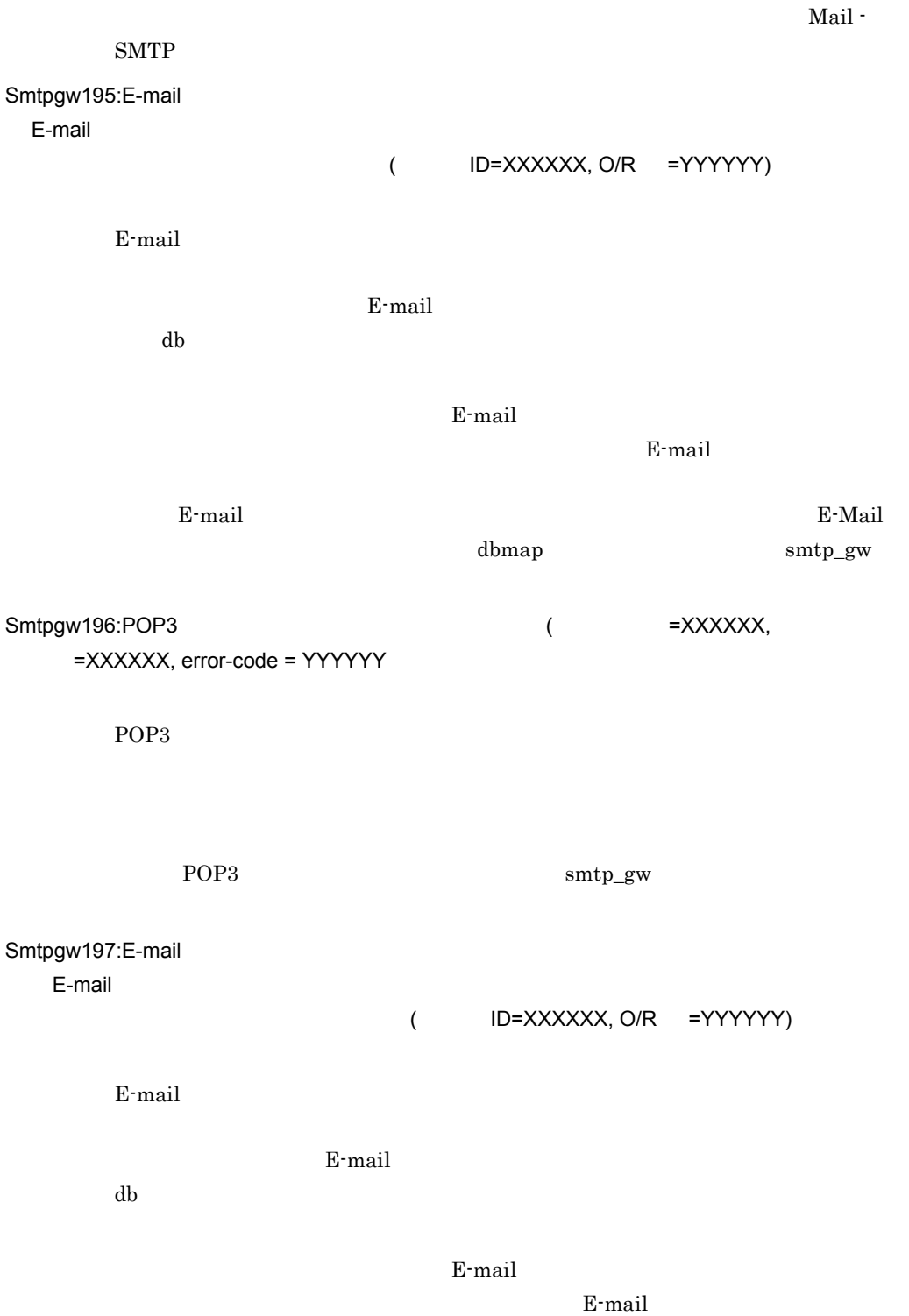

 $E$ -mail  $E$ -mail  $\mathbb{R}$ 

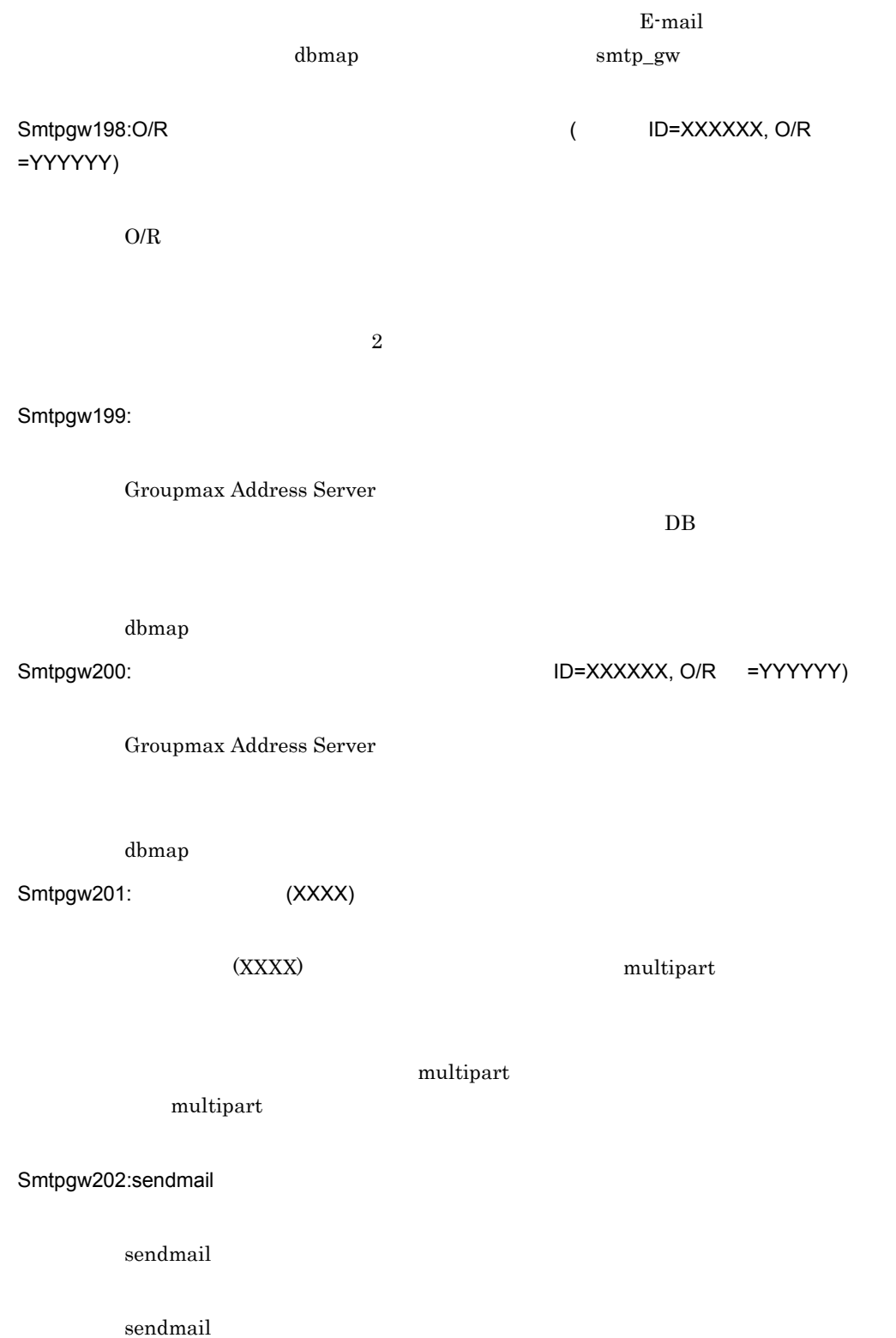

- **•** Sendmail Single Switch 2.2 for Windows
- **•** Sendmail Advanced Server 1.3J

c:¥Program Files¥Sendmail Switch

#### sendmail.exe

c:¥Program Files¥Sendmail Switch¥smmta-8.11¥sbin¥sendmail.exe

2.3.2 print\_config

 $2.3.7$ edit\_smailpath sendmail

Smtpgw203:

sendmail

Smtpgw204:

Mail - SMTP

Mail - SMTP

Smtpgw205:  $\qquad \qquad \qquad$  XXXXX

XXXXX しょうけんきゅうしょく アイスメントリック しゅうしゅうしゅぎょう しゅうしゅうしゅうしゅぎょう

Smtpgw206:RFC822

RFC822

Smtpgw207:XXXXX

"XXXXX" OPERATORS AND THE USE A RESERVE TO THE USE A RESERVE TO THE USE OF THE USE OF THE USE OF THE USE OF TH

"XXXXX" <br/>  $$\rm{kill}$$  "XXXXX"  $"$ 

Smtpgw208:sendmail

sendmail sendmail sendmail

Smtpgw209:sendmail and the state of the SXXXX , The SXXXX , The SXXXX , The SXXXX , The SXXXX , The S YY) sendmail へいかんだん しゅうしょく しゅうしょく しゅうしゅうしゅう しゅうしゅうしゅう

 $7.2.4$  $\text{Smtpgw210:} \quad \text{Smtpgw210:} \quad \text{Smtpgw210:}$ bytes)

 $(SEND_BODY_SIZE_LIMIT)$ 

間帯になってもこのメールを送信できません。送信メールのサイズは YY バイトで

smtpmng

Smtpgw211:UA\_PROGRAM ( The status of the status of the status of the status of the status of the status of the status of the status of the status of the status of the status of the status of the status of the status of the  $XXXX$ , exit = YY, errno = ZZ)

 $\rm UA\_PROGRAM$ 

#### UA\_PROGRAM

Smtpgw212:uuencode  $($  $=$ XXXXX,  $=$ YY)

Mail - SMTP

 $Smtpgw213:$   $=$  XXXXX)

"XXXXX"

 $\text{XXX} \times$ 

Smtpgw214:sendmail (  $=$  XXXXX $)$ 

sendmail

sendmail

Smtpgw215: MIME

 $MIME$ 

 $MIME$ 

 $MIME$ 

Smtpgw216:

Groupmax Address Server Smtpgw218: 6 (SECURE\_MIME = YY)  $S/MIME$ Mail - SMTP Smtpgw219: Mail-SMTP  $($   $=$  YY) Mail - SMTP Mail - SMTP Mail - SMTP Smtpmng edit\_domain **INTERNETDOMAIN**  $Smtpgw220:$   $= YY)$ Mail - SMTP XY Mail - SMTP Mail - SMTP Smtpgw221:MIME インタイルのネストの深さが開発している。

Smtpgw217: SECURE\_MIME ( = YY)

 $\begin{array}{lll} \text{Address Server} & \text{S/MIME} \end{array}$ 

S/MIME Groupmax

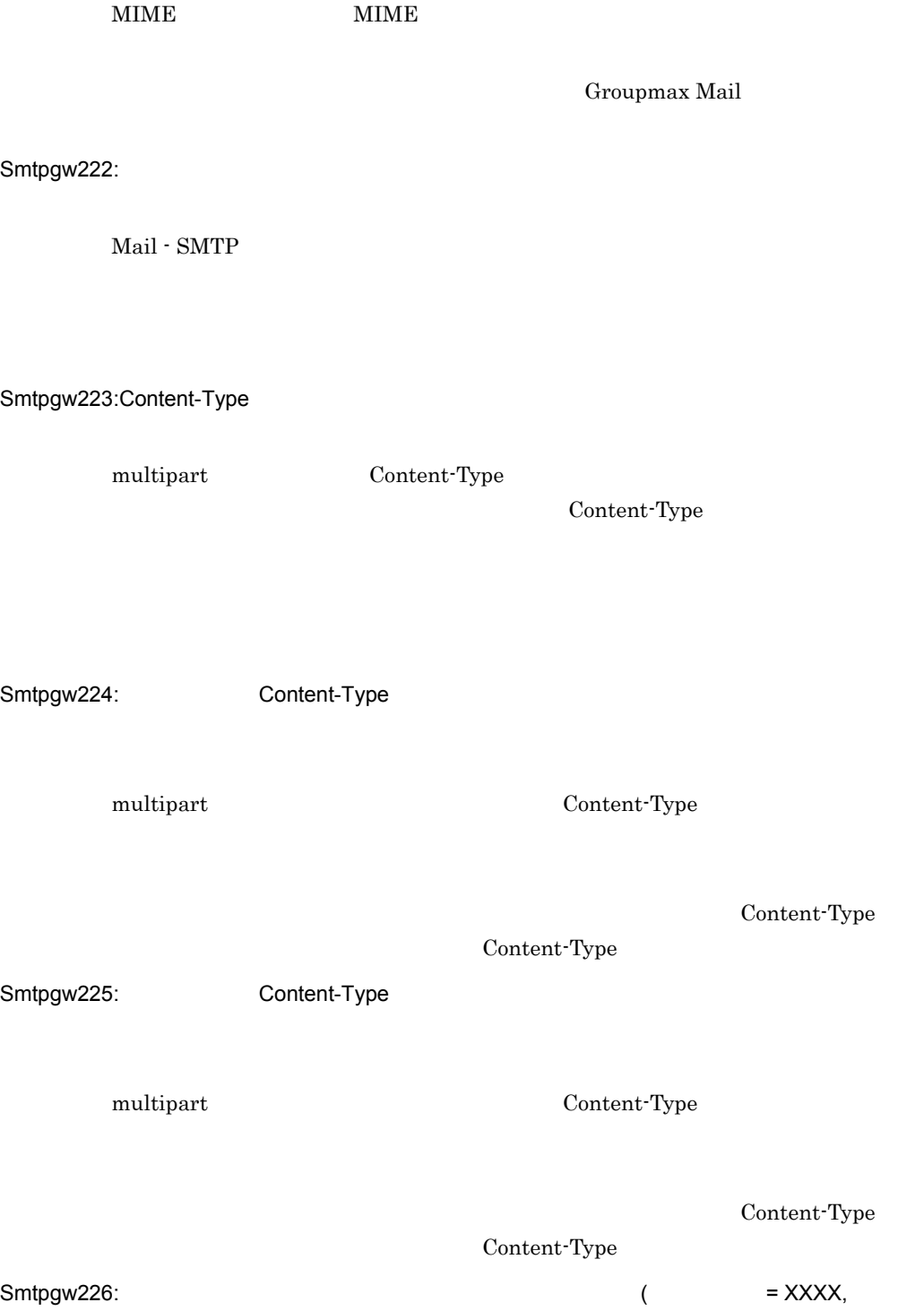

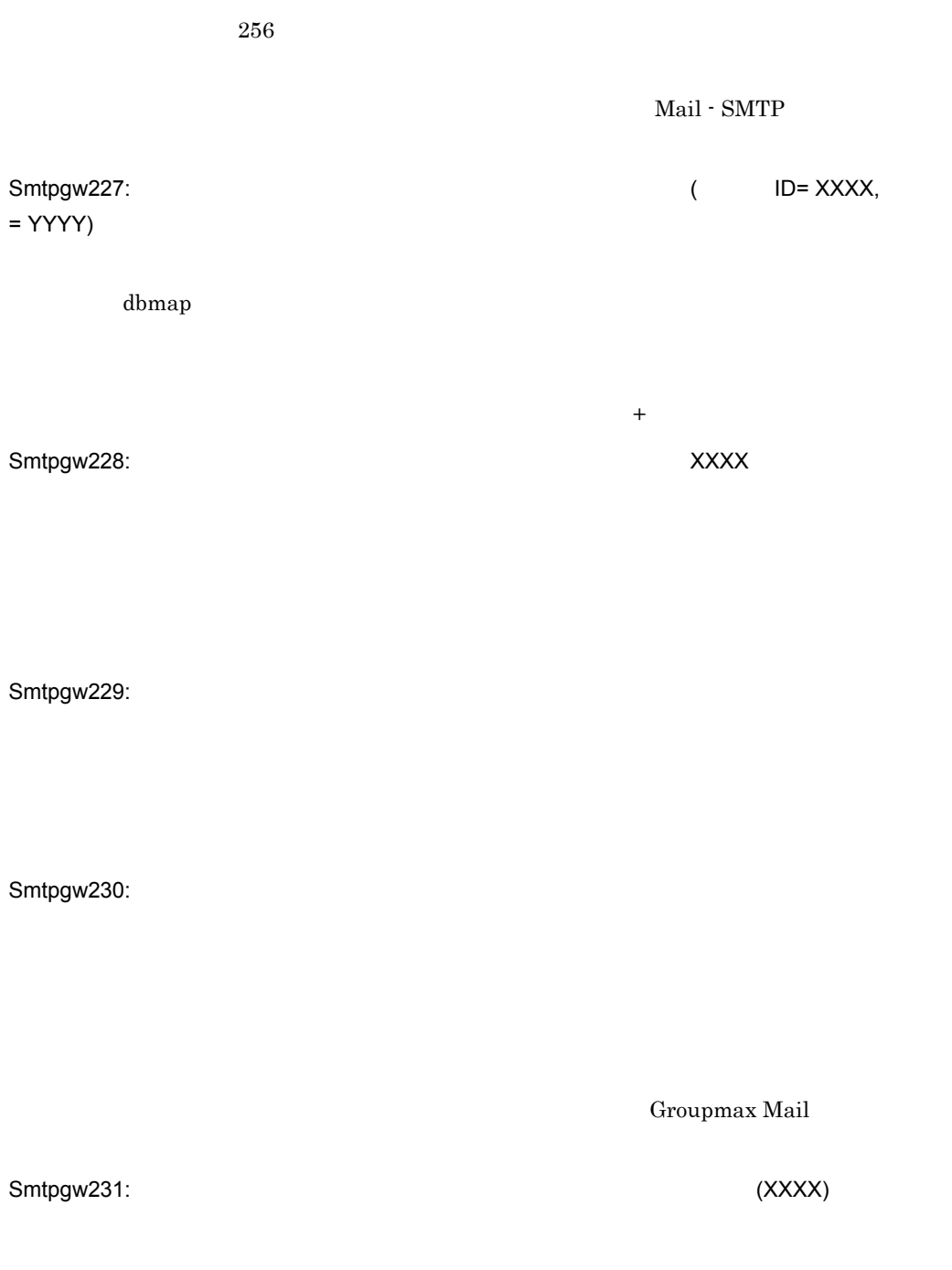

 $MIME$
Smtpgw232: Smtpgw233:

**XXXX** 

Groupmax Mail

Smtpgw234: Content-Type message/partial

Content-Type message/partial

Smtpgw240:

# 7.2.2 smtpmng

Smtpmng001:  $(XXXX)$  (TY))

XXXXX YY

7. Mail - SMTP

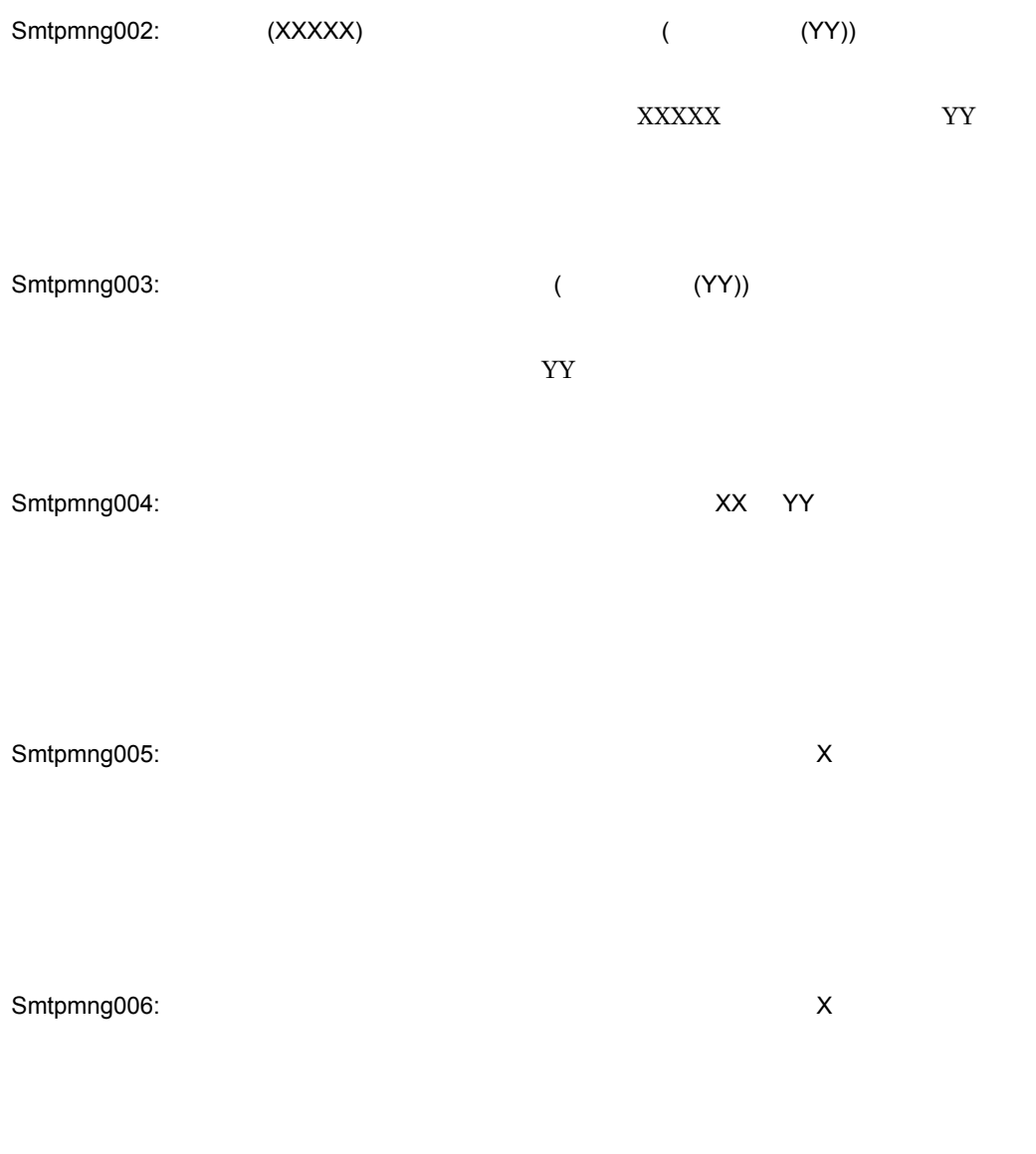

Smtpmng007: XX

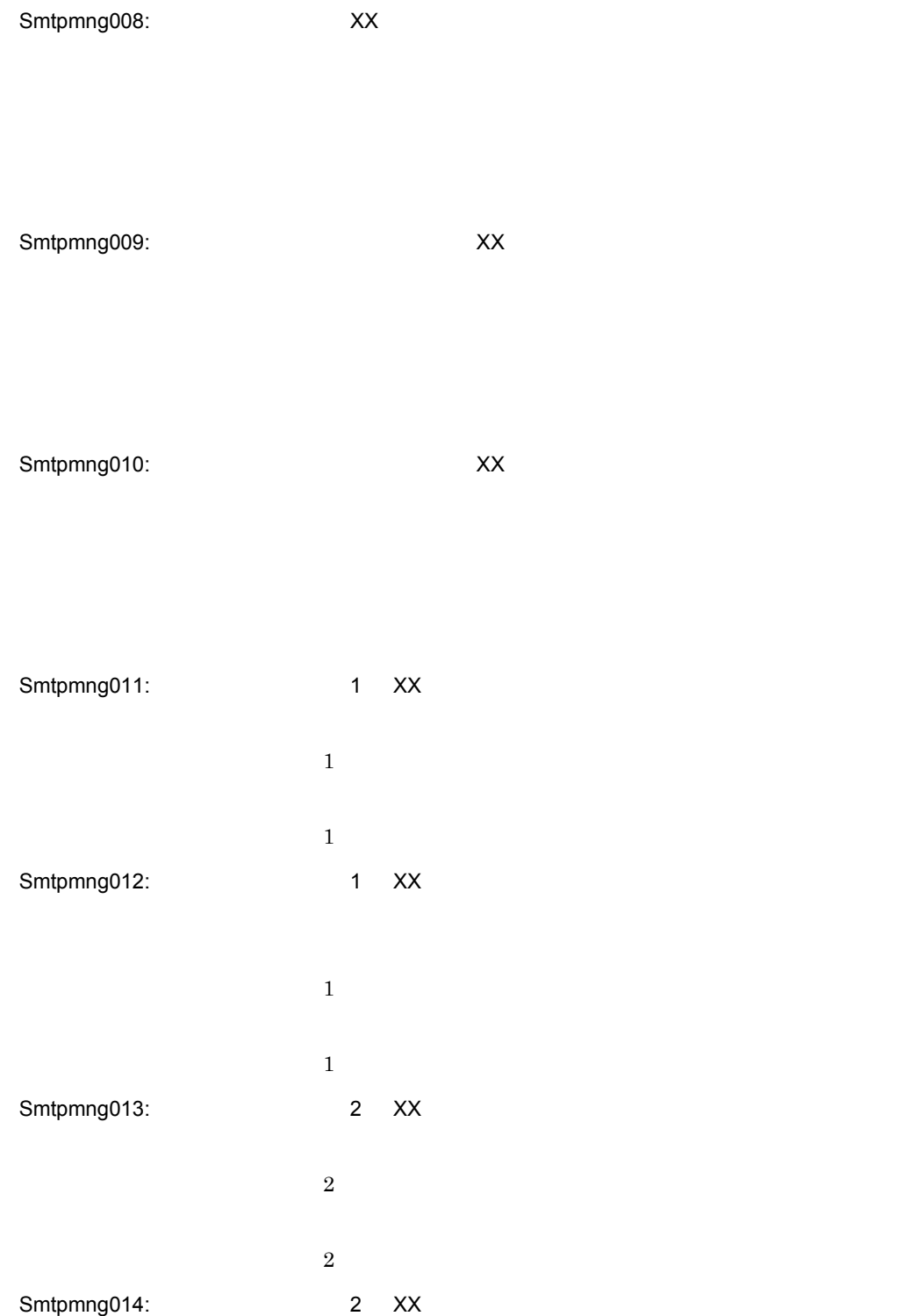

7. Mail - SMTP

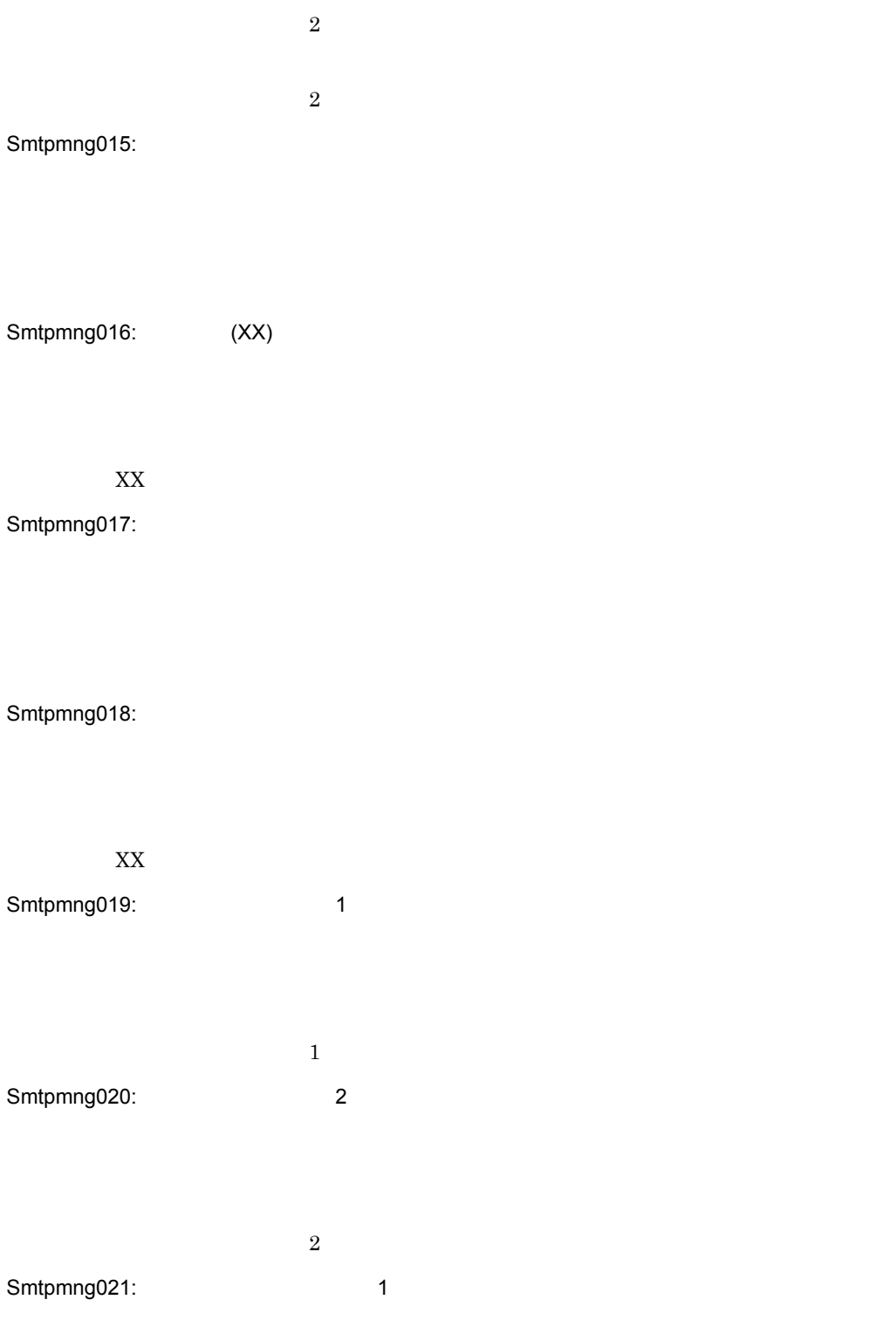

 $\sim$  1  $\sim$  2  $\sim$  1  $\sim$  2  $\sim$  2  $\sim$  2  $\sim$  2  $\sim$  2  $\sim$  2  $\sim$  2  $\sim$ Smtpmng022: 2  $2$ Smtpmng023: GAPI  $\overline{a}$ 

Smtpmng024:

Smtpmng025:

 $1$ Smtpmng026:

Smtpmng027:

7. Mail - SMTP

#### Smtpmng028:

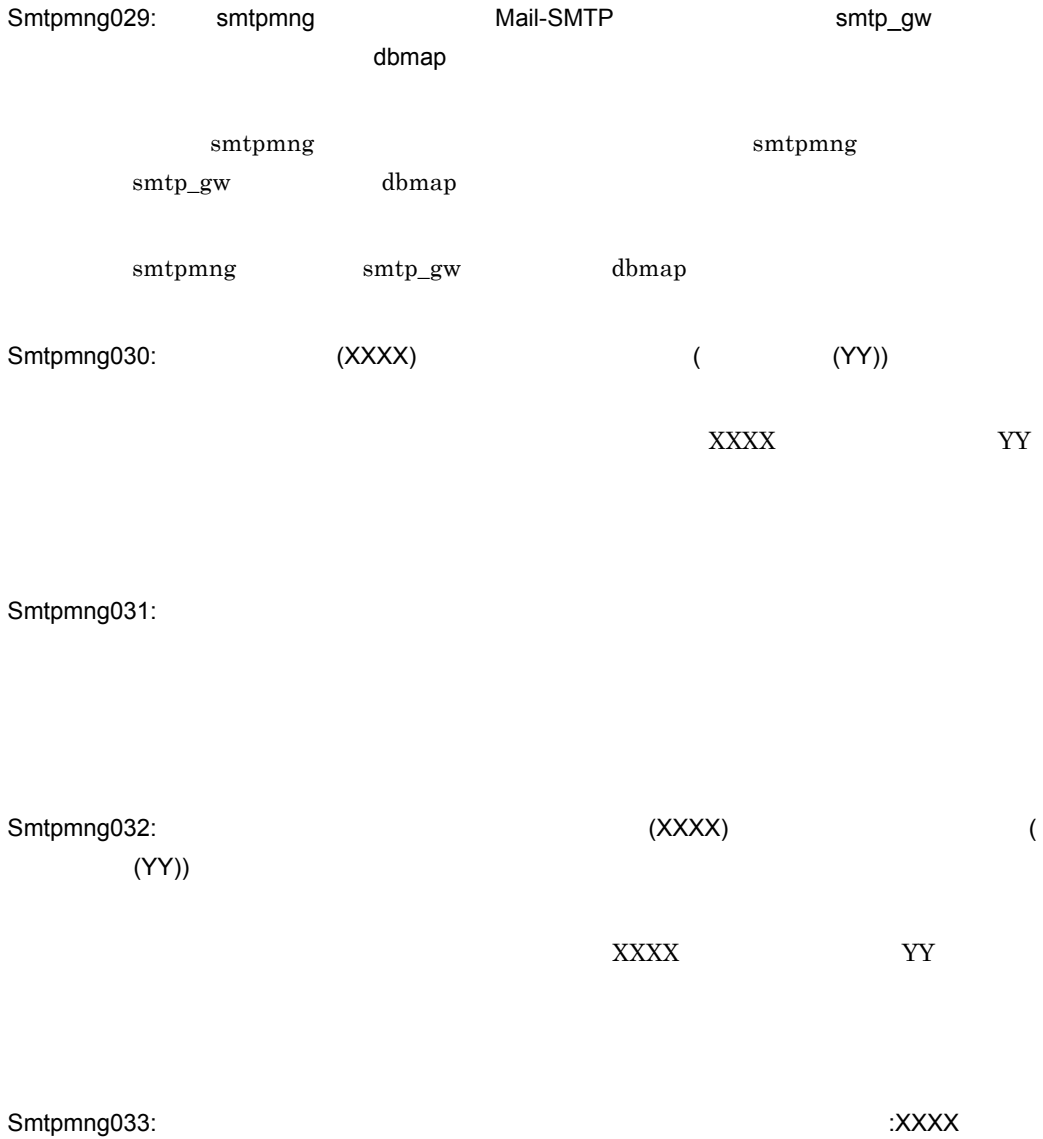

137

7. Mail - SMTP

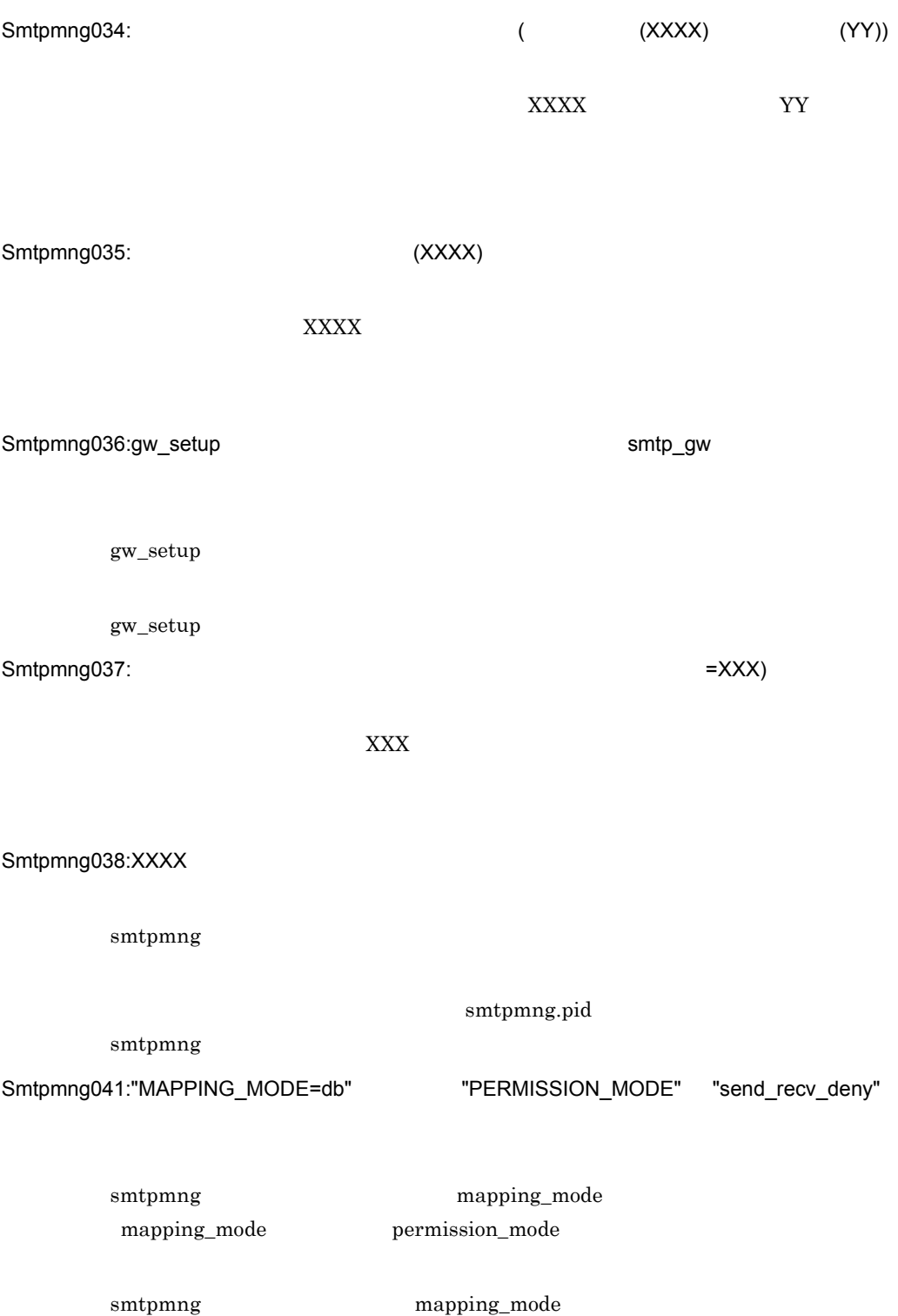

Smtpmng042:

 $\alpha$ uto $\alpha$ 

Smtpmng043:

sendmail

sendmail しんしょうかん しゅうしょく しゅうしゅうしゅう しゅうしゅうしゅうしゅう sendmail sendmail  $\text{Mail - SMTP}$ commail of the sendmail of the sendmail of the sendmail of the sendmail of the sendmail of the sendmail of the  $\mathbb{R}^n$ 

 $smtpmmg \hspace{2.3cm} sendmail$ 

## 7.2.3

Mail - SMTP

0000-E XXXX

smtpdir¥logfile

 ${\rm XXXX}$ 

1001-I Mail - SMTP

1002-I Mail - SMTP

 $1004$ -E  $\blacksquare$ 

smtpdir¥logfile

1005-I Mail - SMTP

## $7.2.4$

1. *instdir* smtpgw.cfg **The Smith LOG\_LEVEL** LOG\_LEVEL = error trace ftrace debug1 debug2 debug3 body

2. Mail - SMTP  $3.$ 1. *logdir* logfile *logdir* logfile.daemon 2. 1.  $gwaq$  $gwaq$   $x400_0$ obj 3. HXXXXXXX From

 $4.$ 

5. smtp\_gw

 $\text{LOG\_LEVEL} = \text{all} \qquad \qquad \text{sntp\_gw}$ 

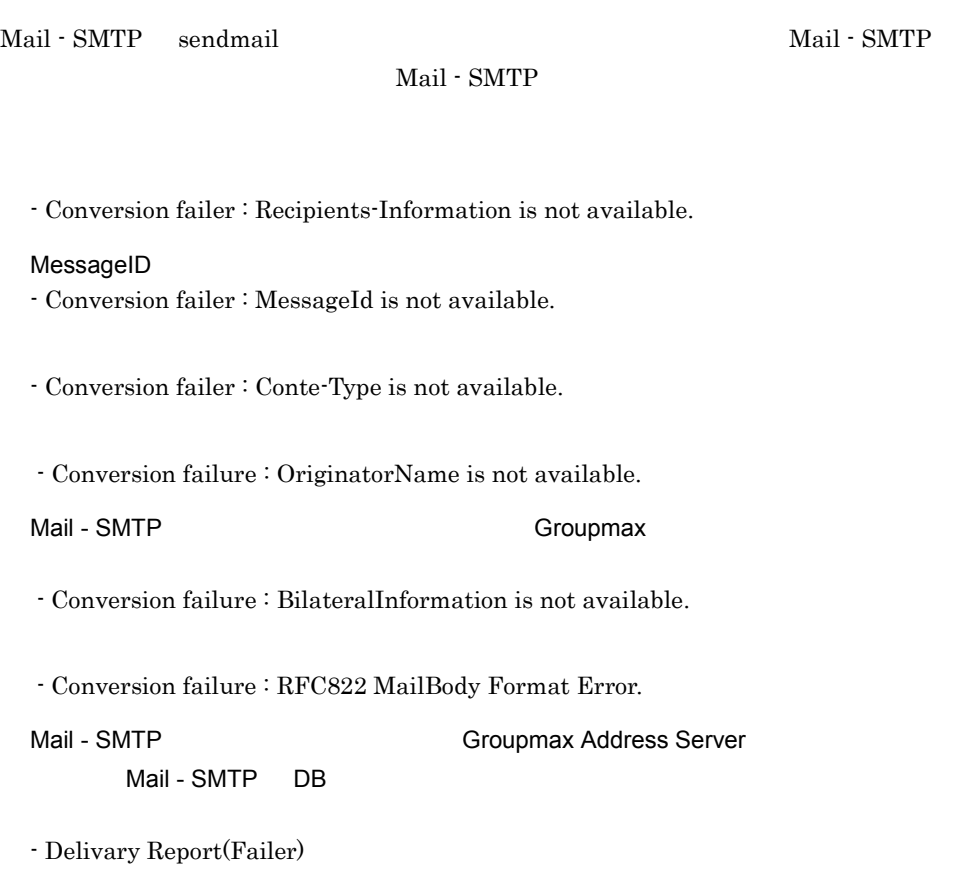

- Returned mail: smtp\_gw conversion fail.

 $SMTP$  RCPT

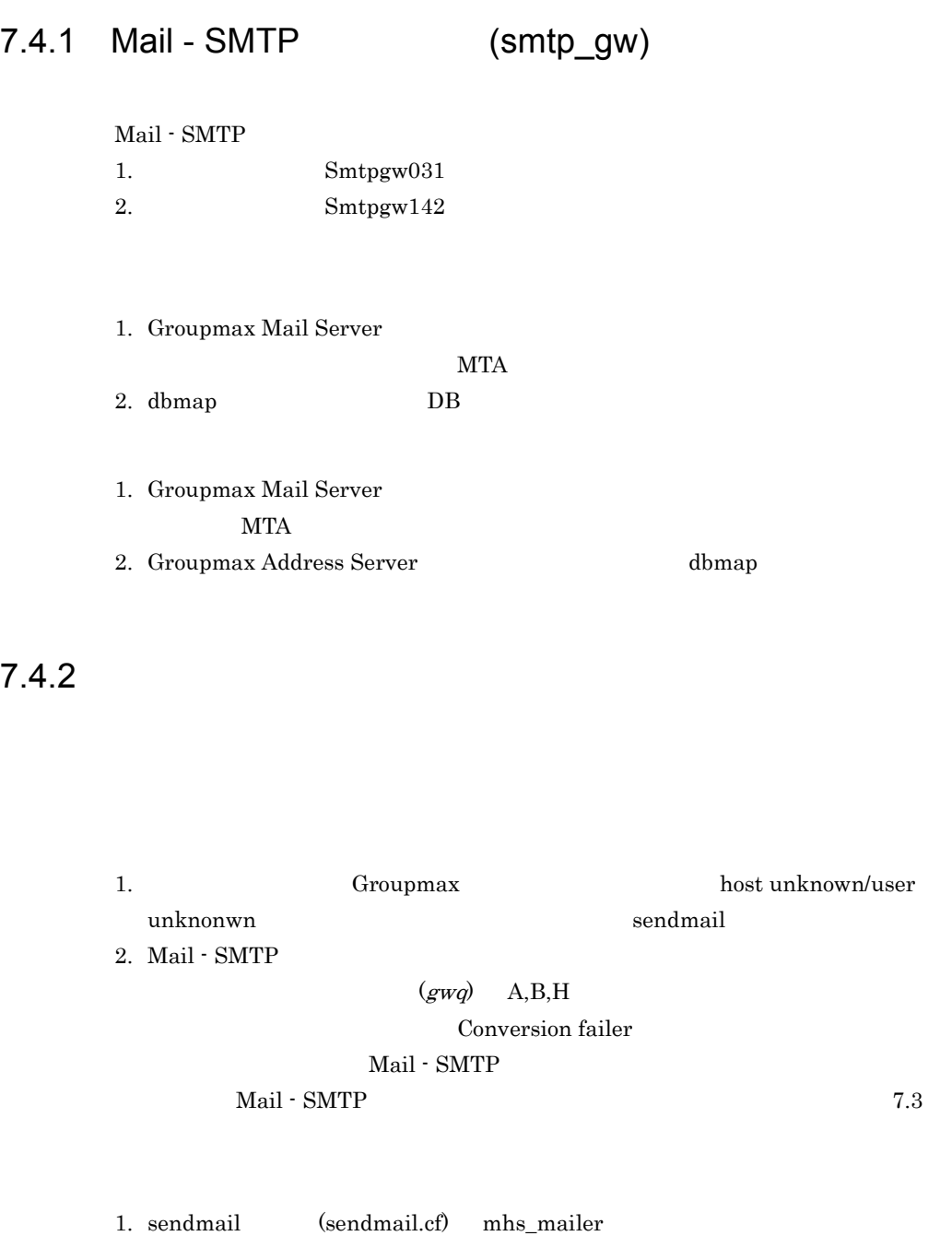

 $7.1$ 

 $7.4.3$ 

Groupmax Mail

Mail - SMTP

- 1. Groupmax Mail Server NTA C,ADMD,PRMD Mail - SMTP X400DOMAIN C,ADMD,PRMD 2. Groupmax Mail Server MTA **MTA**
- 1. smtpmng  $X400DOMAIN$ Groupmax Mail Server に登録されているゲートウェイの C,ADMD,PRMD と同

 $2.$  MTA

## 7.4.4 sendmail

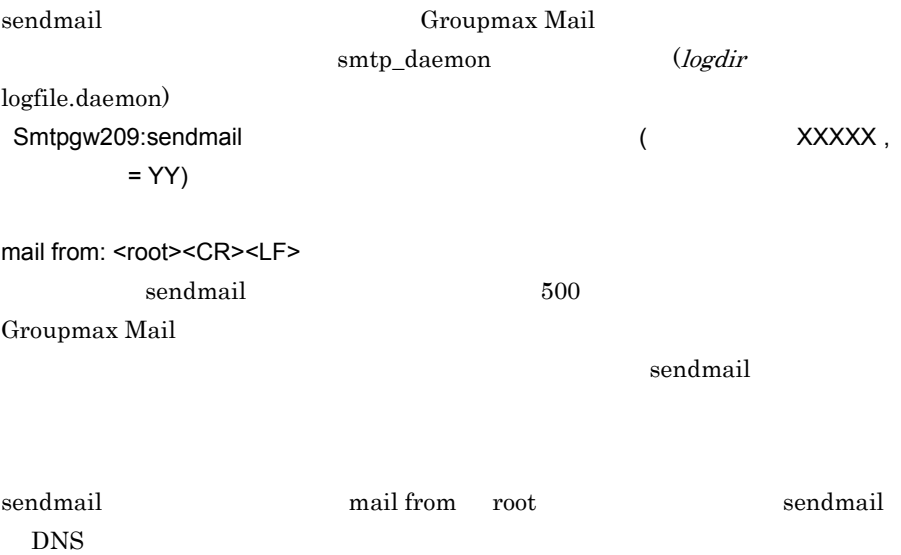

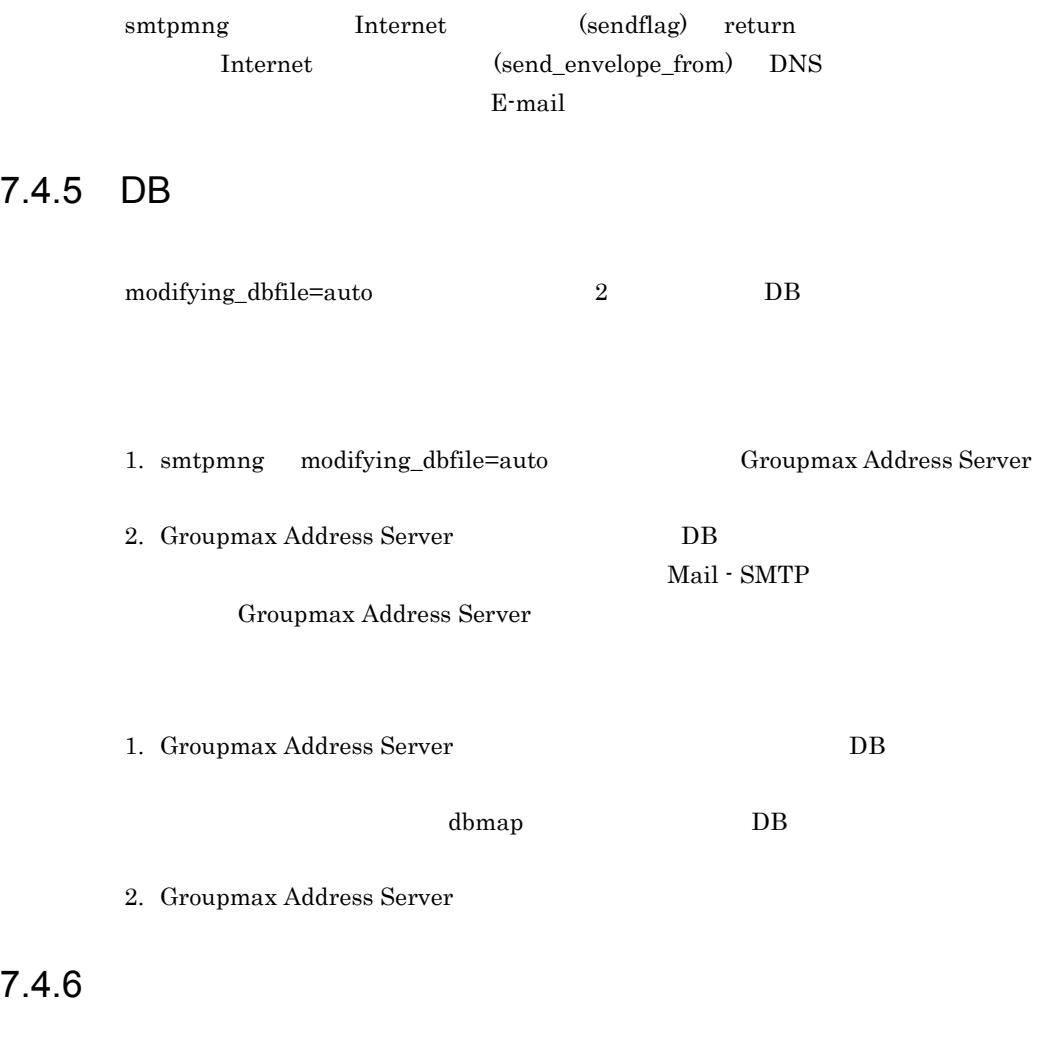

Groupmax

1. Mail - SMTP  $(\mathrm{send\_rtf\_body})$ rtf\_deny  $(send\_rtf\_body\_flag)$  send\_attach 2. Mail - SMTP  $(recv\_rtf\_body\_flag)$  recv\_attach

```
1. Mail - SMTP
 (1)\label{eq:semipmng} $$smtpmmg $$rtf_allow
 (2)smtpmmg (1)
  (send\_rtf\_body\_flag) =send_inline
2. Mail - SMTP
```
smtpmng  $(recv_rtf_body_flag)$  recv\_inline

 $7.4.7$ 

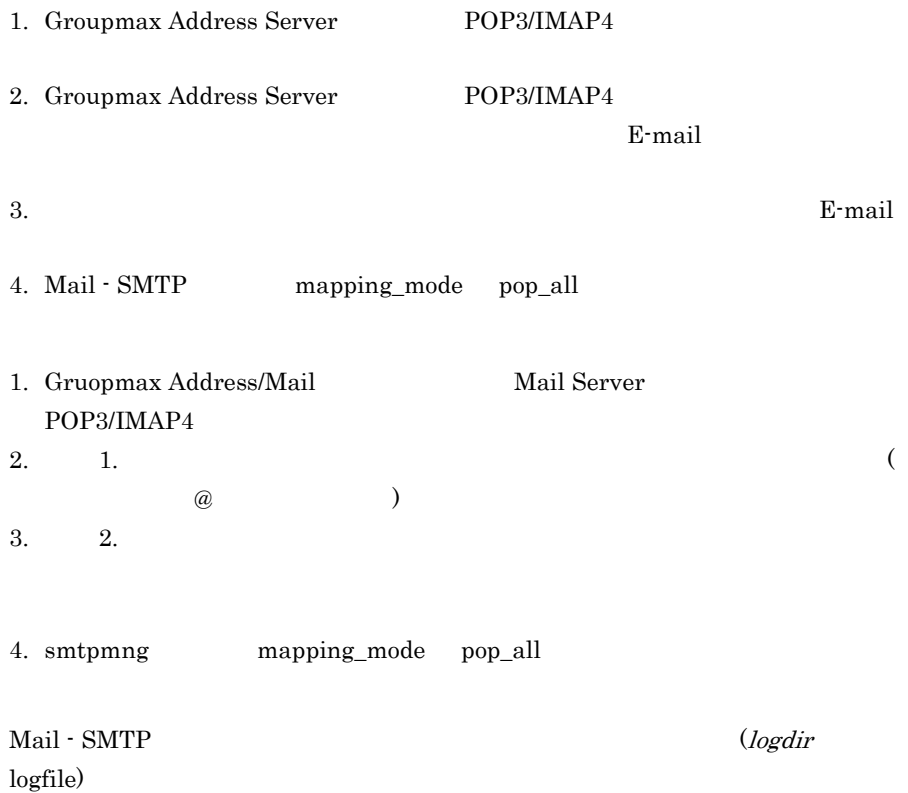

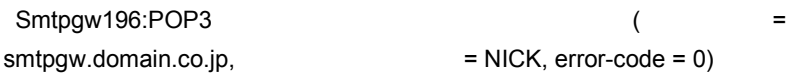

 $NICK$ 

 $7.4.8$ 

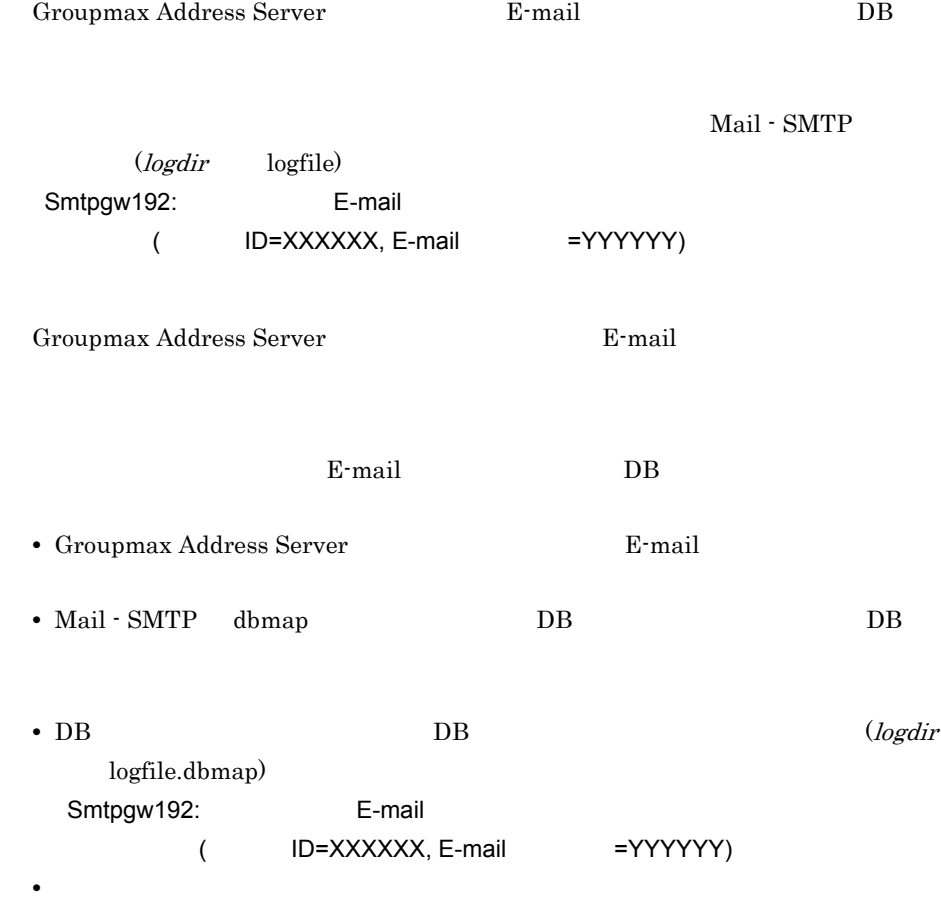

 $7.4.9$ 

E-mail O/R Mail - SMTP

 $7.1$ 

# 7.4.10 Conversion failure : OriginatorName is not available.

Conversion failure :

OriginatorName is not available.

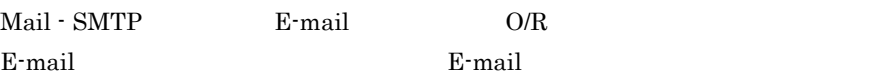

 $100$ 

## 7.4.11 Delivary Report(Failer)

Groupmax Delivary Report(Failer) Mail - SMTP Groupmax Address Server Mail - SMTP

dbmap

 $E$ -mail  $E-$ mail  $E-$ 

(MODIFYING\_DBFILE=auto) dbmap  $DB$ 

147

 $7.4.12$ 

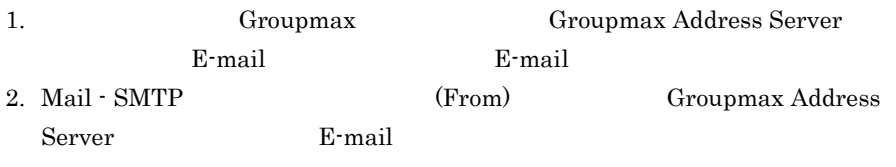

1. E-mail E-mail E-mail Remail Remail Remail Remail Remail Remains  $E-\overline{E}$ Groupmax Address Server E-mail

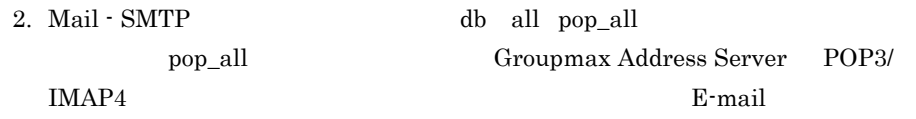

# 7.4.13 XXXXXX.dat

受信した添付ファイル名が XXXXXX.HTM で送られたはずなのに,XXXXXX.dat

Outlook で

Mail - SMTP では,添付ファイル名の拡張子が取得できない場合に,".TMP" の拡張

"XXXXXX.dat"

*Mon dd hh*:*mm*:*ss* HEADER Body (RFCtoX400) : Content-Type: application/*yyyyyyy*; name="XXXXXX.dat" Content-Transfer-Encoding: *zzzzzzzzz*

Content-Disposition: attachment; filename="XXXXXX.dat"

"XXXXXX.dat"

#### $7.4.14$

 $Base64$ 

 $=?iso-2022-jpXXX$ 

 $=?iso-2022-jp$ 

 $"?="$ 

Mail - SMTP "?="

*Mon dd hh*:*mm*:*ss* HEADER Body (RFCtoX400) : Content-Type: application/*yyyyyyy*; name="=?iso-2022-jpXXXXXXXXXXXXXXXXXX?= =?iso-2022-jpXXXXXXXXXXXXXXXXXXXXXXXXX?= Content-Disposition: attachment; filename="=?iso-2022-jpXXXXXXXXXXXXXXXXXX?= =?iso-2022-jpXXXXXXXXXXXXXXXXXXXXXXXXX Mail - SMTP Content-type: Content-Disposition: Content-Disposition: filename Content-Disposition: filename  $\mathbf{C} = \mathbf{C}$ 

 $\overline{2}$ 

## 7.4.15 Groupmax

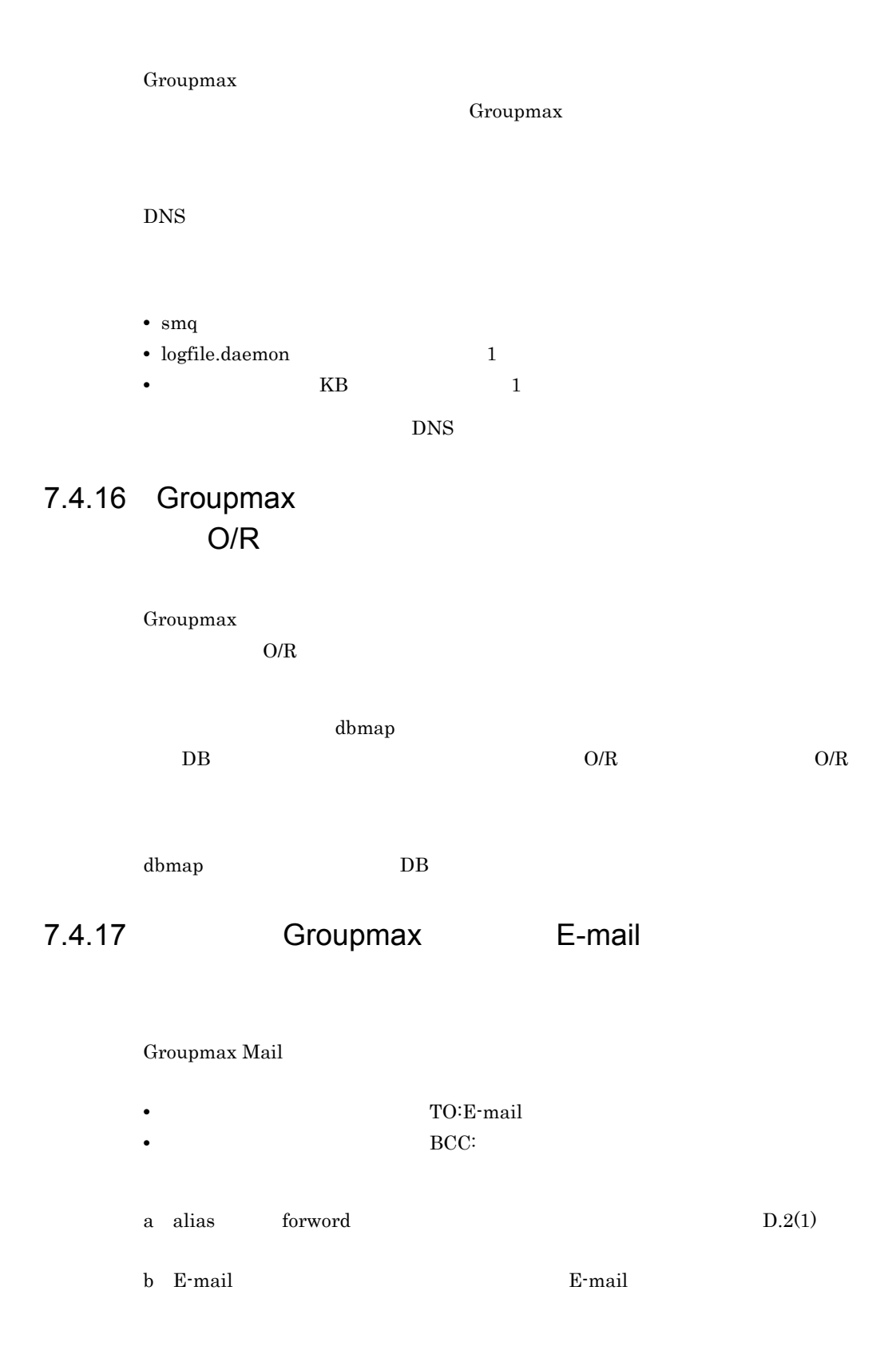

 $TO$   $CC$ 

#### Mail - SMTP BCC\_RECIPIENTS=on  $TC$  CC  $TC$   $TC$   $CC$  $T$ O CC  $C$

sendmail sendmail sendmail  $\sim$ 

Groupmax Mail Mail - SMTP 1 E-mail 2 E-mail

Feb 13 11:17:45 TRACE: ---------- Content of *gwq*/AXXXXXXX 0: E-mail Feb 13 11:17:45 HEADER (RFCtoX400) : Received: Message-ID: < >  $From: **E-mail** >$  $To: < E-mail$  >  $2$  Subject: test Date: Wed, 13 Feb 2002 11:04:23 +0900 Feb 13 11:17:45 TRACE: IPM Message(RFC-->X400) Recipients(RFC format:O/R format): E-mail : O/R Originator(RFC format:O/R format): E-mail :/C=JP/ADMD=smtpgw/PRMD=smtpgw/  $RFC-822=$  E-mail / Date: Wed, 13 Feb 2002 11:04:23 +0900 Subject: test SJIS code detect, with conversion JP1

E-mail E-mail Re-mail Re-mail Re-mail Re-mail Re-mail Re-mail Re-mail Re-mail Re-mail Re-mail Re-mail Re-mail Re-mail Re-mail Re-mail Re-mail Re-mail Re-mail Re-mail Re-mail Re-mail Re-mail Re-mail Re-mail Re-mail Re-mail

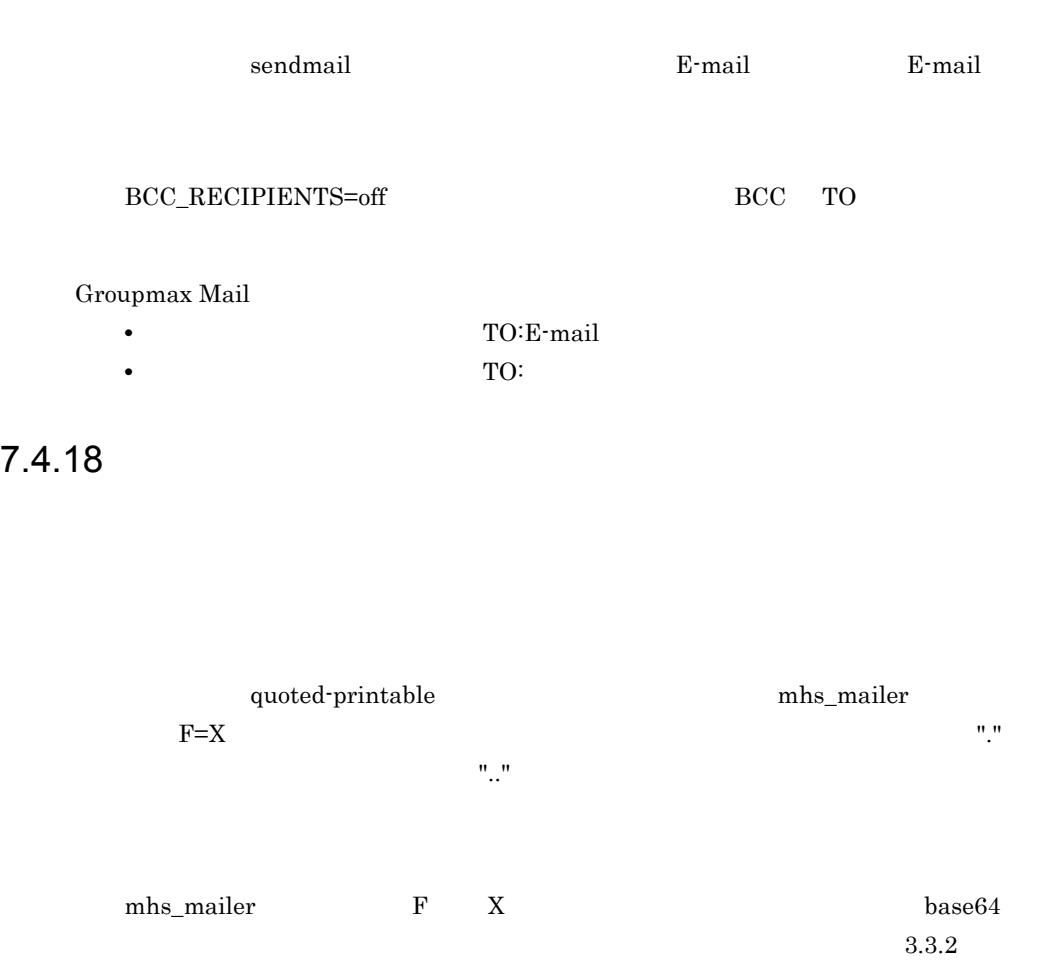

sendmail.cf

## 7.4.19

#### LOG\_PARAMETER

<u>logfile</u> intervals

- **•** ログファイルのバックアップ処理時に,ほかのバックアップソフトウェアによっ
- Mail- SMTP
- **•** ログファイルの出力内容を,監視ソフトウェア等で常時監視している。

Mail - SMTP

Mail - SMTP

7.4.20 2 (HP-UX )  $HP-UX$  $\text{US}$  and  $\text{US}$  $2$ **•** タイムゾーンの確認方法 1. root  $2.$  sam 3. Kernel Configuration 4. Configurable Parametere  $5.$  timezone  $420$  US **•** タイムゾーンの変更方法 1. root 2. sam 3. Kernel Configuration 4. Configurable Parametere 5. timezone  $420$  US  $540($ 9  $\times$  60 )  $6.$  $7.$  $7.4.21$   $= ?ISO-2022-JP?B?...$ 

 $=?ISO-2022-JP?B?...$ 

```
base64 quoted-printable
\mathbf{R}=?ISO-2022-JP?B?..."
```
#### $7.4.22$

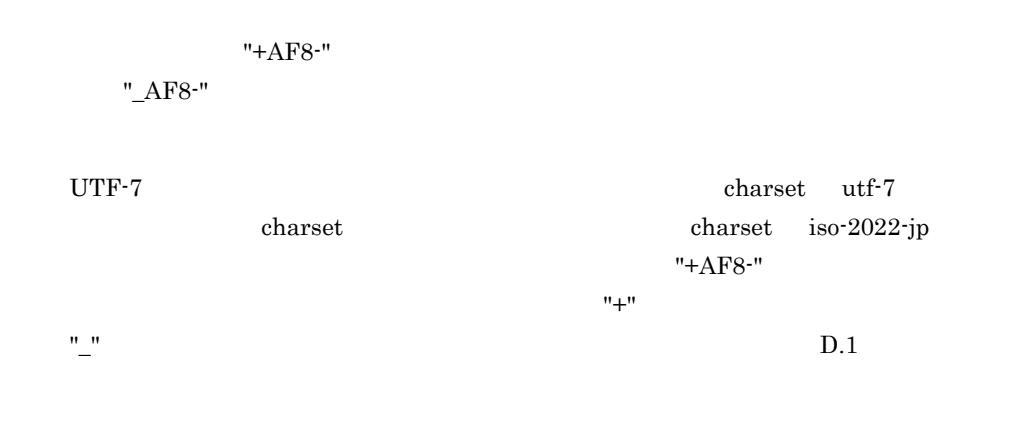

! " # \$ % & \* ; < = > @ [ ] ^ \_ ` { | }

### $7.4.23$

**Unicode** 

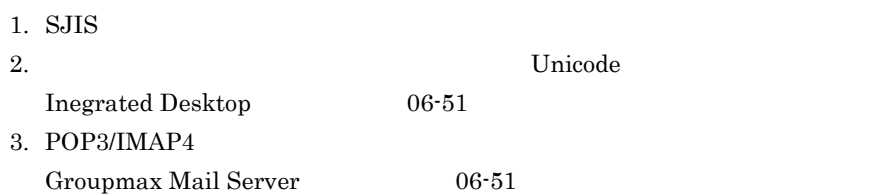

- 1. SJIS
- 2. Inegrated Desktop 06-51
- 3. Groupmax Mail Server  $06-51$

7.4.24

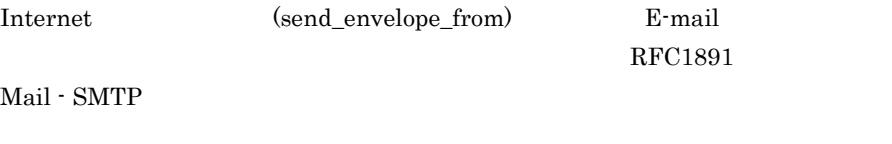

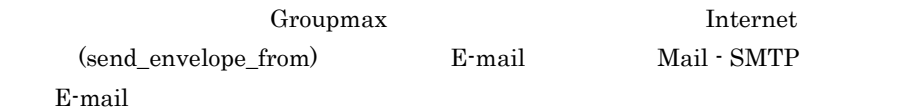

# $7.5$  ...

Mail - SMTP **E-mail** 

#### 7.5.1 E-mail E-mail E-mail Providence of the E-mail Providence of the E-mail Providence of the E-mail Providence of the E-mail Providence of the E-mail Providence of the E-mail Providence of the E-mail Providence of the E-

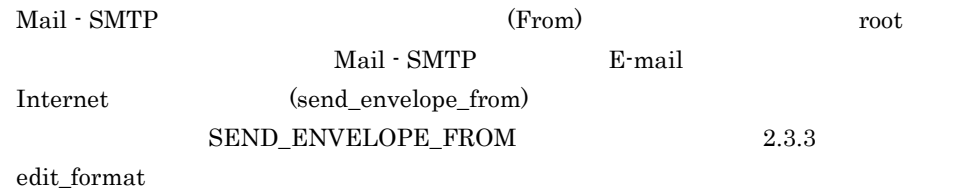

### $7.5.2$

Mail - SMTP

#### 1. smtpmng 2. edit\_format(ef)  $3.$ 4.  $\qquad \qquad \text{(kana_model)}$ 5. convert 6. smtpmng

# 7.5.3 E-mail

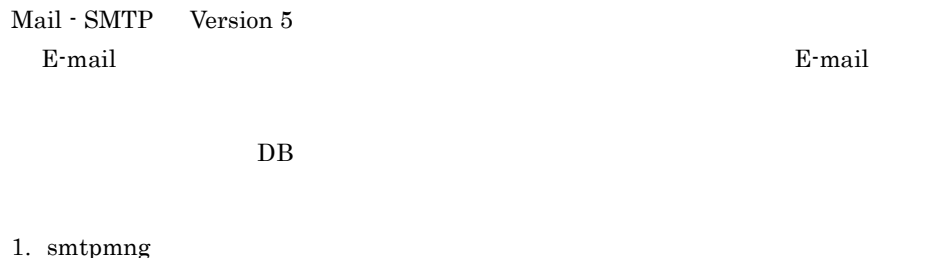

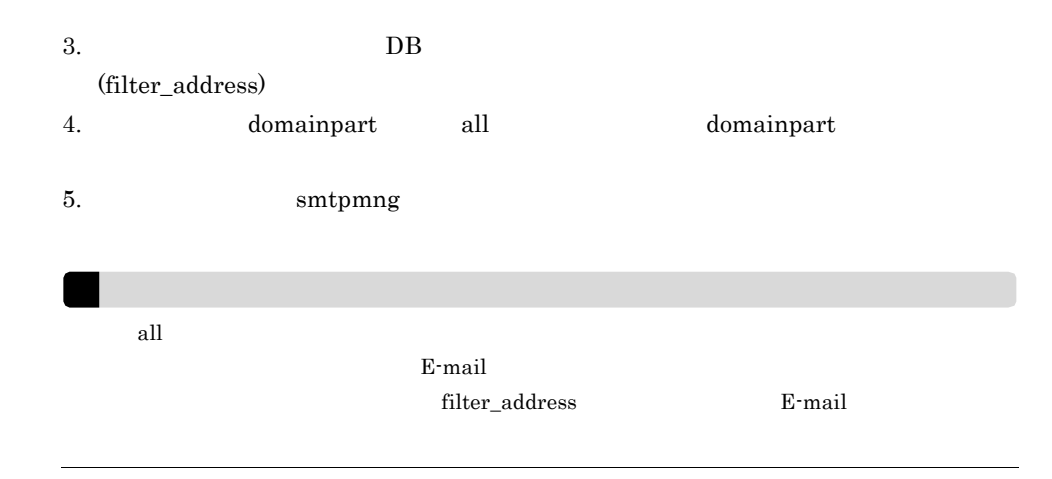

## $7.5.4$

#### HEADER01.TXT

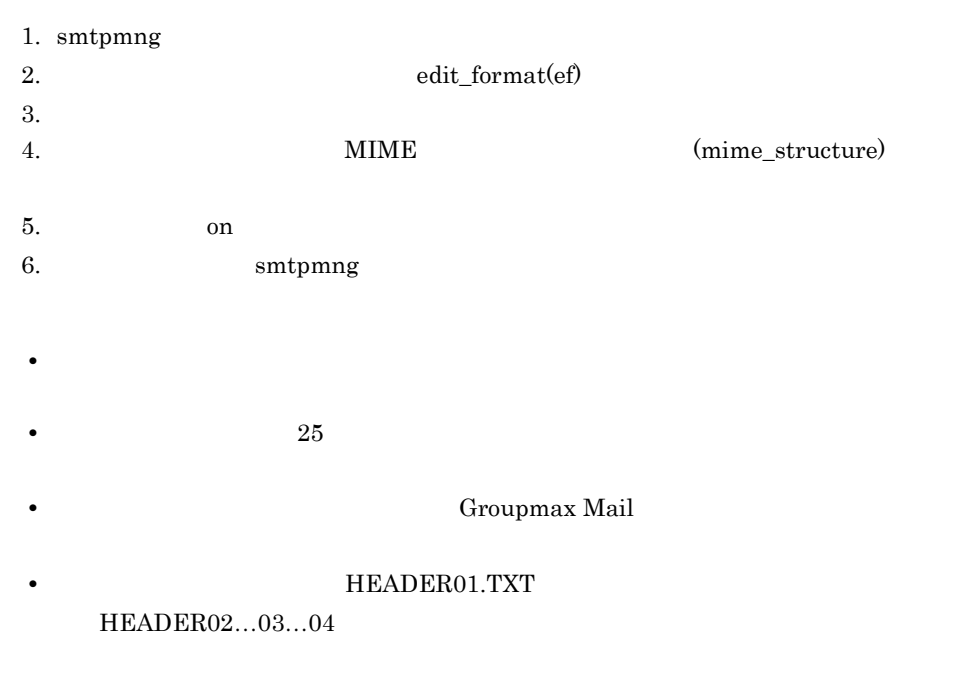

## $7.5.5$

Mail - SMTP **E-mail** 

### $7.5.6$ E-mail

 $E$ -mail 2 Groupmax Mail 1. smtpmng 2. edit\_format(ef)  $3.$ 4. Internet (sendflag) 5. Teturn return 6. smtpmng e-mail アドレスには「この時」 ( この時の E-mail アドレスに Mail - SMTP E-mail Mail - SMTP  $E-mail$  ) 1. smtpmng 2. edit\_format(ef)  $3.$ 4. Internet (sendflag) 5. normal 6. edit\_format(ef) Internet (send\_envelope\_from) 7. Separation E-mail Re-mail Re-mail Re-mail Re-mail Re-mail Re-mail Re-mail Re-mail Re-mail Re-mail Re-mail Re-mail Re-mail Re-mail Re-mail Re-mail Re-mail Re-mail Re-mail Re-mail Re-mail Re-mail Re-mail Re-mail Re-mail R 8. smtpmng

## 7.5.7 **Message-ID**

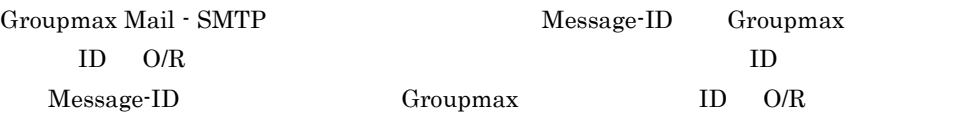

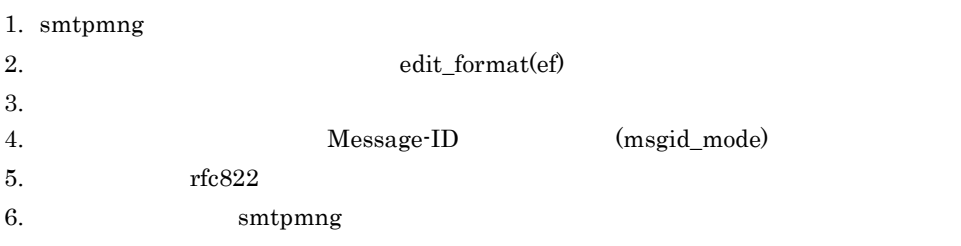

## $7.5.8$

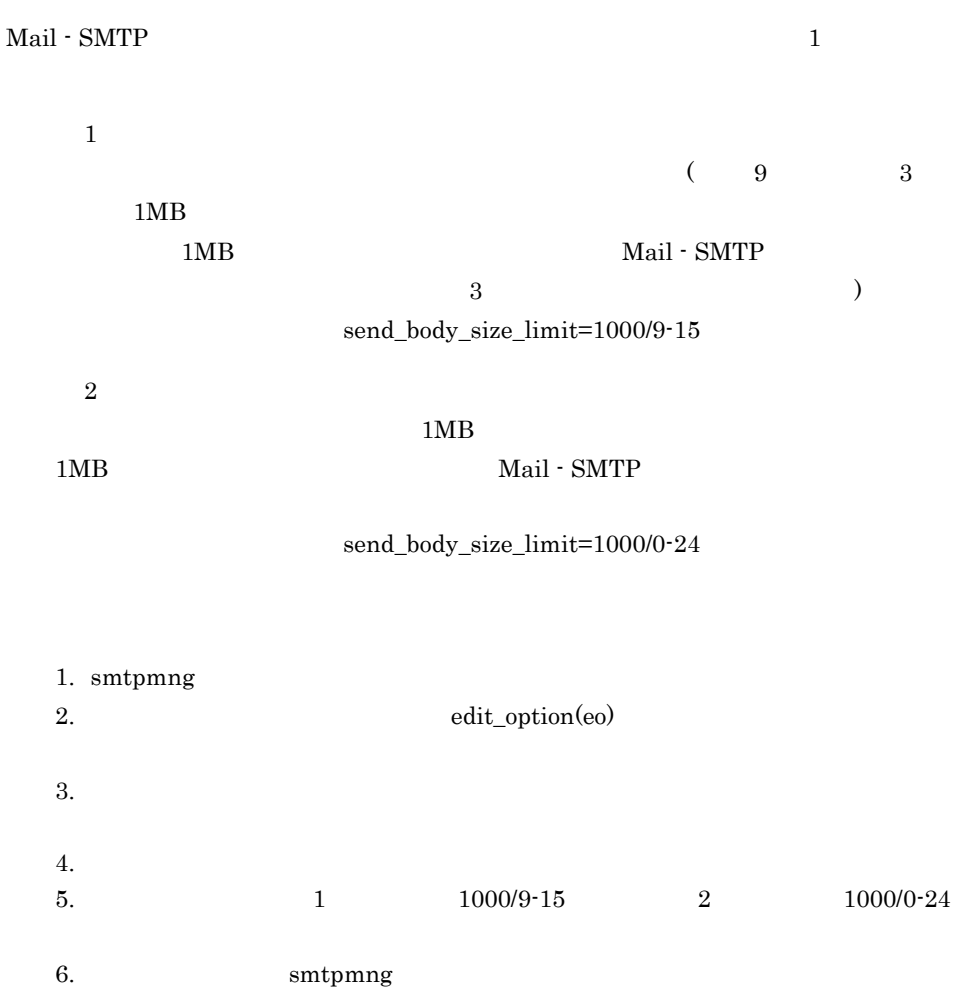

### $7.5.9$

 $\kappa$ sendmail  $\kappa$ 

```
1. sendmail
2. sendmail.cf
  sendmail mhs_mailer
 M=10003.3.2.\mathrm{sendmail.cf} (3)
  Msmtpgw, P=/smtpbin/mhs_mailer, F=DxhFmMSu,
  S=28/28, R=28/28, M=1000, A=mhs_mailer $u
3. sendmail
4. g_{Wq}A, B, H5.Returned mail: Service unavailable
     The original message was received at Thu, 18 Apr 2002 18:16:33 
+0900
       from [000.00.00.00]
         ----- The following addresses had permanent fatal errors 
-----
       <taro@smtpgw.xxxxx.co.jp>
       <hanako@smtpgw.xxxxx.co.jp>
          ----- Transcript of session follows -----
      552 <taro@smtpgw.xxxxx.co.jp>... Message is too large; 1000 
bytes max
       554 <taro@smtpgw.xxxxx.co.jp>... Service unavailable
       552 <hanako@smtpgw.xxxxx.co.jp>... Message is too large; 
1000 bytes max
       554 <hanako@smtpgw.xxxxx.co.jp>... Service unavailable
```
(mhs\_mailer) sendmail (root)

## 7.5.10 Groupmax Mail

 $\overline{\phantom{a}}$ , et al. (2011)  $\overline{\phantom{a}}$  E-mail  $\overline{\phantom{a}}$ 

Groupmax Mail

 $\rm{BCC}$ 

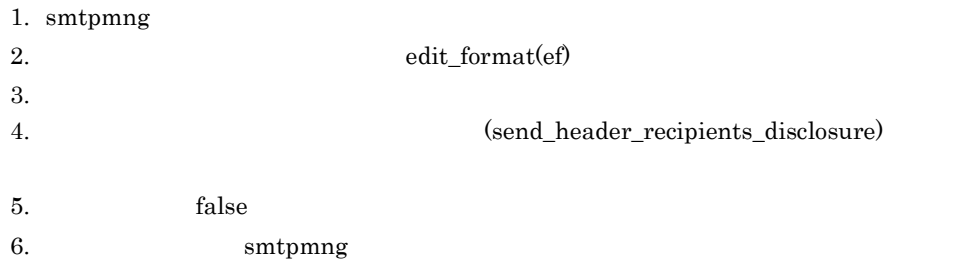

# $7.5.11$

(hitachi.co.jp.smtpgw)

Reporting-MTA: x400; hitachi.co.jp.smtpgw

DSN-Gateway: dns; hitachi.co.jp.smtpgw

#### **INTERNET**

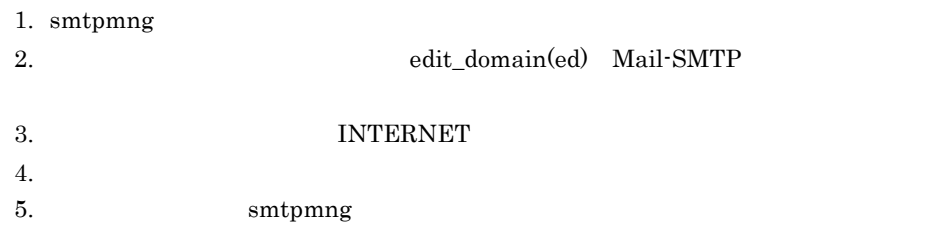

# $7.5.12$

Mail - SMTP

#### $1.$ SEND\_BODY\_SIZE\_LIMIT

#### $2.3.5$  edit\_option

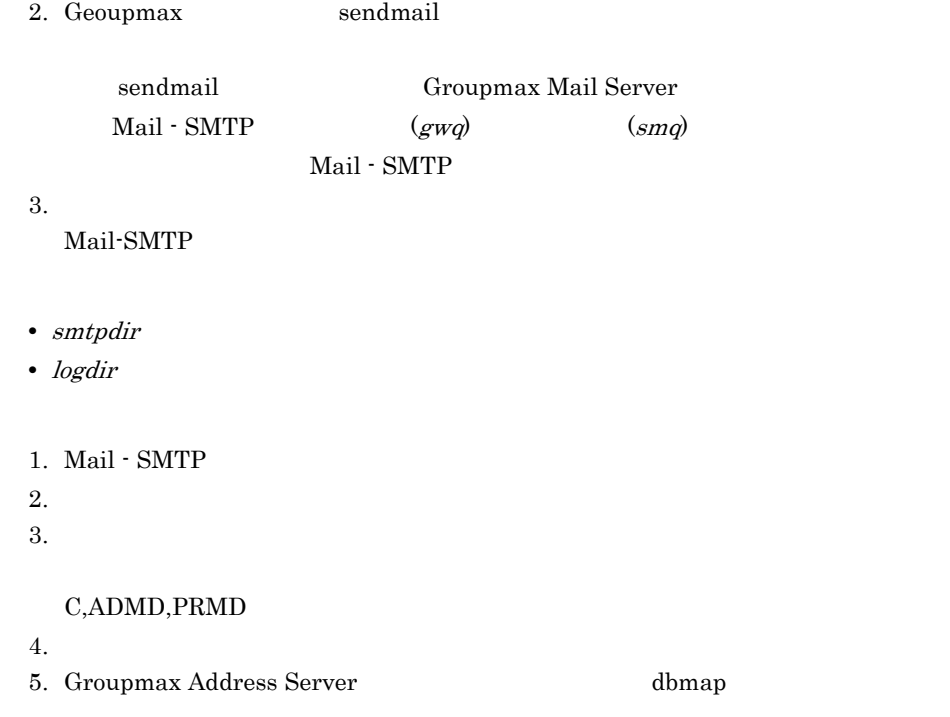

#### $7.5.13$

Groupmax Mail

Groupmax Mail

#### POP3/IMAP4

sendmail  $\text{Mail - SMTP}$ 

POP3/IMAP4 Mail - SMTP

Groupmax Address Server 
E-mail

Groupmax MAPPING\_MODE DB

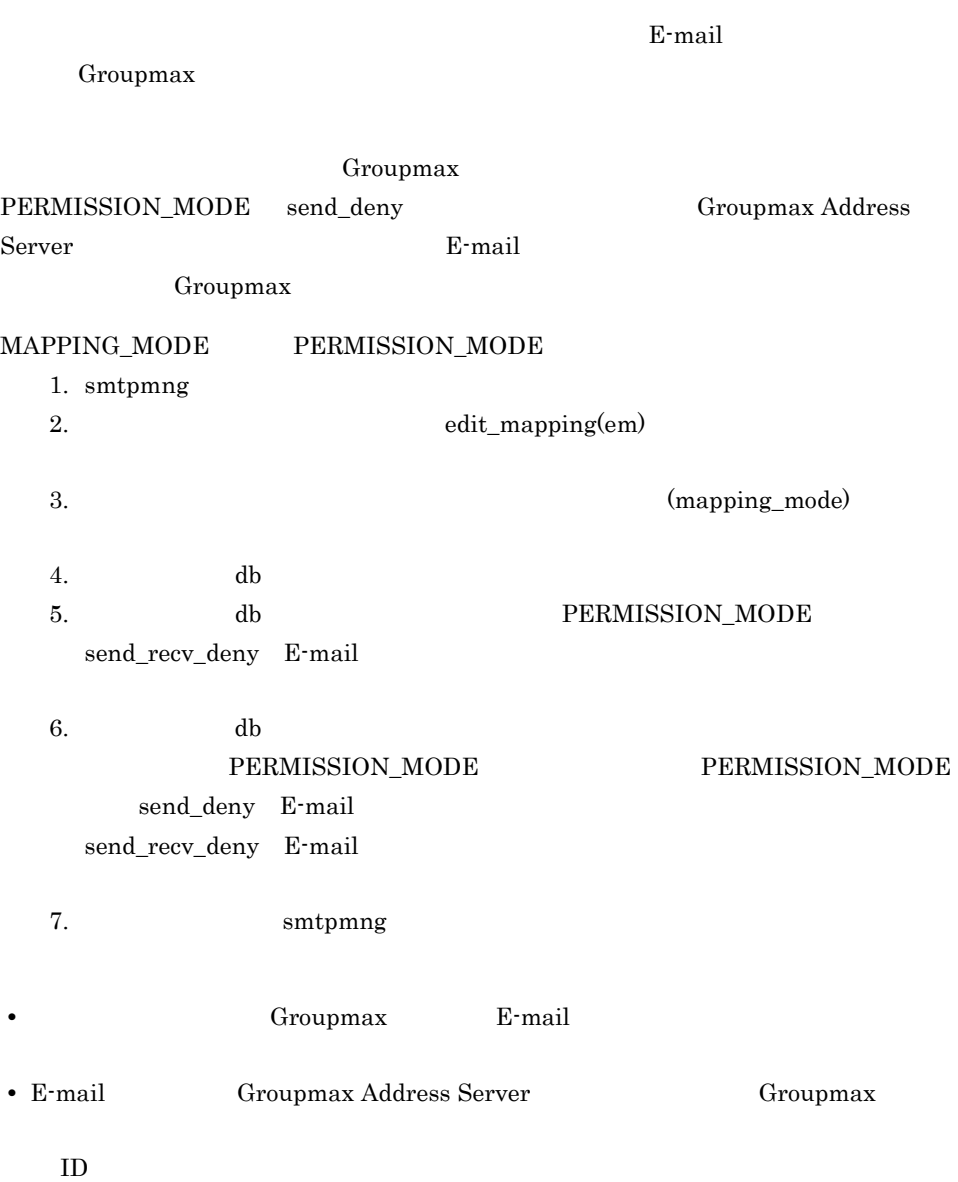

## $7.5.14$

Mail -  $\operatorname{SMTP}$ 

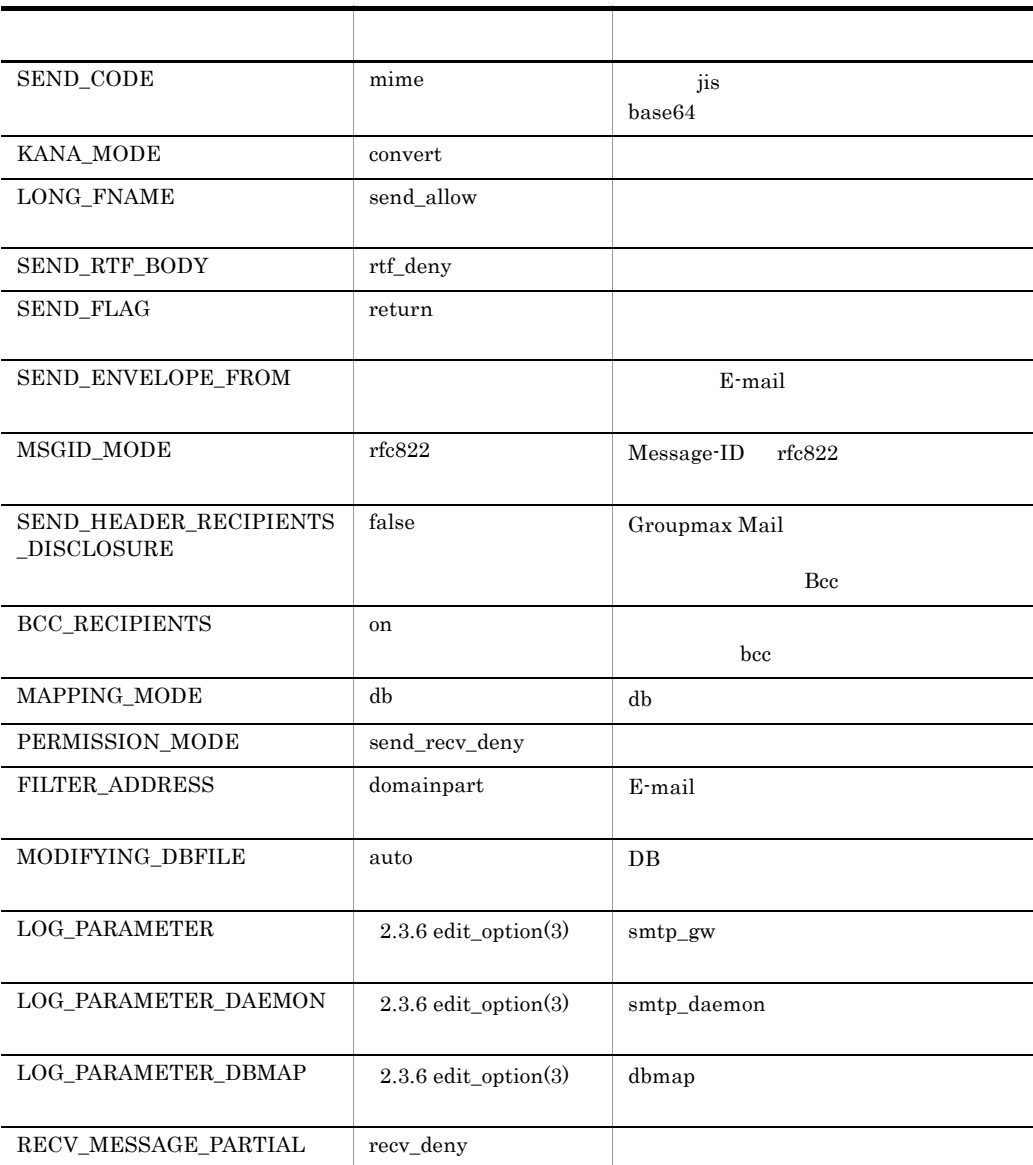

#### $7.5.15$

Mail - SMTP

#### 1 sendmail

 $\label{eq:requad} \begin{minipage}[t]{0.75\textwidth} \centering \begin{minipage}[t]{0.75\textwidth} \centering \begin{tabular}[t]{0.75\textwidth} \centering \textbf{m} & \textbf{m} & \textbf{m} & \textbf{m} \\ \textbf{m} & \textbf{m} & \textbf{m} & \textbf{m} & \textbf{m} \\ \textbf{m} & \textbf{m} & \textbf{m} & \textbf{m} & \textbf{m} \\ \textbf{m} & \textbf{m} & \textbf{m} & \textbf{m} & \textbf{m} \\ \textbf{m} & \textbf{m} & \textbf{m}$ 

 $3.3.2$  sendmail.cf  $(3)$ 

#### 2 Mail-SMTP

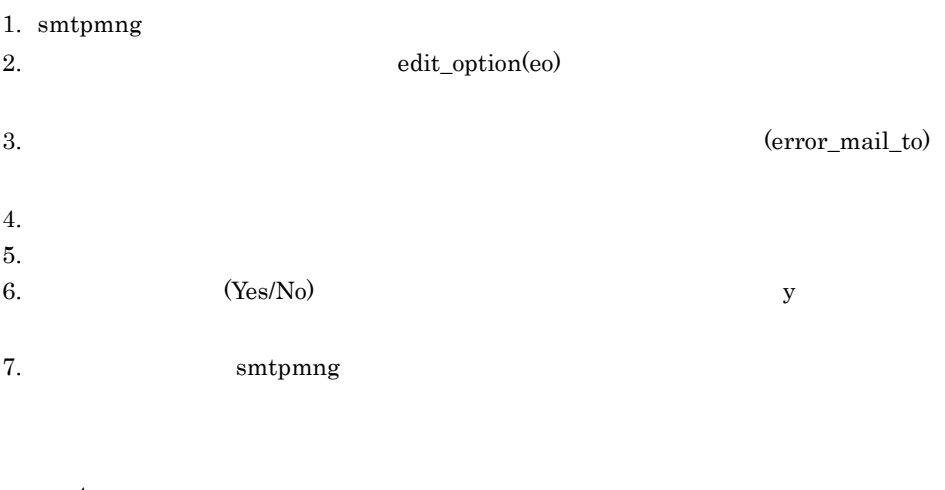

 $4.$  $2.3.6$  edit\_option(3)

## $7.5.16$

Groupmax Mail

#### $1.$

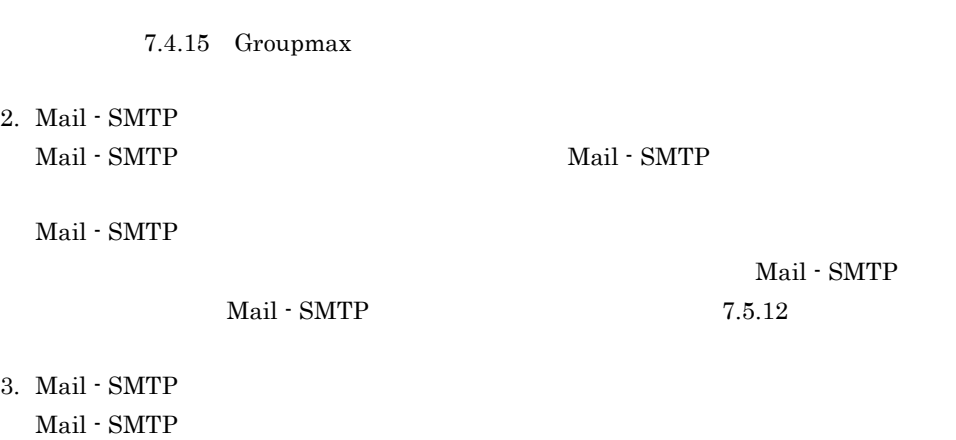

 $5$ .Mail - SMTP

7.5.17

Mail - SMTP

 $7.5.18$   $7.5.18$ 

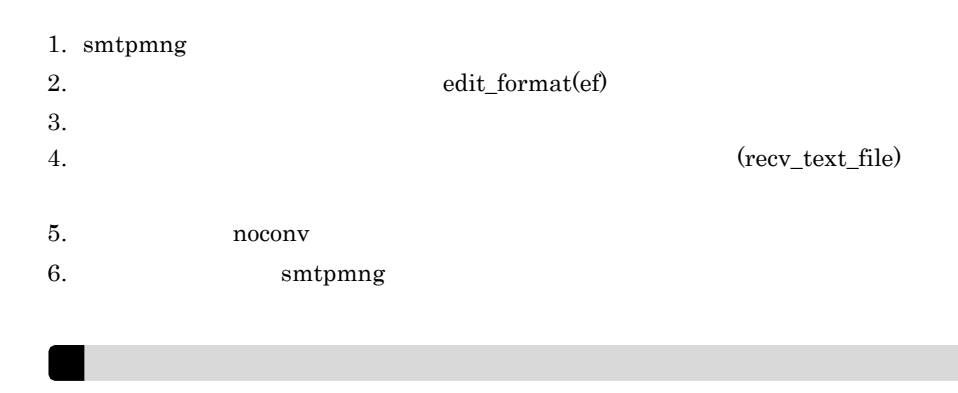

 $0x0a$   $0x0d,0x0a$ convert  $\sum_{i=1}^{n} a_i$ 

# 7.5.19 1 E-Mail

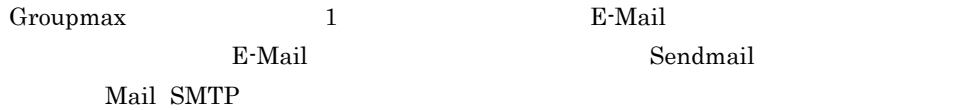

## $7.5.20$

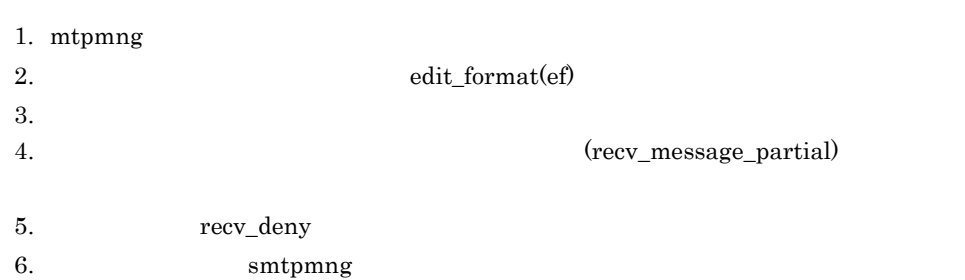

7. Mail - SMTP
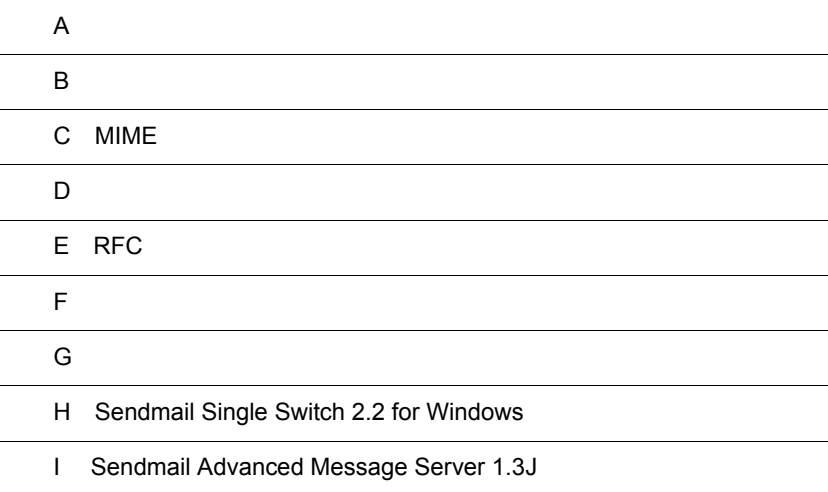

 $\overline{a}$ 

### $\overline{A}$

 $\text{Mail} \cdot \text{SMTP} \qquad \qquad \text{06-50}$ 

#### sendmail

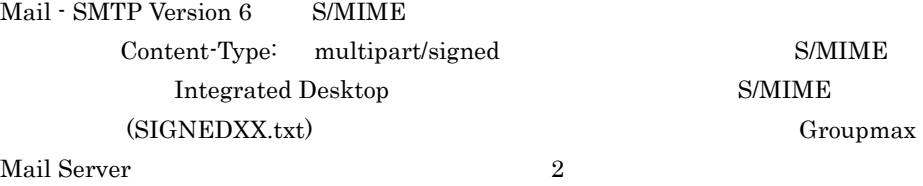

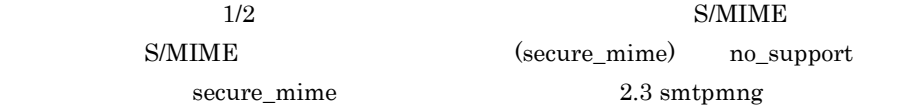

(mapping\_mode)

 $S/MIME$ 

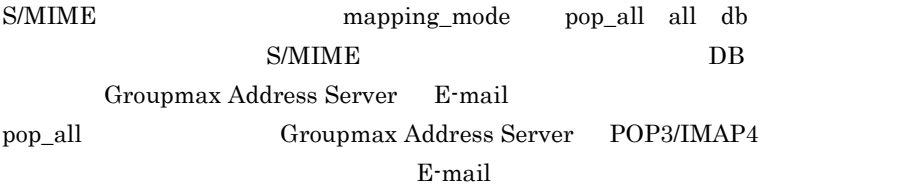

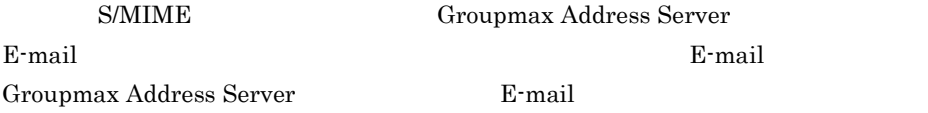

Mail - SMTP Version 6

Groupmax

(send\_rtf\_body) rtf\_allow (send\_rtf\_body\_flag) send\_inline  $2.3$  smtpmng

> multipart/signed Mail - SMTP

(send\_rtf\_body)

rtf\_deny

#### Mail - SMTP

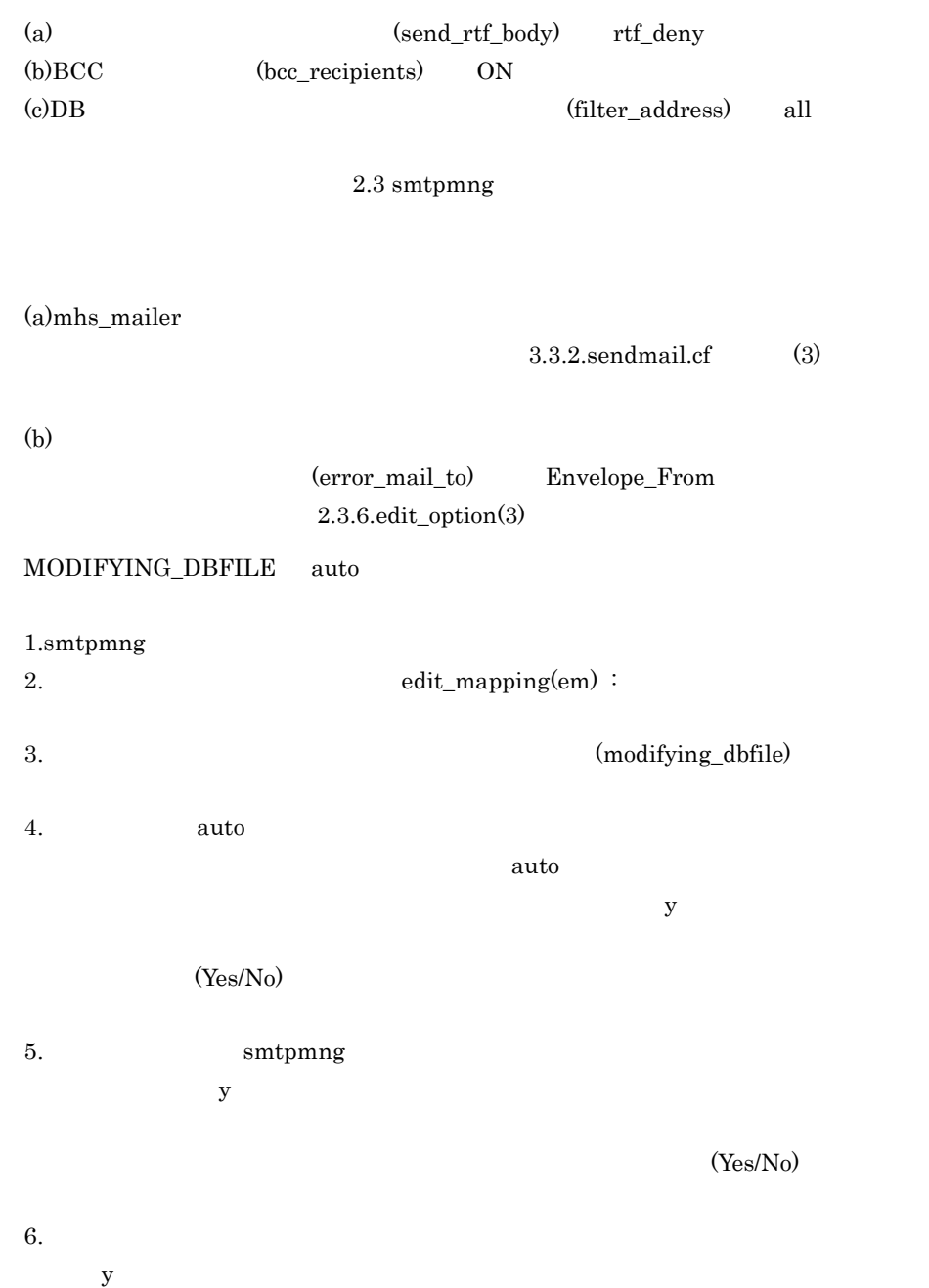

 $(Yes/No)$ 

### 7.Groupmax Address Server

 $\textbf{Mail - SMTP} \qquad \qquad \text{dbmap}$ 

 $06-0X$   $06-5X$  dbmap

 $\text{dbmap}$  2.4 dbmap

### 付録 B バイナリデータの転送方法

UNIX uuencode uudecode  $\blacksquare$ 

Groupmax Mail

Groupmax Mai  $\rm ASCII$ 

 $SMTP$   $ASCII$ 

uuencode uudecode

 $B.1$ 

Groupmax Mail

 $\mathbf{p}$ овери $\mathbf{p}$ 

 $\mathbf{end}$ 

------------------------------ Start of body part1 How are you ? ------------------------------ End of body part1 ------------------------------ Start of body part2 ------------------------------ End of body part2 ------------------------------ Start of body part3 begin 755 smtpex M``"=SE-`,¥```x|&&+,¥\$``+&&B9PCR/)`````\$`"`(T("303/|``` 1I-"`DT\$S MP0``\$:;0x|)-+,¥\$``+&&H("¥`+&&```++0\$\*H\_\_P+3R H/484"A?\_\_\_\_|N15&&/ Mx|I`CT```\$9A8B"](``0CR```\$9Q\*F&8 `\_\_PB;P`\$L=%M```\$68+O2``((¥|` . . . end ------------------------------ End of body part3 begin end wudecode begin end the state of the state of the state of the state of the state of the state of the state of the state of the state of the state of the state of the state of the state of the state of the state o  $1.$ 2. View Service Service Service Service Service Service Service Service Service Service Service Service Service

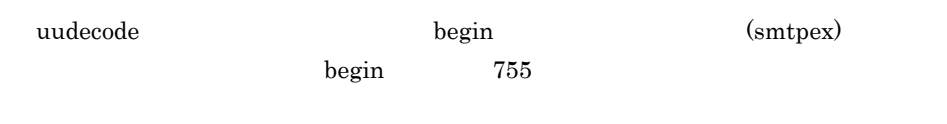

uuencode ASCII

| SMTP                                                                                                    | Groupmax Mail     |                   |
|----------------------------------------------------------------------------------------------------|-------------------|-------------------|
| $\overline{\tau}$ $\overline{\tau}$ $\overline{\tau}$ $\overline{\tau}$ $\overline{\tau}$                   | $\overline{\tau}$ | $\overline{\tau}$ |
| $\overline{\tau}$ $\overline{\tau}$ $\overline{\tau}$ $\overline{\tau}$ $\overline{\tau}$                   | $\overline{\tau}$ | $\overline{\tau}$ |
| $\overline{\tau}$ $\overline{\tau}$ $\overline{\tau}$ $\overline{\tau}$ $\overline{\tau}$                   | $\overline{\tau}$ | $\overline{\tau}$ |
| $\overline{\tau}$ $\overline{\tau}$ $\overline{\tau}$ $\overline{\tau}$ $\overline{\tau}$                   | $\overline{\tau}$ |                   |
| $\overline{\tau}$ $\overline{\tau}$ $\overline{\tau}$ $\overline{\tau}$ $\overline{\tau}$                   | $\overline{\tau}$ |                   |
| $\overline{\tau}$ $\overline{\tau}$ $\overline{\tau}$ $\overline{\tau}$ $\overline{\tau}$                   | $\overline{\tau}$ |                   |
| $\overline{\tau}$ $\overline{\tau}$ $\overline{\tau}$ $\overline{\tau}$ $\overline{\tau}$                   | $\overline{\tau}$ |                   |
| $\overline{\tau}$ $\overline{\tau}$ $\overline{\tau}$ $\overline{\tau}$ $\overline{\tau}$ $\overline{\tau}$ | $\overline{\tau}$ |                   |
| $\overline{\tau}$ $\overline{\tau}$ $\overline{\tau}$ $\overline{\tau}$ $\overline{\tau}$ $\overline{\tau}$ | $\overline{\tau}$ |                   |

 $B.2$ 

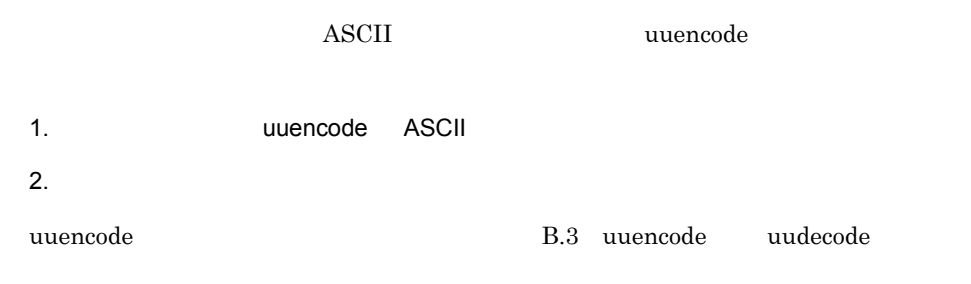

B.3 uuencode uudecode

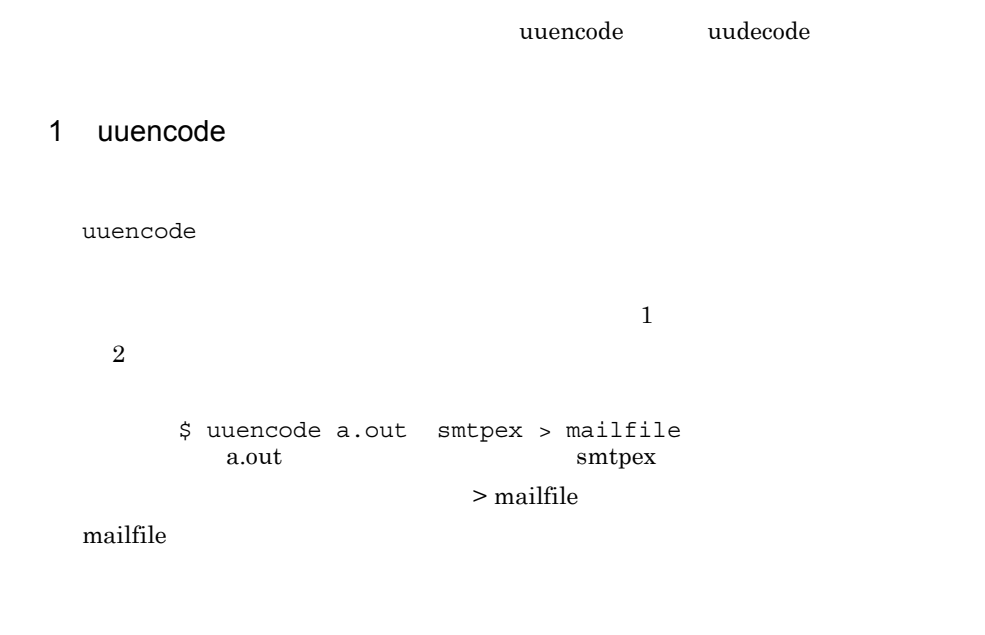

begin 755 smtpex . . end  $begin}$  begin end  $\frac{1}{2}$  begin  $\frac{1}{2}$  begin  $\frac{1}{2}$ smtpex uuencode  $\begin{array}{lll} \text{uudecode} & \text{snit} \\ \text{v1} & \text{snit} \\ \text{v2} & \text{snit} \\ \text{v3} & \text{snit} \\ \text{v4} & \text{snit} \\ \text{v5} & \text{snit} \\ \text{v6} & \text{snit} \\ \text{v7} & \text{snit} \\ \text{v8} & \text{snit} \\ \text{v9} & \text{snit} \\ \text{v1} & \text{snit} \\ \text{v1} & \text{snit} \\ \text{v2} & \text{snit} \\ \text{v3} & \text{snit} \\ \text{v4} & \text{snit} \\ \$ 

### 2 uudecode

uudecode

uuencode

uuencode

 $\begin{minipage}[c]{0.75\textwidth} \centering \begin{tabular}{p{0.8cm}p{0.8cm}p{0.8cm}} \hline \rule{0.2cm}{0.15cm} \rule{0.2cm}{0.15cm} \rule{0.2cm}{0.15cm} \rule{0.2cm}{0.15cm} \rule{0.2cm}{0.15cm} \rule{0.2cm}{0.15cm} \rule{0.2cm}{0.15cm} \rule{0.2cm}{0.15cm} \rule{0.2cm}{0.15cm} \rule{0.2cm}{0.15cm} \rule{0.2cm}{0.15cm} \rule{0.2cm}{0.15cm} \rule$ begin end and a strategies of the strategies of the strategies of the strategies of the strategies of the strategies of the strategies of the strategies of the strategies of the strategies of the strategies of the strategi

uudecode uuencode

C MIME

# C MIME Groupmax Mail sendmail  $M$ ail - SMTP  $MIME$  $C.1$ MIME Mail - SMTP 1 MIME Mail - SMTP sendmail  $M$ ail - SMTP  $MIME$  RFC822  $NIME$ Mail - SMTP text/plain message/rfc822 charset iso-2022-jp charset utf-7 utf-8 Unicode  $\qquad \qquad \text{iso-2022-jp} \qquad \text{utf-7} \qquad \text{utf-8}$ iso-2022-jp application/octet-stream video/mpeg **Content-Disposition** filename name Mail - SMTP multipart/mixed Mail - SMTP sendmail SMTP MIME-Version: MIME MIME NET MIME Groupmax Mail SMTP MIME-Version: xxxxx/yyyyy

Content-Type Content-Type

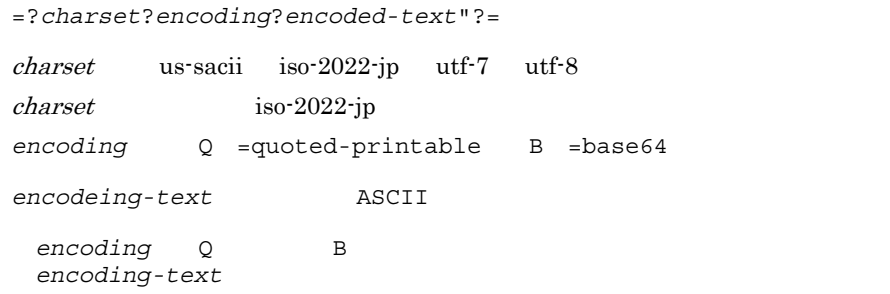

### 2 MIME

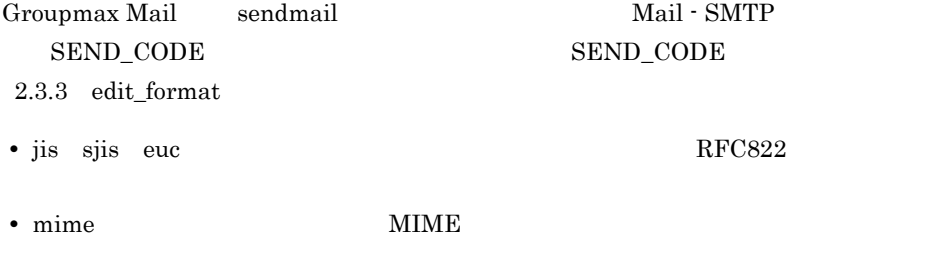

## $C.2$

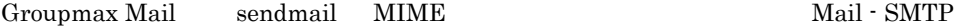

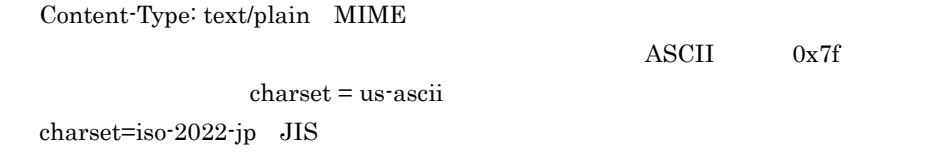

 ${\rm characteristic}$ 

: '  $\alpha$  ' '  $\alpha$  ' ' ' ( $\alpha$ 

٠

(multipart/signed) charset=iso-2022-jp

Content-Type: application/octet-stream

name Content-Disposition filename

#### $MIME$

Subject: =?ISO-2022-JP?B? g2WDWINng4GBW4OL?= MIME-Version: 1.0 Content-Type: multipart/mixed; boundary=GMAILSMTPBOUND00950917182030 --GMAILSMTPBOUND00950917182030 Content-Type: text/plain; charset=us-ascii body this is text --GMAILSMTPBOUND00950917182030 Content-Type: application/octet-stream; name="tmp1.txt" Content-Disposition: attachment ; filename="tmp1.txt" Content-Transfer-Encoding: Base64  $\sim 1$ k1mVdIN0g0CDQ4OLglAKgrGCzIN0g0CDQ4OLgs2TWZV0g3SDQINDg4uC UILFgreBQgo= --GMAILSMTPBOUND00950917182030 Content-Type: application/octet-stream; name="tmp2.txt" Content-Disposition: attachment ; filename="tmp2.txt" Content-Transfer-Encoding: Base64 添付ファイル2 grGCzIN0g0CDQ4OLgs2TWZV0g3SDQINDg4uCUYLFgreBQgpUaGlzIHRl eHQgaXMgR3JvdXBNYWlsL1NNVFAgMDEtMDEgRlMgU2FtcGxlCg== --GMAILSMTPBOUND00950917182030--

## D  $\overline{D}$

### $D.1$

# $1$ smtpmng edit\_format long\_fname long\_fname **•** send\_allow **•** send\_deny  $\overline{\text{DOS}}$ long\_fname 2.3 smtpmng edit\_format a)インターネットへのメール送信時の添付ファイル名の扱い long\_fname send\_allow Integrated Desktop ただし, 次の文字がある。  $TMP$  $\sim$ ( ) - + #  $"\quad ' \quad * \quad ; \quad ! \; <>>\; ( \qquad \qquad ) \; / \; ? \; \; [\; \; ] \; \; \; \underline{\ast} \; \; | \;$  $b$ Mail - SMTP  $\qquad 8.3$  $8.3$  Windows 3.1 Groupmax Mail  $\mathbf{M}\mathbf{a}$

Integrated Desktop

D  $\overline{D}$ 

### $(space)$ ABCDEFGHI.doc(space)

 $ABCDEFGHI.doc$ 

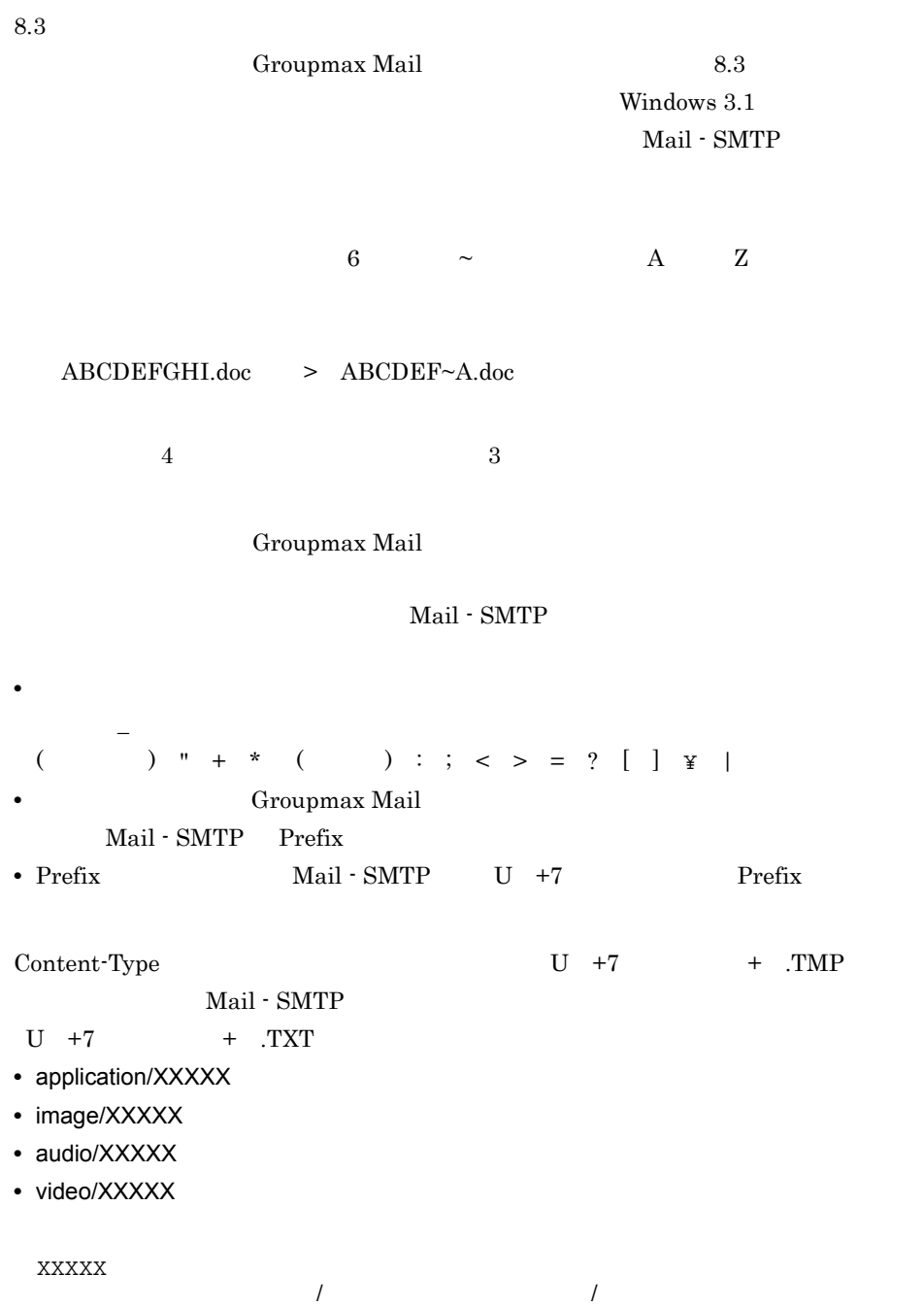

 $2 \nightharpoonup$ 

Groupmax Mail

### $D.2$

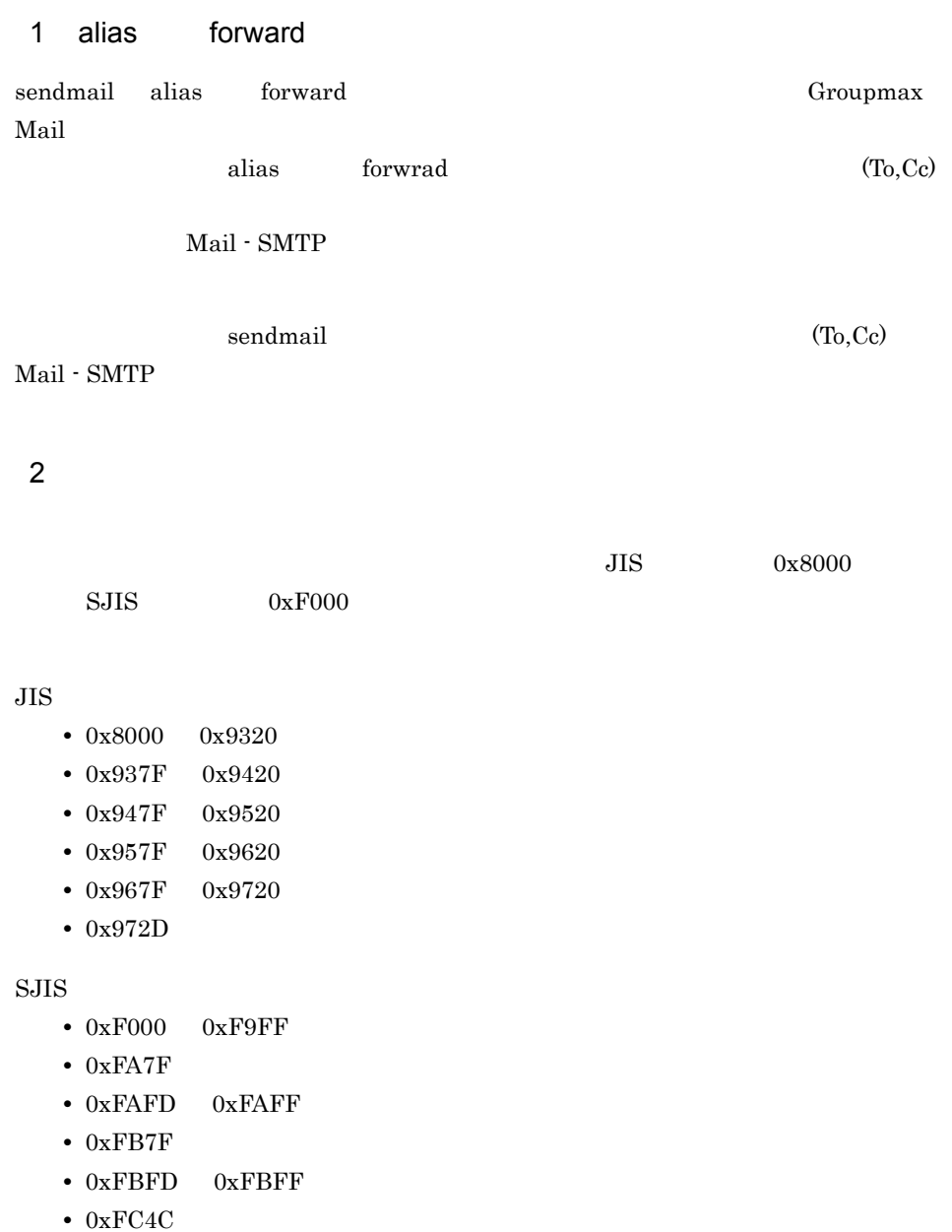

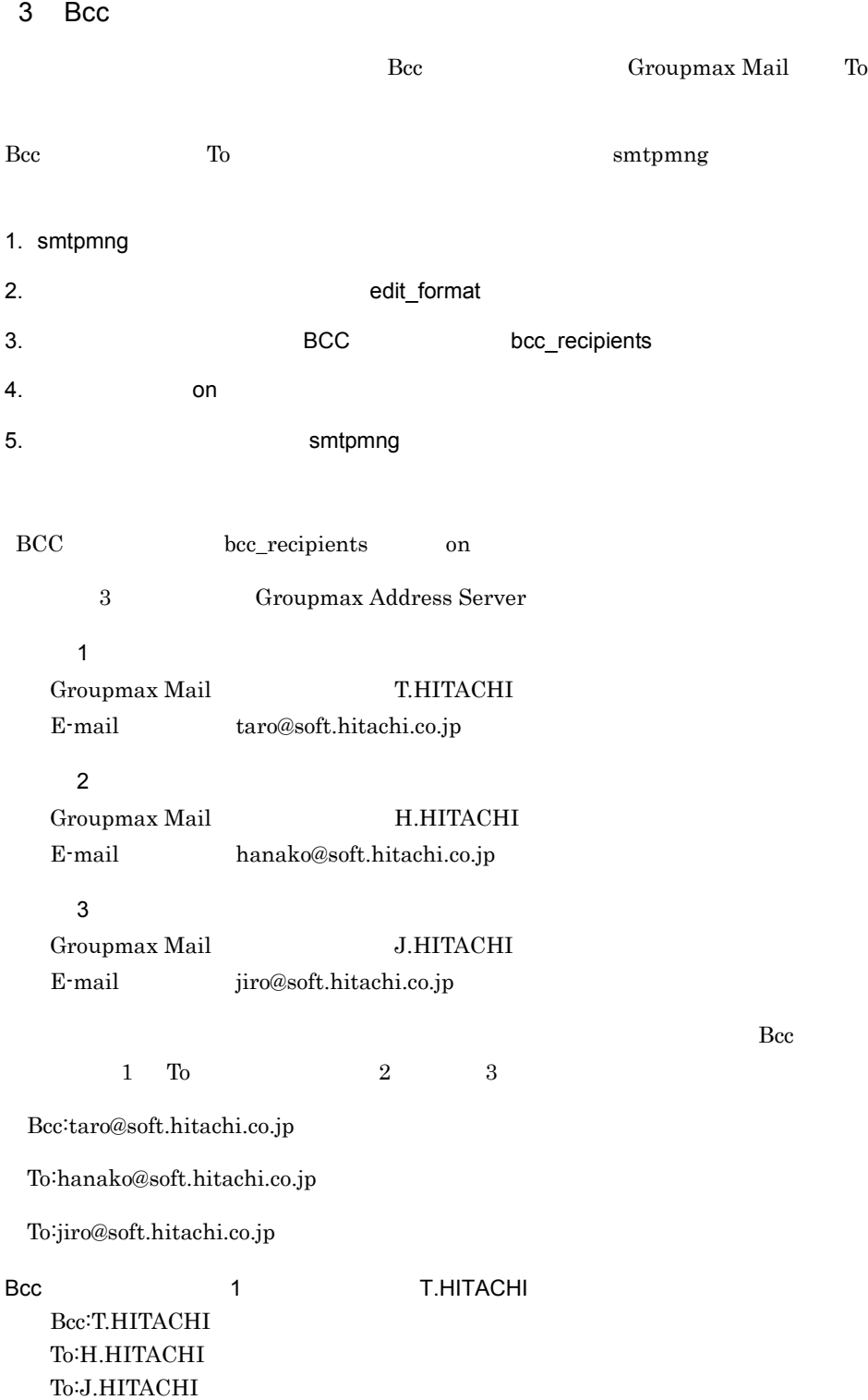

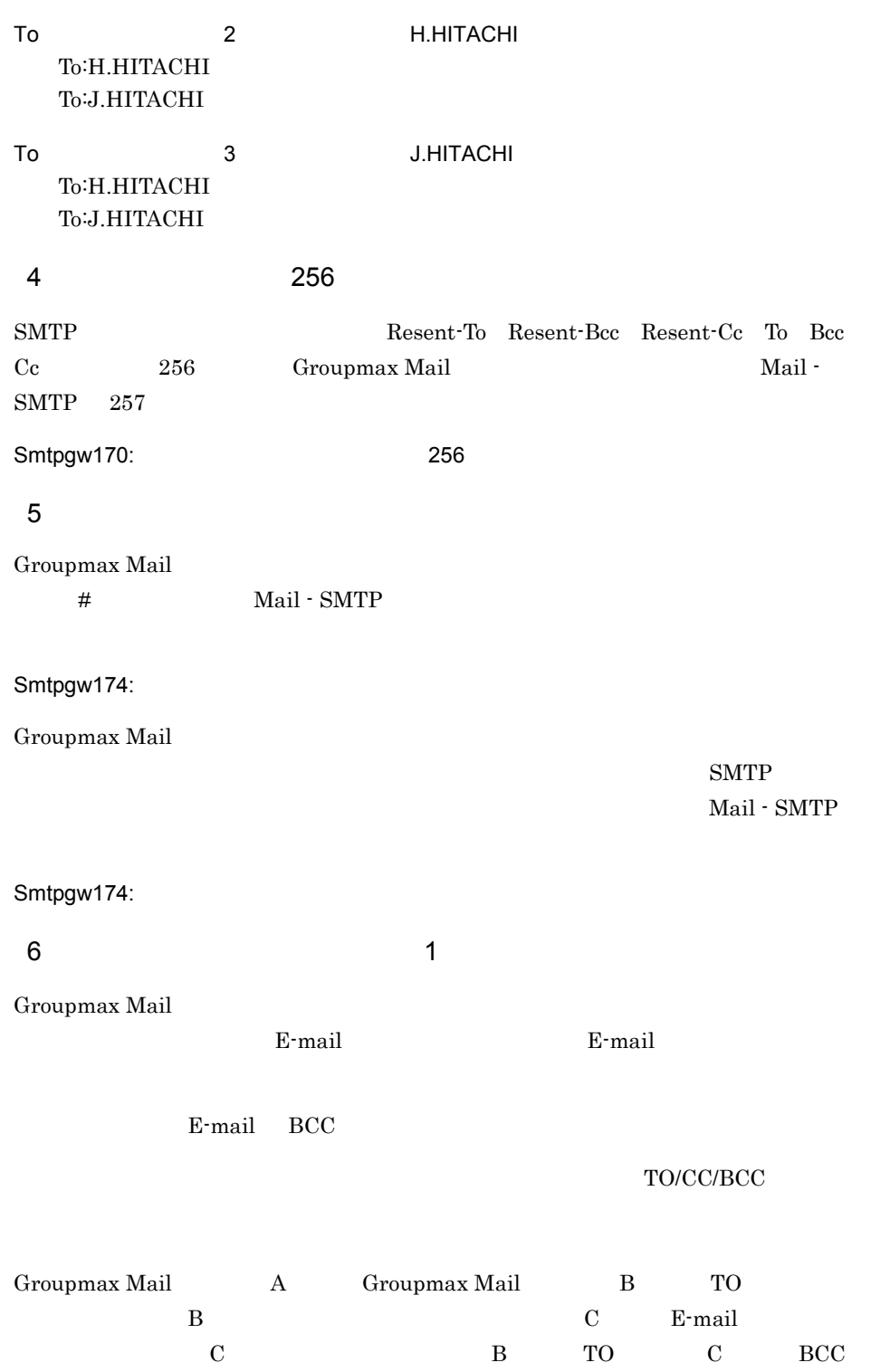

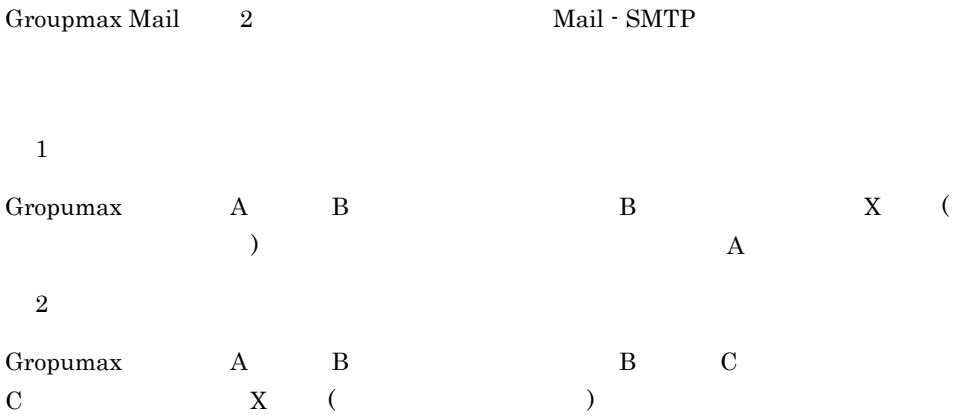

 $7$  2

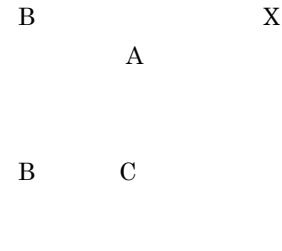

 $8$ 

Mail - SMTP

 $\mathbf A$ 

### 9 Unicode

Mail - SMTP Unicode charset "utf-7" "utf-8"  $SJIS$  $"$ ?"

charset "  $utf-7"$  "  $utf-8"$  charset  $\frac{1}{2}$ 

 ${\rm \thinspace{charge}}\qquad\hbox{iso-}2022\hbox{-}ip$ 

Groupmax Mail

#### $MIME$

#### MIME\_STRUCTURE=on

POP3/IMAP4

 $7.5.18$ 

 $Unicode$   $MIME$ 

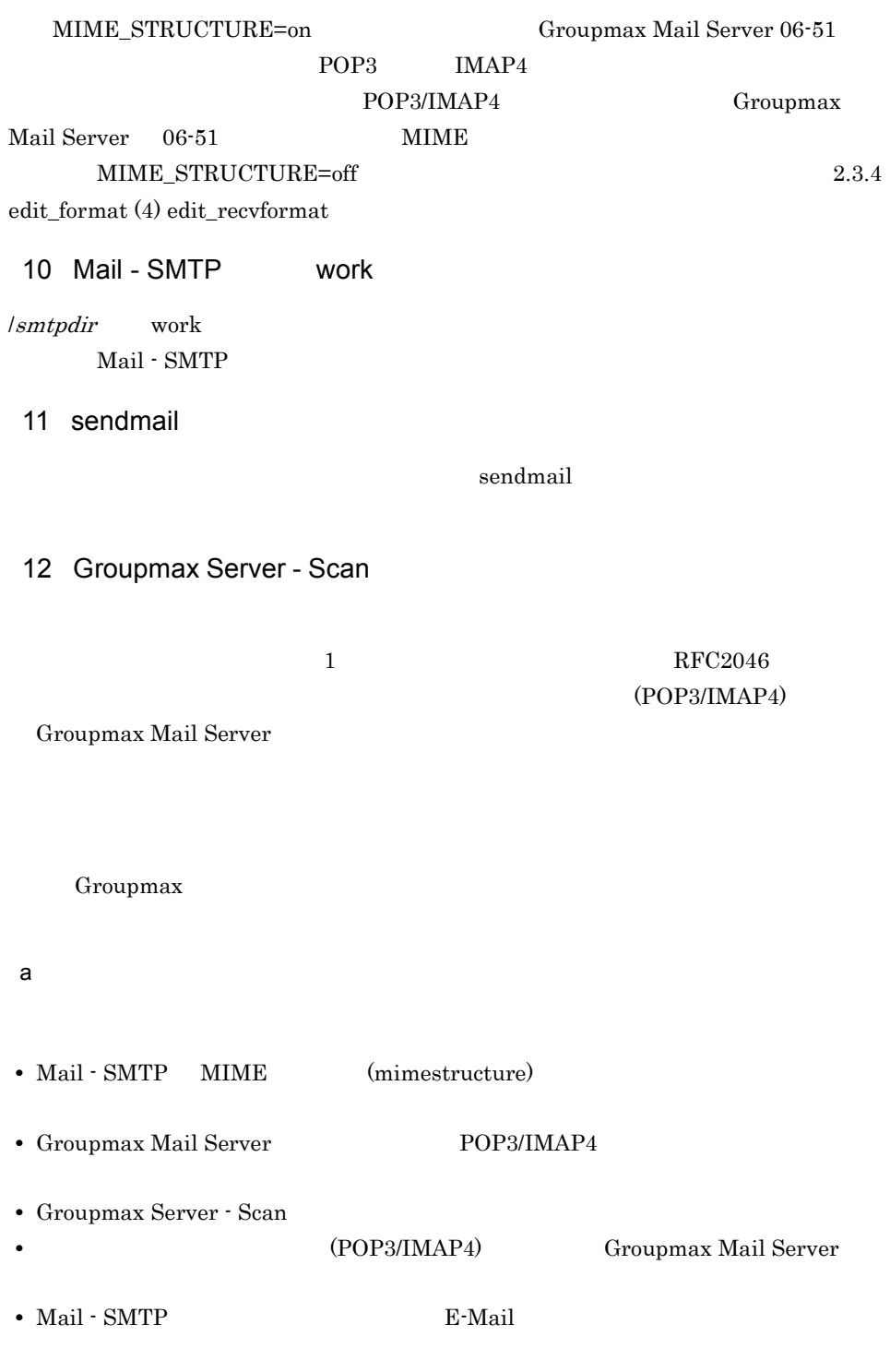

• **•** (POP3/IMAP4)

 $b$ 

• Mail - SMTP (recv\_message\_partial)

 $7.5.20$ 

- **•** (POP3/IMAP4)
- Mail SMTP **E-Mail**

13 Mail - SMTP INTERNETDOMAIN (E-mail )

## E RFC

Mail - SMTP sendmail

From:

Date:

#### 1 From:

From: The state of the state of the state of the state of the state of the state of the state of the state of the state of the state of the state of the state of the state of the state of the state of the state of the stat

- **•** localpart@domainpart
- **•** "localpart"@domainpart
- **•** <localpart@domainpart>

#### localpart domainpart domainpart

taro.hitachi@hitachi.co.jp "taro.hitachi"@hitachi.co.jp <taro.hitachi@hitachi.co.jp>

From: The Sendmail Theory is the Sendmail Sendmail Constant of Sendmail Sendmail  $\mathbb{R}^n$ 

From: The Prometers of From: The Prometers and Prometers and Prometers and Prometers and Prometers and Prometers and Prometers and Prometers and Prometers and Prometers and Prometers and Prometers and Prometers and Promete

 $\mathbf A$ 

#### 2 Date:

#### From: The RFC822 EXAMPLE RECALL RECALL TO RECALL TO  $\Gamma$

- **•** [daytime,] d mon yy hh:mm[:ss] zone
- **•** [daytime,] dd mon yy hh:mm[:ss] zone
- **•** [daytime,] d mon yyyy hh:mm[:ss] zone
- **•** [daytime,] dd mon yyyy hh:mm[:ss] zone

Sun, 25 Feb 96 22:20:17 +0900 Sun, 5 Feb 2001 22:20:17 +0900 Sun, 25 Feb 1999 22:20 +0900 5 Feb 01 22:20:17 +0900 25 Feb 2001 22:20:17 +0900 25 Feb 2001 22:20 +0900

Date: Contract Date Oracle Date of Date of  $\mathbb{R}^n$ 

Groupmax Mail - SMTP

### 付録 F ドメイン毎エンコード指定機能の使用方法

Groupmax Mail

# $F.1$

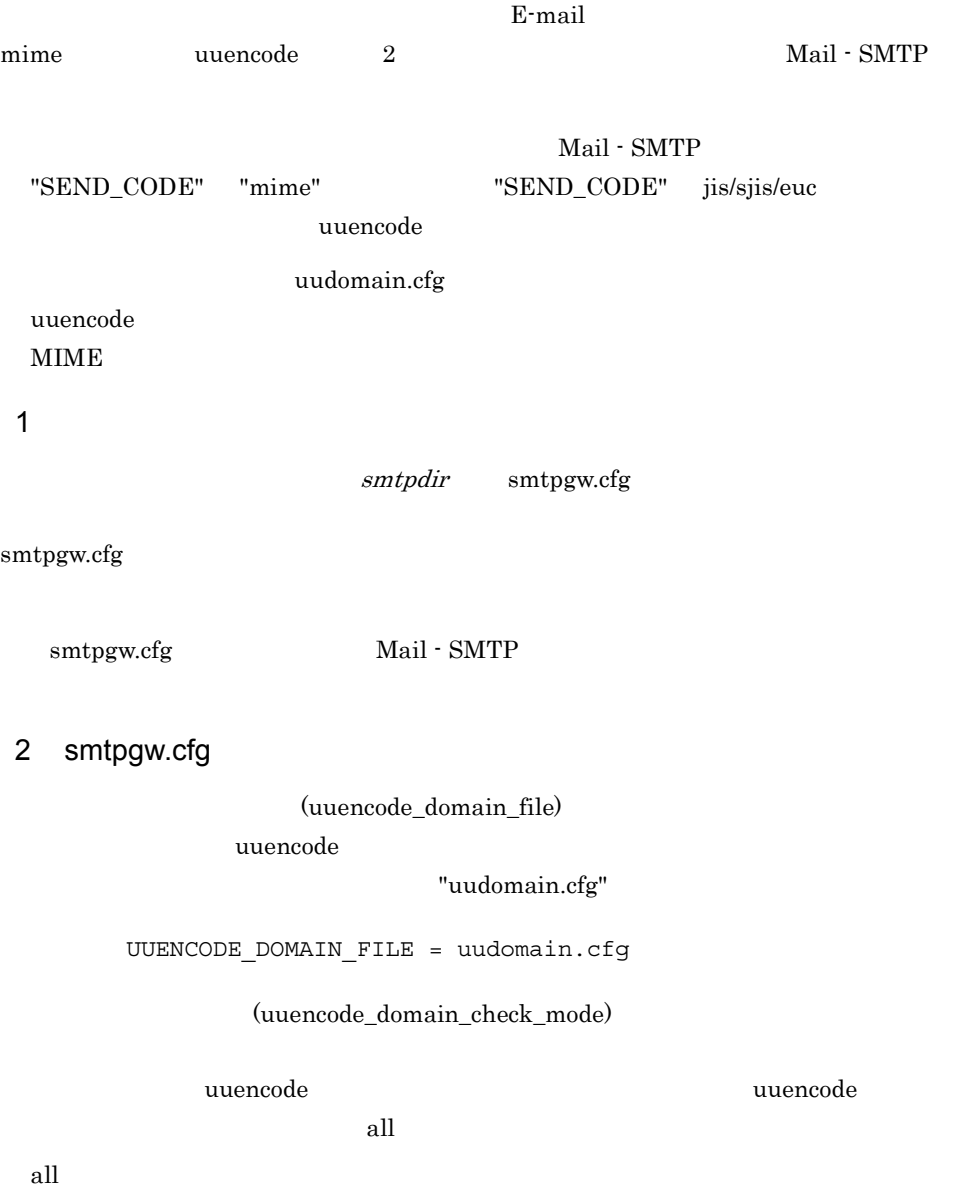

uuencode

subdomain

uuencode

### UUENCODE DOMAIN CHECK MODE = all

#### (send\_bodypart)

SEND\_CODE mime  $base64 \quad xuuencode$ 

base64

base64

xuuencode

xuuencode

SEND\_BODYPART = base64

#### 3 uudomain.cfg

smtpdir uudomain.cfg

 $Mail - SMTP$  (Smtpgw212)

xxxx.hitachi.co.jp yyyyyyy.hitachi.co.jp zzz.hitachi.co.jp

 $\begin{array}{ccc} \tt XXX.XXX.XXX... & \tt ( & \tt ) & \tt 256 \\ \end{array}$ 

% '(  $)$  \* + (,) -( ) .( ) / : = ? @ ^( ) \_( ) ` ~( )

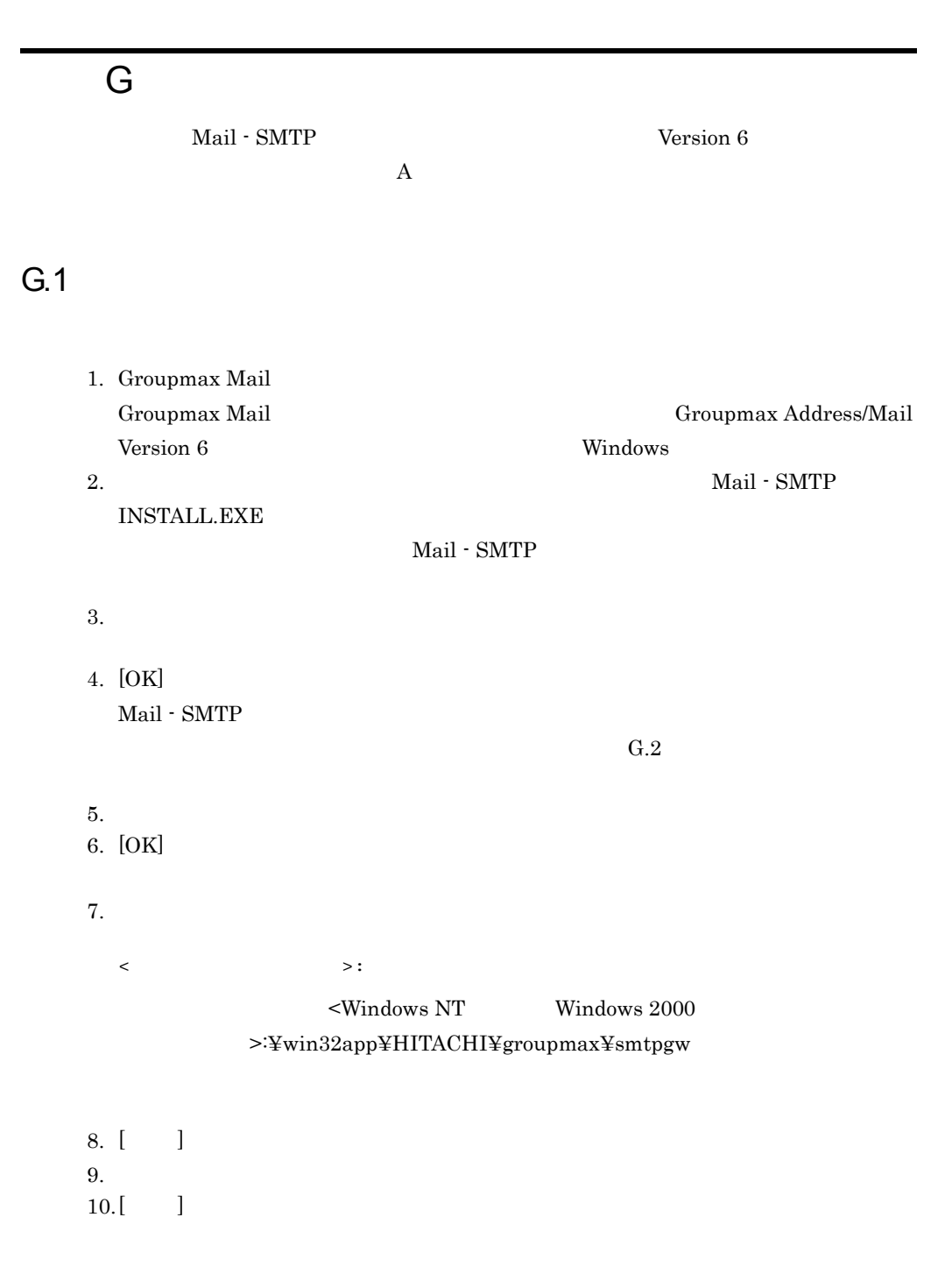

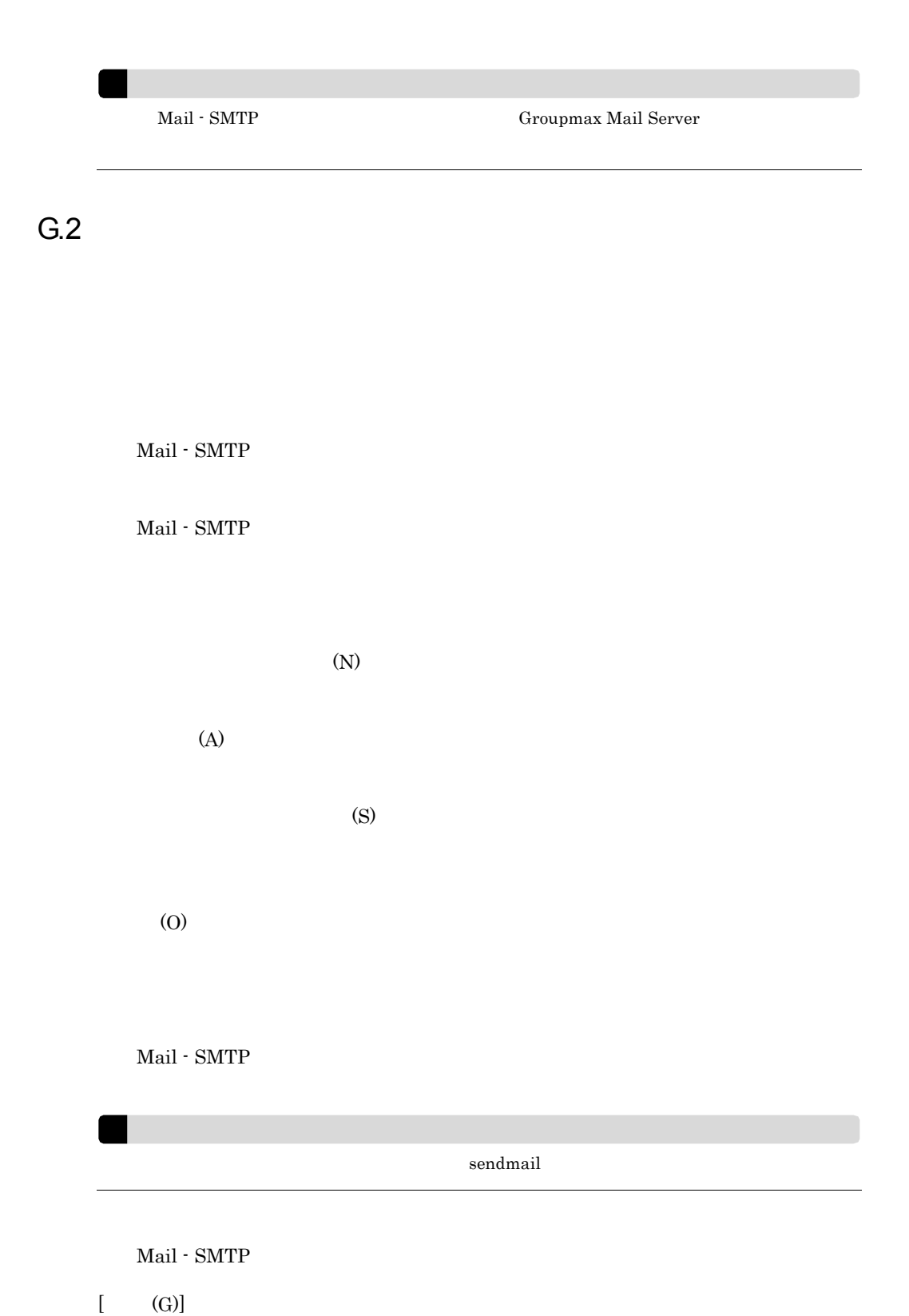

 $[$  (C)]

# H Sendmail Single Switch 2.2 for Windows

Mail - SMTP Sendmail Single Switch 2.2 for Windows ついて,提供されている GUI ツールを使用して設定する手順について説明し 1. GUI の設定ツールを起動します。「スタートメニュー」-「プログラム」- Sendmail Administration Console  $2.$  ID  $3.$  $4.$  $5.$ sendmail\_switch\_default.m4 sendmail\_switch\_default.m4 Sendmail Switch  $6.$  $7.$ 

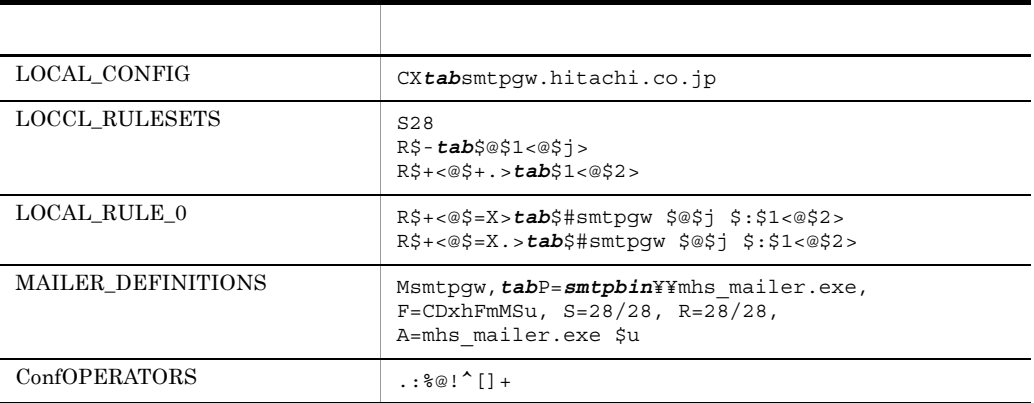

tab  $\alpha$ 

 $s$ mtpbin  $\mathbb{Y} \mathbb{Y}$ 

 $H.1$ 

c:¥win32app¥hitachi¥groupmax¥smtpgw Mail - SMTP

P=c:¥¥win32app¥¥hitachi¥¥groupmax¥¥smtpgw¥¥bin¥¥mhs\_mailer.exe  $8.$ 9. Sendmail\_switch.m4  $10.$ 11.  $\blacksquare$ 12.  $12.$   $12.$  $9.$  OK 13.  $\blacksquare$ 14.  $\blacksquare$ 

### $H.2$

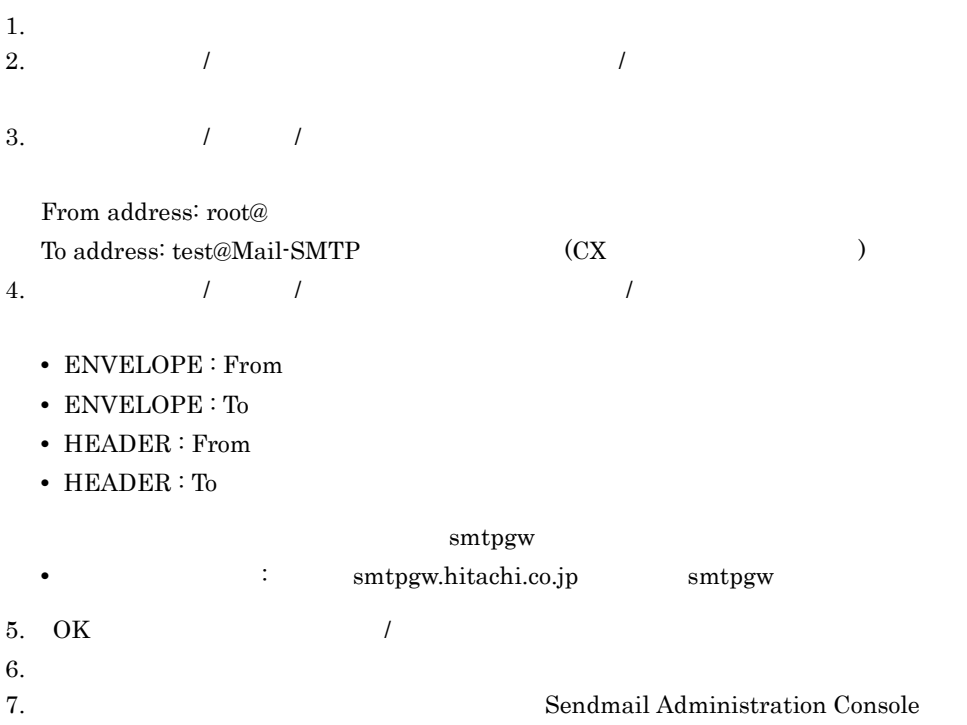

# I Sendmail Advanced Message Server 1.3J

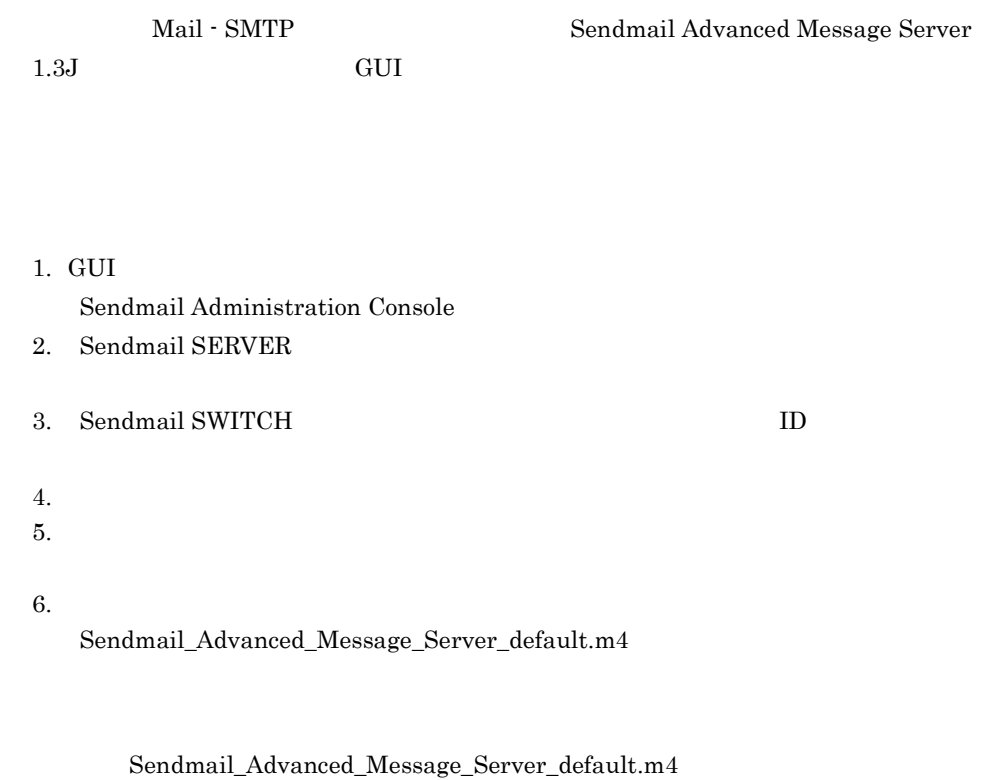

 $7.$ 

 $1.1$ 

8.  $\blacksquare$ 

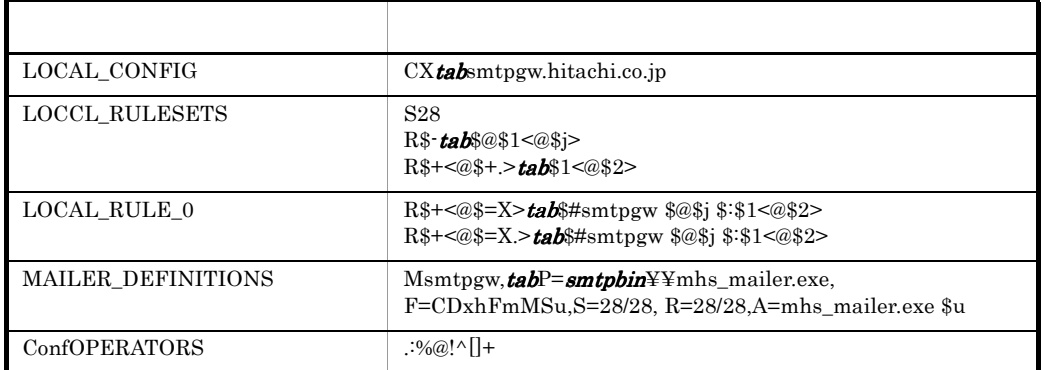

### $s$ mtpbin  $\mathbb{Y}$ ¥ c:¥win32app¥hitachi¥groupmax¥smtpgw Mail - SMTP

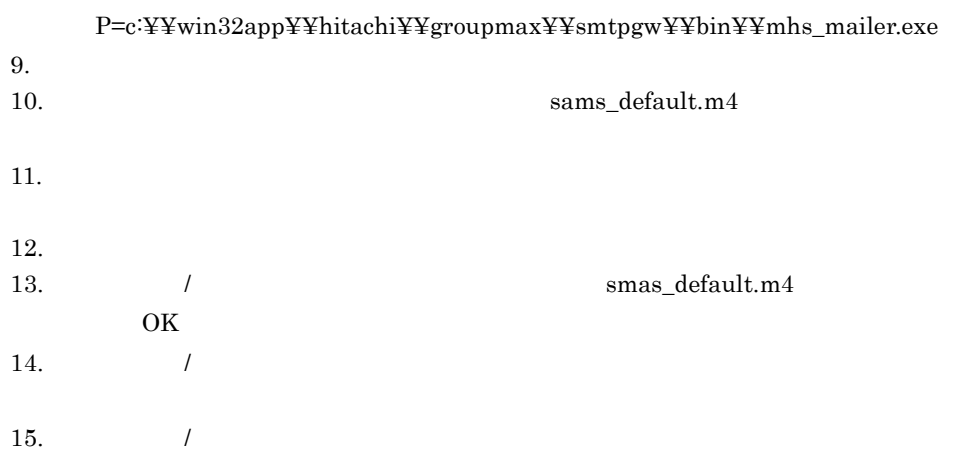

### $1.2$

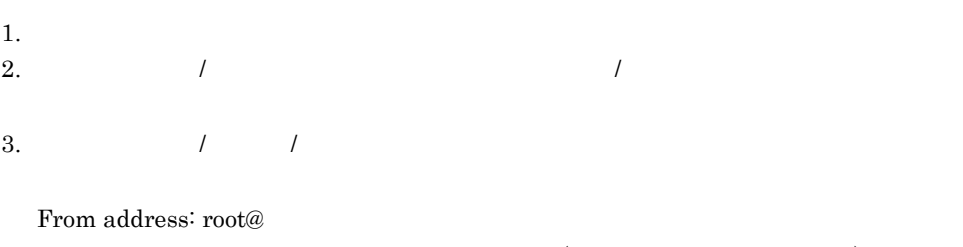

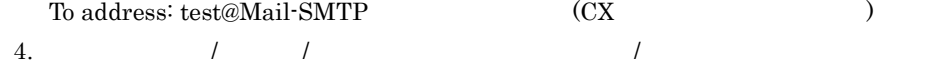

- **•** ENVELOPE : From
- **•** ENVELOPE : To
- **•** HEADER : From
- **•** HEADER : To

### $\mathrm{sntpgw}$

- **The Smtpgw.hitachi.co.jp** smtpgw 5. OK $\sim$  /
- $6.$
- 7. Sendmail Administration Console

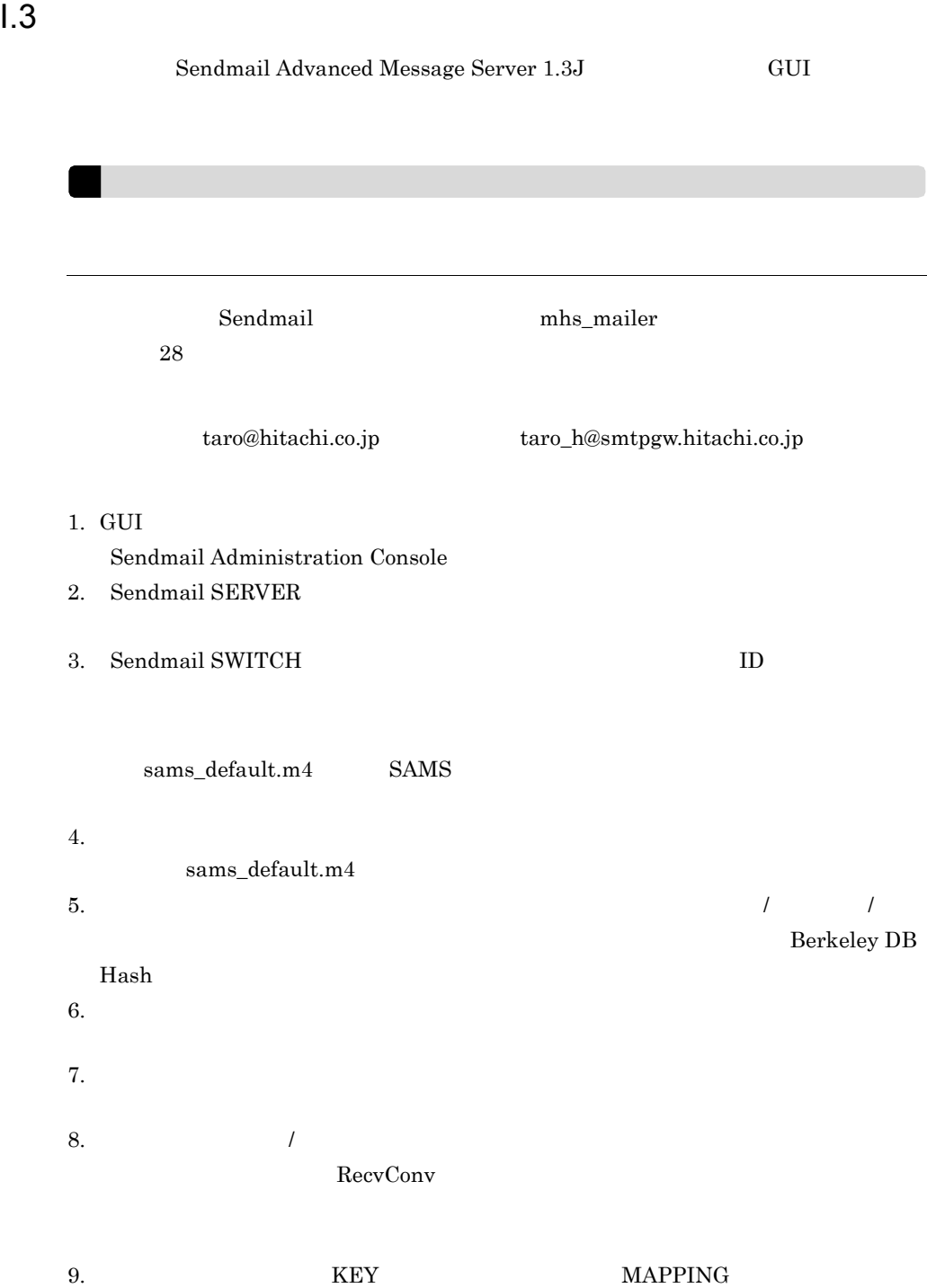

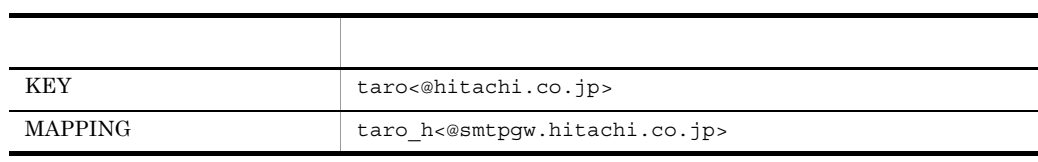

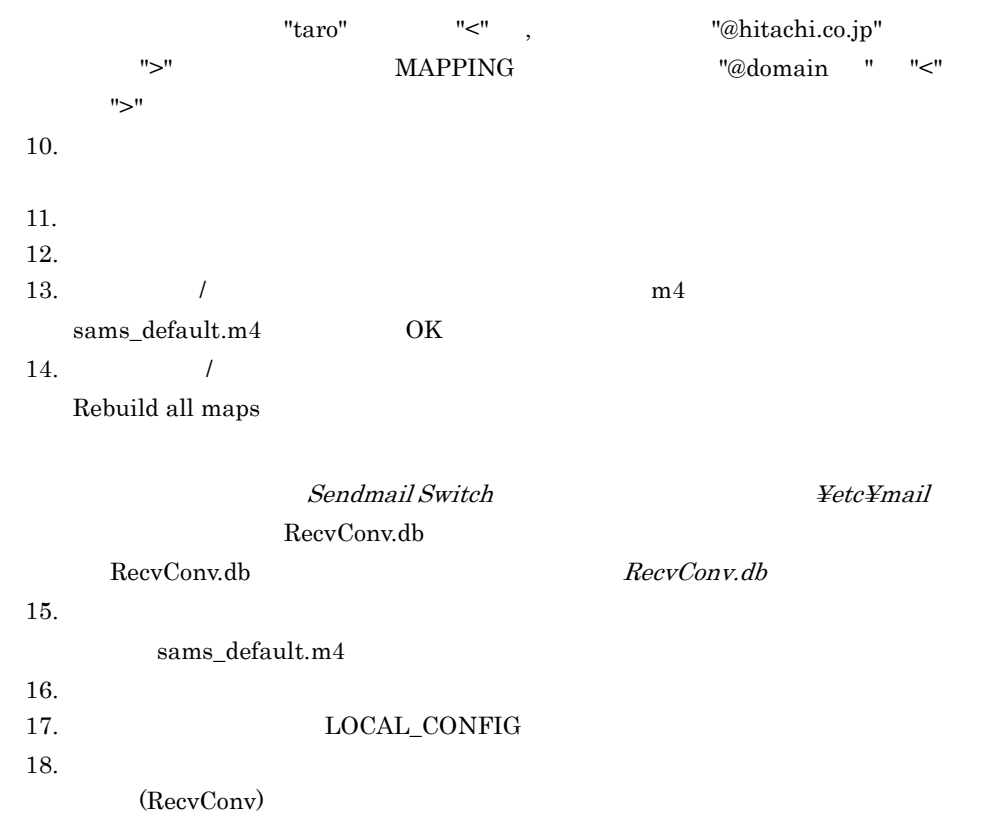

RecvConv.db RecvConv

 $\mathcal{R}$ 

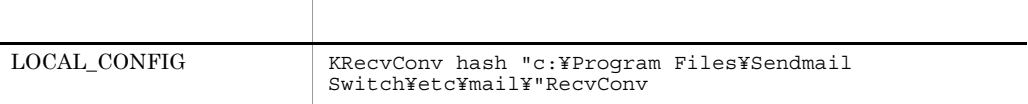

 $\operatorname{Sendmail}$  Single Switch c:¥Program Files¥Sendmail Switch

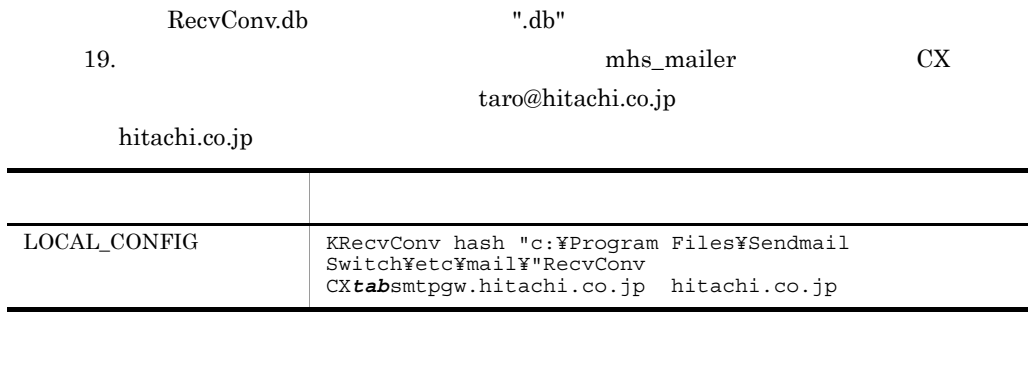

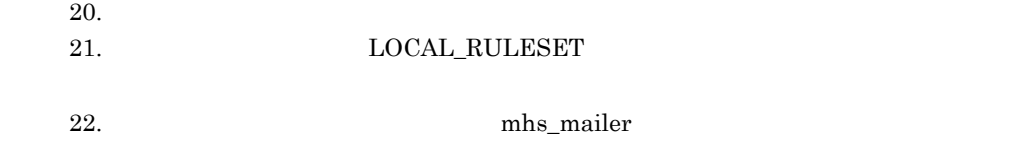

tab state the state of the state of the state of the state of the state of the state of the state of the state of the state of the state of the state of the state of the state of the state of the state of the state of the

RecvConv

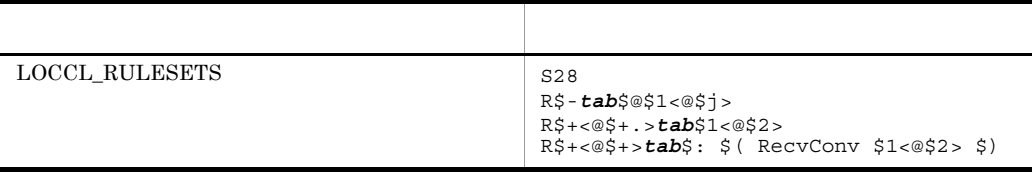

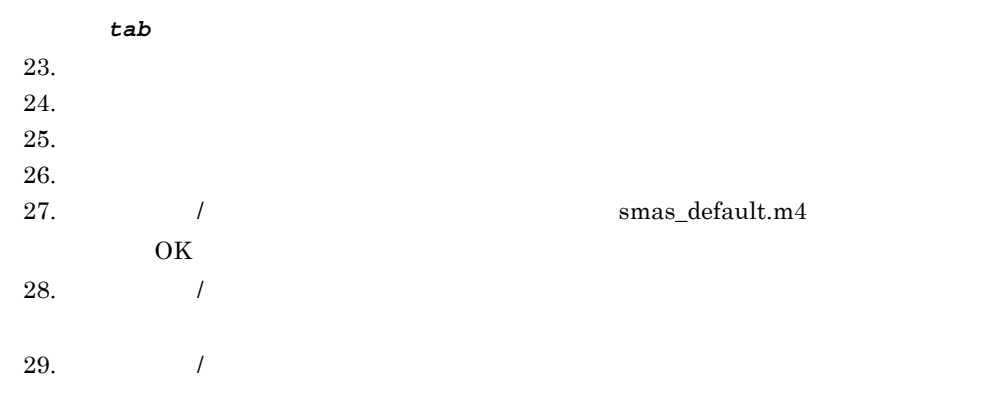

 $I.2$ 

### $1.4$

 ${\bf Sendmail\ Advanced\ Message\ Server\ 1.3J}\qquad \qquad {\rm GUI}$ 

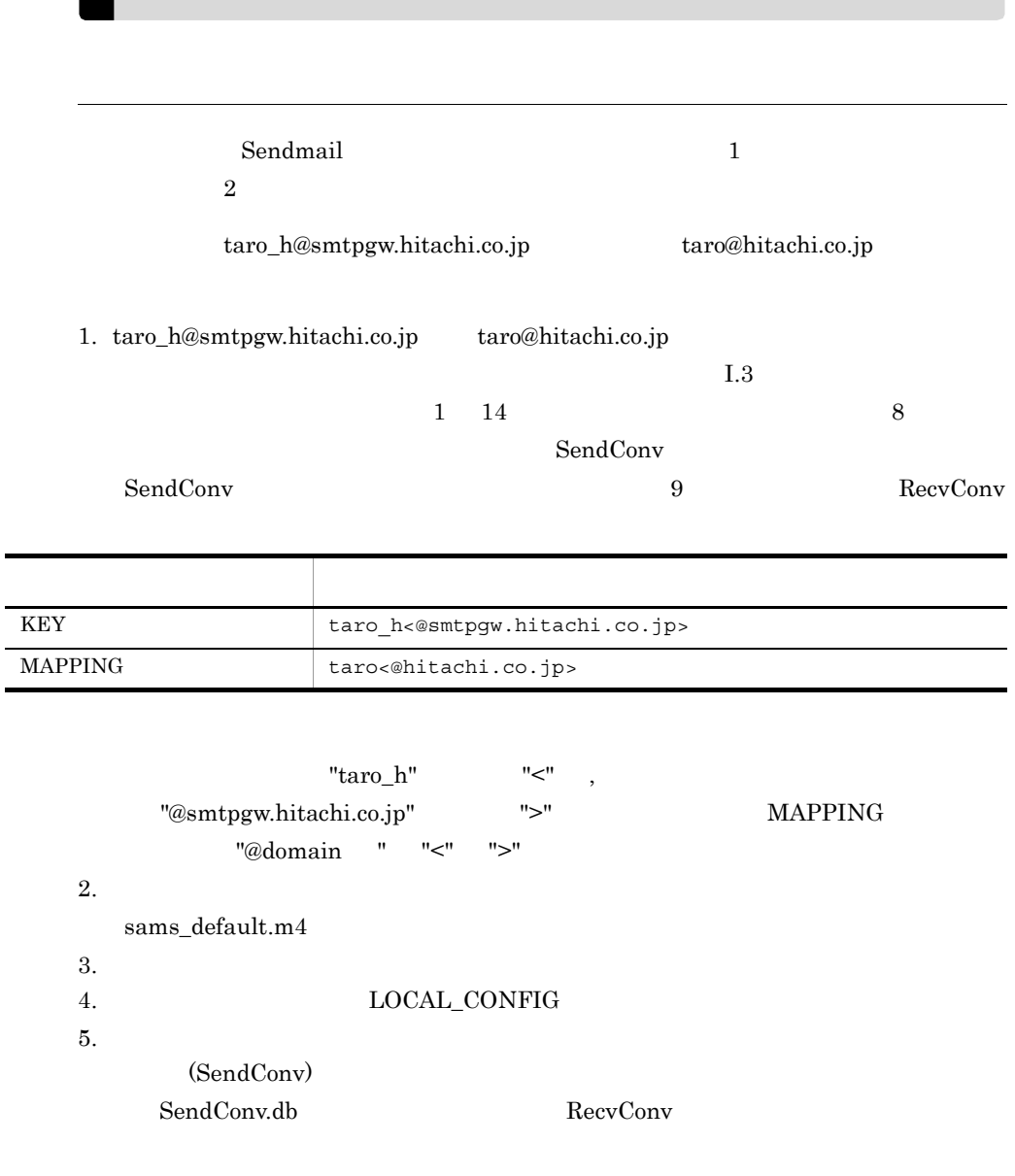

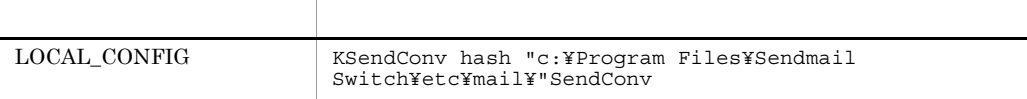

Sendmail Single Switch

### c:¥Program Files¥Sendmail Switch

SendConv.db ".db"

6.  $LOCAL_RULE_1$ 

 $7.$ 

SendConv

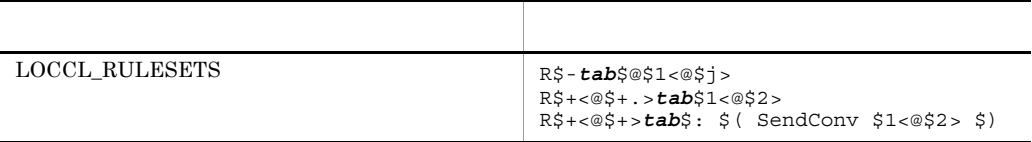

 $\mathbb{R}$ 

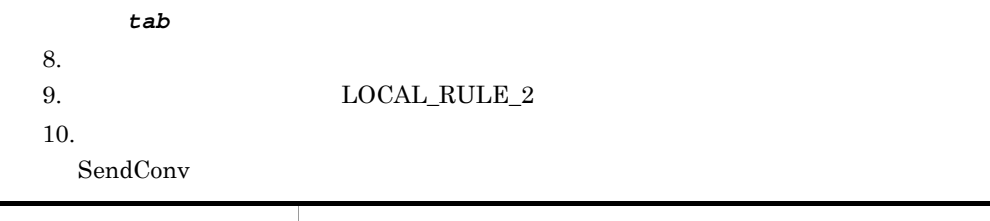

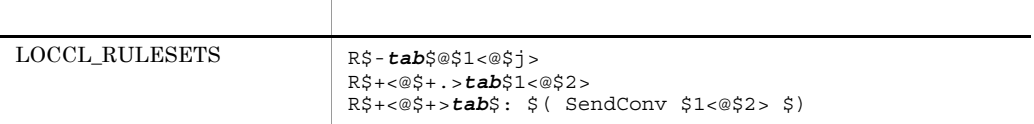

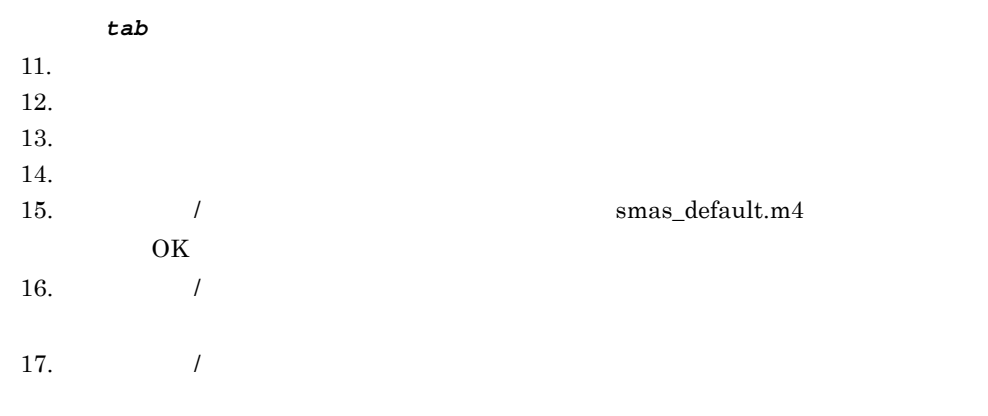

### A

alias forward 179 application/octet-stream 174

### B

Bcc 180 Bcc 2000 180

### C

charset 174,175,182

### D

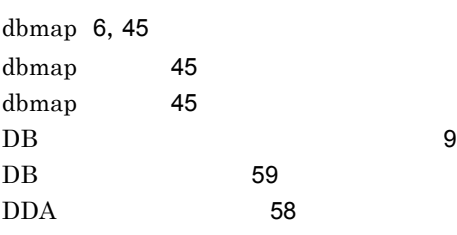

### E

E-mail 155 edit\_domain 19 edit\_format 20 edit\_mapping 29 edit\_option 37 edit\_smailpath 43

### G

Groupmax Address Server Groupmax Mail Server 4

### H

help 17

iso-2022-jp 174,175,182

### M

I

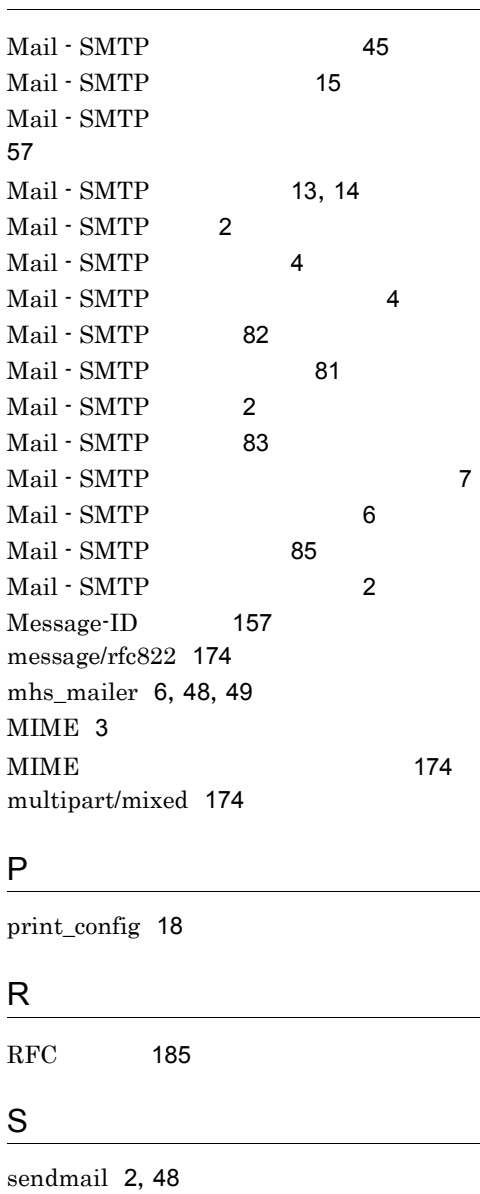

Sendmail Advanced Message Server 1.3J 設定手順 194 sendmail.cf 50

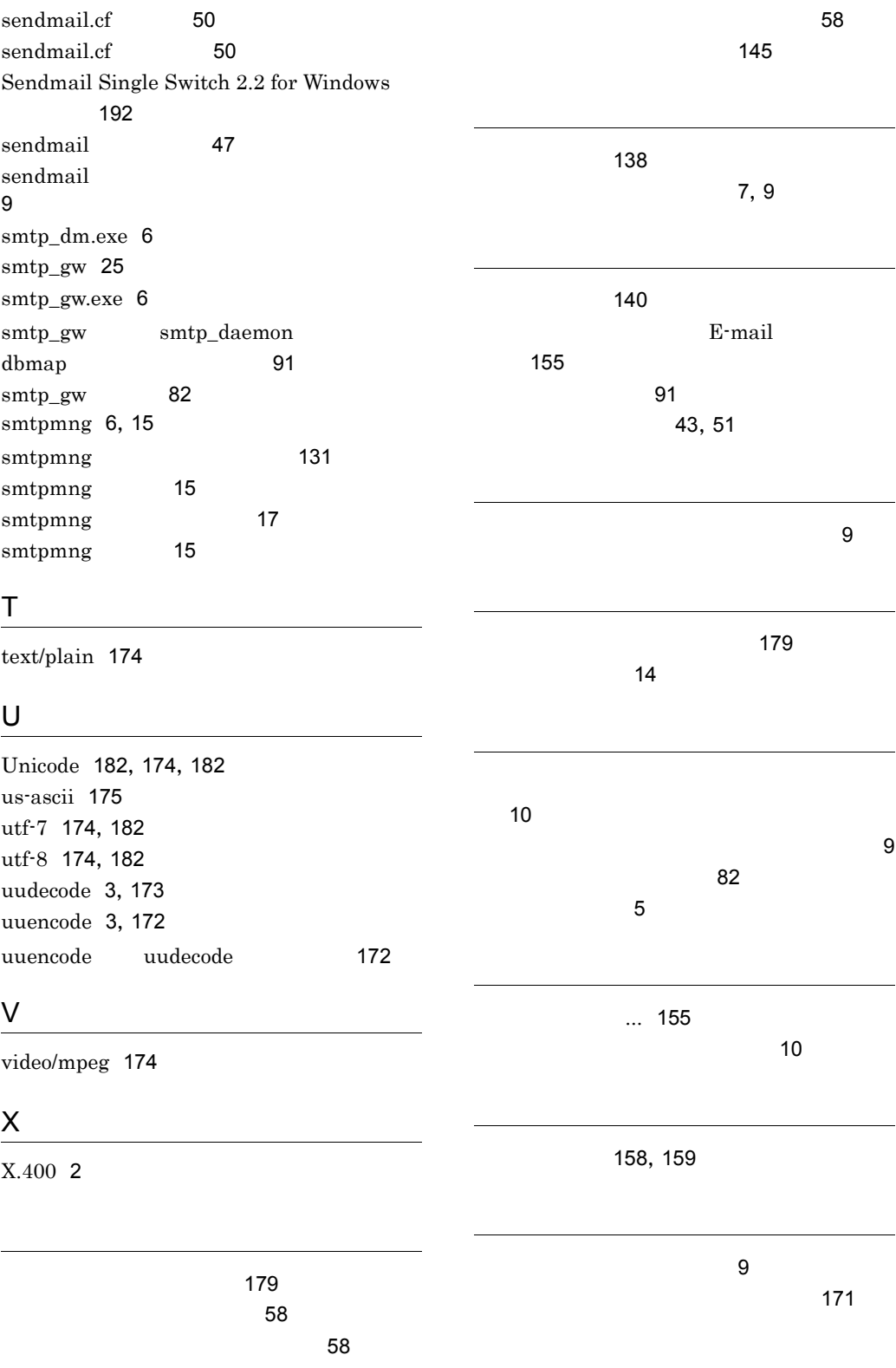
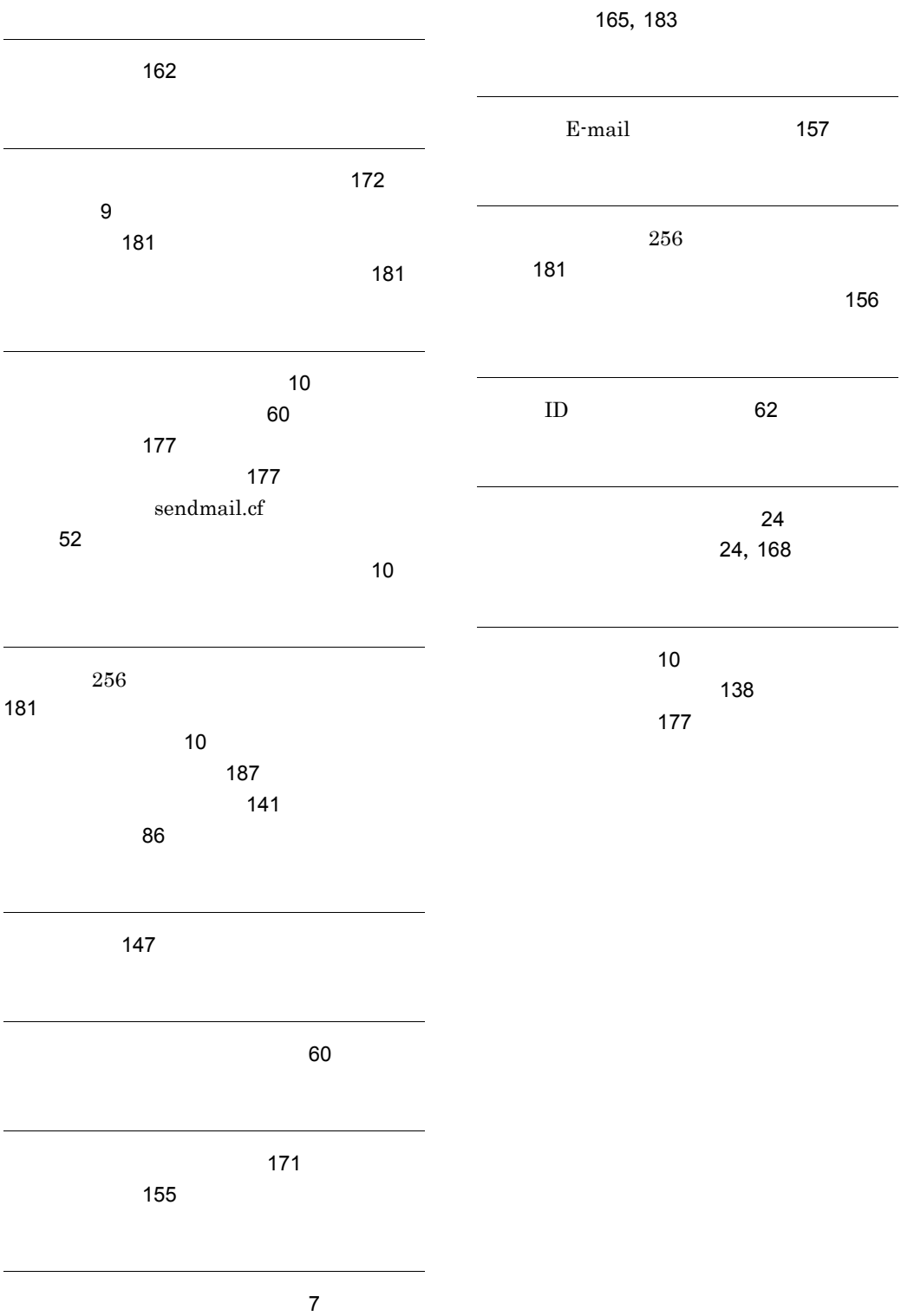

 $\sim$  156

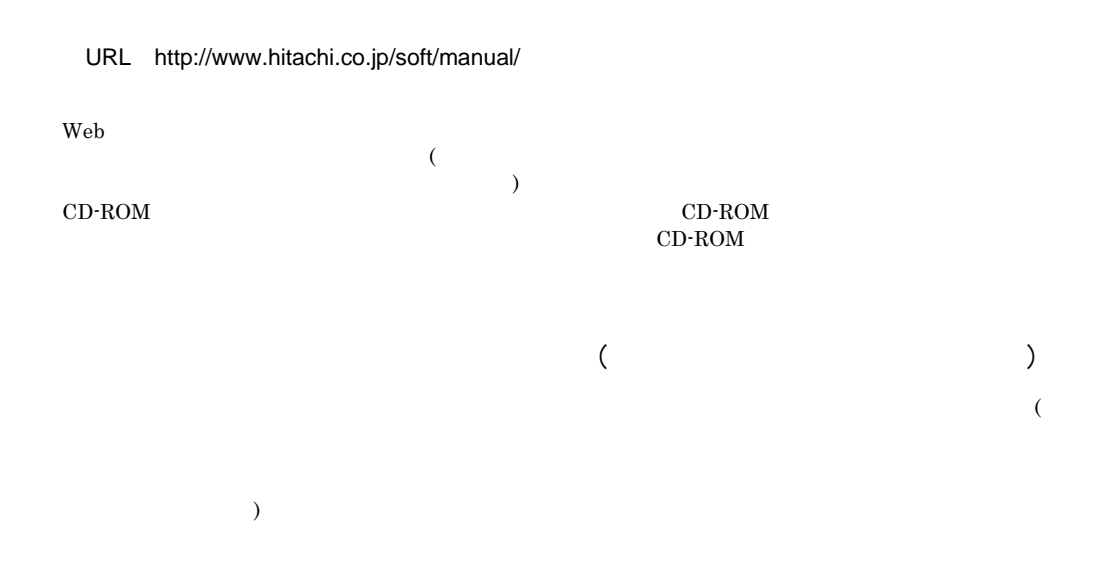

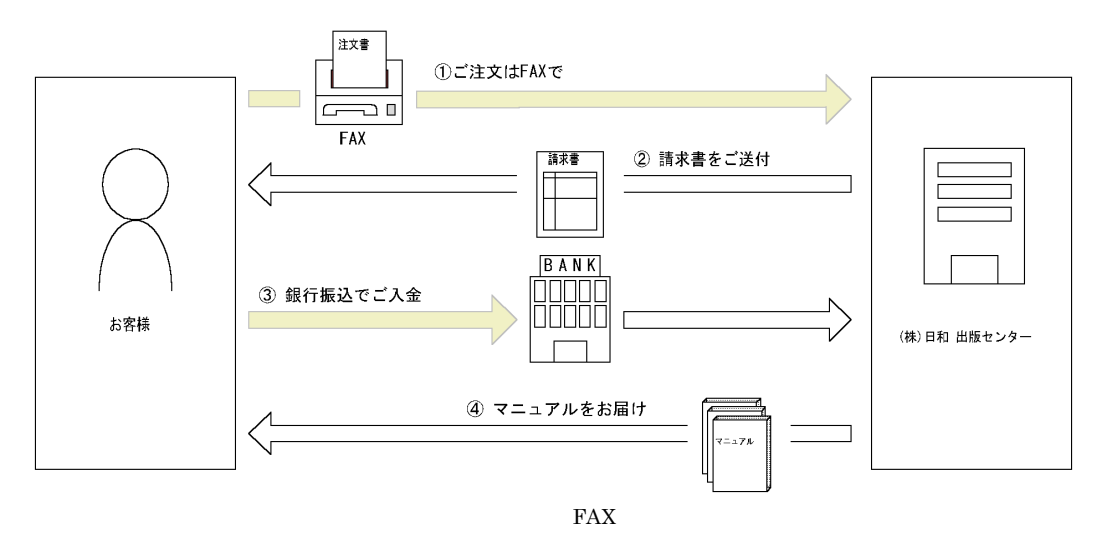

 $7$ 

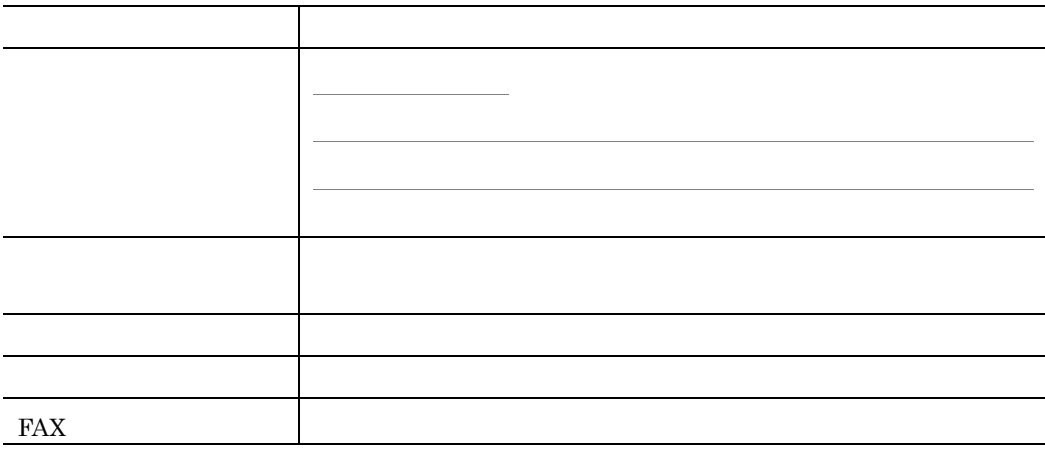

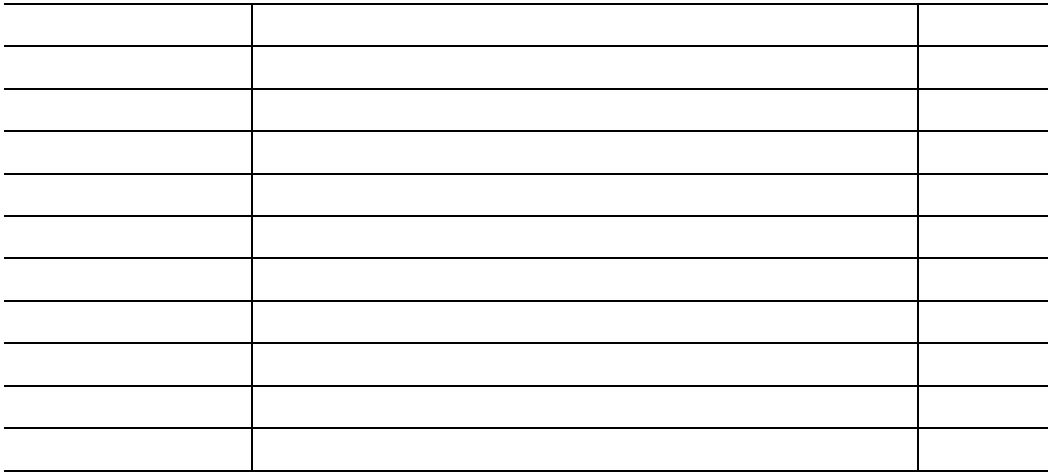

(株)日和 出版センター(TEL 03-5281-5054)へお問い合わせください。

FAX and a set of all the set of all the set of all the set of all the set of all the set of all the set of all the set of all the set of all the set of all the set of all the set of all the set of all the set of all the se